# HP Configuration Management

# Configuration Server

for  $\mathsf{UNIX}^{\scriptscriptstyle{(\! R)}}$  and  $\mathsf{Windows}^{\scriptscriptstyle{(\! R)}}$  operating systems

Software Version: 5.10

## Database Reference Guide

Document Release Date: December 2008 Software Release Date: October 2007

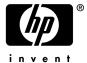

### **Legal Notices**

### Warranty

The only warranties for HP products and services are set forth in the express warranty statements accompanying such products and services. Nothing herein should be construed as constituting an additional warranty. HP shall not be liable for technical or editorial errors or omissions contained herein.

The information contained herein is subject to change without notice.

### Restricted Rights Legend

Confidential computer software. Valid license from HP required for possession, use or copying. Consistent with FAR 12.211 and 12.212, Commercial Computer Software, Computer Software Documentation, and Technical Data for Commercial Items are licensed to the U.S. Government under vendor's standard commercial license.

### Copyright Notices

© Copyright 1997-2007 Hewlett-Packard Development Company, L.P.

### Trademark Notices

Linux is a registered trademark of Linus Torvalds.

Microsoft<sup>®</sup>, Windows<sup>®</sup>, and Windows<sup>®</sup> XP are U.S. registered trademarks of Microsoft Corporation.

OpenLDAP is a registered trademark of the OpenLDAP Foundation.

PREBOOT EXECUTION ENVIRONMENT (PXE) SERVER Copyright © 1996-1999 Intel Corporation.

TFTP SERVER

Copyright © 1983, 1993

The Regents of the University of California.

### OpenLDAP

Copyright 1999-2001 The OpenLDAP Foundation, Redwood City, California, USA.

Portions Copyright © 1992-1996 Regents of the University of Michigan.

OpenSSL License

Copyright © 1998-2001 The OpenSSLProject.

Original SSLeay License

Copyright © 1995-1998 Eric Young (eay@cryptsoft.com)

DHTML Calendar Copyright Mihai Bazon, 2002, 2003

### **Documentation Updates**

This guide's title page contains the following identifying information:

- Software Version number, which indicates the software version
- Document release date, which changes each time the document is updated
- · Software release date, which indicates the release date of this version of the software

To check for recent updates or to verify that you are using the most recent edition, visit the following URL:

### ovweb.external.hp.com/lpe/doc\_serv/

You will also receive updated or new editions if you subscribe to the appropriate product support service. Contact your HP sales representative for details.

Table 1 lists new features added for the Configuration Management v 5.10 release.

Table 1 New features added for Configuration Management 5.10

| Chapter | Version | Changes                                                                  |
|---------|---------|--------------------------------------------------------------------------|
| All     | 5.10    | Added additional information for valid ZRSCVRFY flags where appropriate. |
| 1       | 5.10    | Information about the CM Configuration Baseline Auditor was removed.     |
| 4       | 5.10    | Added RADALERT class. This class is reserved for future use.             |
| 7       | 5.10    | Removed ZSYNC attribute from Country class.                              |
| 8       | 5.10    | Added TPMCFG class. This class is reserved for future use.               |
| 9       | 5.10    | Added LICENSE class. This class is reserved for future use.              |

Table 2 indicates changes made to this document for earlier releases.

Table 2 Document Changes

| Chapter | Version | Changes                                          |
|---------|---------|--------------------------------------------------|
| All     | 5.00    | The NOVADIGM domain was removed in version 5.00. |

| Chapter | Version | Changes                                                            |  |
|---------|---------|--------------------------------------------------------------------|--|
| 3       | 5.00    | ZBITARCH attribute added to AUDIT.ZSERVICE and AUDIT.PACKAGE       |  |
| 3       | 5.00    | RPTCLASS and TIMEOUT attributes added to AUDIT.WBEM                |  |
| 8       | 5.00    | ZBITARCH attribute added to SOFTWARE.ZSERVICE and SOFTWARE.PACKAGE |  |
| 8       | 5.00    | DIRPERMS attribute added to SOFTWARE.UNIXFILE                      |  |
| 4       | 5.00    | SAP Class, new attribute added: NETTTL                             |  |
| 4       | 5.00    | SETTINGS Class, new attribute added: NETTTL                        |  |
| 4       | 5.00    | SETTINGS Class, new attribute added: FLUSHU                        |  |
| 8       | 5.00    | SD Class, new attribute added: INSTOPTS                            |  |

### Support

You can visit the HP Software support web site at:

### www.hp.com/go/hpsoftwaresupport

This Web site provides contact information and details about the products, services, and support that HP Software offers.

HP Software online software support provides customer self-solve capabilities. It provides a fast and efficient way to access interactive technical support tools needed to manage your business. As a valued support customer, you can benefit by using the support site to:

- Search for knowledge documents of interest
- Submit and track support cases and enhancement requests
- · Download software patches
- Manage support contracts
- · Look up HP support contacts
- Review information about available services
- Enter into discussions with other software customers
- · Research and register for software training

Most of the support areas require that you register as an HP Passport user and sign in. Many also require a support contract.

To find more information about access levels, go to:

### http://h20230.www2.hp.com/new\_access\_levels.jsp

To register for an HP Passport ID, go to:

http://h20229.www2.hp.com/passport-registration.html

| 1 | Introduction                                                                    | 13 |
|---|---------------------------------------------------------------------------------|----|
|   | Why use Configuration Management?                                               | 13 |
|   | The CM Configuration Server Database                                            | 15 |
|   | CM-CSDB Files and Domains Additional Domains Additional Files. Class Attributes | 17 |
|   | How to Read the Class Reference Tables                                          | 19 |
| 2 | The ADMIN Domain                                                                | 21 |
|   | Administrator IDs (ADMINID) Class                                               | 22 |
|   | Administrator Types (ZADMIN) Class                                              | 23 |
|   | Attribute Verify (ZVERA) Class                                                  | 25 |
|   | Class Verify (ZVERC) Class                                                      | 26 |
|   | Connection Rules (ZCONNECT) Class                                               | 27 |
|   | Console Privileges (ZCONUSER) Class                                             | 30 |
|   | Console User IDs (CONUSEID) Class                                               | 31 |
|   | Domain Verify (ZVERD) Class                                                     | 32 |
|   | File Verify (ZVERF) Class                                                       | 33 |
|   | Function Verify (ZVERFDCI) Class                                                | 34 |
|   | Instance Verify (ZVERI) Class                                                   | 35 |
|   | Name Lists (8) (ZLIST) Class                                                    | 36 |
|   | Name Lists (32) (ZLIST32) Class                                                 | 37 |
| 3 | The AUDIT Domain                                                                | 39 |
|   | Application (ZSERVICE) Class                                                    | 40 |
|   |                                                                                 |    |

|   | Audit Packages (PACKAGE) Class        | 48       |
|---|---------------------------------------|----------|
|   | Behavior Services (BEHAVIOR) Class    | 50       |
|   | Client Methods (CMETHOD) Class        | 55       |
|   | Desktop (DESKTOP) Class               | 56       |
|   | File (FILE) Class                     | 59       |
|   | File Scanner (FILESCAN) Class         | 63       |
|   | File Scanner Filters (FILTER) Class   | 64       |
|   | Inventory Options (RIMOPTS) Class     | 66       |
|   | Inventory Scanners (SCANNER) Class    | 67       |
|   | Path (PATH) Class                     | 69       |
|   | Registry (REGISTRY) Class             | 70       |
|   | Scheduling (TIMER) Class              | 72       |
|   | UNIX Permissions (UNIXPERM) Class     | 77       |
|   | Virtual Mgr Location (MGRVLOC) Class  | 78       |
|   | WBEM (WBEM) Class                     | 79       |
|   |                                       |          |
| 4 | The CLIENT Domain                     | 81       |
|   | Alert Management (RADALERT) Class     | 82       |
|   | Core Settings (SETTINGS) Class        | 83       |
|   | Diagnostics (DIAGS) Class             | 89       |
|   | Hardware Scan Config (RADHWCFG) Class | 90       |
|   | Network Locations (LOCATION) Class    | 92       |
|   | RSM UI Preferences (RADUICFG) Class   | 94       |
|   | Server Access Profile (SAP) Class     | 99       |
|   |                                       |          |
| 5 | The PRDMAINT Domain                   | 103      |
|   | Application (ZSERVICE) Class          | 104      |
|   | Application Packages (PACKAGE) Class  | 113      |
|   | File Resources (FILE) Class           | 115      |
|   | Mac File Resources (MACFILE) Class    | 120      |
| 8 |                                       | Contents |

|    | Maintenance Location (MAINTLOC) Class | 125 |
|----|---------------------------------------|-----|
|    | Path (PATH) Class                     | 126 |
|    | Product Maintenance (PRDMAINT) Class  | 127 |
|    | Scheduling (TIMER) Class              | 128 |
|    | Unix File Resources (UNIXFILE) Class  | 133 |
| 6  | The PATCH Domain                      | 139 |
|    | Patch (PATCH) Class                   | 140 |
| 7  | The POLICY Domain                     | 143 |
|    | Country / Region (COUNTRY) Class      |     |
|    | Departments (DEPT) Class              |     |
|    | Machine Manufacturer (MANUFACT) Class |     |
|    | Machine Models (MODEL) Class          |     |
|    | Machine Roles (ROLE) Class            |     |
|    | Machine Subnets (SUBNET) Class        |     |
|    | Mobile Device Confg (MBLCONFG) Class  | 150 |
|    | Multicast (MULTCAST) Class            |     |
|    | PDACONFG (PDACONFG) Class             | 155 |
|    | Server Stagers (STAGER) Class         | 156 |
|    | Users (USER) Class                    | 160 |
|    | Workgroups (WORKGRP) Class            | 163 |
| 8  | The SOFTWARE Domain                   | 165 |
|    | Alert/Defer (ALERTDEF) Class          | 166 |
|    | Application (ZSERVICE) Class          |     |
|    | Application Packages (PACKAGE) Class  | 177 |
|    | Auto Run (EXECUTE) Class              | 179 |
|    | Behavior Services (BEHAVIOR) Class    | 180 |
|    | Class Defaults (METACLAS) Class       |     |
| Со | ontents                               | 9   |

| Desktop (DESKTOP) Class               | 186 |
|---------------------------------------|-----|
| Dialog Services (DIALOG) Class        | 190 |
| File Resources (FILE) Class           | 195 |
| HTTP Proxy (HTTP) Class               | 200 |
| IBM AIX Packages (AIX) Class          | 201 |
| Install Options (INSTALL) Class       | 204 |
| Linux RPM Packages (RPM) Class        | 208 |
| Mac Alias (MACALIAS) Class            | 212 |
| Mac File Resources (MACFILE) Class    | 214 |
| Mobile File Resources (RMMFILE) Class | 219 |
| MSI Basic Resources (MSIBASIC) Class  | 222 |
| MSI Features (MSIFEATS) Class         | 225 |
| MSI Properties (MSIPROPS) Class       | 226 |
| MSI Resources (MSI) Class             | 227 |
| Panel Services (PANEL) Class          | 233 |
| Path (PATH) Class                     | 238 |
| Registry Resources (REGISTRY) Class   | 239 |
| Replace Application (REPLACE) Class   | 244 |
| Scheduling (TIMER) Class              | 245 |
| SD Packages (SD) Class                | 249 |
| Solaris Patches (SOLPATCH) Class      | 254 |
| SVR4 Packages (SVR4) Class            | 257 |
| TPM Configuration (TPMCFG) Class      | 263 |
| Unix File Resources (UNIXFILE) Class  | 264 |
| Version Groups (VGROUP) Class         | 269 |
| Versions (VERSION) Class              | 271 |
| WTS App Comp Scripts (WTSACS) Class   | 272 |
| WTS Control (WTSCTRL) Class           | 274 |

| 9   | The SYSTEM Domain                    | 275 |
|-----|--------------------------------------|-----|
|     | Application Manager (ZCOMMAND) Class | 276 |
|     | Consoles (ZCONSOLE) Class            | 278 |
|     | DB Version (DBVER) Class             | 279 |
|     | LICENSE (LICENSE) Class              | 280 |
|     | Methods (ZMETHOD) Class              | 281 |
|     | Radia Intent Class (ZINTENT) Class   | 282 |
|     | Radia Processes (PROCESS) Class      | 283 |
|     | Radia Processes (ZPRODUCT) Class     | 284 |
|     | SQLTABLE (SQLTABLE) Class            | 285 |
|     | System Files (ZFILE) Class           | 287 |
| Α   | Product Name Changes                 | 289 |
| Ind | dex                                  | 291 |
|     |                                      |     |

## 1 Introduction

This chapter contains an overview of the HP Configuration Management Configuration Server Database (CM-CSDB), and describes how to use this guide.

## Why use Configuration Management?

Configuration Management (CM) manages the distribution of data based on your *desired state*. A desired state records the identities and intended configurations of the desktop computers or devices whose configurations are managed by CM. The desired state can be simple or complex.

At a minimum, a CM desired state includes the following five elements:

#### Users

The identity of the devices or subscribers being managed.

### Applications

The software that is being managed.

### Application Files

The components that make up the applications.

### Deployment Source

The location where the application components are stored, such as on a HP Configuration Management Configuration Server Proxy Server (CM Proxy Server), HP Configuration Management Staging Server (CM Staging Server), or the HP Configuration Management Configuration Server (CM Configuration Server).

### Deployment Destinations

The location to which the application and its files will be distributed such as desktop computers, PDAs, and laptops.

Figure 1 Elements in a desired state

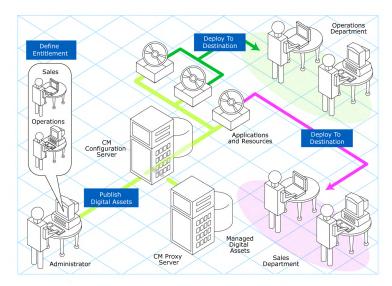

Use CM to manage all of these components. You will publish *packages* of data, determine entitlement policy, and define how the packages will be deployed.

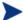

A package is a unit of distributable software or data.

## The CM Configuration Server Database

The CM Configuration Server Database (CM-CSDB), stored on the CM Configuration Server, records the desired state. This includes all of the information that CM uses to manage applications on an agent computer, including:

- The software and data that CM distributes.
- The policies determining which subscribers are assigned to which packages.
- Security and access rules for CM administrators.

The CM-CSDB is hierarchically structured. It consists of files, domains, classes, instances, and attributes. Use the HP Configuration Management Administrator Configuration Server Database Editor (CM CSDB Editor) to view and manipulate the CM-CSDB components.

Table 1 CM-CSDB structure

| Term                          | Description                                                                                                    |
|-------------------------------|----------------------------------------------------------------------------------------------------|
| File                          | Highest level in the hierarchy of the CM-CSDB. Groups similar domains together. <b>Example</b> : The PRIMARY File is used to define and maintain the desired state. This is one of the pre-configured files distributed with CM.                                                                                                    |
| Domain                        | Logically partitions a CM file. Groups similar classes together.  Example: The POLICY Domain contains the classes needed to create users and groups.                                                                                                    |
| Class                         | A category of the desired state. The class is a template for the attributes needed to create an instance of the class.  Example: The USER Class of the POLICY Domain defines subscribers of CM-managed applications. It defines all of the attributes necessary to identify the agent computer to be managed by CM.                                                                                                    |
| Class Instance<br>or Instance | An object containing a specific occurrence of a class. This is analogous to a row in a relational data table, or a record in a traditional flat file. The attributes of a class instance object contain data describing one specific entity of that class.  Example: A USER instance is an object created from the USER Class, containing the information needed to identify a subscriber's agent computer.                                                    |
| Attribute<br>Attribute Value  | An attribute is a data element of a class. The class contains the definition (e.g., the name, data type, description, and length) for each attribute comprising the class. Each class instance created from the class contains a value for each of the attributes defined in the class.  Example: The NAME attribute of a USER Class contains the name of the subscriber, and the USERID attribute contains the User ID, as specified by the CM administrator. |

Introduction 15

### CM-CSDB Files and Domains

When you install the CM Configuration Server, LICENSE and PRIMARY are the only two files available. As you use CM, your CM-CSDB may change.

- The LICENSE File is read-only and used for CM Configuration Server processing. This file is for internal use and should not be modified.
- The PRIMARY File is where you will find most information regarding software management. Within the PRIMARY File, there are eight default domains and four optional domains. This guide describes the eight default installation domains:
- Use the ADMIN Domain to define administrative rights and rules for connecting classes.
- Use the AUDIT domain to configure tasks that will inventory, or audit, agent computers' assets. Refer to the HP Configuration Management Inventory Manager Installation and Configuration Guide (CM Inventory Manager Guide) for more information.
- Use the CLIENT Domain to configure Client Operations Profiles, including setting access points for application data. Refer to the HP Configuration Management Application Manager and Application Selfservice Manager Installation and Configuration Guide for more information.
- Use the PRDMAINT Domain to store packages for self-maintenance.
   Refer to the CM Application Manager and Application Self-service
   Manager Guide for more information.
- Use the PATCH Domain to store the list of available patches within a PATCH CLASS. Refer to the HP Configuration Management Administrator User Guide (CM Admin User Guide) for more information.
- Use the POLICY Domain to create users and groups, and to assign users to groups. Refer to the CM Application Manager and Application Selfservice Manager Guide for more information.
- The SOFTWARE Domain contains information about the software being managed and the methods used to deploy the software. Refer to the CM Application Manager and Application Self-service Manager Guide for more information.
- The SYSTEM Domain contains administrative and process control definitions.

### Additional Domains

Additional domains may be added to the database depending on which products you install. These include:

- MACHINE (refer to the HP Configuration Management OS Manager Users Guide [CM OS Manager Guide])
- OS, OSJUMP, OSIGNITE, OSKICK, OSNIM, OSYAST (refer to the CM OS Manager Guide)
- PATCHMGR (refer to the for the HP Configuration Management Patch Manager Installation and Configuration Guide [CM Patch Manager Guide]))
- USAGE (refer to the HP Configuration Management Application Usage Manager Installation and Configuration Guide [CM Application Usage Manager Guide])
- APPMGMT (refer to the HP Configuration Management Application Management Profiles Guide [CM Application Management Profiles Guide])

Refer to the CM product documentation for more information about these domains and their classes and attributes.

### Additional Files

As you begin to use CM, the PROFILE File will appear. This file contains information collected from agent computers and appears after the first agent computer has registered with the CM Configuration Server. This information is used to connect to computers to deploy software managed by CM, and to see the configuration of the agent computer. For more information about the PROFILE File, refer to the CM Application Manager and Application Selfservice Manager Guide.

The NOTIFY File contains information about attempts by the Notify function to update, remove or e-mail subscribers. This file appears after the first attempted Notify. For more information about Notify, see the *CM Application Manager and Application Self-service Manager Guide*.

### Class Attributes

Within each of these domains, you will find classes that divide the files into functional categories. Class attributes can be one of four types as described in Table 2 on page 18.

Introduction 17

Table 2 Class Attribute Types and their Functions

|                                                                                                    | **                                                                                                    |  |  |
|----------------------------------------------------------------------------------------------------|----------------------------------------------------------------------------------------------------|--|--|
| Attribute Type                                                                                                    | Usage                                                                                                    |  |  |
| Icon                                                                                                    |                                                                                                    |  |  |
| Expression                                                                                                    | Contains a single line REXX command that is executed during resolution. In an attribute named ZSTOP, causes resolution of the current instance to terminate, if the expression evaluates to "true".                                                                                                    |  |  |
| Variable                                                                                                    | A piece of named storage containing a variable value. The variable's value forms a part of the client's resolved desired state, and can influence the resolution process through messaging or symbolic substitution.                                                                                                    |  |  |
| Connection (available)  Connection (set)  Note: The letter in the icon denotes the connection type:  A – Always C – Class I – Includes R – Requires | Class connections determine the path of resolution of an agent's desired state during the agent connection process.  Available connections are attributes into which a connection to another class may be set. Set connections are attributes containing a specification for a connection to another class.  A class connection is, in effect, a branch in the resolution process. Refer to the HP Configuration Management Essentials Guide (CM Essentials Guide) or the HP Configuration Management Administrator Configuration Server Database Editor Guide for more information.  • An Always connection is always resolved, no matter what the name of its attribute.  • A Class connection is resolved if its attribute's name is _ALWAYS_, or if the name of its attribute matches the current value of the system message.  • An Includes connection is always resolved, no matter what the name of its attribute.  • A Requires connection blocks resolution of instances in the required instance and its children, whose instance and its children.  Requires and Includes connection types are useful, among other uses, for expressing inter-package relationships, connecting instances of the PACKAGE Class.  When one package Requires another, components of the required package are superceded by the same component in the requiring package. |  |  |
| Method                                                                                                    | single entity.  Methods are programs executed as part of the resolution process. The method attribute identifies the program to be                                                                                                    |  |  |
|                                                                                                    | executed.                                                                                                    |  |  |

### How to Read the Class Reference Tables

The *CM Admin User Guide* describes the attributes of the classes in the default domains in the PRIMARY File. Also included is an explanation of the different components of the class reference tables.

The first page of each class provides a brief overview. It identifies the file and domain that contain the class, the class name and icon, a description of the class including an explanation of what instances of the class are used for, and a list of permitted class connections for the class. The attributes in each class are listed alphabetically in table format.

Table 3 Class attribute reference table columns

| Column                 | Description                                                                                                    |  |
|------------------------|----------------------------------------------------------------------------------------------------|--|
| Attribute Name         | Lists the class attributes. Attributes are not alphabetized; they appear in the order that you will find them in the CM-CSDB Editor.                                            |  |
| Explanation            | Defines the attribute. Here you will find a more detailed description of the attribute. Where necessary, the column includes information on how and why this attribute is used. |  |
| Value of Base Instance | The default value of the base instance.                                                                                                    |  |
| Length                 | The total number of characters allowed for the attribute.                                                                                                    |  |
| Туре                   | A code indicating the attribute type, as follows: C: Class connection M: Method V: Variable E: Expression I: Included R: Required A: Always                                     |  |

Introduction 19

# 2 The ADMIN Domain

Use the ADMIN Domain to define administrative rights and rules for connecting classes. For more information, see the HP support web site and the HP Configuration Management Administrator Configuration Server Database Editor Guide (CM Admin User Guide). To read the class reference tables, see the section How to Read the Class Reference Tables on page 19.

## Administrator IDs (ADMINID) Class

File: **PRIMARY** Description: The ADMINID Class contains one

instance for each authorized ADMIN

Domain: administrator. Each instance connects ADMINID Class: to one instance of the ZADMIN Class.

Can connect to: ZADMIN Icon:

Table 4 **ADMINID Class Attribute Reference** 

| Attribute Name            | Explanation                                                                                                    | Value of Base<br>Instance | Length<br>Type |
|---------------------------|----------------------------------------------------------------------------------------------------|---------------------------|----------------|
| _ALWAYS_                  | ZADMIN Connect to Used to connect the ADMINID instance to the ZADMIN instance. &ZADMFUNC must be passed as the message to the ZADMIN Class.                                                                  |                           | 50<br>C        |
| ADMDPT1<br>to<br>ADMDPT5  | Department Prefix Used to restrict access to policy-related class instances by the departments or workgroups assigned to an administrator. Used to control the DEPT, LAN, and PKGR types of administrators.  | _NULL_                    | 20<br>V        |
| ADMNAME                   | Administrator Name                                                                                                    |                           | 25<br>V        |
| ADMPFX1<br>to<br>ADMPFX10 | Application Prefix Used to restrict access to application-related class instances by the application prefixes assigned to an administrator. Used to control the DEPT, LAN, and PKGR types of administrators. | _NULL_                    | 20<br>V        |

## Administrator Types (ZADMIN) Class

File: **PRIMARY** Description: The ZADMIN Class describes the

different administrator types. Instances Domain: ADMIN of the ZADMIN Class define what files, Class: ZADMIN domains, classes, and instances can be

accessed and changed by each type of CM administrator. Also, class instance connection rules, as articulated by instances of the ZLIST Class, can be

specified for each instance of the

ZADMIN Class.

Can connect to: ZCONNECT, ZLIST, ZLIST32, ZVERC,

ZVERD, ZVERF, ZVERFDCI, ZVERI

Table 5 **ZADMIN Class Attribute Reference** 

Icon:

| Attribute<br>Name | Explanation                                                                                                    | Value of Base<br>Instance | Length<br>Type |
|-------------------|----------------------------------------------------------------------------------------------------|---------------------------|----------------|
| CONNECT           | Class Connection Rules Connect this field to the appropriate ZLIST or ZCONNECT Class instance. It defines the class connection rules you want a CM administrator to have access to. |                           | 50<br>C        |
| DELOBJ            | Delete Object                                                                                                    |                           | 50<br>C        |
| GETINFO           | Get Control Information for Classes                                                                                                    |                           | 50<br>C        |
| LISTCLAS          | List Domain Classes  Connect this field to the ZLIST Class instance. It defines the access a CM administrator will have to classes.                                                 |                           | 50<br>C        |
| LISTDOMN          | List File Domains Connect this field to the ZLIST Class instance. It defines the level of access you want a CM administrator to have.                                               |                           | 50<br>C        |
| LISTFILE          | List Files Connect this field to the ZLIST32 Class instance. It defines the access you want a CM administrator to have.                                                             |                           | 50<br>C        |

| Attribute<br>Name | Explanation                                                                                                    | Value of Base<br>Instance | Length<br>Type |
|-------------------|----------------------------------------------------------------------------------------------------|---------------------------|----------------|
| LISTINST          | List Class Instances Connect this field to the appropriate ZLIST Class instance. It defines filters for CM files.               |                           | 50<br>C        |
| MASKCLAS          | List Class Masks Connect this field to the ZLIST Class instance. It defines the access a CM administrator will have to classes. |                           | 50<br>C        |
| MASKDOMN          | List Domain Masks                                                                                                    |                           | 50             |
| MASKFILE          | List File Masks Connect this field to the ZLIST32 Class instance. It defines filters for CM files.                              |                           | 50<br>C        |
| MASKINST          | List Instance Masks                                                                                                    |                           | 50<br>C        |
| VEROBJ            | List Discrete Instances                                                                                                    |                           | 50<br>C        |

## Attribute Verify (ZVERA) Class

File: **PRIMARY** Description: Instances of the ZVERA Class can be

used to group instances of the ZLIST  $\,$ Class that define attribute access in

your administrator schema.

**ZVERA** Class:

Can connect to:

Table 6 **ZVERA Class Attribute Reference** 

ADMIN

Domain:

Icon:

| Attribute Name | Explanation      | Value of Base<br>Instance | Length<br>Type |
|----------------|------------------|---------------------------|----------------|
| ADD            | Add Filter       |                           | 50<br>C        |
| DELETE         | Delete Filter    |                           | 50<br>C        |
| DRAGDROP       | Drag Drop Filter |                           | 50<br>C        |
| EXECUTE        | Execute Filter   |                           | 50<br>C        |
| LIST           | List Filter      |                           | 50<br>C        |
| MASK           | Mask Filter      |                           | 50<br>C        |
| UPDATE         | Update Filter    |                           | 50<br>C        |

## Class Verify (ZVERC) Class

File: PRIMARY Description: Instances of the ZVERC Class can be

Domain: ADMIN used to group instances of the ZLIST Class that define class access in your

administrator schema.

Icon: Can connect to: ZLIST

Table 7 ZVERC Class Attribute Reference

**ZVERC** 

Class:

| Attribute Name | Explanation      | Value of Base<br>Instance | Length<br>Type |
|----------------|------------------|---------------------------|----------------|
| ADD            | Add Filter       |                           | 50<br>C        |
| DELETE         | Delete Filter    |                           | 50<br>C        |
| DRAGDROP       | Drag Drop Filter |                           | 50<br>C        |
| EXECUTE        | Execute Filter   |                           | 50<br>C        |
| LIST           | List Filter      |                           | 50<br>C        |
| MASK           | Mask Filter      |                           | 50<br>C        |
| QUERY          | Query Filter     |                           | 50<br>C        |
| UPDATE         | Update Filter    |                           | 50<br>C        |

## Connection Rules (ZCONNECT) Class

File: PRIMARY Description: The ZCONNECT Class lists the

Domain: ADMIN rules for what can be connected to

other classes.

Class: ZCONNECT

Icon: Can connect to: ZLIST

Table 8 ZCONNECT Class Attribute Reference

| Attribute Name | Explanation                                                                                                    | Value of Base<br>Instance | Length<br>Type |
|----------------|----------------------------------------------------------------------------------------------------|---------------------------|----------------|
| ADMINID        | ADMINID Connect List This connection field allows you to connect a ADMINID Class instance to instances of the ZLIST Class.                                                               |                           | 50<br>C        |
| BEHAVIOR       | BEHAVIOR Connect List This connection field allows you to connect a BEHAVIOR Class instance to instances of the ZLIST Class.                                                             |                           | 50<br>C        |
| CONUSEID       | CONUSEID Connect List This connection field allows you to connect a CONUSEID Class instance to instances of the ZLIST Class.                                                             |                           | 50<br>C        |
| DEPT           | DEPT Connect List  An alphanumeric name that connects the DEPT defined in this class. This connection field allows you to connect a DEPT Class instance to instances of the ZLIST Class. |                           | 50<br>C        |
| DESKTOP        | DESKTOP Connect List This connection field allows you to connect a DESKTOP Class instance to instances of the ZLIST Class.                                                               |                           | 50<br>C        |
| DIALOG         | DIALOG Connect List This connection field allows you to connect a DIALOG Class instance to instances of the ZLIST Class.                                                                 |                           | 50<br>C        |
| FILE           | FILE Connect List This connection field allows you to connect a FILE Class instance to instances of the ZLIST Class.                                                                     |                           | 50<br>C        |

| Attribute Name | Explanation                                                                                                    | Value of Base<br>Instance | Length<br>Type |
|----------------|----------------------------------------------------------------------------------------------------|---------------------------|----------------|
| LOCATION       | Location Connect List                                                                                                    |                           | 50             |
|                | This connection field allows you to connect a LOCATION Class instance to instances of the ZLIST Class.                                                      |                           | С              |
| METACLAS       | METACLAS Connect List This connection field allows you to connect a METACLAS Class instance to instances of the ZLIST Class.                                |                           | 50<br>C        |
| PACKAGE        | PACKAGE Connect List This connection field allows you to connect a PACKAGE Class instance to instances of the ZLIST Class.                                  |                           | 50<br>C        |
| PANEL          | PANEL Connect List This connection field allows you to connect a PANEL Class instance to instances of the ZLIST Class.                                      |                           | 50<br>C        |
| PRDMAINT       | PRDMAINT Connect List                                                                                                    |                           |                |
|                | This connection field allows you to connect a PRDMAINT Class instance to instances of the ZLIST Class.                                                      |                           |                |
| REGISTRY       | REGISTRY Connect List                                                                                                    |                           | 50             |
|                | This connection field allows you to connect a REGISTRY Class instance to instances of the ZLIST Class.                                                      |                           | С              |
| SCANNER        | SCANNER Connect List                                                                                                    |                           | 50             |
|                | This connection field allows you to connect a SCANNER Class instance to instances of the ZLIST Class.                                                       |                           | С              |
| UNIXFILE       | UNIX File Connect List                                                                                                    |                           | 50             |
|                | This connection field allows you to connect a UNIX FILE Class instance to instances of the ZLIST Class.                                                     |                           | С              |
| USER           | USER Connect List                                                                                                    |                           | 50             |
|                | This connection field allows you to connect a USER Class instance to instances of the ZLIST Class. An alphanumeric name defining a new USER instance.       |                           | С              |
| WMI            | WMI Connect List                                                                                                    |                           | 50             |
|                | This connection field allows you to connect a WMI Class instance to instances of the ZLIST Class.                                                           |                           | С              |
| WORKGRP        | WORKGRP Connect List                                                                                                    |                           | 50             |
|                | This connection field allows you to connect a WORKGRP Class instance to instances of the ZLIST Class. An alphanumeric name defining a new WORKGRP instance. |                           | С              |

| Attribute Name | Explanation                                                                                                    | Value of Base<br>Instance | Length<br>Type |
|----------------|----------------------------------------------------------------------------------------------------|---------------------------|----------------|
| ZADMIN         | TADMIN Connect List This connection field allows you to connect an ADMINISTRATOR Class instance to instances of the ZLIST Class. An alphanumeric name defining a new ZADMIN instance.   |                           | 50<br>C        |
| ZCONNECT       | This connect of field allows you to connect a ZCONNECT Class instance to instances of the ZLIST Class. An alphanumeric name defining a new ZCONNECT instance.                           |                           | 50<br>C        |
| ZSERVICE       | ZSERVICE Connect List This connection field allows you to connect a ZSERVICE Class instance to instances of the ZLIST Class. An alphanumeric name defining a new ZSERVICE instance.     |                           | 50<br>C        |
| ZVERC          | <b>ZVERC Connect List</b> This connection field allows you to connect a ZVERC Class instance to instances of the ZLIST Class. An alphanumeric name defining a new ZVERC instance.       |                           | 50<br>C        |
| ZVERD          | ZVERD Connect List  This connection field allows you to connect a ZVERD Class instance to instances of the ZLIST Class. An alphanumeric name defining a new ZVERD instance.             |                           | 50<br>C        |
| ZVERF          | <b>ZVERF Connect List</b> This connection field allows you to connect a ZVERF Class instance to instances of the ZLIST Class. An alphanumeric name defining a new ZVERF instance.       |                           | 50<br>C        |
| ZVERFDCI       | ZVERFDCI Connect List  This connection field allows you to connect a  ZVERFDCI Class instance to instances of the ZLIST  Class. An alphanumeric name defining a new  ZVERFDCI instance. |                           | 50<br>C        |
| ZVERI          | <b>ZVERI Connect List</b> This connection field allows you to connect a ZVERFDCI Class instance to instances of the ZLIST Class. An alphanumeric name defining a new ZVERI.             |                           | 50<br>C        |

## Console Privileges (ZCONUSER) Class

File: PRIMARY Description: Reserved for future use.

Domain: ADMIN

Class: ZCONUSER

Icon: Can connect to:

Table 9 ZCONUSER Class Attribute Reference

| Attribute Name | Explanation                                                                                                    | Value of Base<br>Instance | Length<br>Type |
|----------------|----------------------------------------------------------------------------------------------------|---------------------------|----------------|
| _ALWAYS_       | Connect to Class connections determine the path of resolution of an agent's desired state. An _ALWAYS_ class connection is always resolved. |                           | 50<br>C        |

## Console User IDs (CONUSEID) Class

File: PRIMARY Description: Reserved for future use.

Domain: ADMIN

Class: CONUSEID

Icon: Can connect to: ZCONUSER

Table 10 CONUSEID Class Attribute Reference

| Attribute Name | Explanation                                                                                                    | Value of Base<br>Instance | Length<br>Type |
|----------------|----------------------------------------------------------------------------------------------------|---------------------------|----------------|
| _ALWAYS        | ZCONUSER Connect to  Class connections determine the path of resolution of an agent's desired state.  An _ALWAYS_ class connection is always resolved. |                           | 50<br>C        |
| CONNAME        | Console User Name                                                                                                    |                           | 25<br>V        |

## Domain Verify (ZVERD) Class

File: PRIMARY Description: Instances of the ZVERD Class can be

Domain: ADMIN used to group instances of the ZLIST Class that define domain access in

your administrator schema.

Icon: Can connect to: ZLIST

Table 11 ZVERD Class Attribute Reference

ZVERD

Class:

| Attribute Name | Explanation      | Value of Base<br>Instance | Length<br>Type |
|----------------|------------------|---------------------------|----------------|
| ADD            | Add Filter       |                           | 50<br>C        |
| DELETE         | Delete Filter    |                           | 50<br>C        |
| DRAGDROP       | Drag Drop Filter |                           | 50<br>C        |
| EXECUTE        | Execute Filter   |                           | 50<br>C        |
| LIST           | List Filter      |                           | 50<br>C        |
| LIST           | Filtering Method |                           | 50<br>M        |
| MASK           | Mask Filter      |                           | 50<br>C        |
| UPDATE         | Update Filter    |                           | 50<br>C        |

## File Verify (ZVERF) Class

Class:

File: PRIMARY Description: Instances of the ZVERF Class can be

Domain: ADMIN used to group instances of the ZLIST Class that define file access in your

ZVERF administrator schema.

Icon: Can connect to: ZLIST32

Table 12 ZVERF Class Attribute Reference

| Attribute Name | Explanation      | Value of Base<br>Instance | Length<br>Type |
|----------------|------------------|---------------------------|----------------|
| ADD            | Add Filter       |                           | 50<br>C        |
| DELETE         | Delete Filter    |                           | 50<br>C        |
| DRAGDROP       | Drag Drop Filter |                           | 50<br>C        |
| EXECUTE        | Execute Filter   |                           | 50<br>C        |
| LIST           | List Filter      |                           | 50<br>C        |
| MASK           | Mask Filter      |                           | 50<br>C        |
| UPDATE         | Update Filter    |                           | 50<br>C        |

## Function Verify (ZVERFDCI) Class

File: PRIMARY Description: Instances of the ZVERFDCI Class can

Domain: ADMIN be used to group instances of the ZLIST Class that define function access in your administrator schema.

Icon: Can connect to: ZLIST, ZLIST32, ZVERC, ZVERD,

ZVERF, ZVERI

Table 13 ZVERFDCI Class Attribute Reference

| Attribute Name | Explanation         | Value of Base<br>Instance | Length<br>Type |
|----------------|---------------------|---------------------------|----------------|
| A              | <a></a>             |                           | 50<br>C        |
| A              | <a></a>             |                           | 50<br>M        |
| С              | Class Verify        |                           | 50<br>C        |
| С              | Class Ver Method    |                           | 50<br>M        |
| D              | Domain Verify       |                           | 50<br>C        |
| D              | Domain Ver Method   |                           | 50<br>M        |
| F              | File Verify         | ZVERFDCI.LIMITED          | 50<br>C        |
| F              | File Ver Method     |                           | 50<br>M        |
| I              | Instance Verify     |                           | 50<br>C        |
| I              | Instance Ver Method |                           | 50<br>M        |

## Instance Verify (ZVERI) Class

File: PRIMARY Description: Instances of the ZVERI Class can be

Domain: ADMIN used to group instances of the ZLIST Class that define instance access in

your administrator schema.

Icon: Can connect to: ZLIST32

Table 14 ZVERI Class Attribute Reference

ZVERI

Class:

| Attribute Name | Explanation      | Value of Base<br>Instance | Length<br>Type |
|----------------|------------------|---------------------------|----------------|
| ADD            | Add Filter       |                           | 50<br>C        |
| DELETE         | Delete Filter    |                           | 50<br>C        |
| DRAGDROP       | Drag Drop Filter |                           | 50<br>C        |
| EXECUTE        | Execute Filter   |                           | 50<br>C        |
| LIST           | List Filter      |                           | 50<br>C        |
| LIST           | Filtering Method |                           | 50<br>M        |
| MASK           | Mask Filter      |                           | 50<br>C        |
| QUERY          | Query Filter     |                           | 50<br>C        |
| UPDATE         | Update Filter    |                           | 50<br>C        |

## Name Lists (8) (ZLIST) Class

File: **PRIMARY** Description: The ZLIST Class allows you to specify

access to eight-character files and class Domain: ADMIN instances. The instances of the ZLIST Class: ZLIST Class specify access to VM domains and classes, and articulate class connection

> rules. An instance of this class relates the files, domains, classes, and

instances to the rules that govern their

manipulation by a CM administrator.

Icon: Can connect to:

Table 15 ZLIST Class Attribute Reference

| Attribute Name           | Explanation                                                                                                    | Value of Base<br>Instance | Length<br>Type |
|--------------------------|----------------------------------------------------------------------------------------------------|---------------------------|----------------|
| ZNAME01<br>to<br>ZNAME20 | Name Allows you to enter access controls for CM domains and classes. You can use a wildcard character to specify access to all domains, or limit access by entering one or more valid eight-character domain names. |                           | 8<br>V         |

### Name Lists (32) (ZLIST32) Class

File: PRIMARY Description: The ZLIST32 Class allows you to

Domain: ADMIN specify access to 32-character files and class instances. You can also create instances of the ZLIST32 class to

predefine filters for class instances.

Icon: Can connect to:

#### Table 16 ZLIST32 Class Attribute Reference

| Attribute Name             | Explanation                                                                                                    | Value of Base<br>Instance | Length<br>Type |
|----------------------------|----------------------------------------------------------------------------------------------------|---------------------------|----------------|
| ZNAME001<br>to<br>ZNAME020 | Instance Name Allows you to enter access controls for CM files and class instances. You can use a wildcard character or limit access by entering one or more valid 32-character file or class instance names. |                           | 32<br>V        |

The ADMIN Domain 37

Use the AUDIT Domain to configure tasks that will inventory or audit agent computers' assets. Refer to the *HP Configuration Management Inventory Manager Installation and Configuration Guide (CM Inventory Manager Guide)* for additional information. To read the class reference tables, see the section How to Read the Class Reference Tables on page 19

### Application (ZSERVICE) Class

File: PRIMARY Description: These are sample services distributed

Domain: AUDIT with the HP Configuration

Class: ZSERVICE Management Inventory Manager (CM Inventory Manager). The

AUDIT.ZSERVICE instance is connected to a policy instance. A policy instance can be an instance of

the Users, Departments, or Workgroups class. It can also be a customer-defined class within the POLICY Domain. Each of the sample ZSERVICE Classes is connected to

the PACKAGE instances.

Can connect to: PACKAGE, FILE, BEHAVIOR,

DIALOG, DEPT, WORKGRP,

 $\begin{array}{l} {\rm TIMER,\,VGROUP,\,STAGER,\,HTTP,}\\ {\rm EXECUTE,\,ZSERVICE,\,PDACONFG} \end{array}$ 

Table 17 ZSERVICE Class Attribute Reference

Icon:

| Attribute<br>Name | Explanation                                                                                                    | Value of Base<br>Instance              | Length<br>Type |
|-------------------|----------------------------------------------------------------------------------------------------|----------------------------------------|----------------|
| _ALWAYS_          | Contains  Class connections determine the path of resolution of an agent's desired state. An _ALWAYS_ class connection is always resolved.                                                                |                                        | 50<br>C        |
| _ALWAYS_          | Contains An _ALWAYS_ class connection is always resolved. An Includes connection is used to express inter-package relationships.                                                                          | AUDIT.RIMOPTS .DIFF_INSTALL _UPDATE    | 50<br>I        |
| _ALWAYS_          | Contains An _ALWAYS_ class connection is always resolved. An Includes connection is used to express inter-package relationships.                                                                          | AUDIT.PACKAGE .AUDIT_EXECUTE _BEHAVIOR | 50<br>I        |
| _ALWAYS_          | Utility Resolution Method Any method you specify for this attribute is unconditionally executed by CM when this instance is resolved. A valid method name, for example, ZSYSTEM.ZMETHOD. PUT_ZERROR_HIST. |                                        | 51<br>M        |

| Attribute<br>Name | Explanation                                                                                                    | Value of Base<br>Instance | Length<br>Type |
|-------------------|----------------------------------------------------------------------------------------------------|---------------------------|----------------|
| ADAPTIVE          | Auto Adaptability [Y/N] Indicates whether the installed package is dependent on client settings that must be monitored periodically. If the settings change, the client must reconnect to the CM Configuration Server to get new or different components. Useful for "plug and play" services.                                                                                                    |                           | 1<br>V         |
| AUTHOR            | Author Name  Name of the author of the service that appears in the properties for the service in the Service List.                                                                                                    |                           | 50<br>V        |
| BDELETE           | Service Pre-Delete Method  Method to run before deleting the service.                                                                                                    |                           | 100<br>M       |
| BUPDATE           | <b>Service Pre-Update Method</b> Method to run before updating the service.                                                                                                    |                           | 100<br>M       |
| BREPAIR           | <b>Service Pre-Repair Method</b> Method to run before repairing the service.                                                                                                    |                           | 100<br>M       |
| CACHE             | App Element Caching [Y/N]                                                                                                    | N                         | 1<br>V         |
| CACHELIM          | Percent Disk Limit for Cache Cache limit, which is defined as the percentage of used drive space. Type a number between 000 and 100. Note: Used for Windows Installer applications only. If the percentage of used space is greater than the cache limit, then all of the cached files for the product are removed and the cache folder is deleted. This is checked after every file is cached on the disk.                                                                                                    | 000                       | 3<br>V         |
| CACHELOC          | CACHE Location on Client For Windows Installer applications only. Location of the folder on the agent computer that is used to cache the compressed application files needed for the product. CM support for Windows Installer tags the PRODGUID value to this value to create the folder. For example, if CACHELOC=C:\progra~1\HP and PRODGUID = 12345_XXXX the cache folder would be:  c:\progra~1\HP\12345_XXXX\cache Note: The folder name \cache is automatically appended to PRODGUID. If you are not deploying a Windows Installer-enabled application, the files will be cached in IDMDATA. | _UNDEF_                   | 254<br>V       |

| Attribute<br>Name | Explanation                                                                                                    | Value of Base<br>Instance                            | Length<br>Type |
|-------------------|----------------------------------------------------------------------------------------------------|------------------------------------------------------|----------------|
| CATGROUP          | Catalog Group Name  Type a name for the catalog that will be displayed to subscribers when they click <b>Properties</b> in the CM Application Self-service Manager user interface.                                                                              |                                                      | 30<br>V        |
| COMPSIZE          | Application Size – Compressed  The size of the compressed application displayed to the subscribers when they click <b>Properties</b> in the CM Application Self-service Manager user interface.  Cumulative value of the COMPSIZE defined in the PACKAGE Class. |                                                      | 12<br>V        |
| DELDATE           | Delete Date Indicates when the application was removed (in local time) from the agent computer. The CM agent manages and maintains this attribute.                                                                                                    |                                                      | 32<br>V        |
| DESCRIPT          | Application Description  Description of the service that appears in the properties for the service in the Service List.  Value is set initially in the Long Description field in the New Application Wizard (used to create a service).                         |                                                      | 255<br>V       |
| ERTYPE            | Event Reporting Method [O/E/X] Set on the CM Configuration Server, this sends an APPEVENT object to the CM Configuration Server. Currently supports object format only.                                                                                         | 0                                                    | 1<br>V         |
| EVENTS            | Events to Report Indicates which events to report on.                                                                                                    | AI=B<br>AD=B<br>AU=B<br>AR=B<br>AV=F<br>VA=B<br>VD=B | 50<br>V        |
| INSTDATE          | Installed Date Indicates when the application was installed (in local time) on the agent computer. The CM agent manages and maintains this attribute. The date is in text form, as in: Jan 28, 1998 16:10:00.                                                   |                                                      | 32<br>V        |
| ITEMS             | Number of Component Instances                                                                                                    |                                                      | 7<br>V         |
| LREPAIR           | Local Repair [Y/N] Enables local repair of broken applications. If an application is broken because of missing files, the files (stored locally) can be used to repair the application.                                                                         |                                                      | 1<br>V         |
| MCELIGBL          | Service Multicast Eligible [Y/N] Indicates if the application is eligible for multi-casting.                                                                                                    | Y                                                    | 1<br>V         |

| Attribute<br>Name | Explanation                                                                                                    | Value of Base<br>Instance | Length<br>Type |
|-------------------|----------------------------------------------------------------------------------------------------|---------------------------|----------------|
| NAME              | Friendly Name Friendly name for the service. This appears in the properties for the service in the Service List.                                                                                                    |                           | 80<br>V        |
| OWNER             | Application Contact Package owner, as documented by the CM Admin Publisher.                                                                                                    |                           | 80<br>V        |
| PRICE             | Price Type the price of an application that will be displayed to subscribers when they click <b>Properties</b> in the CM Application Self-service Manager user interface.                                                                                                    |                           | 10<br>V        |
| PUBDATE           | Published Date of Service Date service was published.                                                                                                    |                           | 32<br>V        |
| REBOOT            | Install/Update/Delete/Version Change Used to restart the agent computer after the service is installed.  Blank = Restart only if a file being deployed is already in use by an application on the agent computer.  INSTALL,DELETE = Restart if an application is installed or deleted, or if a file being deployed is already in use.  VERSION CHANGE = Restart if an application is changing versions, or if a file being deployed is already in use.  UPDATE = Restart if an application is updated or repaired during the agent connect process, or if a file being deployed is already in use. |                           | 64<br>V        |
| RECONFIG          | Reconfiguration Enabled [Y/N] Indicates whether an application can be relocated after it has been installed.                                                                                                    |                           | 1<br>V         |
| REMOVAL           | Un-Managed Behavior [A/D/U] Controls removal of the service.  If ZVCMO is set to M, set REMOVAL to: A = Abandon (deletes the objects, but not the components) D = Delete (deletes the objects and components)  If ZVCMO is set to O, set REMOVAL to: A = Abandon (deletes the objects, but not the components)  D = Delete (deletes the objects and components) U = Unmanage (does not delete the objects or components)                                                                                                    | D                         | 1<br>V         |
| RSTRSIZE          | Download Restart Threshold<br>(in bytes)                                                                                                    | 0                         | 11<br>V        |

| Attribute<br>Name | Explanation                                                                                                    | Value of Base<br>Instance | Length<br>Type |
|-------------------|----------------------------------------------------------------------------------------------------|---------------------------|----------------|
| RUNDLG            | <b>Dialog Processing [Y/N]</b> Specifies whether to enable processing of dialog boxes during the installation of the service.                                                                                                    | N                         | 1<br>V         |
| SCHEDOK           | Update Schedule Locally [Y/N] Specifies whether the subscribers are allowed to change the update schedule for the service locally. Y = Subscriber is allowed to change the schedule. N = CM Configuration Server controls the update schedule.                                                                  |                           | 1<br>V         |
| SIZE              | Application Size – Uncompressed  The size of the uncompressed application displayed to the subscribers when they click <b>Properties</b> in the CM Application Self-service Manager user interface.                                                                                                    |                           | 12<br>V        |
| UIOPTION          | Progress Indicator [NONE/FULL/INFO] Controls whether the status window appears.  NONE = No interface appears.  FULL = Interface appears and Cancel button is available.  INFO = Interface appears with no option to cancel.                                                                                     |                           | 4<br>V         |
| UPDDATE           | Upgrade Date (Programmatic) Stores the date when the file was updated on the CM Configuration Server.                                                                                                    |                           | 12<br>V        |
| UPGDATE           | When Application was Upgraded Stores the date when the application was last upgraded (in local time) on the agent computer. This value is set by the CM subscriber after the dialogs have been installed. This date can be used for reporting purposes. The date is in text form, as in: Jan 28, 1998 16:10:00. |                           | 32<br>V        |
| URL               | WEB URL Name Address of a Web page where the subscriber can find additional information about the service.                                                                                                    |                           | 255<br>V       |
| VENDOR            | Vendor Name Name of the vendor of the service.                                                                                                    |                           | 24<br>V        |
| VERDATE           | Verified Date of Service Indicates when the application was last verified (in local time) on the agent computer. The CM agent manages and maintains this attribute.                                                                                                    |                           | 12<br>V        |
| VERSION           | Version Description                                                                                                    |                           | 255<br>V       |

| Attribute<br>Name | Explanation                                                                                                    | Value of Base<br>Instance | Length<br>Type |
|-------------------|----------------------------------------------------------------------------------------------------|---------------------------|----------------|
| ZAVIS             | Available, Verified, Installed, Sync F The CM agent manages and maintains this attribute to show the different states of the application in the Service List. Y = Yes N = No X = Unknown The four states are:  • Available indicates whether a service is available from the CM Configuration Server.  • Verified indicates whether a service has been verified.  • Installed indicates whether the service has been installed.  • Synchronized indicates whether the installed service has all of the latest changes from the CM Configuration Server. | YXNX                      | 4<br>V         |
| ZBITARCH          | Target Bit Architecture [ /32/64]  Set to 32 to deploy to 32-bit architectures.  Set to 64 to deploy to 64-bit architectures.  Set to blank to deploy to all architectures.                                                                                                    |                           | 8<br>V         |
| ZCONTEXT          | Component Context [M/U]                                                                                                    |                           | 1<br>V         |
| ZCREATE           | Service Installation Method CM-supplied method or fully qualified, user-defined method.                                                                                                    |                           | 100<br>M       |
| ZDELETE           | Service Delete Method  CM-supplied method or fully qualified, user-defined method.                                                                                                    |                           | 100<br>M       |
| ZDISCONN          | Disconnect on Install [Y/N] Allows the client to disconnect from the CM Configuration Server if there is an open session with it. Y = Disconnects the client from the CM Configuration Server. N = Does not disconnect from the client from the CM Configuration Server.                                                                                                    | Y                         | 1<br>V         |
| ZINIT             | Service Initialization Method A fully qualified, user-defined method.                                                                                                    |                           | 100<br>M       |
| ZREPAIR           | Service Repair Method                                                                                                    |                           | 100<br>M       |

| Attribute<br>Name          | Explanation                                                                                                    | Value of Base<br>Instance | Length<br>Type |
|----------------------------|----------------------------------------------------------------------------------------------------|---------------------------|----------------|
| ZSTOP000<br>to<br>ZSTOP002 | Stop Resolution Expression Expressions evaluating to "true" in ZSTOP attributes cause resolution of the instance to be skipped. If left blank, the instance is not skipped, and resolution continues. This is useful for assigning a version to a specific set of users. Use the CM-CSDB Editor to set this attribute.                                                                                                    |                           | 255<br>E       |
| ZSTOP999                   | Stop Unless Radia Connect                                                                                                    |                           | 50<br>E        |
| ZSVCCAT                    | Service Visible in Catalog? [Y/N]                                                                                                    |                           | 1<br>V         |
| ZSVCCSTA                   | Service Status on Client (999)  Service status code.  000 = All actions for service completed.  008 = At least one resource had a writer error.  014 = No disk space for at least one resource.  015 = ZDLIMIT exceeded for at least one resource.  024 = A method timed out.  036 = A create method set ZBRC>7.  900 = Not all files were verified. No work done for service.                                                                                            | 999                       | 3<br>V         |
| ZSVCMO                     | Mandatory/Optional Service [M/O/MO/OM] Indicates whether the service is mandatory or optional on the CM agent. If you are using CM Application Manager and CM Application Self-service Manager, you could also specify mandatory and then optional, MO, or optional then mandatory, OM. The first character indicates how the application should be handled before installation. The second character indicates how the application should be handled after installation. | М                         | 1<br>V         |
| ZSVCMODE                   | Application Context [M/U/MU/EMU]  Specifies whether the service is to be installed in the Machine, User, or Multi-user context.  M = Machine U = User MU = Both machine and user components. Verify that the machine components have been installed before installing the user components.                                                                                                    |                           | 2<br>V         |
| ZSVCNAME                   | Service Name/Description For example, VB Calculator.                                                                                                    | Unknown Service           | 24<br>V        |

| Attribute<br>Name | Explanation                                                                                                    | Value of Base<br>Instance | Length<br>Type |
|-------------------|----------------------------------------------------------------------------------------------------|---------------------------|----------------|
| ZSVCPRI           | Service Create Ordering [01-99] Enables you to specify a priority level for this service. If disk space on the client desktop is not available, services will be downloaded based on the priority level set here.  01 = Highest priority 10 = Default value 99 = Lowest priority |                           | 2<br>V         |
| ZSVCRASH          | Verify Attributes [Y/F/D/N] The CM agent will check permissions on files and/or directories when ZSVCRASH is set. Valid values are: Y – verify files and directories F – verify files only D – verify directories only N – do not verify permissions                             |                           | 1<br>V         |
| ZSVCTTYP          | Application Target Type [A/S] Indicates which CM agent will receive this application.  A = Application Manager S = Application Self-service Manager                                                                                                    |                           | 2<br>V         |
| ZSYSACCT          | Install Under System Account [Y/N/M] Specifies whether to install the service under the system account or the user's account.  Y = The application is installed using the system rights.  N = The application is installed using the rights of the user who is logged on.        | Y                         | 1<br>V         |
| ZUPDATE           | Service Update Method CM-supplied method or fully qualified, user-defined method.                                                                                                    |                           | 100<br>M       |
| ZVERIFY           | Service Verify Method                                                                                                    |                           | 100<br>M       |

### Audit Packages (PACKAGE) Class

File: PRIMARY Description: Defines what information to collect,

Domain: AUDIT and then what actions to take.
These packages would contain

Class: PACKAGE various audit components. A good

example is an audit of running services on a desktop. The AUDIT.ZSERVICE instance must

contain a connection to an AUDIT.PACKAGE instance.

Icon: Can connect to: DESKTOP, FILE, PATH,

MSIFEATS, MSI, PACKAGE,

PDACONFG, REGISTRY

Table 18 PACKAGE Class Attribute Reference

| Attribute Name | Explanation                                                                                                    | Value of Base<br>Instance | Length<br>Type |
|----------------|----------------------------------------------------------------------------------------------------|---------------------------|----------------|
| _ALWAYS_       | Connect to  Class connections determine the path of resolution of an agent's desired state. An _ALWAYS_ class connection is always resolved.                                                                                            |                           | 50<br>C        |
| _ALWAYS_       | Package Includes  Class connections determine the path of resolution of an agent's desired state. An _ALWAYS_ class connection is always resolved.                                                                                      |                           | 50<br>C        |
| BEHAVIOR       | <b>Behavior</b> Includes connection to BEHAVIOR Class instances.                                                                                                    |                           | 255<br>I       |
| COMPSIZE       | Package Compressed Resource Size Compressed size of package (in bytes).                                                                                                    |                           | 12<br>V        |
| DESCRIPT       | Application Description  Description of the service that appears in the properties for the service in the Service List.  Value is set initially in the Long Description field in the New Application Wizard (used to create a service). |                           | 255<br>V       |
| DESKTOP        | <b>Desktop</b> Includes connection to DESKTOP Class instances.                                                                                                    |                           | 255<br>I       |
| FILE           | File Includes connection to FILE Class instances.                                                                                                    |                           | 255<br>I       |

| Attribute Name             | Explanation                                                                                                    | Value of Base<br>Instance | Length<br>Type |
|----------------------------|----------------------------------------------------------------------------------------------------|---------------------------|----------------|
| INCLUDES                   | Package Includes                                                                                                    |                           | 50             |
|                            | Generic Includes connection.                                                                                                    |                           | I              |
| ITEMS                      | Number of Component Instances                                                                                                    |                           | 7              |
|                            | Number of component instances in a package at time of publishing.                                                                                                    |                           | V              |
| NAME                       | Friendly Name                                                                                                    |                           | 80<br>V        |
| OWNER                      | Application Contact Package owner, as documented by the CM Admin Publisher.                                                                                                    |                           | 80<br>V        |
| PATH                       | Path Includes connection to PATH Class instances.                                                                                                    |                           | 255<br>I       |
| PKGNAME                    | Package Name                                                                                                    |                           | 80<br>V        |
| REGISTRY                   | Registry Includes connection to REGISTRY Class instances.                                                                                                    |                           | 255<br>I       |
| RELEASE                    | Package Release Release level of the package, as documented by the CM Admin Publisher.                                                                                                    |                           | 80<br>V        |
| REQUIRES                   | Required Package Level Generic Requires connection.                                                                                                    |                           | 80<br>C        |
| SIZE                       | Package Resource Size Size of package (in bytes).                                                                                                    |                           | 12<br>V        |
| UNIXFILE                   | UNIX File Includes connection to UNIXFILE Class instances.                                                                                                    |                           | 255<br>I       |
| ZBITARCH                   | Target Bit Architecture [ /32/64]  Set to 32 to deploy to 32-bit architectures.  Set to 64 to deploy to 64-bit architectures.  Set to blank to deploy to all architectures.                                                                                                    |                           | 8<br>V         |
| ZSTOP000                   | Stop Resolution Expression  Expressions evaluating to "true" in ZSTOP attributes cause resolution of the instance to be skipped. If left blank, the instance is not skipped, and resolution continues. This is useful for assigning a version to a specific set of users. Use the CM-CSDB Editor to set this attribute. |                           | 255<br>V       |
| ZSTOP001<br>to<br>ZSTOP003 | Stop Resolution Expression  Expressions evaluating to "true" in ZSTOP attributes cause resolution of the instance to be skipped. If left blank, the instance is not skipped, and resolution continues. This is useful for assigning a version to a specific set of users. Use the CM-CSDB Editor to set this attribute. |                           | 255<br>E       |

### Behavior Services (BEHAVIOR) Class

File: PRIMARY Description: Defines instances that enable the

execution of auditing on the client. Normally, there is no need to add or

Class: BEHAVIOR modify instances in this class.

Icon: Can connect to: PACKAGE

#### Table 19 BEHAVIOR Class Attribute Reference

AUDIT

Domain:

| Attribute<br>Name | Explanation                                                                                                    | Value of<br>Base<br>Instance | Length<br>Type |
|-------------------|----------------------------------------------------------------------------------------------------|------------------------------|----------------|
| _ALWAYS_          | Connect to  Class connections determine the path of resolution of an agent's desired state. An _ALWAYS_ class connection is always resolved.                             |                              | 50<br>C        |
| CMPMD5            | Compressed File MD5 Signature                                                                                                    | _UNDEF_                      | 32<br>V        |
| FILEMD5           | File MD5 Signature                                                                                                    | _UNDEF_                      | 32<br>V        |
| LOCATION          | Location                                                                                                    |                              | 255<br>V       |
| NAME              | Friendly Name Name that appears in the CM-CSDB Editor for this class.                                                                                                    |                              | 80<br>V        |
| OBJGUID           | Instance GUID Object Global Unique Identification – for future use.                                                                                                    | _UNDEF_                      | 32<br>V        |
| ZCMPKEY           | Compression Key                                                                                                    |                              | 80<br>V        |
| ZCMPSIZE          | Compressed File Size From promotion process if the compressed file option was selected. The size of the compressed file.                                                 |                              | 11<br>V        |
| ZCREATE           | Method to Install Behavior CM-supplied method or fully qualified, user-defined method.                                                                                   |                              | 50<br>M        |
| ZDELETE           | Method to De-install Behavior CM-supplied method or fully qualified, user-defined method.                                                                                | EDMREMF                      | 50<br>M        |
| ZFILEUPD          | Client File Update/Add Method  If a file has been updated by an administrator, this method will be executed. CM-supplied method or fully qualified, user-defined method. |                              | 50<br>M        |
| ZINIT             | Resource Initialization Method                                                                                                    |                              | 50             |

| Attribute<br>Name | Explanation                                                                                                    | Value of<br>Base<br>Instance | Length<br>Type |
|-------------------|----------------------------------------------------------------------------------------------------|------------------------------|----------------|
|                   | A fully qualified, user-defined method.                                                                                                    |                              | М              |
| ZOPENERR          | Client Method on File Open Error CM-supplied method or a fully qualified, user-defined method.                                                                                                    | EDMLKM                       | 50<br>M        |
| ZRSCCFIL          | Behavior File Name Specific file to be distributed. A generic pattern (a wildcard character, such as *) or an explicit filename.                                                                                                    |                              | 255<br>V       |
| ZRSCCKPT          | Resource Checkpoint Not used. Replaced by ZRSCRSTR.                                                                                                    |                              | 1<br>V         |
| ZRSCCONF          | Confirm File Download [Y/N] Y enables you to confirm that the resource was downloaded.                                                                                                    | N                            | 1<br>V         |
| ZRSCCRC           | Resource CRC From the promotion process if the CRC option was selected. Eight-character calculated hexadecimal value.                                                                                                    |                              | 8<br>V         |
| ZRSCCSTA          | Client File Status  Resource status code.  000 = Successfully downloaded  001 = Data can be found in EDMDATA directory  004 = Resource with no data  008 = Could not create the file  009 = No disk space for file (ZRSCMO=O)  010 = ZDLIMIT was exceeded (ZRSCMO=O)  011 = No data in CM for resource  014 = No disk space (ZRSCMO=M)  015 = ZDLIMIT was exceeded (ZRSCMO=M)  024 = Time-out waiting for method.  036 = A method was set ZBRC>7  999 = No work done for resource | 999                          | 3<br>V         |
| ZRSCDATE          | Behavior Date Stamp Date stamp on resource file from promote process.                                                                                                    |                              | 8<br>V         |
| ZRSCMDAT          | Mgr. Stores Data [Y/N]                                                                                                    | Y                            | 1<br>V         |
| ZRSCMMEM          | PDS Member Name PDS where resource actually resides. PDS name where resource resides in CM Configuration Server (MVS only).                                                                                                    |                              | 8<br>V         |
| ZRSCMO            | Mandatory/Optional [M/O]                                                                                                    | М                            | 1<br>V         |
| ZRSCNAME          | Behavior Name Name or description of resource. Valid name of resource to distribute to the CM agent.                                                                                                    | &ZRSCCFIL                    | 30<br>V        |
| ZRSCOBJN          | Persistent Object Name  The name of the in-storage object. Valid only when the ZLOCMGR location is STORAGE.                                                                                                    |                              | 8<br>V         |

| Attribute<br>Name | Explanation                                                                                                    | Value of<br>Base<br>Instance | Length<br>Type |
|-------------------|----------------------------------------------------------------------------------------------------|------------------------------|----------------|
| ZRSCPRI           | Create Sequence Priority  Enables you to specify a priority level for this resource. If disk space on the client desktop is not available, resources will be downloaded based on the priority set here.  O1 = Highest priority 10 = Default value 99 = Lowest priority                                                                                                    | 10                           | 2<br>V         |
| ZRSCRASH          | DOS File Attribute [R/A/S/H] Enables you to specify file attributes for a resource. Read-only Archive System Hidden.                                                                                                    |                              | 4<br>V         |
| ZRSCRSTR          | Restart [Y/N] You can either restart a download process at the point it was interrupted (Yes), or resend the entire object (No).                                                                                                    | N                            | 3<br>V         |
| ZRSCSIZE          | <b>Behavior Size</b> Byte count of resource file from promote process.                                                                                                    |                              | 11<br>V        |
| ZRSCSRC           | Resource Source, i.e., Publisher                                                                                                    |                              | 20<br>V        |
| ZRSCSRC           | Resource Source                                                                                                    |                              | 1<br>V         |
| ZRSCSTYP          | Server File Type [BINARY/TEXT] File format for file download: Binary, Text, or Object.                                                                                                    | BINARY                       | 8<br>V         |
| ZRSCSVRB          | Version Skip Rebuild Flag [Y/N] Enables you to skip the reactivation of version resources if the version is already active. Y = Skip the rebuilding of version resources N = Rebuild version resources                                                                                                    | Y                            | 1<br>V         |
| ZRSCTIME          | Behavior Time Stamp Time stamp on resource file from promote process.                                                                                                    |                              | 8<br>V         |
| ZRSCVERS          | Resource Version - From Promote Version number of resource from promotion process.                                                                                                    |                              | 12<br>V        |
| ZRSCVRFY          | Verify Resource File on Connect  Verifies the file statistics of a resource file on the desktop during each CM agent connect process.  If you are deploying versioned resources, this attribute is ignored.  The rules for the E(xist) flag apply to both CM- and non-CM distributed files. (For example, a CM-managed application file or CONFIG.SYS file.)  Thus, you must specify Y or N for an existing file to be distributed.  Y = The file will be distributed if one or more of the following conditions is met: | Y                            | 1<br>V         |

| Attribute<br>Name | Explanation                                                                                                    | Value of<br>Base<br>Instance | Length<br>Type |
|-------------------|----------------------------------------------------------------------------------------------------|------------------------------|----------------|
|                   | The file has not been distributed before.                                                                                                    |                              |                |
|                   | The date, time, or size of the file has changed.                                                                                                    |                              |                |
|                   | The file was re-promoted.                                                                                                    |                              |                |
|                   | <b>N</b> = The file will be distributed if:                                                                                                    |                              |                |
|                   | The file has not been distributed before. Or,                                                                                                    |                              |                |
|                   | The file was re-promoted.                                                                                                    |                              |                |
|                   | <b>E</b> = The file will be distributed only if it does not currently exist on the desktop.                                                                                                    |                              |                |
|                   | M = Reserved for CM maintenance files. During the last step of the<br>connect, the file is moved from the EDMDATA subdirectory to its<br>proper location. Example: can be used to update EDMGETRS.EXE.                                                                                                    |                              |                |
|                   | <b>S</b> = This file is distributed if the file size has changed.                                                                                                    |                              |                |
|                   | <b>T</b> = The file is distributed if the file time has changed.                                                                                                    |                              |                |
|                   | <b>D</b> = File is distributed if the file date has changed.                                                                                                    |                              |                |
|                   | <ul> <li>L = Forces the lock method to be used. The file will be automatically queued up to be deployed on restart, and the reboot flag will be set. If the L flag is not specified, and the file to be deployed is currently in use (locked) the lock method is automatically used anyway. What the L flag does is force the lock method to be always used to deploy this file, whether or not it is currently in use (locked). The L flag will also skip decompression and dispatch the open error method (RADLKM). This is used for system dlls that must be replaced. Note that for the file to be verified during subsequent connects, you must also set this variable to Y.</li> <li>U = File is distributed only if the date and time on the CM CS is newer than the date and time on the desktop.</li> <li>R = Resource Stamp. For internal use only.</li> <li>V = (Windows only) Used in when normal date/time stamp check cannot be used. Usually when a .dll or .exe is involved and the date and time stamp are changing frequently. Radconct.exe checks the internal version number of the target file and compares</li> </ul> |                              |                |
|                   | it with the one that CM has. If the incoming file has a higher internal version number than it will be placed on the desktop over the existing file.                                                                                                    |                              |                |
|                   | P = (Windows only) Set during packaging, enforces Windows System File Protection (SFP). If the verification is successful, the resource is in the desired state and no further verification is necessary. If the verification fails, CM checks to see if System File Protection protects the file. If the file is protected, it will not be deployed. If the ZRSCVRFY attribute is set to P and deployment of this resource and the service are marked as failed due to SFP processing. If you do not enforce SFP, the file is marked as having passed verification.                                                                                                    |                              |                |
| ZSTOP             | Stop Resolution Expression                                                                                                    |                              | 255            |
|                   | Expressions evaluating to "true" in ZSTOP attributes cause resolution of the instance to be skipped. If left blank, the instance is not skipped, and resolution continues. This is useful for assigning a version to a                                                                                                    |                              | E              |

| Attribute<br>Name | Explanation                                                                                                    | Value of<br>Base<br>Instance | Length<br>Type |
|-------------------|----------------------------------------------------------------------------------------------------|------------------------------|----------------|
|                   | specific set of users. Use the CM-CSDB Editor to set this attribute.                                                                |                              |                |
| ZUPDATE           | Client Instance Update Method  If an object (resource instance) has been updated by an administrator, this method will be executed. |                              | 50<br>M        |
| ZRUSERID          | Admin ID                                                                                                    |                              | 30<br>V        |

### Client Methods (CMETHOD) Class

File: PRIMARY Description: This class is used to configure method

points for Tcl inventory scans. The base instance of the SCANNER Class

is connected to the

CMETHOD.INV\_FULL instance. This instance can be used for all inventory scans defined in the

SCANNER Class.

Icon: Can connect to: RESEARCH

#### Table 20 CMETHOD Class Attribute Reference

Domain:

Class:

AUDIT

**CMETHOD** 

| Attribute<br>Name | Explanation                                                                                                    | Value of<br>Base<br>Instance | Length<br>Type |
|-------------------|----------------------------------------------------------------------------------------------------|------------------------------|----------------|
| _ALWAYS_          | Connect to  Class connections determine the path of resolution of an agent's desired state. An _ALWAYS_ class connection is always resolved.                                                                                                    |                              | 50<br>C        |
| NAME              | Friendly Name                                                                                                    | Defaults                     | 80<br>V        |
| ZCREATE           | Method to Install Resource CM-supplied method or fully qualified, user-defined method.                                                                                                    | Hide nvdkit<br>method        | 50<br>M        |
| ZDELETE           | Method to De-install Resource CM-supplied method or fully qualified, user-defined method.                                                                                                    |                              | 50<br>M        |
| ZINIT             | Resource Initialization Method A fully qualified, user-defined method.                                                                                                    |                              | 50<br>M        |
| ZREPAIR           | Client Instance Repair Method                                                                                                    | Hide nvdkit<br>method        | 50<br>M        |
| ZSTOP             | Stop Resolution Expression  Expressions evaluating to "true" in ZSTOP attributes cause resolution of the instance to be skipped. If left blank, the instance is not skipped, and resolution continues. This is useful for assigning a version to a specific set of users. Use the CM-CSDB Editor to set this attribute. |                              | 255<br>E       |
| ZUPDATE           | Client Instance Update Method                                                                                                    | Hide nvdkit<br>method        | 50<br>M        |
| ZVERIFY           | Client Instance Verify Method                                                                                                    | Hide nvdkit<br>method        | 50<br>M        |

## Desktop (DESKTOP) Class

File: PRIMARY Description: This class is reserved for future use.

Domain: AUDIT
Class: DESKTOP

Icon: Can connect to: CATALOG, ZSERVICE

#### Table 21 DESKTOP Class Attribute Reference

| Attribute<br>Name | Explanation                                                                                                    | Value of Base<br>Instance | Length<br>Type |
|-------------------|----------------------------------------------------------------------------------------------------|---------------------------|----------------|
| _ALWAYS_          | Connect to Class connections determine the path of resolution of an agent's desired state. An _ALWAYS_ class connection is always resolved.                                                                                                    |                           | 50<br>C        |
| JITARGS           | Application Manager Arguments Stores the arguments to be passed to the just-in-time executable.                                                                                                    |                           | 255<br>V       |
| JITLNK            | Application Manager Installation [Y/N]                                                                                                    |                           | 1<br>V         |
| JITPATH           | Application Manager Path Stores the fully qualified name of the just-in-time executable. Should be a fully qualified path name with the drive and directory. If the directory name contains embedded spaces then the whole value should be in double quotes, e.g., "c:\program files\HP\test.exe". |                           | 255<br>V       |
| MACHUSER          | Machine User                                                                                                    |                           | 32<br>V        |
| NAME              | Friendly Name                                                                                                    |                           | 80<br>V        |
| VERIFY            | Verify [Y/E/N]                                                                                                    |                           | 1<br>V         |
| ZCONTEXT          | Component Context                                                                                                    |                           | 8<br>V         |
| ZCREATE           | Method to Create Link CM-supplied method or fully qualified, user-defined method.                                                                                                    | RADCLNK                   | 50<br>M        |
| ZDELETE           | Method to Delete Link CM-supplied method or fully qualified, user-defined method.                                                                                                    | RADDLNK                   | 50<br>M        |

| Attribute<br>Name | Explanation                                                                                                    | Value of Base<br>Instance | Length<br>Type |
|-------------------|----------------------------------------------------------------------------------------------------|---------------------------|----------------|
| ZINSTALL          | Method CLNK Processing [Y/N]                                                                                                    |                           | 1              |
|                   | Stores if the links/icons have to be installed.                                                                                                    |                           | V              |
| ZOBJPRI           | Priority [00-99]                                                                                                    | 60                        | 2<br>V         |
| ZPUBVER           | Publisher Version                                                                                                    | _UNDEF_                   | 8<br>V         |
| ZRSCLFIL          | Link Path  Stores the fully qualified name for the link. The links are usually created in the Windows folder, which might appear in different drives for different users. The Windows system directory is usually stored in the ZMASTER object in ZWINDRV and ZWINDIR variables. A special variable, \$NTUSER\$, can be used to distinguish between different user directories. This variable is interpreted by the EDMCLNK. Create method to store the value of the current user. |                           | 255<br>V       |
| ZRSCMO            | Mandatory/Optional                                                                                                    | 0                         | 1<br>V         |
| ZSTATUS           | Client Status                                                                                                    | 999                       | 3<br>V         |
| ZSTOP             | Stop Resolution Expression  Expressions evaluating to "true" in ZSTOP attributes cause resolution of the instance to be skipped. If left blank, the instance is not skipped, and resolution continues. This is useful for assigning a version to a specific set of users. Use the CM-CSDB Editor to set this attribute.                                                                                                    |                           | 255<br>E       |
| ZW95ARGS          | Command Line Parameters  Stores the arguments to be passed to the executable specified in the ZW95PATH field.                                                                                                    |                           | 255<br>V       |
| ZW95DESC          | Icon Description A brief description for the icon/link.                                                                                                    |                           | 60<br>V        |
| ZW95HOTK          | Hot Key Assigned by MS Windows                                                                                                    |                           | 12<br>V        |
| ZW95ICON          | Icon File                                                                                                    |                           | 128<br>V       |
| ZW95INDX          | Index of Icon                                                                                                    |                           | 60<br>V        |
| ZW95PATH          | Command Line Stores the name of the executable associated with this icon/link.                                                                                                    |                           | 128<br>V       |
| ZW95SHOC          | Visibility Flag [00000000/0000001]                                                                                                    | 0000001                   | 8<br>V         |

| Attribute | Explanation                                                                                                    | Value of Base | Length   |
|-----------|----------------------------------------------------------------------------------------------------|---------------|----------|
| Name      |                                                                                                    | Instance      | Type     |
| ZW95WDIR  | Working Directory  Stores the starting directory for the program associated with the icon or link.  Should be a fully qualified path name with the drive and directory. If the directory name contains embedded spaces then the whole value should be in double quotes, e.g., "c:\program files\HP". |               | 120<br>V |

# File (FILE) Class

File: PRIMARY Description: Defines file scans, such as auditing system DLLs.

Domain: AUDIT

Class: FILE

Icon: Can connect to:

Table 22 FILE Class Attribute Reference

| Attribute<br>Name | Explanation                                                                                                    | Value of<br>Base<br>Instance | Length<br>Type |
|-------------------|----------------------------------------------------------------------------------------------------|------------------------------|----------------|
| _ALWAYS_          | Connect to Class connections determine the path of resolution of an agent's desired state. An _ALWAYS_ class connection is always resolved. |                              | 50<br>C        |

| Attribute<br>Name | Explanation                                                                                                    | Value of<br>Base<br>Instance | Length<br>Type |
|-------------------|----------------------------------------------------------------------------------------------------|------------------------------|----------------|
| ACTION            | Report Flags [I,N,C,D,S,D,C] RIMDIFF method performs actions on the files discovered on the user's computer during the agent connect.  • Y configures RIMDIFF to perform the action.  • N configures RIMDIFF to not perform the action.  The first four flags determine when to report that the files were found:  Report on: Initial, New, Changed, Deleted  • Initial means that the file was found during the first scan of the agent computer.  • New means that the file was found during the current scan. The file was not present during the previous scan.  • Changed means that the file was present during the previous scan and is different from the file found during the current scan.  • Deleted means that the file was found during the previous scan. The file is not present for the current scan.  The last three flags control the actions to take on the files detected during the current scan.  Action to take on discovery: Send, Delete, Custom  • Send means to send the files to the CM Configuration Server and store them in the location indicated by the ZRSCVLOC attribute (see ZRSCVLOC in this table).  • Delete means to delete the files from the user's computer.  • Custom means to execute the method indicated in the CUSTOM attribute.  YYYYNYN – Report whenever encountered and delete the files. NNYYNNN – Report when changed or deleted and take no action.  NYYNYNYN – Report when the files are new or changed. Then send and delete the files. | YYYYNNN                      | 7<br>V         |
| GROUP             | Group Name for Audited Component Optional way to identify a set of scan results. This maybe useful for querying and reporting on the audited files from the database where audit results can be stored.                                                                                                    |                              | 50<br>V        |
| INTERNAL          | Internal Name                                                                                                    |                              | 32<br>V        |
| LANGUAGE          | Language                                                                                                    |                              | 16<br>V        |
| LOCATION          | Location                                                                                                    |                              | 255<br>V       |
| NAME              | Friendly Name                                                                                                    | Defaults                     | 80<br>V        |
| ORGNAME           | Original File Name                                                                                                    |                              | 32<br>V        |

| Attribute<br>Name | Explanation                                                                                                    | Value of<br>Base<br>Instance | Length<br>Type |
|-------------------|----------------------------------------------------------------------------------------------------|------------------------------|----------------|
| OUTPUT            | Output Object Name                                                                                                    | FILEAUDT                     | 8<br>V         |
| PRODUCT           | Product Name See ZVERINFO for more detail.                                                                                         |                              | 26<br>V        |
| PRODVERS          | Version See ZVERINFO for more detail.                                                                                              |                              | 16<br>V        |
| SCANFOR           | File Name or Pattern to Search for Indicate a fully qualified path and file name to search for. Wildcard characters are permitted. | C:\*\*.*                     | 80<br>V        |
| TYPE              | Scan Type [FILE] Scan different file locations. Available scans are Behavior Services, Desktop, File, Path, Registry, and WBEM.    | FILE                         | 8<br>V         |
| VENDOR            | Vendor                                                                                                    |                              | 32<br>V        |
| VERSION           | Product Version                                                                                                    |                              | 16<br>V        |
| ZCRCINFO          | Collect File CRC (Y/N)                                                                                                    |                              | 1<br>V         |
| ZINIT             | Resource Initialization Method A fully qualified, user-defined method.                                                             |                              | 50<br>M        |
| ZRSCCRC           | Resource CRC From the promotion process if the CRC option was selected. Eight-character calculated hexadecimal value.              |                              | 8<br>V         |
| ZRSCMFIL          | Manager Directo <b>ry Location</b>                                                                                                 |                              | 80<br>V        |
| ZRSCMMEM          | PDS Member Name This field is optional.                                                                                            |                              | 8<br>V         |
| ZRSCOBJN          | Persistent Object Name                                                                                                    |                              | 8<br>V         |
| ZRSCPADM          | Admin ID                                                                                                    |                              | 30<br>V        |
| ZRSCSRC           | Resource Source, i.e., Publisher                                                                                                   |                              | 20<br>V        |
| ZRSCSTYP          | Service File Type Server file type. This can be either <b>Binary</b> or <b>Text</b> . The administrator does not set this.         | BINARY                       | 8<br>V         |

| Attribute<br>Name | Explanation                                                                                                    | Value of<br>Base<br>Instance | Length<br>Type |
|-------------------|----------------------------------------------------------------------------------------------------|------------------------------|----------------|
| ZRSCVLOC          | Virtual Manager Location The location on the CM Configuration Server where the files are stored because of the Send Action (see ACTION in this table). This variable needs to be configured when sending a file back to the CM Configuration Server. The variable should contain the name of the MGRVLOC instance that will be used to resolve the location to store the uploaded file.  systemdrive:\Data\&(ZOBJPID)\&(name)                                                                                                    | _BASE_INSTANCE_              | 32<br>V        |
| ZSTOP             | Stop Resolution Expression  Expressions evaluating to "true" in ZSTOP attributes cause resolution of the instance to be skipped. If left blank, the instance is not skipped, and resolution continues. This is useful for assigning a version to a specific set of users. Use the CM-CSDB Editor to set this attribute.                                                                                                    |                              | 255<br>E       |
| ZVERINFO          | Collect Extended Info [1/0] Collect extended information. Set value to 1 to collect additional information for a file. Set value to 0 to not collect additional information. In order for this data to be collected, the associated attribute must exist in the AUDIT.FILE Class template. You can limit the scan to only those files that have some particular values in their extended information. You do so by supplying a value (either 1 or 0) for any of the associated attributes in an AUDIT.FILE instance. This causes the scan to be filtered. Only those files whose extended information data element contains the value you specify in its associated attribute will be scanned. Extended file information consists of one ore more of the following data elements. The associated attribute name for the data element is in parentheses:  (VENDOR) – Seller of the file/product. (PRODUCT) – Name of item for which the file is a part. (PRODVERS) – Version of product of which file is a part. (ORGNAME) – Name of the organization.  (INTERNAL) – Internal data element encoded in the file. (VERSION) – Version of the file. | 1                            | 1<br>V         |
| ZMD5INFO          | Collect MD5 [Y/N]                                                                                                    |                              | 1<br>V         |

## File Scanner (FILESCAN) Class

File: PRIMARY Description: Persistent component class used to

configure an inventory scan. Adding File Scanner components to an audit

package creates instances of the

FILESCAN Class.

Icon: Can connect to:

AUDIT

**FILESCAN** 

Domain:

Class:

Table 23 FILESCAN Class Attribute Reference

| Attribute Name | Explanation                                                                                                    | Value of Base<br>Instance | Length<br>Type |
|----------------|----------------------------------------------------------------------------------------------------|---------------------------|----------------|
| _ALWAYS_       | Connect to  Class connections determine the path of resolution of an agent's desired state. An _ALWAYS_ class connection is always resolved.                                                 | CMETHOD.FILESCAN          | 50<br>C        |
| DIFF           | Difference [Y/N] Specifies if differencing is to be done or not. If DIFF = Y, then the information from the scanned files will be compared with the information from the previous file scan. | Y                         | 1<br>V         |
| INCLUDES       | Includes Connection                                                                                                    |                           | 50<br>I        |
| NAME           | Friendly Name                                                                                                    | Default                   | 50<br>V        |
| OUTPUT         | Output Object Prefix  Specifies the prefix to be used for the object names created. If OUTPUT=FILE, then FILEAUDIT, FILEPREV objects will be created on the agent computer.                  | FILE                      | 4<br>V         |

## File Scanner Filters (FILTER) Class

File: PRIMARY Description: Persistent component class used to

configure an inventory scan. Adding FILE Scanner Filters components to an audit package creates instances of the

FILTER Class.

Icon: Can connect to:

#### Table 24 FILTER Class Attribute Reference

AUDIT

FILTER

Domain:

Class:

| Attribute<br>Name | Explanation                                                                                                    | Value of Base<br>Instance  | Length<br>Type |
|-------------------|----------------------------------------------------------------------------------------------------|----------------------------|----------------|
| ACTION            | Report Flags [I,N,C,D,S,D,C]  I – Initial (Used for file auditing only [not currently supported])  N – New  C – Changed  D – Deleted  S – Send (upload to CM Configuration Server)  D – Delete (not currently supported)  C – Custom (not currently supported) | YYYYNNN                    | 7<br>V         |
| COMPRESS          | Compress [Y/N]                                                                                                    | N                          | 1<br>V         |
| DEPTH             | # Subdirectory Levels to Scan Number of subdirectory levels to scan Values: -1 root directory and all of its subdirectories 0 root directory only 1 root directory and its files >1 root directory and its files                                               | -1                         | 2<br>V         |
| DIR               | Directory to Scan                                                                                                    |                            | 255<br>V       |
| EXCLUDE           | Exclude Globe Pattern                                                                                                    |                            | 255<br>V       |
| INCLUDE           | Include Globe Pattern                                                                                                    | *                          | 255<br>V       |
| NAME              | Friendly Name                                                                                                    | Filter for File<br>Scanner | 50<br>V        |

| Attribute | Explanation                                                                                                    | Value of Base | Length   |
|-----------|----------------------------------------------------------------------------------------------------|---------------|----------|
| Name      |                                                                                                    | Instance      | Type     |
| ZRSCVLOC  | RCS Directory Location  Name of an instance in the PRIMARY.AUDIT.MGRVLOC Class that defines the location to place the uploaded scanned files. Default is RADIA_UPLOAD. | RADIA_UPLOAD  | 255<br>V |

### Inventory Options (RIMOPTS) Class

File: PRIMARY Description: Contains the attributes that offer options that control an inventory

management task. For additional information, see the *CM Inventory* 

Manager Guide.

Icon: Can connect to:

AUDIT

RIMOPTS

Domain:

Class:

Table 25 RIMOPTS Class Attribute Reference

| Attribute Name | Explanation                                                                                                    | Value of Base<br>Instance | Length<br>Type |
|----------------|----------------------------------------------------------------------------------------------------|---------------------------|----------------|
| COLLECT        | Audit Collection Type [Diff/Full] Select Diff to report difference between the previous information collected for the service and the information collected during the current client audit. This is the default setting.                                                                                                    | Diff                      | 7<br>V         |
|                | Select <b>Full</b> to report the information collected for<br>the service during the current agent connect<br>process without differencing against the previous<br>collection.                                                                                                    |                           |                |
| NAME           | Friendly Name Name displayed for the instance in the tree view of the CM-CSDB Editor.                                                                                                    | Default                   | 80<br>V        |
| RUNEXEC        | Run Execute on [I,V,U] Indicated what actions the CM Inventory Manager will take upon connection.  I — invokes collection of information when the service is installed (default).  U — invokes collection of information when the service is updated (default).  V — invokes collection of information when the service is verified. | IU                        | 10<br>V        |
| ZSVCTYPE       | Service Type Contains code that is used internally by the CM Inventory Manager agent. In all cases, this values should remain set to I.                                                                                                    | I                         | 1<br>V         |

### Inventory Scanners (SCANNER) Class

File: PRIMARY Description: This persistent component class is used

Domain: AUDIT to configure an inventory scan. Create instances of the SCANNER Class by

adding Inventory Scanners components

to an audit package.

Icon: Can connect to: CMETHOD

#### Table 26 SCANNER Class Attribute Reference

**SCANNER** 

Class:

| Attribute Name | Explanation                                                                                                    | Value of Base<br>Instance  | Length<br>Type |
|----------------|----------------------------------------------------------------------------------------------------|----------------------------|----------------|
| _ALWAYS_       | Connect to Class connections determine the path of resolution of an agent's desired state. An _ALWAYS_ class connection is always resolved.                                                                                                    | AUDIT.CMETHOD<br>.INV_FULL | 50<br>C        |
| ACTION         | Report Flags [I, N, C, D, S, D, C] Report on: Initial, New, Changed, Deleted, Scan, Delete, Custom  Initial means that the file was found during the first scan of the agent computer.  New means that the file was found during the current scan. The file was not present during the previous scan.  Changed means that the file was present during the previous scan and is different from the file found during the current scan.  Deleted means that the file was found during the previous scan. The file is not present for the current scan.  Scan means that the file was found during the current scan.  Delete means that the file was found during the previous scan. The file is not present for the current scan.  Custom means that the file was found during a custom scan. | YYYXXN                     | 7<br>V         |
| CLASS          | Class                                                                                                    |                            | 50<br>V        |

| Attribute Name | Explanation                                                                                                    | Value of Base<br>Instance | Length<br>Type |
|----------------|----------------------------------------------------------------------------------------------------|---------------------------|----------------|
| DIFF           | Difference [Y/N] Specifies if differencing is to be done or not. If DIFF = Y, then the information from the scanned files will be compared with the information from the previous file scan. | Y                         | 1<br>V         |
| KEYS           | Class Keys                                                                                                    |                           | 50<br>V        |
| NAME           | Friendly Name                                                                                                    |                           | 80<br>V        |
| NAMSPACE       | Name Space                                                                                                    | RADIA                     | 80<br>V        |
| OUTPUT         | Output Object Prefix                                                                                                    | WBEM                      | 4<br>V         |
| PARMS          | Parameters                                                                                                    |                           | 50<br>V        |
| SCHEMA         | Schema [Table is <schema>_<class>]</class></schema>                                                                                                    | SITE                      | 16<br>V        |
| TYPE           | Scan Type                                                                                                    | WBEM                      | 4<br>V         |
| URL            | Post Audit Data to URL                                                                                                    |                           | 80<br>V7       |

## Path (PATH) Class

PATH

Domain:

Class:

File: PRIMARY Description: This class stores the drive and

AUDIT directory required to install a resource.
Packages can be relocated by updating

instances of this class.

Icon: Can connect to: DESKTOP, FILE, PATH, MSIFEATS, MSI, PACKAGE, PDACONFG,

REGISTRY

#### Table 27 PATH Class Attribute Reference

| Attribute Name | Explanation              | Value of Base<br>Instance | Length<br>Type |
|----------------|--------------------------|---------------------------|----------------|
| DIR            | Directory                |                           | 255<br>V       |
| DRIVE          | Drive                    |                           | 20<br>V        |
| NAME           | Friendly Name            |                           | 255<br>V       |
| ZRSCMO         | Mandatory/Optional [M/O] | М                         | 1<br>V         |
| ZRSCPRI        | Priority                 | 5                         | 2<br>V         |

# Registry (REGISTRY) Class

File: PRIMARY

Description:

The REGISTRY Class uses WMI to obtain a Registry scan of a Windows

AUDIT

Class: REGISTRY

machine.

Icon:

Domain:

Can connect to:

Table 28 REGISTRY Class Attribute Reference

| Attribute Name | Explanation                                                                                                    | Value of Base<br>Instance             | Length<br>Type |
|----------------|----------------------------------------------------------------------------------------------------|---------------------------------------|----------------|
| ACTION         | Report Flags (I, N, C, D, S, D, C)<br>Y, X, or N for each flag.                                                                                                    | YYYYXXN                               | 7<br>V         |
| CLASS          | WBEM Class Do not change.                                                                                                    | StdRegProv                            | 50<br>V        |
| CNDITION       | Registry subkey Any Windows registry subkey.                                                                                                    | SOFTWARE\Microsoft\Inter net Explorer | 255<br>V       |
| DEPTH          | Starting at the registry subkey named in the CNDITION attribute, depth specifies the number of descendent key levels to include in the scan:  0 = Only scan current subkey  -1 = Scan all subkey levels  1 to n = Scan current subkey and the specified subkeys levels deep | 0                                     | 2<br>V         |
| FORMAT         | Output format Do not change.                                                                                                    | REGISTRY                              | 8<br>V         |
| NAME           | Friendly Name Friendly name for this instance displayed in CM-CSDB Editor.                                                                                                    | Default                               | 80<br>V        |
| NAMSPACE       | Name Space Do not change.                                                                                                    | root\default                          | 80<br>V        |
| OUTPUT         | Output Object Name                                                                                                    | WBEMAUDT                              | 8<br>V         |

| Attribute Name | Explanation                                                                                                    | Value of Base<br>Instance | Length<br>Type |
|----------------|----------------------------------------------------------------------------------------------------|---------------------------|----------------|
| PROPERTY       | Registry hive Any Windows registry hive: HKEY_CLASSES_ROOT HKEY_CURRENT_USER HKEY_LOCAL_MACHINE HKEY_USERS HKEY_CURRENT_CONFIG HKEY_DYN_DATA | HKEY_LOCAL_MACHINE        | 255<br>V       |
| RPTCLASS       | Report Class Name A valid table name. If blank "StdRegProv" will be used.                                                                    | Registry                  | 32<br>V        |
| TYPE           | Scan Type (WBEM) Do not change.                                                                                                    | WBEM                      | 4<br>V         |

## Scheduling (TIMER) Class

File: **PRIMARY** Description:

AUDIT Domain: Class: TIMER This class contains the instances that enable the CM administrator to set a timer on agent computers. One or multiple auditing services can be processed whenever the timer expires.

Icon:

Can connect to:

Table 29 **TIMER Class Attribute Reference** 

| Attribute Name | Explanation                                                                                                    | Value of Base<br>Instance | Length<br>Type |
|----------------|----------------------------------------------------------------------------------------------------|---------------------------|----------------|
| _always_       | Connect to Class connections determine the path of resolution of an agent's desired state. An _ALWAYS_ class connection is always resolved. |                           | 50<br>C        |
| APPSVC         | Application                                                                                                    |                           | 32<br>V        |
| DOMAIN         | Server Domain Name                                                                                                    | &[ZMASTER.ZDOMNAME]       | 32<br>V        |
| IPADDR         | Server IP Address/Name                                                                                                    | &[ZMASTER.ZIPADDR]        | 32<br>V        |
| MGRNAME        | Server Name                                                                                                    | &[ZMASTER.ZMGRNAME]       | 32<br>V        |
| NAME           | Friendly Name                                                                                                    |                           | 80<br>V        |
| NETAVAIL       | Check Network Availability [Y/N/W] Checks for network availability before executing the command.                                            |                           | 1<br>V         |
| OBJGUID        | <b>Instance GUID:</b> Object Global Unique Identification – <i>for future use.</i>                                                          | _UNDEF_                   | 32<br>V        |
| PINGCNT        | Number of Ping Attempts This attribute sets the number of ping attempts to be made by the CM Configuration Server.                          | 3                         | 2<br>V         |
| PINGDLAY       | Time between Pings (in msec) This attribute sets the amount of time between pings in msec.                                                  | 2000                      | 6<br>V         |

| Attribute Name | Explanation                                                                                                    | Value of Base        | Length  |
|----------------|----------------------------------------------------------------------------------------------------|----------------------|---------|
|                |                                                                                                    | Instance             | Туре    |
| REQUEST        | Application Request                                                                                                    | "Apply Updates"      | 32<br>V |
| RETRYFLG       | Enable Retry Support [Y/N]                                                                                                    |                      | 1<br>V  |
| RETRYINT       | Time between Retries (in minutes)                                                                                                    |                      | 3<br>V  |
| RETRYLMT       | Number of Retry Attempts                                                                                                    |                      | 3<br>V  |
| RETRYRC        | Valid Retry RC's (Blank = 200)                                                                                                    |                      | 32<br>V |
| RUNSYNC        | Synchronous Timer Execution [Y/N] This attribute sets the value of Yes or No for the synchronous timer execution. The default value is Yes.                                                                                                    | Y                    | 1<br>V  |
| SOCKET         | Server Socket Number                                                                                                    | &[ZMASTER.ZDSTSOCK]  | 32<br>V |
| ZCHNNAME       | Channel [DOMAIN] Name                                                                                                    | &(ZSERVICE.ZOBJDOMN) | 32<br>V |
| ZCREATE        | Client Create Method  CM-supplied method or fully qualified, user-defined method. This value is inherited from the base instance and should not be changed.                                                                                                    | radtimeq             | 80<br>M |
| ZDELETE        | Client Delete Method  CM-supplied method or fully qualified, user-defined method. This value is inherited from the base instance and should not be changed.                                                                                                    | radtimeq             | 80<br>M |
| ZNOPING        | Stop RCS Detection [Y/N]  Controls the automatic sensing of a network connection between the agent computer and the CM Configuration Server.  An expired time will continually evaluate whether communications with the CM Configuration Server can be established. When communications are established, the command line associated with the time is executed. After executing the command line, the Scheduler service resumes normal evaluation of whether the timer has expired again.  This attribute is especially useful for mobile users.  Note: In order to use this attribute, you must add it to the TIMER Class template. | Y                    | 1<br>V  |

The AUDIT Domain 73

| Attribute Name | Explanation                                                                                                    | Value of Base<br>Instance | Length<br>Type |
|----------------|----------------------------------------------------------------------------------------------------|---------------------------|----------------|
| ZOBJPRI        | Priority [00-99] Sets the priority for deployment of the ZTIMEQ object. The ZTIMEQ object is deployed relative to the other elements being deployed during the agent connect. The elements with a priority number less than the value of ZOBJPRI are deployed before the ZTIMEQ object. A value of 90 is inherited from the base instance and should not be changed.                                                                                                    | 90                        | 2<br>V         |
| ZPRVNAME       | Provider (Manager) Name                                                                                                    | &(ZSERVICE.ZMGRNAME)      | 32<br>V        |
| ZRSCCMDL       | Command Line to Execute This attribute indicates the command line that is executed on the subscriber's computer when the timer expires.                                                                                                    | radskman req=             | 255<br>V       |
| ZSCHDEF        | Time Parameter Indicates when the timer expires. The syntax varies depending on the frequency of expiration that can be DAILY, HOURLY, INTERVAL, NUMDAY, WEEKDAY, WEEKLY.                                                                                                    |                           | 50<br>V        |
| ZSCHFREQ       | Frequency [PERIODIC/ONCE/RANDOM] This attribute indicates how often the timer should expire according to the frequency specified in the ZSCHDEF attribute. Once for a one-time expiration. Periodic for a repeated expiration. Random for random intervals.                                                                                                    | PERIODIC                  | 10<br>V        |
| ZSCHMODE       | Time Owner [MANAGER/DEFAULT] This attribute specifies the timer owner. We recommend that you leave the default configuration of USER.                                                                                                    | DEFAULT                   | 32<br>V        |
| ZSCHTYPE       | Type [IMMEDIATE/DEFERRED]  Used only when ZSCHFREQ = PERIODIC.  Set ZSCHTYPE to DEFERRED to indicate that the first time you attempt to launch an event, it will be deferred until the next scheduled time, no matter when the timer instance is evaluated. This will handle a daily 4 AM (non-peak) scheduled event that is sent to the agent computer during the day. If it was not deferred, it would launch during the day instead of "waiting" until the next morning.  Example 1:  If you create and deploy a timer with the | DEFERRED                  | 10<br>V        |

| Attribute Name | Explanation                                                                                                    | Value of Base<br>Instance | Length<br>Type |
|----------------|----------------------------------------------------------------------------------------------------|---------------------------|----------------|
|                | ZSCHDEF = DAILY(&ZSYSDATE,4:00:00)                                                                                                    |                           |                |
|                | If ZSCHTYPE = IMMEDIATE and it is:                                                                                                    |                           |                |
|                | Before 4:00:00, the command in the<br>instance will be executed the same day<br>at 4:00:00                                                                                                    |                           |                |
|                | <ul> <li>After 4:00:00, the command in the<br/>instance will be executed immediately</li> </ul>                                                                                                    |                           |                |
|                | If ZSCHTYPE = DEFERRED and it is:                                                                                                    |                           |                |
|                | Before 4:00:00, the command in the<br>instance will be executed the <i>next</i> day<br>at 4:00:00                                                                                                    |                           |                |
|                | After 4:00:00, the command in the instance will be executed the <i>next</i> day at 4:00:00                                                                                                    |                           |                |
|                | Example 2:                                                                                                    |                           |                |
|                | Suppose you create and deploy a timer with the ZSCHDEF = WEEKDAY(FRIDAY,4:00:00)                                                                                                    |                           |                |
|                | If ZSCHTYPE = IMMEDIATE and it is:                                                                                                    |                           |                |
|                | Not Friday or Friday and before 4:00:00,<br>the command in the instance will be<br>executed on Friday at 4:00:00                                                                                                    |                           |                |
|                | <ul> <li>Friday and after 4:00:00, the command<br/>in the instance will be executed<br/>immediately</li> </ul>                                                                                                    |                           |                |
|                | If ZSCHTYPE = DEFERRED and it is:                                                                                                    |                           |                |
|                | Not Friday or Friday and before 4:00:00,<br>the command in the instance will be<br>executed a week later on Friday at<br>4:00:00                                                                                                   |                           |                |
|                | <ul> <li>Friday and after 4:00:00, the command<br/>in the instance will be executed a week<br/>later on Friday at 4:00:00</li> </ul>                                                                                               |                           |                |
| ZSTOP          | Stop Resolution Expression                                                                                                    |                           | 255            |
|                | Use to assign timer conditions. Indicate <b>true</b> to cause resolution of the instance to be skipped. The timer is not deployed for end users. Leave <i>blank</i> for the instance to be accepted, and resolution will continue. |                           | E              |
| ZSVCOID        | Service ID                                                                                                    | &(ZSERVICE.ZOBJID)        | 80             |
|                | This attribute specifies the object ID of the<br>Application instance that this Scheduling<br>instance is connected to. This value is<br>inherited from the base instance and should<br>not be modified.                           |                           | V              |

The AUDIT Domain 75

| Attribute Name | Explanation                                                                                                    | Value of Base<br>Instance | Length<br>Type |
|----------------|----------------------------------------------------------------------------------------------------|---------------------------|----------------|
| ZUPDATE        | Client Update Method The Scheduler UPDATE method that runs on the agent computer. This value is inherited from the base instance and should not be changed. | radtimeq                  | 80<br>M        |
| ZVERIFY        | Client Verify Method                                                                                                    | radtimeq                  | 80<br>M        |

## UNIX Permissions (UNIXPERM) Class

File: PRIMARY Description: UNIX permissions.

Domain: AUDIT

Class: UNIXPERM

Icon: Can connect to:

Table 30 UNIXPERM Class Attribute Reference

| Attribute<br>Name | Explanation           | Value of Base<br>Instance                                              | Length<br>Type |
|-------------------|-----------------------|------------------------------------------------------------------------|----------------|
| ZSTOP000          | <zstop000></zstop000> | WORDPOS(EDMGETV(ZMASTER,ZOS),'UNIXHPUX<br>UNIXSOL UNIXAIX UNIXLNUX')=0 | 255<br>E       |
| ZRSCRASH          | <zrscrash></zrscrash> | 0666                                                                   | 4<br>V         |
| NAME              | <name></name>         | Base Instance                                                          | 80<br>V        |

The AUDIT Domain 77

## Virtual Mgr Location (MGRVLOC) Class

File: **PRIMARY** Description: This class is used to specify the initial path for files being transferred to the

CM Configuration Server during a

MGRVLOC Class: FILE audit.

Icon: Can connect to:

AUDIT

Domain:

Table 31 **MGRVLOC Class Attribute Reference** 

| Attribute Name | Explanation     | Value of Base<br>Instance | Length<br>Type |
|----------------|-----------------|---------------------------|----------------|
| ZRSCMFIL       | Audit File Path |                           | 255<br>V       |

#### WBEM (WBEM) Class

File: PRIMARY Description: This class contains instances that

Domain: AUDIT define CM Inventory Manager scans of WMI Classes. These can include any class in the WMI database such as Win32\_Services. This example would

provide information on Windows 2000

services.

Icon: Can connect to:

Table 32 WBEM Class Attribute Reference

| Attribute Name | Explanation                                                                                                    | Value of Base<br>Instance | Length<br>Type |
|----------------|----------------------------------------------------------------------------------------------------|---------------------------|----------------|
| ACTION         | Report Flags [I, N, C, D, S, D, C] The RIMDIFF method performs actions on the WBEM namespaces (s) instances discovered on the user's computer during the agent connect.  Y configures RIMDIFF to perform the reporting action.                                                                                                    | YYYYXXN                   | 7<br>V         |
|                | The first four flags determine <i>when</i> to report that the WBEM namespace instance was found:                                                                                                    |                           |                |
|                | Report on: Initial, New, Changed, Deleted,<br>Scan, Delete, Custom                                                                                                    |                           |                |
|                | Initial means that the file was found during the first scan of the agent computer.     New means that the file was found during the current scan. The file was not present during the previous scan.     Changed means that the file was present during the previous scan and is different from the file found during the current scan.     Deleted means that the file was found during |                           |                |
|                | the previous scan. It is not present for the current scan.  • Scan means that the file was found during                                                                                                    |                           |                |
|                | <ul> <li>Delete means that the file was found during the previous scan. It is not present for the current scan.</li> <li>Custom means that the file was found during</li> </ul>                                                                                                    |                           |                |

The AUDIT Domain 79

| Attribute Name | Explanation                                                                                                    | Value of Base<br>Instance | Length<br>Type |
|----------------|----------------------------------------------------------------------------------------------------|---------------------------|----------------|
|                | a custom scan.  The last three flags are not applicable to WBEM audits.                                                                                                    |                           |                |
| CLASS          | WBEM Class The name of the WBEM Class to query or HARDWARE.                                                                                                    |                           | 50<br>V        |
| CNDITION       | Query Condition Statement An optional condition to narrow results of an audit.                                                                                                    |                           | 255<br>V       |
| NAME           | Friendly Name This name will appear in the CM-CSDB Editor's tree view to identify this instance.                                                                                                    | Default                   | 80<br>V        |
| NAMSPACE       | Name Space The name of the WBEM namespace to query or HARDWARE.                                                                                                    | root\cimv2                | 80<br>V        |
| OUTPUT         | Output Object Name This is the name of the object to send to the CM Configuration Server.                                                                                                    | WEBMAUDY                  | 8<br>V         |
| PROPERTY       | Property Values to Collect Specify one or more property names to be queried and reported. Use commas to separate more than one property name.  If this attribute is blank, all properties in the class will be queried and reported. | *                         | 255<br>V       |
| RPTCLASS       | WBEM Reporting Class                                                                                                    |                           | 50<br>V        |
| TIMEOUT        | Query Timeout (Seconds)                                                                                                    |                           | 4<br>V         |
| TYPE           | Scan Type [WBEM] Indicates that WBEM scan is to be employed for this audit package.                                                                                                    | WEBM                      | 4<br>V         |

Use the CLIENT domain to configure Client Operations Profiles, including setting access points for application data. Refer to the *HP Configuration Management Application Manager and Application Self-service Manager Guide* for additional information. To read the class reference tables, see the section How to Read the Class Reference Tables on page 19.

# Alert Management (RADALERT) Class

File: PRIMARY Description: This class is reserved for future use.

Domain: CLIENT Class: RADALERT

Icon: Can connect to:

Table 33 RADLERT Class Attribute Reference

| Attribute Name | Explanation                        | Value of Base<br>Instance | Length<br>Type |
|----------------|------------------------------------|---------------------------|----------------|
| ALRTDISP       | Display WMI Events Locally [Y/N]   | N                         | 1<br>V         |
| DISPCTG        | CSV Event Categories to Display    |                           | 200<br>V       |
| DISPSEV        | Minimum Alert Severity to Display  | 0                         | 3<br>V         |
| REPCTG         | CSV Event Categories to Report     |                           | 200<br>V       |
| REPSEV         | Minimum Alert Severity to Report   | 0                         | 3<br>V         |
| TIMEOUT        | Timeout for Local Event to Display | 5                         | 3<br>V         |
| WMIALERT       | Monitor WMI BIOS Events [Y/N]      | N                         | !<br>V         |

#### Core Settings (SETTINGS) Class

File: PRIMARY Description: Use an instance in the SETTINGS

Domain: CLIENT Class to define how to use your Server Access Profile, define scripts you want Class: SETTINGS to use in pre-configuration processing,

and other global parameters.

Icon: Can connect to:

Table 34 SETTINGS Class Attribute Reference

| Attribute Name | Explanation                                                                                                    | Value of Base<br>Instance | Length<br>Type |
|----------------|----------------------------------------------------------------------------------------------------|---------------------------|----------------|
| ACTMAINT       | Maintenance Activation [I/D] Set to I to immediately run the CM maintenance module, Upgrdmaint. It is launched to activate the staged maintenance by moving the maintenance modules into their live locations. Upgrdmaint can be launched by radskman immediately after the maintenance is staged or on an independent schedule. This will be controlled by a variable in COP called ACTMAINT (set to Immediate or Deferred). If radskman launches Upgrdmaint, it should only do so after it first checks if there is any new maintenance in the staging directory. | I                         |                |
| ADINFO         | Query Active Directory Info [Y/N] Specify Y if you want to collect the agent computer's active directory information. The information is stored in the ADINFO object in the RADSETUP directory. The default location for the RADSETUP directory is System Drive:\Program Files\Hewlett-Packard\CM\Lib\RADSETUP. This information will be sent to the CM Configuration Server for all resolution processes.                                                                                                    | Y                         | 1<br>V         |
| ALWAYSD        | Always Download CFG Objects [Y/N] Set to Y to always download pre-configuration objects. This guarantees that your SAP or persistent objects are downloaded even if nothing has changed. If your SAP client object is corrupted for any reason, then it will be re-downloaded even if the desired state did not change. In addition, if one of the variables is a substitution then you will download the object with the new values since a variable change by substitution does not change the desired state.                                                     | Y                         | 1<br>V         |

| Attribute Name | Explanation                                                                                                    | Value of Base<br>Instance | Length<br>Type |
|----------------|----------------------------------------------------------------------------------------------------|---------------------------|----------------|
| ALWAYSS        | Always Upload CFG Objects [Y/N] Always upload all objects in the RADSETUP directory. The default location for the RADSETUP directory is System Drive:\Program Files\Hewlett-Packard\CM\Lib\RADSETUP.                                                                                             | Y                         | 1<br>V         |
| BANDWDTH       | Bandwidth Percentage (1-99) Specify the percentage of bandwidth to use between 1 and 99. If the value is blank or the variable does not exist, then all of the bandwidth will be used.                                                                                                    |                           | 2<br>V         |
| CMETHOD        | Post Catalog Script Specify a script that can run after catalog resolution, but before service processing.                                                                                                    |                           |                |
| DEFROLE        | Default SAP ROLE (A,O,S,M,R)  Specify roles for the CM Configuration Server specified on the command line. If not specified, the ROLE is set to A (All), and the CM Configuration Server will be able to perform any ROLE.  Note: USEDEFS must be set to Y to use DEFROLE.                       |                           |                |
| DETPROXY       | Internet Proxy detection [Y/N] Set to N to skip running Internet proxy detection at the beginning of the agent connect.                                                                                                    |                           |                |
| DISKFREE       | Minimum Free Disk Space Threshold Specify a minimum of free disk space for CM to maintain. If a service is over the limit, it will not be installed.                                                                                                    |                           |                |
| EQUISORT       | Secondary SAP Priority [R/S]  If several SAP instances have the same priority, set this to <b>R</b> to randomly select which one to use. Set to <b>S</b> to use the SAP with faster network speed. SAPPING must be set to <b>Y</b> to use EQUISORT= S. Use R for workload balancing.             | R                         | 1<br>V         |
| EXASETUP       | Post Config Resolution Script Specify a script to run after pre-configuration processing. This script must be in the agent computer's IDMSYS directory. The default location is System Drive:\Program Files\Hewlett-Packard\CM.                                                                  | INITMETH.REX              | 80<br>V        |
| EXBEXIT        | Post Connection Script Specify a script to execute before RADSKMAN ends. If you are doing a customized reboot process, this is where you would specify it. This script must be in the agent computer's IDMSYS directory. The default location is System Drive:\Program Files\Hewlett-Packard\CM. |                           | 80<br>V        |

| Attribute Name | Explanation                                                                                                    | Value of Base<br>Instance | Length<br>Type |
|----------------|----------------------------------------------------------------------------------------------------|---------------------------|----------------|
| EXBOUTBX       | Pre Outbox Script Specify a script that can run after service processing, but before the objects in the outbox are flushed to the CM Configuration Server.                                                                                                    |                           |                |
| EXBSETUP       | Pre Config Resolution Script Specify a script to run before pre-configuration processing. This script must be in the agent computer's IDMSYS directory. The default location is System Drive:\Program Files\Hewlett-Packard\CM.                                                                                                    | PRESETUP.REX              | 80<br>V        |
| FLUSHU         | User Reporting Option [Y/N/A] Supports flushing objects for all users during a connect or saving the objects locally for transfer at a later time.  A All Users Y Always flush the outbox (default) N Never flush the outbox Sample usage: Specify FLUSHU=N on user connects to build up reporting objects in each user's outbox folder. During a machine connect specify FLUSHU=A to transfer all objects. The default (Y), will always send the current connecting client's reporting objects from the outbox folder.                                                                                                    | Y                         | 1<br>V         |
| LSCRIPT        | Disable Connect on UI Reboot [Y/N]  If you have set a service to perform an immediate reboot and you run RADSKMAN from a login script, set this to Y to run RADSKMAN from the login script.  If you have set a service to perform an immediate reboot, and you want radskman to be restarted in the User context when a user logs, set this to N.  In other words, if your users are configured to connect to CM Configuration Server when they log in, set this to N. If you want to do an immediate reboot with context=u, and you want the user to re-establish connection with the CM Configuration Server, then set LSCRIPT=Y. | Y                         | 1<br>V         |
| NAME           | Friendly Name Type the friendly name of the instance.                                                                                                    |                           | 50<br>V        |

| Attribute Name | Explanation                                                                                                    | 1                                                                                                    | Value of Base<br>Instance | Length<br>Type |
|----------------|----------------------------------------------------------------------------------------------------|----------------------------------------------------------------------------------------------------|---------------------------|----------------|
| NETSPEED       | (Default - or ICMP and f  M Use the may Max will by the availabh highest spe  N Do not run display error display error hat differe | ng ICMP and Link Speed as failsafe original behavior) C will first try fall back to max. ax value of both detect methods. years ICMP checking and enumerate le network connections. Reports the seed regardless of loading/latency. netspeed checking. (Will not |                           | 1<br>V         |
| NETTTL         | Controls the ma<br>hops allowed wi<br>network connec                                                                               | ximum number of network segment<br>nen calculating the speed of<br>tions. If NETTTL is not available or<br>all value of 3 is used.                                                                                                    |                           | 3<br>V         |
| PUSHBACK       | Configuration Seconnect. Set to                                                                                                    | 999 retries) a CM Configuration Server if the CM erver pushes back on the agent 1 to 999 for number of retries if the n Server pushes back.                                                                                                    | 0                         | 1<br>V         |
| RAD2XUI        | this if you are n<br>want a message                                                                                                | w the vintage CM UI dialogs. Use ot using CM System Tray or if you to pop up on the screen in CM System Tray.                                                                                                    |                           |                |
| RADTRAY        | Set command lii the CM System argument to en disable it. If set parameters sep Possible parame /C /NOCANCEL /NOPAUSE /D            | Show the CM System Tray in console mode when it starts Hide the Cancel button. Hide the Pause button. Add debug message to the log for troubleshooting.                                                                                                    |                           |                |
|                |                                                                                                    | C /NOPAUSE enables the CM console mode and does not display on.                                                                                                    |                           |                |

| Attribute Name | Explanation                                                                                                    | Value of Base<br>Instance | Length<br>Type |
|----------------|----------------------------------------------------------------------------------------------------|---------------------------|----------------|
| RCSDATA        | Download DATA from RCS [Y/N] After using all of the TYPE = DATA SAPS, if all the needed data has not been downloaded then specify Y to go to SAPs with TYPE = RCS. If you do not want the agent computers to use CM Configuration Servers, set RCSDATA to N.                                                                                                    | Y                         | 1<br>V         |
| REMUNINS       | Allow Remote Notify Uninstall [Y/N] Specify Y to stops notifies from remote machines from uninstalling a service. This does not stop applications from being un-installed as part of a policy change if a normal agent connect is started from a remote notify. The remove notify string must contain the text req="Un-install."                                                                                                    |                           |                |
| RSTROPT        | Bandwidth Checkpoint Restart  Use this attribute to determine when a file is eligible for checkpoint restart based on calculated network bandwidth. This will apply to all files to be downloaded in this agent connect. Specify eligibility in the format (Below Threshold limit, Network Threshold Value, Above Threshold). Suppose you set RSTROPT to 100 KB, 86 KB, 10 MB. First the client calculates the network bandwidth. One of two scenarios will apply:  If the network bandwidth is under 86 KB, the file size is compared to 100 KB. If the file size is over 100 KB, checkpoint restart is enabled for that file.  If the network bandwidth is over 86KB, the file size is compared to 10MB. If the file size is over 10MB, checkpoint restart is enabled for that file. |                           |                |
| SAPPING        | Ping all SAP [Y/N] Set to Y if the client should ping all of the SAPs. If EQUISORT is set to S, then you must set SAPPING to Y. A result reflecting the speed of the connection will be returned and stored in the SPEED attribute in the SAPSTATS object                                                                                                    | N                         | 1<br>V         |
| SENDRPT        | Send Reporting Object [I/D]  Set to D to defer sending all reporting objects to CM Configuration Server at the end of agent connect. Usually, the reporting objects for each service, such as APPEVENT, CLISTATS, and ZSVCSTAT, are sent to the CM Configuration Server immediately (I) after they are created. This requires multiple disconnects and reconnects to the CM Configuration Server.                                                                                                    | I                         |                |

| Attribute Name | Explanation                                                                                                    | Value of Base<br>Instance | Length<br>Type |
|----------------|----------------------------------------------------------------------------------------------------|---------------------------|----------------|
| THROTYPE       | Throttle [RESERVED/ADAPTIVE/NONE/] Type of Bandwidth throttling to use. Set to ADAPTIVE to yield to other services that are using the network. Set to RESERVED to allow for a specific reservation of the bandwidth. It is the maximum percentage of network bandwidth to use. Set to NONE for no bandwidth throttling, and use the maximum available bandwidth. NONE is the default.                                                                                                    |                           | 8<br>V         |
| TIMEOUT        | Communications Timeout (0-3200)s Specify the timeout in seconds for the Server Access Profile (SAP). This will override the agent timeout (ZMASTER.ZTIMEO) if it contains a valid numeric value. If the value is blank, then the agent will use the existing timeout value on the Agent.                                                                                                    |                           | 4<br>V         |
| USEDEFS        | Use Default SAP [Y/N]  If a SAP cannot be found for the needed ROLE, specify Y to default to the CM Configuration Server set on the command line.                                                                                                    |                           |                |
| USELSAP        | Use Last SAP [N/Y] Set this Y to specify that the last SAP used in this agent connect should be the SAP used for all remaining services to be resolved. Use of SAPs with type of DATA is at the service level. If set to N, then the client will go through the SAPs in priority for each service.  During an agent connect, if a service has to go to a lower priority SAP to complete the data download, decide if you want the remaining services to continue from this SAP (USELSAP=Y) or go back to the highest priority DATA SAP to search for files for the next service (USELSAP=N) and to continue through the SAP priorities. | Y                         | 1<br>V         |
| ZGRPINFO       | Query NT User Group Info [Y/N] Specify Y if you want to collect the agent computer's Windows NT user group information. This information will be reflected in the NTGROUPS object in the RADSETUP directory. The default location for the RADSETUP directory is SystemDrive:\Program Files\Hewlett-Packard\CM\Lib\RADSETUP. This information will be sent to the CM Configuration Server for all resolution processes.                                                                                                    | N                         | 1<br>V         |

## Diagnostics (DIAGS) Class

File: PRIMARY Description:

CLIENT

Use this class to override default trace settings on the CM agent

computer.

Class: DIAGS

Domain:

\_

Icon:

Can connect to:

Table 35 DIAGS Class Attribute Reference

| Attribute Name | Explanation                                                                                                    | Value of Base<br>Instance | Length<br>Type |
|----------------|----------------------------------------------------------------------------------------------------|---------------------------|----------------|
| NAME           | Friendly Name                                                                                                    |                           | 50             |
|                | Friendly name of the instance.                                                                                                    |                           | V              |
| RADSTATE       | Command String for RADSTATE  This will run RADSTATE.EXE with the parameters specified in this attribute.  The base instance of the DIAGS Class is set to VO which will run RADSTATE in verbose mode, building the ZRSTATE and ZRSTATES objects. If no parameters are specified, RADSTATE will not run.  RADSTATE must exist in the IDMSYS directory. You only need to specify the parameters for RADSTATE, not the RADSTATE executable. Refer to the document on RADSTATE for additional information.                                                                                                    | MODE=VO                   | 80<br>V        |
| ZTRACE         | Communication Tracing [Y/s/N] Specify N to turns off communication buffer tracing. Tracing is off by default. Specify S to provide summary communication buffer information to the client log. This includes number of records read and written and the type of records processed.  Specify Y to provide full communication buffer information to the client log. All data transmitted and received will be echoed to the client log file  Caution: Setting ZTRACE = Y may generate very large logs and severely impact client performance. Do not set this unless instructed to do so by technical support. | N                         | 1<br>V         |
| ZTRACEL        | Trace level (000/040/999)  Specify tracing level. If blank, use existing value.  Caution: Setting ZTRACEL to a higher number may generate very large logs and severely impact client performance. Do not set this unless instructed to do so by technical support.                                                                                                    | 040                       | 3<br>V         |

# Hardware Scan Config (RADHWCFG) Class

File: PRIMARY Description:

Domain: CLIENT

Class: RADHWCFG

Icon: Can connect to:

Table 36 RADHWCFG Class Attribute Reference

| Attribute Name | Explanation                                                                                                    | Value of Base<br>Instance | Length<br>Type |
|----------------|----------------------------------------------------------------------------------------------------|---------------------------|----------------|
| NAME           | Friendly Name The friendly name of the instance.                                                                                                    |                           | 50<br>V        |
| CPU            | CPU [Y/N] Specify Y to scan for CPU information.  ZCONFIG attributes: ZHDWBIOS, ZHDWCOMP, ZHDWCPU, ZHDWCPUN, ZHDWCPUS, ZHDWFPU, ZHDWXPAG, ZHWCPU01, ZHDFPU01                                                           | Y                         | 1<br>V         |
| OS             | OS [Y/N] Specify Y to scan for operating system information.  ZCONFIG attributes: REBOOTD, REBOOTT, WTSSRVR, ZHDWLANG, ZHDWOS, ZHDWOSDB, ZHDWOSOG, ZHDWOSOW, ZHDWSVCP                                                  | Y                         | 1<br>V         |
| MEMORY         | Memory [Y/N] Specify Y to scan for memory information. ZCONFIG attributes: ZHDWMEM, ZHDWMEMF                                                                                                    | Y                         | 1<br>V         |
| HDLOCAL        | Local Drives [Y/N] Specify Y to scan for internal hard drives.  ZCONFIG attributes: ZHDWCDDR, ZHDWD00, ZHDW00C, ZHDWD00F, ZHDWD00S, ZHDW00T, ZHDWD01, ZHDWD1, ZHDWD1, ZHDWD1, ZHDWD1, ZHDWD1, ZHDWD1, ZHDWD1, ZHDWDNUM | N                         | 1<br>V         |
| HDREMOTE       | Remote Drives [Y/N] Specify Y to scan for external hard drives.  ZCONFIG attributes: ZHDW00, ZHDWD00C, ZHDWD00F, ZHDW00S, ZHDW00T, ZHDWDLST, ZHDWDNUM                                                                  | N                         | 1<br>V         |

| Attribute Name | Explanation                                                                                                    | Value of Base<br>Instance | Length<br>Type |
|----------------|----------------------------------------------------------------------------------------------------|---------------------------|----------------|
| NETWORK        | Network [Y/N] Specify Y to scan for network information. ZCONFIG attributes: GATEWY01, IPADDR01, LADAPT01, NETLOC01, SUBNET01, ZGATEWAY, ZHDWIPAD, ZHDWLANA, ZHDWNET1, ZHDWNNET, ZNETLOC, ZSUBNET | Y                         | 1<br>V         |
| PERIPHER       | Peripherals [Y/N] Specify Y to scan for peripherals such as keyboard and mouse.  ZCONFIG attributes: ZHDWKYBD, ZHDWMOUS, ZHDWPPAR, ZHDWPSER, ZHDWVIDO, ZHDWVRES                                   | N                         | 1<br>V         |
| PRINTER        | Printers [Y/N] Specify Y to scan for printers.  ZCONFIG attributes: ZHDWPA00, ZHDWPA01, ZHDWPPRN                                                                                                  | N                         | 1<br>V         |
| HAL_VER        | HAL Statistics [Y/N] Specify Y to scan for the HAL (Hardware Abstraction Layer) version.  ZCONFIG attributes: HALCOMP, HALDATE, HALFNAME, HALFVER, HALINAME, HALLANG, HALPNAME, HALPVER, HALSIZE  | N                         | 1<br>V         |
| APP_VER        | Application Version [Y/N] Specify Y to scan for versions of MSI (ZHDWVMSI) and IE (ZHDWVIE).                                                                                                    | Y                         | 1<br>V         |
| WMISCAN        | Use WMI to collect data [Y/N] Specify Y to perform the scan using WMI (Windows Management Instrumentation).                                                                                       | Y                         | 1<br>V         |
| DSCAN00n       | <b>Dynamic Scan 00n</b> Specify <b>Y</b> to use the dynamic scan variable.                                                                                                    |                           | 1<br>V         |

#### Network Locations (LOCATION) Class

File: PRIMARY Description: Use instances in the LOCATION

CLIENT Class to define the priorities of your Server Access Profile based on

Class: LOCATION location criteria.

Icon: Thttp Can connect to: DIAGS, SETTINGS, SAP

ftp

Domain:

#### **Table 37 LOCATION Class Attribute Reference**

| Attribute Name | Explanation                                                                                                | Value of Base<br>Instance | Length<br>Type |
|----------------|----------------------------------------------------------------------------------------------------|---------------------------|----------------|
| NAME           | Friendly Name                                                                                              |                           | 50             |
|                | Type the friendly name of the instance.                                                                    |                           | V              |
| _ALWAYS_       | Core SETTINGS Class Connection                                                                             | SETTINGS.DEFAULT          | 100            |
|                | Specify an instance in the SETTINGS Class.                                                                 | _SETTINGS                 | С              |
| _ALWAYS_       | Diagnostics Class Connection                                                                               | DIAGS.DEFAULT             | 100            |
|                | Specify an instance in the DIAGS Class.                                                                    | _DIAGS                    | С              |
| _ALWAYS_       | UI Class Connection                                                                                        |                           |                |
|                | Specify an instance in the RADUICFG Class.                                                                 |                           |                |
| _ALWAYS_       | Hardware Class Connection                                                                                  |                           |                |
|                | Specify an instance in the RADHWCFG Class.                                                                 |                           |                |
| _ALWAYS_       | Class Connection                                                                                           |                           |                |
|                | Specify an instance in any class to connect to this Location instance.                                     |                           |                |
| SAPPRI         | SAP Priority                                                                                               | 10                        | 3              |
|                | Specify the priority of the SAP instance referenced in the _ALWAYS_ class connection below this attribute. |                           | V              |
| _ALWAYS_       | Connect to                                                                                                 |                           | 100            |
|                | Specify an SAP instance for the priority entered into SAPPRI above this attribute.                         |                           | А              |
| SAPPRI         | SAP Priority                                                                                               | 20                        | 3              |
|                | Specify the priority of the SAP instance referenced in the _ALWAYS_ class connection below this attribute. |                           | V              |
| _ALWAYS_       | Connect to                                                                                                 |                           | 100            |
|                | Specify an SAP instance for the priority entered into SAPPRI above this attribute.                         |                           | А              |

| Attribute Name | Explanation                                                                                                    | Value of Base<br>Instance | Length<br>Type |
|----------------|----------------------------------------------------------------------------------------------------|---------------------------|----------------|
| SAPPRI         | SAP Priority Specify the priority of the SAP instance referenced in the _ALWAYS_ class connection below this attribute. | 30                        | 3<br>V         |
| _ALWAYS_       | Connect to Specify an SAP instance for the priority entered into SAPPRI above this attribute.                           |                           | 100<br>A       |
| SAPPRI         | SAP Priority Specify the priority of the SAP instance referenced in the _ALWAYS_ class connection below this attribute. | 40                        | 3<br>V         |
| _ALWAYS_       | Connect to Specify an SAP instance for the priority entered into SAPPRI above this attribute.                           |                           | 100<br>A       |
| SAPPRI         | SAP Priority Specify the priority of the SAP instance referenced in the _ALWAYS_ class connection below this attribute. | 50                        | 3<br>V         |
| _ALWAYS_       | Connect to Specify an SAP instance for the priority entered into SAPPRI above this attribute.                           |                           | 100<br>A       |
| SAPPRI         | SAP Priority Specify the priority of the SAP instance referenced in the _ALWAYS_ class connection below this attribute. | 60                        | 3<br>V         |
| _ALWAYS_       | Connect to Specify an SAP instance for the priority entered into SAPPRI above this attribute.                           |                           | 100<br>A       |
| SAPPRI         | SAP Priority Specify the priority of the SAP instance referenced in the _ALWAYS_ class connection below this attribute. | 70                        | 3<br>V         |
| _ALWAYS_       | Connect to Specify an SAP instance for the priority entered into SAPPRI above this attribute.                           |                           | 100<br>A       |

## RSM UI Preferences (RADUICFG) Class

File: PRIMARY Description:

Domain: CLIENT Class: RADUICFG

Icon: Can connect to:

Table 38 RADUICFG Class Attribute Reference

| Attribute Name | Explanation                                                                                                    | Value of Base<br>Instance | Length<br>Type |
|----------------|----------------------------------------------------------------------------------------------------|---------------------------|----------------|
| ASKOFFL        | Prompt for offline mode [Y/N/U] Specify U to allow the user to control prompting for offline use of CM Application Self-service Manager. Specify Y or N to turn the prompt on or off, and not allow the user to control the prompt. | Y                         | 1<br>V         |
| BNBNDWTH       | <b>Display Bandwidth [Y/N]</b> Specify Y to display the Bandwidth button on the Side Bar.                                                                                                    | Y                         | 1<br>V         |
| BNHOME         | <b>Display Home Button [Y/N]</b> Specify Y to display the Home button on the Side Bar.                                                                                                    | Y                         | 1<br>V         |
| BNHISTRY       | Display History [Y/N] Specify Y to display the History button on the Side Bar.                                                                                                    | Y                         | 1<br>V         |
| BNMYSOFT       | Display My Software [Y/N] Specify Y to display the My Software button on the Side Bar.                                                                                                    | Y                         | 1<br>V         |
| BNPREFER       | Display Preferences [Y/N] Specify Y to display the Preferences button on the Side Bar.                                                                                                    | Y                         | 1<br>V         |
| BNSTATUS       | Display Status [Y/N] Specify Y to display the Status button on the Side Bar.                                                                                                    | Y                         | 1<br>V         |
| BTNCANCL       | Enable Cancel Button [Y/N] Specify Y to enable the Cancel button.                                                                                                    | Y                         | 1<br>V         |
| BTNDEL         | Enable Delete Button [Y/N] Specify Y to enable the Delete button.                                                                                                    | Y                         | 1<br>V         |

| Attribute Name | Explanation                                                                                                    | Value of Base<br>Instance | Length<br>Type |
|----------------|----------------------------------------------------------------------------------------------------|---------------------------|----------------|
| BTNDWLD        | Enable Download Button [Y/N]                                                                                                    | Y                         | 1              |
|                | Specify Y to enable the Download button.                                                                                                    |                           | ٧              |
| BTNINST        | Enable Install Button [Y/N] Specify Y to enable the Install button.                                                                                                    | Y                         | 1<br>V         |
| BTNPAUSE       | Enable Pause Button [Y/N] Specify Y to enable the Pause button.                                                                                                    | Y                         | 1<br>V         |
| BTNRECFG       | Enable Reconfigure Button [Y/N] Specify Y to enable the Reconfigure button.                                                                                                    | Y                         | 1<br>V         |
| BTNREPR        | Enable Repair Button [Y/N] Specify Y to enable the Repair button.                                                                                                    | Y                         | 1<br>V         |
| BTNUNDO        | Enable Undo Button [Y/N] Specify Y to enable the Undo button.                                                                                                    | Y                         | 1<br>V         |
| BTNUPDT        | Enable Update Button [Y/N] Specify Y to enable the Install button.                                                                                                    | Y                         | 1<br>V         |
| BTNVRFY        | Enable Verify Button [Y/N] Specify Y to enable the Verify button.                                                                                                    | Y                         | 1<br>V         |
| BWSTRTUP       | Show BW Control on Startup [A/Y/N] Set to A to automatically display the bandwidth control when processing a service that has bandwidth settings. Set to Y to always display whether or not the service has bandwidth settings and N never to display.                                                                                   | A                         | 1<br>V         |
| COLNAMES       | Name of Columns (CSV format) Specify the columns you want displayed. Separate the columns with a comma.                                                                                                    | Size, Version, Vendor     | 50<br>V        |
| COLORBAK       | Specify RGB or actual Color Back Specify color for the interface's background. Check the Microsoft Web site for possible colors.                                                                                                    |                           | 20<br>V        |
| COLORBTN       | Specify RGB or actual Color Button Specify the button colors. Check the Microsoft Web site for possible colors.                                                                                                    |                           | 20<br>V        |
| COLORSEL       | Specify RGB or actual Color Select Specify color for selection areas. Check the Microsoft Web site for possible colors.                                                                                                    |                           | 20<br>V        |
| COLORSET       | Colors [SYSTEM/DEFAULT/CUSTOM/USER] Select SYSTEM to use the operating system colors, DEFAULT to use the CM default color scheme, CUSTOM to use COLORSEL, COLORBAK, COLORBTN and COLORWK. The user will not be able to change the colors if SYSTEM, DEFAULT, or CUSTOM is selected. Select USER to allow the user to control the colors. | DEFAULT                   | 10<br>V        |

| Attribute Name | Explanation                                                                                                    | Value of Base<br>Instance | Length<br>Type |
|----------------|----------------------------------------------------------------------------------------------------|---------------------------|----------------|
| COLORWK        | Specify RGB or actual Color WorkAr                                                                                                    |                           | 20             |
|                | Specify the color for the work area. Check the Microsoft Web site for possible colors.                                                                                                    |                           | V              |
| CUSTIMG        | Custom Image File or RSM Banner                                                                                                    |                           | 20             |
|                | Specify a custom image file or banner. Acceptable file types are JPG/JPEG, GIF, TIF, and BMP. The size limitations in pixels are approximately height of 60 and a width of 250. If no location is specified for the file, the default is IDMLIB ( <i>System Drive</i> :\Program Files\Novadigm\Lib). |                           | V              |
| CUSTURL        | Custom URL on RSM Banner                                                                                                    |                           | 40             |
|                | Specify a URL that the agent computer's default<br>Internet browser will open to if the subscriber clicks<br>on the CUSTIMG.                                                                                                    |                           | V              |
| CUSTTEXT       | Custom Hover Text on RSM Banner                                                                                                    | Visit Tech Support        | 20             |
|                | Specify the text to display when the agent computer's mouse hovers over the CUSTOMIMAGE.                                                                                                    |                           | V              |
| CUSTTTLE       | Custom Title on RSM Banner                                                                                                    |                           | 20             |
|                | Specify the text to display in the CM Application Self-service Manager title bar.                                                                                                    |                           | V              |
| COLTYPE        | Columns [Forced/Required]                                                                                                    | REQUIRED                  | 10             |
|                | Set to <b>Forced</b> if you want only the columns specified in COLNAMES to appear. Set to <b>Required</b> if at least the columns specified in COLNAMES should appear. Name and Status are always displayed.                                                                                         |                           | V              |
| EXPCITEM       | Expand Active Catalog Item [Y/N/U]                                                                                                    | N                         | 1              |
|                | Specify U to allow the user to control the expansion of the active catalog item. Specify Y or N to allow or not allow the user to expand the active catalog item.                                                                                                    |                           | V              |
| EXPSITEM       | Expand Active Service item [Y/N/U]                                                                                                    | Y                         | 1              |
|                | Specify U to allow the user to control the expansion of the active Service List item. Specify Y or N to allow or not allow the user to expand the active item in the Service List.                                                                                                    |                           | V              |
| NAME           | Friendly Name                                                                                                    |                           | 20             |
|                | Friendly name of the instance.                                                                                                    |                           | V              |
| PNLOUTBR       | Display Outbar [Y/N]                                                                                                    | Y                         | 1              |
|                | Specify Y to display the Side Bar. This is located on the left side of the panel and provides navigation throughout the interface.                                                                                                    |                           | V              |
| PROXYADD       | Proxy Server Address                                                                                                    |                           | 20             |
|                | Specify the Internet proxy server's address.                                                                                                    |                           | ٧              |

| Attribute Name | Explanation                                                                                                    | Value of Base<br>Instance | Length<br>Type |
|----------------|----------------------------------------------------------------------------------------------------|---------------------------|----------------|
| PROXYDSC       | Discover proxy address [Y/N/U] Specify U to allow the user to control Internet proxy discovery. Specify Y or N proxy discovery on or off, and not allow the user to control its appearance.                                  | U                         | 1<br>V         |
| PROXYPRT       | <b>Proxy Server Port</b> Specify the Internet proxy server's port.                                                                                                    |                           | 4<br>V         |
| PROXYUSE       | Use Proxy Server [Y/N/U] Specify U to allow the user to control the use of an Internet proxy. Specify Y or N to turn the use of an Internet proxy on or off, and not allow the user to control the use of an Internet proxy. | U                         | 1<br>V         |
| SHWADVOP       | Show Advanced Options [Y/N/U] Specify U to allow the user to control the display of Advanced Options. Specify Y or N to turn off or on the display of Advanced Options such as Download Only, Reconfigure, and Undo buttons. | Y                         | 1<br>V         |
| SHWCATLG       | Show Catalog [Y/N/U] Specify U to allow the user to control appearance of the list of catalogs. Specify Y or N to turn the catalog list on or off, and not allow the user to control its appearance.                         | U                         | 1<br>V         |
| SHWCOLEX       | Show Expand/Collapse Button [Y/N] Specify Y to show the Install button.                                                                                                    | Y                         | 1<br>V         |
| SHWGRID        | Show Grid Lines [Y/N/U] Specify U to allow the user to control the display of grid lines. Specify Y or N to turn off or on the display of grid lines.                                                                        | N                         | 1<br>V         |
| SHWINFO        | Show/Hide Extended Info [Y/N] Specify Y to show the Extended Info button when a service item is expanded.                                                                                                    | Y                         | 1<br>V         |
| SHWMENUS       | Show Menus [Y/N/U] Specify U to allow the user to control appearance of the menu bar. Specify Y or N to turn the Menu bar on or off, and not allow the user to control its appearance.                                       | U                         | 1<br>V         |
| SHWSCHEV       | Show/Hide Scheduled Event [Y/N] Specify Y to show the Scheduled Event button when a service item is expanded. This button looks like a clock.                                                                                | Y                         | 1<br>V         |
| STATSTRT       | Status window on startup [Y/N] Set to Y to show the status window on start up.                                                                                                    | N                         | 1<br>V         |

| Attribute Name    | Explanation                                                                                                    | Value of Base<br>Instance | Length<br>Type |
|-------------------|----------------------------------------------------------------------------------------------------|---------------------------|----------------|
| STRTCHNG          | Startup param modifications [Y/N] Specify Y to allow the user to modify the startup parameters in General Options in Preferences. Specify N to not allow the user to modify the startup parameters.            | N                         | 1<br>V         |
| STRTFILE          | Startup parameter filename Specify the file name for the startup parameters found in the General Options in Preferences.                                                                                       |                           | 50<br>V        |
| STRUPMSG          | Warn if Startup file changes [Y/N] Specify Y to warn the user if the startup parameter file has changed.                                                                                                    | Y                         | 1<br>V         |
| TMNUCMD0 <i>n</i> | RadTray Menu Command n Create a custom menu item for the CM System Tray. Specify a command to run when you click TMNUTXTn in the CM System Tray. The command must be available from the IDMSYS directory.      |                           | 80<br>V        |
| TMNUTXT0 <i>n</i> | RadTray Menu Text n Create a custom menu item for the CM System Tray. This menu will be available when you right click on the CM System Tray icon. To create a separator bar. type SEPARATOR as the menu text. |                           | 20<br>V        |

**Comment [JGM1]:** Is this going to change to CMTray?

## Server Access Profile (SAP) Class

File: **PRIMARY** Description: Use instances in the SAP Class to

identify your CM Servers, and determine the type and role for each.

A CM Server can be a CM

Configuration Server, CM Proxy

Server, or CD-ROM.

Icon: Can connect to:

#### Table 39 **SAP Class Attribute Reference**

CLIENT

SAP

Domain:

Class:

| Attribute Name | Explanation                                                                                                    | Value of Base<br>Instance | Length<br>Type |
|----------------|----------------------------------------------------------------------------------------------------|---------------------------|----------------|
| BANDWDTH       | Bandwidth Percentage (1-99) Specify the percentage of bandwidth to use between 1 and 99. If blank value or non-existent variable, then use all of the bandwidth.                                                                                                    |                           | 2<br>V         |
|                | This will override agent bandwidth setting if it contains a valid value. If blank, then use existing variable value on agent computer.                                                                                                    |                           |                |
| ENABLED        | Enable/Disable [Y/N] Specify if this SAP is enabled (Y) or disabled (N). If the variable is blank or non-existent, then this SAP is enabled.                                                                                                    | Y                         | 1<br>V         |
| FILTER         | Filter Expression [Obj.Var = Value] Use this attribute to filter the SAP based on any available object attribute. For example, if you only wanted to use this SAP for a specific service, specify APPINFO.ZOBJNAME=GS-CALC.  Note: The ZSERVICE object is not available during installation. Use the APPINFO object instead. Appinfo, located in the service's LIB directory, is a copy of the service's instance from the ASERVICE object. |                           |                |
| NAME           | Friendly Name Friendly name of the SAP instance.                                                                                                    |                           | 50<br>V        |
| NETTTL         | Network Time to Live (0-999)  Controls the maximum number of network segment hops allowed when calculating the speed of network connections. If NETTTL is not available or blank, the default value of 3 is used.                                                                                                    |                           | 3<br>V         |

| Attribute Name | Explanation                                                                                                    | Value of Base<br>Instance | Length<br>Type |
|----------------|----------------------------------------------------------------------------------------------------|---------------------------|----------------|
| PRIORITY       | Selection Priority  Do not modify. The SAP obtains its priority by looking at the priority specified in the LOCATION Class.                                                                                                    | &(LOCATION<br>.SAPPRI)    | 20<br>V        |
| PROXY          | Internet Proxy URI  Do not modify. The Internet proxy URI through which the agent will connect to the SAP. Maintaine by agent.                                                                                                    | ed                        | 255<br>V       |
| PRODUCT        | Product Filter  Specify which types of CM agents can use this SAF instance. Specify multiple clients separated by a comma. Below are suggested identifiers for each Cagent:  CM Application Manager:  CM-AM  CM Inventory Manager:  CM-IM  CM Application Self-service Manager:  CM-OSM  CM OS Manager:  CM-OSM  CM Patch Manager:  PATCH  On your radskman command line, specify which products to filter by using the product parameter For example, if this SAP should only be used by CN  Application Manager, then you may want to set this attribute to CM-AM. Then, set product to CM-AM or your radskman command line. | CM<br>M<br>is             |                |
| PUSHBACK       | Push Back (0-999 retries) Set to 0 to skip a CM Configuration Server if the C Configuration Server pushes back on the agent connect. Set to 1 to 999 for number of retries if the CM Configuration Server pushes back.  Default: The default setting is 0.                                                                                                    |                           |                |
| ROLE           | RCS Role A,O,S,M,R,D Specifies the role of the SAP. Specify as many valuas are needed separated by a comma. A blank or null value defaults to ALL. Possible values are A = all, O = Client Operations Profiles, S = Service Resolution, M = Agent Self Maintenance, R = Reporting, D = Data Download.  Note: Only a CM Configuration Server can be designated as anything other than type D. For servers where TYPE=DATA, if you specify anything other than D, that SAP instance will be skipped.                                                                                                    |                           | 12<br>V        |
| STREAM         | Enable Streaming [Y/N] Specify Y to use streaming. This will override the client setting in ZMASTER.ZNORSPNS.  Caution: Streaming is not suitable for all network environments. Consult your network administrator before setting this to Y.                                                                                                    | N                         | 1<br>V         |

| Attribute Name | Explanation                                                                                                    | Value of Base<br>Instance | Length<br>Type |
|----------------|----------------------------------------------------------------------------------------------------|---------------------------|----------------|
| THROTYPE       | [NONE/ADAPTIVE/RESERVED] Type of bandwidth throttling to use. Set to ADAPTIVE to yield to other services that are using the network. Set to RESERVED to allow for a specific reservation of the bandwidth. It is the maximum percentage of network bandwidth to use. Set to NONE for no bandwidth throttling, and use the maximum available bandwidth. This will override client bandwidth throttling if it contains a valid value. If blank, then use existing variable value on the agent computer. |                           | 8<br>V         |
| TIMEOUT        | Communications Time-out (0-3200)s  Specify the timeout in seconds. This will override client time-out (ZMASTER.ZTIMEO) if it contains a valid numeric value. If blank, then use existing variable value on client.                                                                                                    |                           | 4<br>V         |
| ТУРЕ           | Type [RCS /DATA] Specify the Type of CM server. Set to RCS if using CM Configuration Server. Set to Data for CM Proxy Server or CD-ROM.  If the agent computer is unable to reach any of its Server Access Profile, then the agent will default to the last known CM Configuration Server.                                                                                                    | 040                       | 4<br>V         |
| URI            | Universal Resource Identifier Create the Universal Resource Identifier to specify the CM Configuration Server, or CM Proxy Server.                                                                                                    |                           | 255<br>V       |
| ZSTOP00n       | Expression Resolution Method  Use a ZSTOP expression to stop the process from completing if certain requirements are met, e.g., you may want to prevent a laptop computer from using this SAP.                                                                                                    |                           | 100<br>E       |

# 5 The PRDMAINT Domain

Use the PRDMAINT Domain to store packages for self-maintenance. Refer to the *Application Manager and Application Self-servicee Manager Guide* for additional information on self-maintenance packages.

#### Application (ZSERVICE) Class

File: PRIMARY Description: A ZSERVICE instance represents a unit

Domain: PRDMAINT of managed content that can be connected to many other class

Class: ZSERVICE instances. Defining an instance of the

ZSERVICE Class within the PRDMAINT Domain should be exclusively for CM agent and Admin

self-maintenance purposes.

Icon: Can connect to: PACKAGE, FILE, BEHAVIOR,

DIALOG, DEPT, WORKGRP, TIMER, VGROUP, STAGER, HTTP, EXECUTE,

ZSERVICE, PDACONFG

Table 40 ZSERVICE Class Attribute Reference

| Attribute Name | Explanation                                                                                                    | Value of Base<br>Instance | Length<br>Type |
|----------------|----------------------------------------------------------------------------------------------------|---------------------------|----------------|
| _ALWAYS_       | Contains  Class connections determine the path of resolution of an agent's desired state. An _ALWAYS_ class connection is always resolved.                                                                                                    |                           | 50<br>C        |
| _ALWAYS_       | Contains  An _ALWAYS_ class connection is always resolved.  An Includes connection is used to express interpackage relationships.                                                                                                    |                           | 50<br>I        |
| _ALWAYS_       | Utility Resolution Method Any method you specify for this attribute is unconditionally executed by Radia when this instance is resolved. A valid method name, for example, ZSYSTEM.ZMETHOD.PUT _ZERROR_HIST.                                                                                   |                           | 51<br>M        |
| ADAPTIVE       | Auto Adaptability [Y/N] Indicates whether the installed package is dependent on client settings that must be monitored periodically. If the settings change, the client must reconnect to the CM Configuration Server to get new or different components. Useful for "plug and play" services. |                           | 1<br>V         |
| AUTHOR         | Author Name  Name of the author of the service that appears in the properties for the service in the Service List.                                                                                                    |                           | 50<br>V        |

| Attribute Name | Explanation                                                                                                    | Value of Base<br>Instance | Length<br>Type |
|----------------|----------------------------------------------------------------------------------------------------|---------------------------|----------------|
| BDELETE        | Service Pre-Delete Method                                                                                                    |                           | 100            |
|                | Method to run before deleting the service.                                                                                                    |                           | М              |
| BREPAIR        | Service Pre-Update Method                                                                                                    |                           | 100            |
|                | Method to run before updating the service.                                                                                                    |                           | М              |
| BUPDATE        | Service Pre-Repair Method                                                                                                    |                           | 100            |
|                | Method to run before repairing the service.                                                                                                    |                           | М              |
| CACHE          | App Element Caching [Y/N]                                                                                                    | N                         | 1<br>V         |
| CACHELIM       | Percent Disk Limit for Cache                                                                                                    | 000                       | 3              |
|                | Cache limit, which is defined as the percentage of used drive space. Type a number between 000 and 100.  Note: Used for Windows Installer applications only. |                           | V              |
|                | If the percentage of used space is greater than the cache limit, then all of the cached files for the product are removed and the cache folder is            |                           |                |
|                | deleted.                                                                                                    |                           |                |
|                | This is checked after every file is cached on the disk.                                                                                                    |                           |                |
| CACHELOC       | CACHE Location on Client                                                                                                    | _UNDEF_                   | 254            |
|                | For Windows Installer applications only.                                                                                                    |                           | V              |
|                | Location of the folder on the agent computer that is used to cache the compressed application files needed for the product.                                  |                           |                |
|                | CM support for Windows Installer tags the PRODGUID value to this value to create the folder. For example,                                                    |                           |                |
|                | If CACHELOC=c:\progra~1\HP,                                                                                                    |                           |                |
|                | and                                                                                                    |                           |                |
|                | PRODGUID = 12345_XXXX\cache,                                                                                                    |                           |                |
|                | the cache folder would be:                                                                                                    |                           |                |
|                | c:\progra~1\HP\12345_XXXX\cache.                                                                                                    |                           |                |
|                | <b>Note:</b> The folder name \cache is automatically appended to PRODGUID.                                                                                   |                           |                |
|                | If you are not deploying a Windows Installer-<br>enabled application, the files will be cached in<br>IDMDATA.                                                |                           |                |
| CATGROUP       | Catalog Group Name                                                                                                    |                           | 30             |
|                | Type a name for the catalog to be displayed to subscribers when they click <b>Properties</b> in the CM Application Self-service Manager user interface.      |                           | V              |

The PRDMAINT Domain 105

| Attribute Name | Explanation                                                                                                    | Value of Base<br>Instance                            | Length<br>Type |
|----------------|----------------------------------------------------------------------------------------------------|------------------------------------------------------|----------------|
| COMPSIZE       | Application Size – Compressed The size of the compressed application displayed to the subscribers when they click <b>Properties</b> in the CM Application Self-service Manager user interface. Cumulative value of the COMPSIZE defined in the PACKAGE Class.                                                                                                |                                                      | 12<br>V        |
| DELDATE        | Delete Date Indicates when the application was removed (in local time) from the agent computer. The CM agent manages and maintains this attribute.                                                                                                    |                                                      | 32<br>V        |
| DESCRIPT       | Application Description  Description of the service that appears in the properties for the service in the Service List.  Value is set initially in the Long Description field in the New Application Wizard (used to create a service).                                                                                                    |                                                      | 100<br>V       |
| ERTYPE         | Event Reporting Method [O/E/X] Set on the CM Configuration Server, this sends an APPEVENT object to the CM Configuration Server.  O = Object Currently supports object format only.                                                                                                    | 0                                                    | 1<br>V         |
| EVENTS         | Events to Report Indicates which events to report on. Event to report on:  AI = Application Install AD = Application De-install AU = Application Update AR = Application Repair AV = Application Verify VA = Version Activation VD = Version Deactivation What (about the event) to report on: S = Success F = Failure B = Both Success and Failure N = None | AI=B<br>AD=B<br>AU=B<br>AR=B<br>AV=F<br>VA=B<br>VD=B | 50<br>V        |
| INSTDATE       | Installed Date Indicates when the application was installed (in local time) on the agent computer. The CM agent manages and maintains this attribute. The date is in text form, as in: Jan 28, 1998 16:10:00.                                                                                                    |                                                      | 32<br>V        |
| ITEMS          | Number of Component Instances                                                                                                    |                                                      | 7<br>V         |

| Attribute Name | Explanation                                                                                                    | Value of Base<br>Instance | Length<br>Type |
|----------------|----------------------------------------------------------------------------------------------------|---------------------------|----------------|
| LREPAIR        | Local Repair [Y/N] Enables local repair of broken applications. If an application is broken because of missing files, the files (stored locally) can be used to repair the application. |                           | 1<br>V         |
| MCELIGBL       | Service Multicast Eligible [Y/N] Indicates if the application is eligible for multicasting.                                                                                             | Y                         | 1<br>V         |
| NAME           | Friendly Name Friendly name for the service. This appears in the properties for the service in the Service List.                                                                        |                           | 80<br>V        |
| OWNER          | Application Contact Package owner, as documented by the CM Admin Publisher.                                                                                                    |                           | 50<br>V        |
| PRICE          | Price Type in the price of an application to be displayed to subscribers when they click <b>Properties</b> in the CM Application Self-service Manager user interface.                   |                           | 10<br>V        |
| PUBDATE        | Published Date of Service Date service was published.                                                                                                    |                           | 32<br>V        |

The PRDMAINT Domain 107

| Attribute Name | Explanation                                                                             | Value of Base<br>Instance | Length<br>Type |
|----------------|-----------------------------------------------------------------------------------------|---------------------------|----------------|
| REBOOT         | Install/Update/Delete/Version Change                                                    |                           | 64             |
|                | Used to restart the agent computer after the service is installed.                      |                           | V              |
|                | Event to report on:                                                                     |                           |                |
|                | AI = Install                                                                            |                           |                |
|                | AD = Deinstall                                                                          |                           |                |
|                | AU = Update                                                                             |                           |                |
|                | AR = Repair                                                                             |                           |                |
|                | AV = Verify                                                                             |                           |                |
|                | Type of reboot:                                                                         |                           |                |
|                | <b>S</b> = Soft Boot (Default of type Y panel.)                                         |                           |                |
|                | H = Hard Boot (Default of type A panel.)  N = None                                      |                           |                |
|                | Type of panel:                                                                          |                           |                |
|                | Q = No panel.                                                                           |                           |                |
|                | A = OK button only.                                                                     |                           |                |
|                | Y = OK and Cancel button.                                                               |                           |                |
|                | Type of connect:                                                                        |                           |                |
|                | None specified: Reboot on Machine connect                                               |                           |                |
|                | (context = m).                                                                          |                           |                |
|                | <b>U</b> = reboot on user connect only (context = u).                                   |                           |                |
|                | <b>MU</b> = reboot when both machine and user parts of the service have been installed. |                           |                |
|                | <b>Example:</b> AI=S performs a soft boot on application installation.                  |                           |                |
| RECONFIG       | Reconfiguration Enabled [Y/N]                                                           |                           | 1              |
|                | Indicates whether an application can be relocated after it has been installed.          |                           | V              |
| REMOVAL        | Un-Managed Behavior [A/D/U]                                                             | D                         | 1              |
|                | Controls removal of the service.                                                        |                           | V              |
|                | If ZVCMO is set to M, set REMOVAL to:                                                   |                           |                |
|                | A = Abandon (deletes the objects, but not the components)                               |                           |                |
|                | <b>D</b> = Delete (deletes the objects and components)                                  |                           |                |
|                | If ZVCMO is set to 0, set REMOVAL to:                                                   |                           |                |
|                | <b>A</b> = Abandon (deletes the objects, but not the components)                        |                           |                |
|                | <b>D</b> = Delete (deletes the objects and components)                                  |                           |                |
|                | U = Unmanage (does not delete the objects or components)                                |                           |                |
| RSTRSIZE       | Download Restart Threshold (bytes)                                                      | 0                         | 11<br>V        |

| Attribute Name | Explanation                                                                                                    | Value of Base<br>Instance | Length<br>Type |
|----------------|----------------------------------------------------------------------------------------------------|---------------------------|----------------|
| RUNDLG         | <b>Dialog Processing [Y/N]</b> Specifies whether to enable processing of dialog boxes during the installation of the service.                                                                                                    | N                         | 1<br>V         |
| RUNLEVEL       | Runlevel Support for UNIX.                                                                                                    |                           | 1<br>V         |
| SCHEDOK        | Update Schedule Locally [Y/N] Specifies whether the subscribers are allowed to change the update schedule for the service locally. Y = Subscriber is allowed to change the schedule. N = CM Configuration Server controls the update schedule.                                                                   |                           | 1<br>V         |
| SIZE           | Application Size – Uncompressed: The size of the uncompressed application displayed to the subscribers when they click <b>Properties</b> in the CM Application Self-service Manager user interface.                                                                                                    |                           | 12<br>V        |
| UIOPTION       | Progress Indicator [NONE/FULL/INFO] Controls whether the status window appears.  NONE = No interface appears.  FULL = Interface appears and Cancel button is available.  INFO = Interface appears with no option to cancel.                                                                                      |                           | 4<br>V         |
| UPDDATE        | Upgrade Date (Programmatic) Stores the date when the file was updated on the CM Configuration Server.                                                                                                    |                           | 32<br>V        |
| UPGDATE        | When Application was Upgraded  Stores the date when the application was last upgraded (in local time) on the agent computer. This value is set by the CM subscriber after the dialogs have been installed. This date can be used for reporting purposes. The date is in text form, as in: Jan 28, 1998 16:10:00. |                           | 32<br>V        |
| URL            | WEB URL Name Address of a Web page where the subscriber can find additional information about the service.                                                                                                    |                           | 100<br>V       |
| VENDOR         | Vendor Name  Name of the vendor of the service.                                                                                                    |                           | 24<br>V        |
| VERDATE        | Verified Date of Service Indicates when the application was last verified (in local time) on the agent computer. The CM agent manages and maintains this attribute.                                                                                                    |                           | 32<br>V        |
| VERSION        | <b>Version Description</b> : Version of the software. This appears in the properties for the service in the Service List.                                                                                                    |                           | 50<br>V        |

| Attribute Name | Explanation                                                                                                    | Value of Base<br>Instance                       | Length<br>Type |
|----------------|----------------------------------------------------------------------------------------------------|-------------------------------------------------|----------------|
| ZAVIS          | Available, Verified, Installed, Sync F The CM agent manages and maintains this attribute to show the different states of the application in the Service List. Y = Yes N = No X = Unknown The four states are: Available indicates whether a service is available from the CM Configuration Server. Verified indicates whether a service has been verified. Installed indicates whether the service has been installed. Synchronized indicates whether the installed service has all of the latest changes from the CM Configuration Server. | YXNX                                            | 4<br>V         |
| ZCONTEXT       | Component Context [M/U]                                                                                                    |                                                 | 1<br>V         |
| ZCREATE        | Service Installation Method CM-supplied method or fully qualified, user-defined method.                                                                                                    |                                                 | 100<br>M       |
| ZDELETE        | Service Delete Method CM-supplied method or fully qualified, user-defined method.                                                                                                    |                                                 | 100<br>M       |
| ZDISCONN       | Disconnect on Install [Y/N]  Allows the client to disconnect from the CM Configuration Server if there is an open session with the CM Configuration Server.  Y = Disconnects the agent from the CM Configuration Server.  N = Does not disconnect from the agent from the CM Configuration Server.                                                                                                    | Y                                               | 1<br>V         |
| ZINIT          | Service Initialization Method A fully qualified, user-defined method.                                                                                                    |                                                 | 100<br>M       |
| ZREPAIR        | Service Repair Method  Name of the method to repair the service.                                                                                                    |                                                 | 100<br>M       |
| ZSTOP000       | Stop Resolution Expression  Expressions evaluating to "true" in ZSTOP attributes cause resolution of the instance to be skipped. If left blank, the instance is not skipped, and resolution continues. This is useful for assigning a version to a specific set of users. Use the CM-CSDB Editor to set this attribute.                                                                                                    | EDMGETB<br>(ZMASTER<br>.ZOBJFLOR)<br>='PACKAGE' | 100<br>E       |

| Attribute Name             | Explanation                                                                                                    | Value of Base<br>Instance | Length<br>Type |
|----------------------------|----------------------------------------------------------------------------------------------------|---------------------------|----------------|
| ZSTOP001<br>to<br>ZSTOP002 | Expression Resolution Method - 001                                                                                                    |                           | 100<br>E       |
| ZSVCCAT                    | Service Visible in Catalog? [Y/N]                                                                                                    |                           | 1<br>V         |
| ZSVCCSTA                   | Service Status on Client (999) Status code for the service that leads you to the reason why files for a service may not be deployed correctly.  000 = All actions for service completed.  008 = At least one resource had a writer error.  014 = No disk space for at least one resource.  015 = ZDLIMIT exceeded for at least one resource.  024 = A method timed out.  036 = A create method set ZBRC>7.  900 = Not all files were verified. No work done for service.  | 999                       | 3<br>V         |
| ZSVCMO                     | Mandatory/Optional Service [M/O/MO/OM] Indicates whether the service is mandatory or optional on the CM agent. If you are using CM Application Manager and CM Application Self-service Manager, you could also specify mandatory and then optional, MO, or optional then mandatory, OM. The first character indicates how the application should be handled before installation. The second character indicates how the application should be handled after installation. | 0                         | 1<br>V         |
| ZSVCMODE                   | Application Context [M/U/MU] Specifies whether the service is to be installed in the Machine, User, or Multi-user context.  M = Machine U = User MU = Multi-user                                                                                                    |                           | 2<br>V         |
| ZSVCNAME                   | Service Name/Description                                                                                                    | Unknown Service           | 24<br>V        |
| ZSVCPRI                    | Service Create Ordering [01-99]  Enables you to specify a priority level for this service. If disk space on the client desktop is not available, services will be downloaded based on the priority level set here.  01 = Highest priority 10 = Default value 99 = Lowest priority                                                                                                    |                           | 2<br>V         |

| Attribute Name | Explanation                                                                                                    | Value of Base<br>Instance | Length<br>Type |
|----------------|----------------------------------------------------------------------------------------------------|---------------------------|----------------|
| ZSVCRASH       | Verify Attributes [Y/F/D/N] The CM agent will check permissions on files and/or directories when ZSVCRASH is set. Valid values are: Y - verify files and directories F - verify files only D - verify directories only N - do not verify permissions                    |                           | 1<br>V         |
| ZSVCTTYP       | Application Target Type [A/S] Indicates which CM agent will receive this application.  A = Application Manager S = Software Manager                                                                                                    |                           | 2<br>V         |
| ZSYSACCT       | Install Under System Account [Y/N] Specifies whether to install the service under the system account or the user's account.  Y = The application is installed using the system rights.  N = The application is installed using the rights of the user who is logged on. | Y                         | 1<br>V         |
| ZUPDATE        | Service Update Method  CM-supplied method or fully qualified, user-defined method.                                                                                                    |                           | 130<br>M       |
| ZVERIFY        | Service Verify Method                                                                                                    |                           | 100<br>M       |

## Application Packages (PACKAGE) Class

 $File: \qquad PRIMARY \qquad Description: \qquad \quad An instance of the PRDMAINT Domain$ 

Domain: PRDMAINT Application Packages (PACKAGE) class represents one software application or Class: PACKAGE unit of other content to be managed on

agent computers. A PACKAGE in the PRDMAINT Domain should be used exclusively to house self-maintenance

applications.

Can connect to: DESKTOP, FILE, PATH, MSIFEATS,

MSI, PACKAGE, PDACONFG,

REGISTRY

Table 41 PACKAGE Class Attribute Reference

Icon:

| Attribute Name | Explanation                                                                                                    | Value of Base<br>Instance | Length<br>Type |
|----------------|----------------------------------------------------------------------------------------------------|---------------------------|----------------|
| _ALWAYS_       | Contains  Class connections determine the path of resolution of an agent's desired state. An _ALWAYS_ class connection is always resolved.                                                                                              |                           | 50<br>C        |
| _ALWAYS_       | Package Includes Class connections determine the path of resolution of an agent's desired state. An _ALWAYS_ class connection is always resolved.                                                                                       |                           | 50<br>C        |
| BEHAVIOR       | Behavior                                                                                                    |                           | 255<br>I       |
| INCLUDES       | Package Includes                                                                                                    |                           | 50<br>I        |
| COMPSIZE       | Package Compressed Resource Size                                                                                                    |                           | 12<br>V        |
| DESCRIPT       | Application Description  Description of the service that appears in the properties for the service in the Service List.  Value is set initially in the Long Description field in the New Application Wizard (used to create a service). |                           | 255<br>V       |
| DESKTOP        | Desktop                                                                                                    |                           | 255<br>I       |
| FILE           | File                                                                                                    |                           | 255<br>I       |

| Attribute Name             | Explanation                                                                                                    | Value of Base<br>Instance | Length<br>Type |
|----------------------------|----------------------------------------------------------------------------------------------------|---------------------------|----------------|
| ITEMS                      | Number of Component Instances                                                                                                    |                           | 7<br>V         |
| NAME                       | Friendly Name                                                                                                    |                           | 80<br>V        |
| OWNER                      | Application Contact Package owner, as documented by the CM Admin Publisher.                                                                                                    |                           | 80<br>V        |
| PATH                       | Path                                                                                                    |                           | 255<br>I       |
| PKGNAME                    | Package Name                                                                                                    |                           | 80<br>V        |
| REGISTRY                   | Registry                                                                                                    |                           | 255<br>I       |
| RELEASE                    | Package Release Release level of the package, as documented by the CM Admin Publisher.                                                                                                    |                           | 80<br>V        |
| REQUIRES                   | Required Package Level                                                                                                    |                           | 8<br>R         |
| SIZE                       | Package Compressed Resource Size                                                                                                    |                           | 12<br>V        |
| UNIXFILE                   | UNIX File                                                                                                    |                           | 255<br>I       |
| ZSTOP000<br>to<br>ZSTOP003 | Stop Resolution Expression  Expressions evaluating to "true" in ZSTOP attributes cause resolution of the instance to be skipped. If left blank, the instance is not skipped, and resolution continues. This is useful for assigning a version to a specific set of users. Use the CM-CSDB Editor to set this attribute. |                           | 255<br>E       |

# File Resources (FILE) Class

File: PRIMARY Description: A

Domain: PRDMAINT

Class: FILE

An instance of this class lets you define and specify characteristics of an application such as the file's name, and size. Instances of the PRDMAINT File Resources (FILE) class are specific to the applications used for administration and

client self-maintenance.

Icon:

Can connect to:

Table 42 FILE Class Attribute Reference

| Attribute Name | Explanation                                                                                                    | Value of Base<br>Instance             | Length<br>Type |
|----------------|----------------------------------------------------------------------------------------------------|---------------------------------------|----------------|
| _ALWAYS_       | Connect to Class connections determine the path of resolution of an agent's desired state. An _ALWAYS_ class connection is always resolved.                         |                                       | 50<br>C        |
| _ALWAYS_       | Connect to                                                                                                    | PRDMAINT<br>.MAINTLOC<br>.MAINTENANCE | 50<br>C        |
| FIXNUM         | File Fix Number                                                                                                    |                                       | 8<br>V         |
| FVERSION       | File Version                                                                                                    | _UNDEF_                               | 30<br>V        |
| LEVEL          | Maintenance level [V,R,S,F] A collection of the FILE variables RELEASE, SPLEVEL and FIXNUM. For example: RELEASE = 4.0 SPLEVEL = 0 FIXNUM = 2091 LEVEL = 4.0.0.2091 |                                       | 20<br>V        |
| LOCATION       | Location                                                                                                    |                                       | 255<br>V       |
| NAME           | Friendly Name                                                                                                    | Defaults                              | 80<br>V        |
| OBJGUID        | Instance GUID Object Global Unique Identification – for future use.                                                                                                 | _UNDEF_                               | 32<br>V        |

| Attribute Name | Explanation                                                                                                    | Value of Base<br>Instance | Length<br>Type |
|----------------|----------------------------------------------------------------------------------------------------|---------------------------|----------------|
| PRODUCT        | Product identifier                                                                                                    |                           | 8<br>V         |
| PVERSION       | Product Version                                                                                                    | _UNDEF_                   | 30<br>V        |
| RELEASE        | Product release level                                                                                                    |                           | 6<br>V         |
| SIGTYPE        | File Signature Type                                                                                                    |                           | 3<br>V         |
| SPEVEL         | File service pack                                                                                                    |                           | 3<br>V         |
| ZCMPKEY        | Compression Key                                                                                                    | _UNDEF_                   | 80<br>V        |
| ZCMPSIZE       | Compressed File Size From promotion process if the compressed file option was selected. The size of the compressed file.                                                 |                           | 11<br>V        |
| ZCONTEXT       | Component Context                                                                                                    |                           | 8<br>V         |
| ZCREATE        | Method to Install Resource CM-supplied method or fully qualified, user-defined method.                                                                                   |                           | 50<br>M        |
| ZDELETE        | Method to De-install Resource CM-supplied method or fully qualified, user-defined method.                                                                                | RADREMF                   | 50<br>M        |
| ZFILEUPD       | Client File Update/Add Method  If a file has been updated by an administrator, this method will be executed. CM-supplied method or fully qualified, user-defined method. |                           | 50<br>M        |
| ZINIT          | Resource Initialization Method A fully qualified, user-defined method.                                                                                                   |                           | 50<br>M        |
| ZOBJPTCH       | Perform Patching [Y/N]                                                                                                    | Y                         | 1<br>V         |
| ZOPENERR       | Client Method on File Open Error CM-supplied method or a fully qualified, user-defined method.                                                                           | RADLKM                    | 50<br>M        |
| ZPUBVER        | Publisher Version                                                                                                    | _UNDEF_                   | 8<br>V         |
| ZREPAIR        | Client Instance Repair Method                                                                                                    |                           | 50<br>M        |

| Attribute Name | Explanation                                                                                                    | Value of Base<br>Instance | Length<br>Type |
|----------------|----------------------------------------------------------------------------------------------------|---------------------------|----------------|
| ZRSCCFIL       | Resource File Name Specific file to be distributed. A generic pattern (a wildcard character, such as *) or an explicit filename.                                                                                                    |                           | 255<br>V       |
| ZRSCCKPT       | Resource Checkpoint                                                                                                    |                           | 1<br>V         |
| ZRSCCONF       | Confirm File Download [Y/N] Y enables you to confirm that the resource was downloaded.                                                                                                    | Y                         | 1<br>V         |
| ZRSCCRC        | Resource CRC From the promotion process if the CRC option was selected. Eight-character calculated hexadecimal value.                                                                                                    |                           | 8<br>V         |
| ZRSCCSTA       | Client File Status                                                                                                    | 999                       | 3<br>V         |
| ZRSCDATE       | Resource Date Stamp – From Promote Date stamp on resource file from promote process.                                                                                                    |                           | 8<br>V         |
| ZRSCMMEM       | PDS Member Name                                                                                                    | _UNDEF_                   | 8<br>V         |
| ZRSCMO         | Mandatory/Optional [M/O]                                                                                                    | М                         | 1<br>V         |
| ZRSCNAME       | Resource Name                                                                                                    | &ZRSCCFIL                 | 30<br>V        |
| ZRSCOBJN       | Persistent Object Name                                                                                                    |                           | 8<br>V         |
| ZRSCPADM       | Admin ID                                                                                                    |                           | 30<br>V        |
| ZRSCPRI        | Create Sequence Priority  Enables you to specify a priority level for this resource. If disk space on the client desktop is not available, resources will be downloaded based on the priority set here.  01 = Highest priority 10 = Default value 99 = Lowest priority | 50                        | 2<br>V         |
| ZRSCRASH       | DOS File Attribute [R/A/S/H]                                                                                                    |                           | 4<br>V         |
| ZRSCRSTR       | Restart [Y/N/R] Set to Y to restart. Set to R to bypass Windows file caching and write directly to disk (allowing checkpoint restart to operate correctly).                                                                                                    | N                         | 3<br>V         |

| Attribute Name | Explanation                                                                                                    | Value of Base<br>Instance | Length<br>Type |
|----------------|----------------------------------------------------------------------------------------------------|---------------------------|----------------|
| ZRSCSIG        | File Signature                                                                                                    |                           | 32<br>V        |
| ZRSCSIZE       | Resource Size – From Promote  Byte count of resource file from promote process.                                                                                                    |                           | 11<br>V        |
| ZRSCSRC        | Resource Source, i.e., Publisher                                                                                                    |                           | 20<br>V        |
| ZRSCSTYP       | Server File Type [BINARY/TEXT]                                                                                                    | BINARY                    | 8<br>V         |
| ZRSCSVRB       | Version Skip Rebuild Flag [Y/N]                                                                                                    |                           | 1<br>V         |
| ZRSCTIME       | Resource Time Stamp Time stamp on resource file from promote process.                                                                                                    |                           | 8<br>V         |
| ZRSCVERS       | Resource Version - From Promote  Version number of resource from promotion process.                                                                                                    |                           | 12<br>V        |
| ZRSCVRFY       | Verify Resource File on Connect  Verifies the file statistics of a resource file on the desktop during each CM agent connect process. If you are deploying versioned resources, this attribute is ignored.  The rules for the E(xist) flag apply to both CM-and non-CM distributed files. (For example, a CM-managed application file or CONFIG.SYS file.)  Thus, you must specify Y or N for an existing file to be distributed.  Y = The file will be distributed if one or more of the following conditions is met:  — The file has not been distributed before.  — The date, time, or size of the file has changed.  — The file was re-promoted.  N = The file will be distributed if:  — The file has not been distributed before.  Or,  — The file was re-promoted.  E = The file will be distributed only if it does not currently exist on the desktop.  M = Reserved for CM maintenance files. During the last step of the connect, the file is moved from the EDMDATA subdirectory to its proper location. Example: can be used to update EDMGETRS.EXE.  S = This file is distributed if the file size has | MN                        | 8<br>V         |

| Attribute Name | Explanation                                                                                                    | Value of Base<br>Instance | Length<br>Type |
|----------------|----------------------------------------------------------------------------------------------------|---------------------------|----------------|
|                | changed. <b>T</b> = The file is distributed if the file time has                                                                                                    |                           |                |
|                | changed. <b>D</b> = File is distributed if the file date has changed.                                                                                                    |                           |                |
|                | L = Forces the lock method to be used. The file will be automatically queued up to be deployed on restart, and the reboot flag will be set. If the L flag is not specified, and the file to be deployed is currently in use (locked) the lock method is automatically used anyway. What the L flag does is force the lock method to be always used to deploy this file, whether or not it is currently in use (locked). The L flag will also skip decompression and dispatch the open error method (RADLKM). This is used for system dlls that must be replaced. Note that for the file to be verified during subsequent connects, you must also set this variable to Y. |                           |                |
|                | U = File is distributed only if the date and time on the CM CS is newer than the date and time on the desktop.                                                                                                    |                           |                |
|                | R = Resource Stamp. For internal use only.                                                                                                    |                           |                |
|                | V = (Windows only) Used in when normal date/time stamp check cannot be used. Usually when a .dll or .exe is involved and the date and time stamp are changing frequently. Radconct.exe checks the internal version number of the target file and compares it with the one that CM has. If the incoming file has a higher internal version number than it will be placed on the desktop over the existing file.                                                                                                    |                           |                |
|                | P = (Windows only) Set during packaging, enforces Windows System File Protection (SFP). If the verification is successful, the resource is in the desired state and no further verification is necessary. If the verification fails, CM checks to see if System File Protection protects the file. If the file is protected, it will not be deployed. If the ZRSCVRFY attribute is set to P and deployment of this resource and the service are marked as failed due to SFP processing. If you do not enforce SFP, the file is marked as having passed verification.                                                                                                    |                           |                |
| ZUPDATE        | Client Instance Update Method                                                                                                    |                           | 50             |

# Mac File Resources (MACFILE) Class

File: PRIMARY Description: Mac operating systems only.

Domain: PRDMAINT An instance of this class lets you define and specify characteristics of an

application such as the file's name, and size. Instances of the PRDMAINT Mac

size. Instances of the PRDMAINT Mac File Resources (MACFILE) class are specific to the applications used for administration and agent self

administration and agent self-

maintenance.

Icon: Can connect to:

MACFILE

Class:

**Table 43** MACFILE Class Attribute Reference

| Attribute Name | Explanation                                                                                                    | Value of Base<br>Instance | Length<br>Type |
|----------------|----------------------------------------------------------------------------------------------------|---------------------------|----------------|
| _ALWAYS_       | Connect to  Class connections determine the path of resolution of an agent's desired state. An _ALWAYS_ class connection is always resolved. |                           | 50<br>C        |
| LINKDEST       | Symbolic Link Destination                                                                                                    |                           | 30<br>V        |
| LOCATION       | Location                                                                                                    |                           | 255<br>V       |
| NAME           | Friendly Name                                                                                                    | Defaults                  | 80<br>V        |
| OBJGUID        | Instance GUID Object Global Unique Identification – for future use.                                                                          | _UNDEF_                   | 32<br>V        |
| SIGTYPE        | File Signature Type                                                                                                    |                           | 3<br>V         |
| ZCMPKEY        | Compression Key                                                                                                    |                           | 80<br>V        |
| ZCMPSIZE       | Compressed File Size From promotion process if the compressed file option was selected. The size of the compressed file.                     |                           | 11<br>V        |

| Attribute Name | Explanation                                                                                                    | Value of Base<br>Instance | Length<br>Type |
|----------------|----------------------------------------------------------------------------------------------------|---------------------------|----------------|
| ZCREATE        | Method to Install Resource CM-supplied method or fully qualified, user-defined method.                                                                                   |                           | 50<br>M        |
| ZDELETE        | Method to De-install Resource CM-supplied method or fully qualified, user-defined method.                                                                                | RADRMEF                   | 50<br>M        |
| ZFILEUPD       | Client File Update/Add Method  If a file has been updated by an administrator, this method will be executed. CM-supplied method or fully qualified, user-defined method. |                           | 50<br>M        |
| ZINIT          | Resource Initialization Method A fully qualified, user-defined method.                                                                                                   |                           | 50<br>M        |
| ZOBJPTCH       | Perform Patching[Y/N]                                                                                                    | Y                         | 1<br>V         |
| ZOPENERR       | Client Method on File Open Error<br>CM-supplied method or a fully qualified, user-<br>defined method.                                                                    |                           | 50<br>M        |
| ZPERGID        | File Group Name                                                                                                    |                           | 32<br>V        |
| ZPERUID        | File Owner Name                                                                                                    |                           | 32<br>V        |
| ZREPAIR        | Client Instance Repair Method                                                                                                    |                           | 50<br>M        |
| ZRSCCFIL       | Resource File Name Specific file to be distributed. A generic pattern (a wildcard character, such as *) or an explicit filename.                                         | _BASE_INSTANCE_           | 255<br>V       |
| ZRSCCKPT       | Resource Checkpoint                                                                                                    |                           | 1<br>V         |
| ZRSCCONF       | Confirm File Download [Y/N] Y enables you to confirm that the resource was downloaded.                                                                                   | Y                         | 1<br>V         |
| ZRSCCRC        | Resource CRC From the promotion process if the CRC option was selected. Eight-character calculated hexadecimal value.                                                    |                           | 8<br>V         |
| ZRSCCSTA       | Client File Status                                                                                                    | 999                       | 3<br>V         |
| ZRSCDATE       | Resource Date Stamp  Date stamp on resource file from promote process. A value up to eight digits long.                                                                  |                           | 8<br>V         |

| Attribute Name | Explanation                                                                                                    | Value of Base<br>Instance | Length<br>Type |
|----------------|----------------------------------------------------------------------------------------------------|---------------------------|----------------|
| ZRSCMO         | Mandatory/Optional [M/O]                                                                                                    | М                         | 1<br>V         |
| ZRSCNAME       | Resource Name                                                                                                    | &ZRSCCFIL                 | 30<br>V        |
| ZRSCPADM       | Admin ID                                                                                                    |                           | 30<br>V        |
| ZRSCPRI        | Create Sequence Priority Enables you to specify a priority level for this resource. If disk space on the client desktop is not available, resources will be downloaded based on the priority set here.                                                                                                    | 50                        | 2<br>V         |
|                | <ul><li>01 = Highest priority</li><li>10 = Default value</li><li>99 = Lowest priority</li></ul>                                                                                                    |                           |                |
| ZRSCRASH       | File Permissions                                                                                                    |                           | 4<br>V         |
| ZRSCRSTR       | Restart [Y/N] Set to Y to restart.                                                                                                    | Y                         | 3<br>V         |
| ZRSCSIG        | File Signature                                                                                                    |                           | 32<br>V        |
| ZRSCSIZE       | Resource Size  Byte count of resource file from promote process.                                                                                                    |                           | 11<br>V        |
| ZRSCSRC        | Resource Source, i.e., Publisher                                                                                                    |                           | 20<br>V        |
| ZRSCSTYP       | Server File [BINARY/TEXT]                                                                                                    | BINARY                    | 8<br>V         |
| ZRSCSVRB       | Version Skip Rebuild Flag [Y/N]                                                                                                    |                           | 1<br>V         |
| ZRSCTIME       | Resource Time Stamp Time stamp on resource file from promote process.                                                                                                    |                           | 8<br>V         |
| ZRSCVERS       | <b>Resource Version - From Promote</b> Version number of resource from promotion process.                                                                                                    |                           | 12<br>V        |
| ZRSCVRFY       | Verify Resource File on Connect  Verifies the file statistics of a resource file on the desktop during each CM agent connect process.  If you are deploying versioned resources, this attribute is ignored.  The rules for the E(xist) flag apply to both CM-and non-CM distributed files. (For example, a CM-managed application file or CONFIG.SYS | Y                         | 8<br>V         |

| Attribute Name | Explanation                                                                                                    | Value of Base<br>Instance | Length<br>Type |
|----------------|----------------------------------------------------------------------------------------------------|---------------------------|----------------|
|                | file.)                                                                                                    |                           |                |
|                | Thus, you must specify Y or N for an existing file to be distributed.                                                                                                    |                           |                |
|                | <b>Y</b> = The file will be distributed if one or more of the following conditions is met:                                                                                                    |                           |                |
|                | <ul> <li>The file has not been distributed before.</li> </ul>                                                                                                    |                           |                |
|                | <ul> <li>The date, time, or size of the file has<br/>changed.</li> </ul>                                                                                                    |                           |                |
|                | — The file was re-promoted.                                                                                                    |                           |                |
|                | <b>N</b> = The file will be distributed if:                                                                                                    |                           |                |
|                | <ul> <li>The file has not been distributed before. Or,</li> </ul>                                                                                                    |                           |                |
|                | <ul> <li>The file was re-promoted.</li> </ul>                                                                                                    |                           |                |
|                | <b>E</b> = The file will be distributed only if it does not currently exist on the desktop.                                                                                                    |                           |                |
|                | <b>M</b> = Reserved for CM maintenance files.                                                                                                    |                           |                |
|                | During the last step of the connect, the file is moved from the EDMDATA subdirectory to its proper location. Example: can be used to update EDMGETRS.EXE.                                                                                               |                           |                |
|                | <b>S</b> = This file is distributed if the file size has changed.                                                                                                    |                           |                |
|                | <b>T</b> = The file is distributed if the file time has changed.                                                                                                    |                           |                |
|                | <b>D</b> = File is distributed if the file date has changed.                                                                                                    |                           |                |
|                | L = Forces the lock method to be used. The file will be automatically queued up to be deployed on restart, and the reboot flag will be set. If the L flag is not specified, and the file to be deployed is currently in use (locked) the lock method is |                           |                |
|                | automatically used anyway. What the L<br>flag does is force the lock method to be<br>always used to deploy this file, whether<br>or not it is currently in use (locked). The<br>L flag will also skip decompression and                                 |                           |                |
|                | dispatch the open error method (RADLKM). This is used for system dlls that must be replaced. Note that for the file to be verified during subsequent connects, you must also set this variable to Y.                                                    |                           |                |
|                | <ul> <li>U = File is distributed only if the date and time<br/>on the CM CS is newer than the date and<br/>time on the desktop.</li> </ul>                                                                                                    |                           |                |
|                | <b>R</b> = Resource Stamp. For internal use only.                                                                                                    |                           |                |

| Attribute Name | Explanation                                                                                                    | Value of Base<br>Instance | Length<br>Type |
|----------------|----------------------------------------------------------------------------------------------------|---------------------------|----------------|
|                | <ul> <li>V = (Windows only) Used in when normal date/time stamp check cannot be used. Usually when a .dll or .exe is involved and the date and time stamp are changing frequently. Radconct.exe checks the internal version number of the target file and compares it with the one that CM has. If the incoming file has a higher internal version number than it will be placed on the desktop over the existing file.</li> <li>P = (Windows only) Set during packaging, enforces Windows System File Protection (SFP). If the verification is successful, the resource is in the desired state and no further verification is necessary. If the verification fails, CM checks to see if System File Protection protects the file. If the file is protected, it will not be deployed. If the ZRSCVRFY attribute is set to P and deployment of this resource and the service are marked as failed due to SFP processing. If you do not enforce SFP, the file is marked as having passed verification.</li> </ul> |                           |                |
| ZSTATUS        | Client Status                                                                                                    | 999                       | 3<br>V         |
| ZUPDATE        | Client Instance Update Method                                                                                                    |                           | 50<br>M        |

# Maintenance Location (MAINTLOC) Class

File: PRIMARY Description: This class points to the instance that defines the self-maintenance options

Domain: PRDMAINT defines the sen-maintenance option available in Radia 3.0 and later.

Class: MAINTLOC

Icon: Can connect to:

Table 44 MAINTLOC Class Attribute Reference

| Attribute | Explanation             | Value of Base                                  | Length   |
|-----------|-------------------------|------------------------------------------------|----------|
| Name      |                         | Instance                                       | Type     |
| LOCATION  | Maintenance<br>Location | &(ZMASTER.ZROOTDRV)&(ZMASTER.ZROOTDIR)_MAINT_\ | 255<br>V |

## Path (PATH) Class

File: PRIMARY Description: This class stores the drive and directory

required to install a resource. Packages Domain: PRDMAINT can be relocated by updating instances Class: PATH

of this class. Instances of the

PRDMAINT Path (PATH) class are specific to the applications used for administration and client self-

maintenance

Icon: Can connect to: CATALOG, ZSERVICE

Table 45 **PATH Class Attribute Reference** 

| Attribute Name | Explanation                                                         | Value of Base Instance        | Length<br>Type |
|----------------|---------------------------------------------------------------------|-------------------------------|----------------|
| DRIVE          | Drive                                                               | &(ZMASTER.ZSYSDRV)            | 20<br>V        |
| DIR            | Directory                                                           | &(ZMASTER.ZROOTDIR_MAINT_\    | 255<br>V       |
| NAME           | Friendly Name                                                       | Maintenance Staging Directory | 255<br>V       |
| OBJGUID        | Instance GUID Object Global Unique Identification – for future use. | _UNDEF_                       | 32<br>V        |
| ZRSCPRI        | Priority                                                            | 5                             | 2<br>V         |
| ZRSCMO         | Mandatory/Optional [M/O]                                            | М                             | 1<br>V         |

#### Product Maintenance (PRDMAINT) Class

File: PRIMARY Description: Maintenance for the CM agents is

Domain: PRDMAINT available from Technical Support.

Maintenance includes import decks

Class: PRDMAINT for the CM-CSDB. New instances are

created in the PRDMAINT Class. There is one PRDMAINT instance for

each

PRODUCT\_PLATFORM\_RELEASE combination. These instances are connected based on the agent's platform and current product level. Once you have decided to roll out the maintenance to the agent computers, you can add the service to the user's

entitlements.

Icon: Can connect to: PACKAGE, FILE, PATH

Table 46 PRDMAINT Class Attribute Reference

| Attribute Name | Explanation                  | Value of Base<br>Instance | Length<br>Type |
|----------------|------------------------------|---------------------------|----------------|
| ZSTOP000       | Expression Resolution Method |                           | 100<br>E       |
| ZSTOP001       | Expression Resolution Method |                           | 100<br>E       |
| NAME           | Friendly Name                |                           | 80<br>V        |
| REQUIRES       | Requires Connection          |                           | 80<br>R        |

# Scheduling (TIMER) Class

Class:

TIMER Application Self-service Manager
Guide for more information.

Icon: Can connect to:

Table 47 TIMER Class Attribute Reference

| Attribute Name | Explanation                                                                                                    | Value of Base<br>Instance | Length<br>Type |
|----------------|----------------------------------------------------------------------------------------------------|---------------------------|----------------|
| _always_       | Connect to Class connections determine the path of resolution of an agent's desired state. An _ALWAYS_ class connection is always resolved. |                           | 50<br>C        |
| APPSVC         | Application                                                                                                    |                           | 32<br>V        |
| DOMAIN         | Server Domain Name                                                                                                    | &(ZMASTER.ZDOMNAME)       | 32<br>V        |
| IPADDR         | Server IP Address/Name                                                                                                    | &(ZMASTER.ZIPADDR)        | 32<br>V        |
| MGRNAME        | Server Name                                                                                                    | &(ZMASTER.ZMGRNAME)       | 32<br>V        |
| NAME           | Friendly Name                                                                                                    |                           | 80<br>V        |
| NETAVAIL       | Check Network Availability [Y/N/W] Checks for network availability before executing the command                                             |                           | 1<br>V         |
| OBJGUID        | Instance GUID Object Global Unique Identification – for future use.                                                                         | _UNDEF_                   | 32<br>V        |
| PINGCNT        | Number of Ping Attempts This attribute sets the number of ping attempts to be made by the CM Configuration Server.                          | 3                         | 2<br>V         |
| PINGDLAY       | Time between Pings (in msecs) This attribute sets the amount of time between pings in msecs.                                                | 2000                      | 6<br>V         |

| Attribute Name | Explanation                                                                                                    | Value of Base<br>Instance | Length<br>Type |
|----------------|----------------------------------------------------------------------------------------------------|---------------------------|----------------|
| REQUEST        | Application Request                                                                                                    | "Apply Updates"           | 32<br>V        |
| RUNSYNC        | Synchronous Timer Execution [Y/N] This attribute sets the value of Yes or No for the synchronous timer execution. The default value is Yes.                                                                                                    | Y                         | 1<br>V         |
| SOCKET         | Server Socket Number                                                                                                    | &(ZMASTER.ZDSTSOCK)       | 32<br>V        |
| ZCHNNAME       | Channel [DOMAIN] Name                                                                                                    | &(ZSERVICE.ZOBJDOMN)      | 32<br>V        |
| ZCREATE        | Client Create Method  CM-supplied method or fully qualified, user-defined method. This value is inherited from the base instance and should not be changed.                                                                                                    | radtimeq                  | 80<br>M        |
| ZDELETE        | Client Delete Method  CM-supplied method or fully qualified, user-defined method. This value is inherited from the base instance and should not be changed.                                                                                                    | radtimeq                  | 80<br>M        |
| ZNOPING        | Stop RCS Detection [Y/N] Controls the automatic sensing of a network connection between the agent computer and the CM Configuration Server.  An expired time will continually evaluate whether communications with the CM Configuration Server can be established. When communications are established, the command line associated with the time is executed. After executing the command line, the Scheduler service resumes normal evaluation of whether the timer has expired again.  This attribute is especially useful for mobile users.  Note: In order to use this attribute, you must add it to the TIMER Class template. | Y                         | 1<br>V         |

| Attribute Name | Explanation                                                                                                    | Value of Base<br>Instance | Length<br>Type |
|----------------|----------------------------------------------------------------------------------------------------|---------------------------|----------------|
| ZOBJPRI        | Priority [00-99] Sets the priority for deployment of the ZTIMEQ object. The ZTIMEQ object is deployed relative to the other elements being deployed during the agent connect. The elements with a priority number less than the value of ZOBJPRI are deployed before the ZTIMEQ object. A value of 90 is inherited from the base instance and should not be changed. | 90                        | 2<br>V         |
| ZPRVNAME       | Provider (Manager) Name                                                                                                    | &(ZSERVICE.ZMGRNAME)      | 32<br>V        |
| ZRSCCMDL       | Command Line to Execute This attribute indicates the command line that is executed on the subscriber's computer when the timer expires.                                                                                                    | radskman req=             | 255<br>V       |
| ZSCHDEF        | Time Parameter Indicates when the timer expires. The syntax varies depending on the frequency of expiration that can be DAILY, HOURLY, INTERVAL, NUMDAY, WEEKDAY, WEEKLY.                                                                                                    |                           | 50<br>V        |
| ZSCHFREQ       | Frequency [PERIODIC/ONCE/RANDOM] Use this attribute to specify how often the timer should expire.  ONCE = expire one time. PERIODIC = expire repeatedly. RANDOM = expire in random intervals.                                                                                                    | PERIODIC                  | 10<br>V        |
| ZSCHMODE       | Timer Owner [MANAGER/DEFAULT] This attribute specifies the timer owner. It is recommended that you leave the default configuration of USER.                                                                                                    | DEFAULT                   | 32<br>V        |

| Attribute Name     | Explanation                                                                              | Value of Base<br>Instance | Length<br>Type |
|--------------------|------------------------------------------------------------------------------------------|---------------------------|----------------|
| ZSCHTYPE           | Type [IMMEDIATE/DEFERRED]                                                                | DEFERRED                  | 10             |
|                    | Used only when ZSCHFREQ = PERIODIC.                                                      |                           | V              |
|                    | Set ZSCHTYPE to DEFERRED to indicate                                                     |                           |                |
|                    | that the first time an event is attempted                                                |                           |                |
|                    | to be launched, it will be deferred until                                                |                           |                |
|                    | the <i>next</i> scheduled time, no matter when the timer instance is evaluated. This was |                           |                |
|                    | designed to handle the case of a daily                                                   |                           |                |
|                    | 4am (non-peak) scheduled event that is                                                   |                           |                |
|                    | sent to the agent computer during the                                                    |                           |                |
|                    | day. If it was not deferred, it would                                                    |                           |                |
|                    | launch during the day instead of<br>"waiting" until the next morning.                    |                           |                |
|                    | Example 1:                                                                               |                           |                |
|                    | Suppose you create and deploy a timer                                                    |                           |                |
|                    | with the ZSCHDEF =                                                                       |                           |                |
|                    | DAILY(&ZSYSDATE,4:00:00)                                                                 |                           |                |
|                    | If ZSCHTYPE = IMMEDIATE and it is:                                                       |                           |                |
|                    | Before 4:00:00, the command in the                                                       |                           |                |
|                    | instance will be executed the same                                                       |                           |                |
|                    | day at 4:00:00                                                                           |                           |                |
|                    | After 4:00:00, the command in the                                                        |                           |                |
|                    | instance will be executed immediately                                                    |                           |                |
|                    | If ZSCHTYPE = DEFERRED and it is:                                                        |                           |                |
|                    | Before 4:00:00, the command in the                                                       |                           |                |
|                    | instance will be executed the <i>next</i>                                                |                           |                |
|                    | day at 4:00:00                                                                           |                           |                |
|                    | After 4:00:00, the command in the                                                        |                           |                |
|                    | instance will be executed the <i>next</i>                                                |                           |                |
|                    | day at 4:00:00                                                                           |                           |                |
|                    | Example 2:                                                                               |                           |                |
|                    | Suppose you create and deploy a timer with the ZSCHDEF =                                 |                           |                |
|                    | WEEKDAY(FRIDAY,4:00:00)                                                                  |                           |                |
|                    | If ZSCHTYPE = IMMEDIATE and it is:                                                       |                           |                |
|                    | Not Friday or Friday and before                                                          |                           |                |
|                    | 4:00:00, the command in the                                                              |                           |                |
|                    | instance will be executed on Friday                                                      |                           |                |
|                    | at 4:00:00                                                                               |                           |                |
|                    | Friday and after 4:00:00, the command in the instance will be                            |                           |                |
|                    | executed immediately                                                                     |                           |                |
|                    | If ZSCHTYPE = DEFERRED and it is:                                                        |                           |                |
|                    | Not Friday or Friday and before                                                          |                           |                |
|                    | 4:00:00, the command in the                                                              |                           |                |
|                    | instance will be executed a week                                                         |                           |                |
|                    | later on Friday at 4:00:00                                                               |                           |                |
|                    | Friday and after 4:00:00, the command                                                    |                           |                |
| he PRDMAINT Domain | in the instance will be executed a week later on Friday at 4:00:00                       |                           |                |

| Attribute Name | Explanation                                                                                                    | Value of Base<br>Instance | Length<br>Type |
|----------------|----------------------------------------------------------------------------------------------------|---------------------------|----------------|
| ZSTOP          | Stop Expression Expressions evaluating to "true" in ZSTOP attributes cause resolution of the instance to be skipped. If left blank, the instance is not skipped, and resolution continues. This is useful for assigning a version to a specific set of users. Use the CM-CSDB Editor to set this attribute. |                           | 255<br>E       |
| ZSVCOID        | Service ID  This attribute specifies the object ID of the Application instance that this Scheduling instance is connected to. This value is inherited from the base instance and should not be modified.                                                                                                    | &(ZSERVICE.ZOBJID)        | 80<br>V        |
| ZUPDATE        | Client Update Method The Scheduler UPDATE method that runs on the agent computer. This value is inherited from the base instance and should not be changed.                                                                                                    | radtimeq                  | 80<br>M        |
| ZVERIFY        | Client Verify Method                                                                                                    | radtimeq                  | 80<br>M        |

## Unix File Resources (UNIXFILE) Class

File: PRIMARY Description: UNIX operating systems only.

Domain: PRDMAINT The attributes of the PRDMAINT Unix File Resources (UNIXFILE)

Class: UNIXFILE define the owner and group

associations as well as the permissions of each published resource. Attributes of the PRDMAINT Unix File Resources (UNIXFILE) class are specific to the applications used for administration

and client self-maintenance.

Icon: Can connect to:

Table 48 UNIXFILE Class Attribute Reference

| Attribute Name | Explanation                                                                                                    | Value of Base<br>Instance         | Length<br>Type |
|----------------|----------------------------------------------------------------------------------------------------|-----------------------------------|----------------|
| _ALWAYS_       | Connect to Class connections determine the path of resolution of an agent's desired state. An _ALWAYS_ class connection is always resolved. | PRDMAINT.MAINTLOC<br>.MAINTENANCE | 50<br>C        |
| LOCATION       | Location                                                                                                    |                                   | 255<br>V       |
| NAME           | Friendly Name                                                                                                    | Defaults                          | 80<br>V        |
| OBJGUID        | Instance GUID  Object Global Unique Identification – for future use.                                                                        | _UNDEF_                           | 32<br>V        |
| SIGTYPE        | File Signature Type                                                                                                    |                                   | 3<br>V         |
| ZCMPKEY        | Compression Key                                                                                                    |                                   | 80<br>V        |
| ZCMPSIZE       | Compressed File Size From promotion process if the compressed file option was selected. The size of the compressed file.                    |                                   | 11<br>V        |

| Attribute Name | Explanation                                                                                                    | Value of Base<br>Instance | Length<br>Type |
|----------------|----------------------------------------------------------------------------------------------------|---------------------------|----------------|
| ZCREATE        | Method to Install Resource CM-supplied method or fully qualified, user-defined method.                                                                                    |                           | 50<br>M        |
| ZDELETE        | Method to De-install Resource CM-supplied method or fully qualified, user-defined method.                                                                                 | RADRMEF                   | 50<br>M        |
| ZFILEUPD       | Client File Update/Add Method  If a file has been updated by an administrator, this method will be executed.  CM-supplied method or fully qualified, user-defined method. |                           | 50<br>M        |
| ZINIT          | <b>Resource Initialization Method</b> A fully qualified, user-defined method.                                                                                             |                           | 50<br>M        |
| ZOBJPTCH       | Perform Patching[Y/N]                                                                                                    | Y                         | 1<br>V         |
| ZOPENERR       | Client Method on File Open Error CM-supplied method or a fully qualified, user- defined method.                                                                           |                           | 50<br>M        |
| ZPERGID        | File Group Name                                                                                                    |                           | 32<br>V        |
| ZPERUID        | File Owner Name                                                                                                    |                           | 32<br>V        |
| ZREPAIR        | Client Instance Repair Method                                                                                                    |                           | 50<br>M        |
| ZRSCCFIL       | Resource File Name Specific file to be distributed. A generic pattern (a wildcard character, such as *) or an explicit filename.                                          | _BASE_INSTANCE_           | 255<br>V       |
| ZRSCCKPT       | Resource Checkpoint                                                                                                    |                           | 1<br>V         |
| ZRSCCONF       | Confirm File Download [Y/N] Y enables you to confirm that the resource was downloaded.                                                                                    | Y                         | 1<br>V         |
| ZRSCCRC        | Resource CRC From the promotion process if the CRC option was selected. Eight-character calculated hexadecimal value.                                                     |                           | 8<br>V         |
| ZRSCCSTA       | Client File Status                                                                                                    | 999                       | 3<br>V         |
| ZRSCDATE       | Resource Date Stamp  Date stamp on resource file from promote process. A value up to eight digits long.                                                                   |                           | 8<br>V         |

| Attribute Name | Explanation                                                                                                    | Value of Base<br>Instance | Length<br>Type |
|----------------|----------------------------------------------------------------------------------------------------|---------------------------|----------------|
| ZRSCMO         | Mandatory/Optional [M/O]                                                                                                    | М                         | 1<br>V         |
| ZRSCNAME       | Resource Name                                                                                                    | &ZRSCCFIL                 | 30<br>V        |
| ZRSCPADM       | Admin ID                                                                                                    |                           | 30<br>V        |
| ZRSCPRI        | Create Sequence Priority Enables you to specify a priority level for this resource. If disk space on the client desktop is not available, resources will be downloaded based on the priority set here.  O1 = Highest priority 10 = Default value 99 = Lowest priority                                                                      | 50                        | 2<br>V         |
| ZRSCRASH       | File Permissions                                                                                                    |                           | 4<br>V         |
| ZRSCRSTR       | Restart [Y/N] Y to restart.                                                                                                    | Υ                         | 3<br>V         |
| ZRSCSIG        | File Signature                                                                                                    |                           | 32<br>V        |
| ZRSCSIZE       | Resource Size – From Promote  Byte count of resource file from promote process.                                                                                                    |                           | 11<br>V        |
| ZRSCSRC        | Resource Source, i.e., Publisher                                                                                                    |                           | <u>-20</u>     |
| ZRSCSTYP       | Server File [BINARY/TEXT]                                                                                                    | BINARY                    | 8<br>V         |
| ZRSCSVRB       | Version Skip Rebuild Flag [Y/N]                                                                                                    |                           | 1<br>V         |
| ZRSCTIME       | Resource Time Stamp – From Promote Time stamp on resource file from promote process.                                                                                                    |                           | 8<br>V         |
| ZRSCVERS       | Resource Version - From Promote Version number of resource from promotion process.                                                                                                    |                           | 12<br>V        |
| ZRSCVRFY       | Verify Resource File on Connect  Verifies the file statistics of a resource file on the desktop during each CM agent connect process.  If you are deploying versioned resources, this attribute is ignored.  The rules for the E(xist) flag apply to both CM- and non-CM distributed files. (For example, a CM-managed application file or | MU                        | 8<br>V         |

**Comment [JGM2]:** Admin Pub? Is it possible to change this?

| Attribute Name | Explanation                                                                                                    | Value of Base<br>Instance | Length<br>Type |
|----------------|----------------------------------------------------------------------------------------------------|---------------------------|----------------|
|                | CONFIG.SYS file.)                                                                                                    |                           |                |
|                | Thus, you must specify Y or N for an existing file to be distributed.                                                                                                    |                           |                |
|                | <b>Y</b> = The file will be distributed if one or more of the following conditions is met:                                                                                                    |                           |                |
|                | <ul> <li>The file has not been distributed before.</li> </ul>                                                                                                    |                           |                |
|                | <ul> <li>The date, time, or size of the file has<br/>changed.</li> </ul>                                                                                                    |                           |                |
|                | — The file was re-promoted.                                                                                                    |                           |                |
|                | <b>N</b> = The file will be distributed if:                                                                                                    |                           |                |
|                | <ul> <li>The file has not been distributed before. Or,</li> </ul>                                                                                                    |                           |                |
|                | — The file was re-promoted.                                                                                                    |                           |                |
|                | <b>E</b> = The file will be distributed only if it does not currently exist on the desktop.                                                                                                    |                           |                |
|                | M = Reserved for CM maintenance files.<br>During the last step of the connect, the<br>file is moved from the EDMDATA<br>subdirectory to its proper location.<br>Example: can be used to update<br>EDMGETRS.EXE.                                              |                           |                |
|                | S = This file is distributed if the file size has changed.                                                                                                    |                           |                |
|                | <b>T</b> = The file is distributed if the file time has changed.                                                                                                    |                           |                |
|                | <b>D</b> = File is distributed if the file date has changed.                                                                                                    |                           |                |
|                | L = Forces the lock method to be used. The<br>file will be automatically queued up to<br>be deployed on restart, and the reboot<br>flag will be set. If the L flag is not<br>specified, and the file to be deployed is<br>currently in use (locked) the lock |                           |                |
|                | method is automatically used anyway. What the L flag does is force the lock method to be always used to deploy this file, whether or not it is currently in use                                                                                              |                           |                |
|                | (locked). The L flag will also skip<br>decompression and dispatch the open<br>error method (RADLKM). This is used<br>for system dlls that must be replaced.<br>Note that for the file to be verified                                                         |                           |                |
|                | during subsequent connects, you must also set this variable to Y.                                                                                                    |                           |                |
|                | U = File is distributed only if the date and<br>time on the CM CS is newer than the<br>date and time on the desktop.                                                                                                    |                           |                |
|                | <b>R</b> = Resource Stamp. For internal use only.                                                                                                    |                           |                |

| Attribute Name | Explanation                                                                                                    | Value of Base<br>Instance | Length<br>Type |
|----------------|----------------------------------------------------------------------------------------------------|---------------------------|----------------|
|                | V = (Windows only) Used in when normal date/time stamp check cannot be used. Usually when a .dll or .exe is involved and the date and time stamp are changing frequently. Radconct.exe checks the internal version number of the target file and compares it with the one that CM has. If the incoming file has a higher internal version number than it will be placed on the desktop over the existing file.                                                                                                    |                           |                |
|                | P = (Windows only) Set during packaging, enforces Windows System File Protection (SFP). If the verification is successful, the resource is in the desired state and no further verification is necessary. If the verification fails, CM checks to see if System File Protection protects the file. If the file is protected, it will not be deployed. If the ZRSCVRFY attribute is set to P and deployment of this resource and the service are marked as failed due to SFP processing. If you do not enforce SFP, the file is marked as having passed verification. |                           |                |
| ZSTATUS        | Client Status                                                                                                    | 999                       | 3<br>V         |
| ZUPDATE        | Client Instance Update Method                                                                                                    |                           | 50<br>M        |

# 6 The PATCH Domain

The PATCH Domain stores the list of available patches within the PATCH Class. Refer to the *CM Admin User Guide* for additional information about this domain and the Service Optimization function.

# Patch (PATCH) Class

File: PRIMARY Description: The PATCH Class contains one

Domain: PATCH instance for each patch created when you use Service Optimization. The file Class: PATCH signatures of the patch are used to identify the associated instance that

contains the data for the patch.

Icon: Can connect to:

Table 49 PATCH Class Attribute Reference

| Attribute Name | Explanation                                                                                                    | Value of Base<br>Instance | Length<br>Type |
|----------------|----------------------------------------------------------------------------------------------------|---------------------------|----------------|
| FROMFDCI       | <b>Origin of FROM Resource:</b> Original location of the From instance.                                                                        |                           | 96<br>V        |
| FROMOID        | <b>Object ID of FROM Resource</b> : Object ID of the original From instance.                                                                   |                           | 12<br>V        |
| FROMSIG        | Signature of FROM Resource: The content-based signature of the From file.                                                                      |                           | 64<br>V        |
| FROMSIZE       | Size of FROM Resource: The size of the From file. This value is taken from the ZRSCSIZE of the From instance.                                  |                           | 11<br>V        |
| MESSAGE        | <b>Explanation of Status:</b> Contains the explanation of the status. Reference this attribute to determine if a patch was built successfully. |                           | 255<br>V       |
| NAME           | <b>Friendly Name</b> : the value of ZRSCCFIL attribute in the To instance.                                                                     |                           | 255<br>V       |
| POS            | <b>OS where Patch was Built</b> : The operating system on which the patch was built.                                                           |                           | 32<br>V        |
| PVERSION       | <b>Patch Builder Version</b> : The version of the patch builder.                                                                               |                           | 3<br>V         |
| SIGTYPE        | Content-based Signature Type: For now, MD5 is the only signature type supported.                                                               |                           | 8<br>V         |
| STATUS         | Status of Patch: Queued, Rejected, or Built.                                                                                                   |                           | 8<br>V         |
| TOFDCI         | Origin of TO Resource: The original location of the To instance.                                                                               |                           | 96<br>V        |
| TOOID          | <b>Object ID of TO Resource</b> : The object ID of the original <b>To</b> instance.                                                            |                           | 12<br>V        |

| Attribute Name | Explanation                                                                                                    | Value of Base<br>Instance | Length<br>Type |
|----------------|----------------------------------------------------------------------------------------------------|---------------------------|----------------|
| TOSIG          | Signature of TO Resource: The content-<br>based signature of the To file.                                                       |                           | 64<br>V        |
| TOSIZE         | <b>Size of TO Resource</b> : The size of the <b>From</b> file. This value is taken from the ZRSCSIZE of the <b>To</b> instance. |                           | 11<br>V        |
| ZCMPSIZE       | Compressed File Size: From promotion process if the compressed file option was selected. The size of the compressed file.       |                           | 11<br>V        |
| ZCONTRL1       | Patch Control 1: ZSTOPPCT is the percentage of target data when the patch will stop building the path.                          |                           | 64<br>V        |
| ZCONTRL2       | Patch Control 2: ZSTOPMAX is the maximum size of the patch.                                                                     |                           | 64<br>V        |
| ZCONTRL3       | Patch Control 3: ZTIMEOUT is the time allotted to patch creation before aborting the Create.                                    |                           | 64<br>V        |
| ZRSCCSTA       | <b>Status of Patch Resource</b> : Status of patch resource. The only valid value is 999.                                        |                           | 3<br>V         |
| ZRSCDATE       | <b>Date Patch was Built:</b> Date stamp on patch file from promote process.                                                     |                           | 8<br>V         |
| ZRSCSIG        | <b>Signature of Patch</b> : The content-based signature of the patch type.                                                      |                           | 64<br>V        |
| ZRSCSIZE       | <b>Size of Patch:</b> Byte count of patch file from promote process.                                                            |                           | 11<br>V        |
| ZRSCTIME       | <b>Time Patch was Built:</b> Time stamp on patch file from promote process.                                                     |                           | 8<br>V         |
| ZRSCTYPE       | <b>Type of Resource</b> : The only valid value is PATCH.                                                                        |                           | 8<br>V         |

The PATCH Domain 141

# 7 The POLICY Domain

Use the POLICY Domain to create users and groups, and to assign users to groups. Refer to the *CM Application Manager and Application Self-service Manager Guide* for additional information.

# Country / Region (COUNTRY) Class

File: PRIMARY Description: Country / Region. Use an instance of

Domain: POLICY the COUNTRY Class to define the time zone, date format, clock
Class: COUNTRY synchronization with the CM

Configuration Server, and language for

an agent computer. Do not assign

services to this class.

Icon: Can connect to:

Table 50 COUNTRY Class Attribute Reference

| Attribute<br>Name | Explanation                                                                                                    | Value of Base<br>Instance | Length<br>Type |
|-------------------|----------------------------------------------------------------------------------------------------|---------------------------|----------------|
| _ALWAYS_          | <b>Utility Resolution Method:</b> Any method you specify for this attribute is unconditionally executed by CM when this object is resolved. A valid method name, for example, ZSYSTEM.ZMETHOD.PUT_ZERROR_HIST.                                                                                                    |                           | 50<br>M        |
| DATEFORM          | <b>Date Format:</b> This attribute sets up the date format display. A valid date structure (for example, MM/DD/YY or DD/MM/YY).                                                                                                    | MM/DD/YY                  | 16<br>V        |
| LANGUAGE          | <b>Language:</b> This informational attribute informs other programs the language the client is using. Input the language that your enterprise uses while running CM.                                                                                                    | ENGLISH                   | 16<br>V        |
| NAME              | Friendly Name                                                                                                    |                           | 80<br>V        |
| TIMEZONE          | <b>Time Zone:</b> Informational attribute that lets you specify a time zone for a CM agent, e.g., EST, CST, PST, and so forth.                                                                                                    | EST                       | 8<br>V         |
| ZTIMEDIF          | Time Zone Offset (in minutes): If you do not synchronize the CM Agent to your site's server clock, you must enter an offset value for this attribute. CM time is set on Eastern Standard Time (EST). Thus, if your site's time zone is Central Standard Time (CST), enter 60 for this attribute. If your site's time zone is Pacific Standard Time (PST), enter 180 for this attribute, and so forth.  Numeric value between 1 and 9999. |                           | 4<br>V         |

### Departments (DEPT) Class

File: PRIMARY Description: Use an instance of the DEPT Class to group subscribers into departments.

Domain: POLICY

DEPT Class:

ZSERVICE, COUNTRY, STAGER, Can connect to: Icon:

HTTP, MULTCAST

Table 51 **DEPT Class Attribute Reference** 

| Attribute Name | Explanation                                                                                                    | Value of Base<br>Instance | Length<br>Type |
|----------------|----------------------------------------------------------------------------------------------------|---------------------------|----------------|
| _ALWAYS_       | <b>Offers:</b> Class connections determine the path of resolution of an agent's desired state. An _ALWAYS_ class connection is always resolved.                                                               |                           | 50<br>C        |
| _ALWAYS_       | Utility Resolution Method: Any method you specify for this attribute is unconditionally executed by Radia when this instance is resolved. A valid method name, for example, ZSYSTEM.ZMETHOD. PUT_ZERROR_HIST. |                           | 51<br>M        |
| ACCTNO         | <b>Account Number:</b> Attribute that lets you specify the account number for the department. Site-specific account number.                                                                                   |                           | 12<br>V        |
| NAME           | Friendly Name                                                                                                    |                           | 80<br>V        |

# Machine Manufacturer (MANUFACT) Class

File: PRIMARY Description: Used to assign policy based on the machine manufacturer. Refer to the

CM OS Manager Guide for more

Class: MANUFACT information.

Icon: Can connect to:

POLICY

Domain:

Table 52 MANUFACT Class Attribute Reference

| Attribute Name | Explanation        | Value of Base<br>Instance | Length<br>Type |
|----------------|--------------------|---------------------------|----------------|
| _ALWAYS_       | Utility Method     |                           | U              |
| _ALWAYS_       | Service Connection |                           | С              |
| NAME           | Friendly Name      |                           | V              |

# Machine Models (MODEL) Class

File: PRIMARY Description: Used to assign policy based on the

Domain: POLICY machine model. Refer to the CM OS Manager Guide for more information.

Class: MODEL

Icon: Can connect to:

Table 53 MODEL Class Attribute Reference

| Attribute Name | Explanation        | Value of Base<br>Instance | Length<br>Type |
|----------------|--------------------|---------------------------|----------------|
| _ALWAYS_       | Utility Method     |                           | U              |
| _ALWAYS_       | Service Connection |                           | С              |
| NAME           | Friendly Name      |                           | V              |

# Machine Roles (ROLE) Class

File: **PRIMARY** Description: Used to assign policy based on the machine role. Refer to the  $CM\ OS$ POLICY Domain:

Manager Guide for more information.

ROLE Class:

Can connect to: Icon:

Table 54 **ROLE Class Attribute Reference** 

| Attribute Name | Explanation        | Value of Base<br>Instance | Length<br>Type |
|----------------|--------------------|---------------------------|----------------|
| _ALWAYS_       | Utility Method     |                           | U              |
| _ALWAYS_       | Service Connection |                           | С              |
| NAME           | Friendly Name      |                           | V              |

# Machine Subnets (SUBNET) Class

File: **PRIMARY** Description: Used to assign policy based on the

machine subnet. Refer to the CM OSManager Guide for more information.

SUBNET Class:

POLICY

Domain:

Can connect to:

Icon:

Table 55 **SUBNET Class Attribute Reference** 

| Attribute Name | Explanation        | Value of Base<br>Instance | Length<br>Type |
|----------------|--------------------|---------------------------|----------------|
| _ALWAYS_       | Utility Method     |                           | U              |
| _ALWAYS_       | Service Connection |                           | С              |
| NAME           | Friendly Name      |                           | V              |

# Mobile Device Confg (MBLCONFG) Class

File: PRIMARY Description: This class defines the parameters for

Domain: POLICY mobile device configuration when using the CM Mobility Server.

Class: MBLCONFG

Icon: ( T) Can connect to:

Table 56 MBLCONFG Class Attribute Reference

| Attribute<br>Name | Explanation                                                                                                    | Value of Base<br>Instance | Length<br>Type |
|-------------------|----------------------------------------------------------------------------------------------------|---------------------------|----------------|
| RPSADR1           | Radia Proxy Server #1 [ IP Addr:Port]: Specifies the first CM Proxy Server's IP address and port number, in the format of <ip address="">:<port>. For example: 10.10.10.12:3466</port></ip>          |                           | 255<br>V       |
| RPSADR2           | Radia Proxy Server #2 [ IP Addr:Port]: Specifies the second CM Proxy Server's IP address and port number, in the format of <ip address="">:<port>. For example: 10.10.10.13:3466</port></ip>         |                           | 255<br>V       |
| RMDSADR1          | Radia Mobile Dist [ IP Addr:Port]: Specifies the CM Mobility Server's IP address and port number, in the format of <ip address="">:<port>. For example: 10.10.10.14:3466</port></ip>                 |                           | 255<br>V       |
| RIMADR            | Radia Inventory Mgr [ IP Addr:Port]: Specifies the CM Inventory Manager Server's IP address and port number, in the format of <ip address="">:<port>. For example: 10.10.10.15:3466</port></ip>      |                           | 255<br>V       |
| RMPADR            | Radia Mgmt Portal [ IP Addr:Port]: Specifies the CM Portal's IP address and port number, in the format of <ip address="">:<port>. For example: 10.10.10.16:3466</port></ip>                          |                           | 255<br>V       |
| ZMBLSGNO          | Mobile Signon Panel [Y/N]: Specifies whether to display the mobile device's sign on panel. Use Y to display the panel and N to suppress the panel.                                                   | N                         | 1<br>V         |
| SETUSER           | <b>Set Userid on Mobile Device [Y/N]:</b> Set this to <b>Y</b> if you want the userID set to the serial number of the mobile device. Set this to <b>N</b> if you want this to be left as user entry. | N                         | 1<br>V         |
| STORUSER          | Store Userid & Password [Y/N]: Set to Y if you want to store the User/Password in the UPDATE.INI file. Set this to N if you want to clear the User/Password in the UPDATE.INI file.                  | Y                         | 1<br>V         |

# Multicast (MULTCAST) Class

File: PRIMARY Description: Use the MULTCAST class to configure agent computers to use multicasting.

Domain: POLICY
Class: MULTCAST

Class. WCETCHST

Icon: Can connect to:

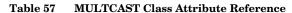

| Attribute Name | Explanation                                                                                                    | Value of Base<br>Instance   | Length<br>Type |
|----------------|----------------------------------------------------------------------------------------------------|-----------------------------|----------------|
| _ALWAYS_       | Manager REXX Method A CM Configuration Server REXX method.                                                                                                    | SYSTEM.ZMETHOD<br>.MULTCAST | 255<br>M       |
| ADDRESS        | Broadcast or Multicast Address Specifies a valid broadcast/multicast address. Additionally, this attribute is important to the dynamic multicast feature.                                                                                                    | 229.0.0.0                   | 19<br>V        |
| ALTADDRM       | Multicast Server IP The IP address of CM Multicast Server for object exchange.                                                                                                    |                             | 32<br>V        |
| ALTPORTM       | Multicast Server Port The port of CM Multicast Server for object exchange. Notes: This is the TCP/IP port that the CM Multicast Server listens on, not the multicast transmission port. The default is 3463. This port was chosen to avoid conflicts with known CM ports (such as the CM Configuration Server and CM Staging Server ports). Therefore, be prepared to adjust accordingly, as other network software might also conflict. | 3463                        | 5<br>V         |

| Attribute Name | Explanation                                                                                                    | Value of Base<br>Instance | Length<br>Type |
|----------------|----------------------------------------------------------------------------------------------------|---------------------------|----------------|
| BYPASCON       | User to Prime Multicast Server                                                                                                    |                           | 255            |
|                | Limits which clients send which data to the Radia Multicast Server.                                                                                                    |                           | V8             |
|                | <b>BYPASCON = blank)</b> - All clients will exchange a control object and a needs list object with the Radia Multicast Server.                                                                                              |                           |                |
|                | BYPASCON = <i>User</i> - The client with this user ID will send <i>both</i> objects to the Radia Multicast Server, and the other clients will send <i>only</i> the control object.                                          |                           |                |
|                | BYPASCON = User 2 (a user ID, followed<br>by a space and the numeral 2) - The client<br>with this user ID will send both objects to the<br>Radia Multicast Server; no other clients will be<br>part of the object exchange. |                           |                |
|                | <b>Note:</b> This option requires that the local time on the clock of the machine that houses the Radia Multicast Server be in synchronization with all multicast-eligible clients.                                         |                           |                |
| CGMTDATE       | Collect Start Date (YYYYMMDD)                                                                                                    |                           | 8              |
|                | The start date of the collection period. The format is YYYYMMDD.                                                                                                    |                           | V              |
|                | Additionally, this attribute is important to the dynamic multicast feature.                                                                                                    |                           |                |
| CGMTTIME       | Collect Start Time GMT (HH:MM:SS)                                                                                                    |                           | 8              |
|                | The start time of the collection period. The format is HH:MM:SS.                                                                                                    |                           | V              |
|                | Additionally, this attribute is important to the dynamic multicast feature.                                                                                                    |                           |                |
| CLASS          | Class Name                                                                                                    | &(ZOBJCLASS)              | 12             |
|                | Specifies the class name.                                                                                                    |                           | V              |
| CWINDOW        | Duration of Collection Window (min)                                                                                                    |                           | 3              |
|                | Duration (in minutes) of collection phase for all clients to register their list of required files.                                                                                                    |                           | V              |
|                | Additionally, this attribute is discussed as it relates to the dynamic.                                                                                                    |                           |                |
|                | <b>Note</b> : When specifying the duration of your collection window, be sure it is sufficient to collect all the files in the request list.                                                                                |                           |                |
| DELAYBP        | Delay between Packets (msec)                                                                                                    | 40                        | 5              |
|                | Delay (milliseconds) between packets.                                                                                                    |                           | V              |
| DELAYFP        | <b>Delay after Packets (msec)</b> Delay (milliseconds) after the first packet is sent.                                                                                                    | 40                        | 5<br>V         |

| Attribute Name | Explanation                                                                                                    | Value of Base<br>Instance | Length<br>Type |
|----------------|----------------------------------------------------------------------------------------------------|---------------------------|----------------|
| DOMAIN         | Domain Name                                                                                                    | &(ZOBJDOMN)               | 32<br>V        |
|                | Specifies the domain name.                                                                                                    |                           | •              |
| INSTANCE       | <b>Instance Name</b> Specifies the instance name.                                                                                                    | &(ZOBJNAME)               | 32<br>V        |
| MCAST          | <b>Enable Multicast [Y/N]</b> A flag to indicate if multicast is enabled. The default is Y.                                                                                                    | Y                         | 1<br>V         |
| MCORDER        | Service Installation Order [B/A/S] Enables an administrator to specify when to download and install mandatory services that are not multicast eligible.  B - Download the service and install it on the client BEFORE the multicast session.  A - Download the service and install it on the client AFTER the multicast session.  S - SPLIT the process so that it downloads the service to the client before the multicast, and installs the service after the multicast session.  This is the default setting.                                                                  | S                         | 1<br>V         |
| MDELAY         | Delay before Multicast Start (min)  Delay between close of collection and start of multicast (minutes).                                                                                                    |                           | 3<br>V         |
| MINREF         | Minimum Number of Clients Requesting File The minimum number of clients that must request a file in order for it to be considered for multicast.                                                                                                    | 1                         | 7<br>V         |
| MINSIZE        | Minimum File Size for Multicast The minimum size a file must be in order to be considered for multicast                                                                                                    | 1024                      | 10<br>V        |
| MODE           | Broadcast or Multicast [M/B] Broadcast or Multicast. The default is M. Notes: If MODE = M, the ADDRESS variable should be specified in the standard Internet 'dotted-decimel' format, and should be between 225.0.0.0 and 239.255.255.255. (Multicast addresses are defined as IP class D addresses in this range. Avoid using the extreme low end of the range (224.0.0.1 – 224.255.255.255), as most of these are reserved for specific purposes.) The B option is for those network configurations (primarily satellite and single sub-area networks) that don't support IGMP. | М                         | 1<br>V         |

| Attribute Name | Explanation                                                                                                    | Value of Base<br>Instance | Length<br>Type |
|----------------|----------------------------------------------------------------------------------------------------|---------------------------|----------------|
| MWINDOW        | Duration of Multicast Window (min) controls the amount of time (in minutes) for a client to run before terminating its multicast "receive" activity. The default is 0, which allows a client to maintain the receive mode for as long as is necessary to receive all the requested data. | 0                         | 3<br>V         |
| PORT           | Broadcast or Multicast UDP Port Broadcast or Multicast UDP port.                                                                                                    | 9512                      | 5<br>V         |
| RESENDS        | Number of Resends Number of re-sends. Note: Multicast is designed to re-send all packets if RESENDS > 0. It will send STORE number of packets and then re-send that group for RESENDS times.                                                                                             | 1                         | 5<br>V         |
| STORE          | Number of packets to Store for Resend Number of packets to buffer for resends.  Note: Multicast is designed to re-send all packets if RESENDS > 0. It will send STORE number of packets and then re-send that group for RESENDS times.                                                   | 20                        | 5<br>V         |
| ΠL             | Number of Router Hops                                                                                                    | 3                         | 3<br>V         |

# PDACONFG (PDACONFG) Class

File: PRIMARY Description: Defines the parameters for PDA configuration and is used to obtain

Domain: POLICY configuration and is used to obtain inventory reports of cradled-PDAs

Class: PDACONFG

Icon: Can connect to:

#### Table 58 PDACONFG Class Attribute Reference

| Attribute Name | Explanation                                                    | Value of Base<br>Instance | Length<br>Type |
|----------------|----------------------------------------------------------------|---------------------------|----------------|
| MODE           | Operation Mode                                                 | RADIA                     | 10<br>V        |
| RIS_ADDR       | RIS Server Address:<br>Radia Integration Server IP<br>Address. |                           | 50<br>V        |
| RIS_PORT       | <b>RIS Server Port:</b> Radia Integration Server IP Port.      | 3466                      | 4<br>V         |
| SVC_NTFY       | Service Notify Flag [Y/N]                                      | N                         | 1<br>V         |

### Server Stagers (STAGER) Class

File: PRIMARY Description: Use to define CM Staging Servers or

 $\begin{array}{ccc} \text{Domain:} & \text{POLICY} & & \text{CM Proxy Servers within your} \\ \text{Class:} & & \text{STAGER} & & \text{Configuration Management Proxy} \end{array}$ 

Server Installation and Configuration Guide (CM Proxy Server Guide) or the HP Configuration Management Staging Server Installation and Configuration Guide (CM Staging Server Guide) for more information. In this table staging server can refer to

either a CM Proxy Server or CM Staging Server.

Staging

Can connect to:

Table 59 STAGER Class Attribute Reference

Icon:

| Attribute Name | Explanation                                                                                                    | Value of Base<br>Instance | Length<br>Type |
|----------------|----------------------------------------------------------------------------------------------------|---------------------------|----------------|
| ZDATAURL       | Radia Proxy Server URL Address: This parameter is for use with the Proxy Server only. Use the Proxy Server if you would like to use http and dynamic caching. For more information, refer to the CM Proxy Server Guide.                                                                                                    |                           | 80<br>V        |
| ZNETNDIR       | Alternative Install Directory: Specify a path to a folder on the agent computer's ZNETNDRV drive where the CM Staging Server's resources are located. The location on the server where staged data is stored is created by a concatenation of the values of the ZNETNDRV and ZNETNDIR attributes. Add a leading and trailing slash, for example, \STAGER\. |                           | 64<br>V        |
| ZNETNDRV       | Alternative Install Drive: Type a drive letter defined on the agent computer followed by a colon, for example, D:. This can be a local drive, such as a CD-ROM drive, or a mapped network drive                                                                                                    |                           | 19<br>V        |

| Attribute Name | Explanation                                                                                                    | Value of Base<br>Instance | Length<br>Type |
|----------------|----------------------------------------------------------------------------------------------------|---------------------------|----------------|
| ZPCPROTL       | Stager Protocol [TCP/HTTP]: The protocol to be used for communications between the CM Staging Requestor and the CM Staging Server. Select one of the following:  NETB – Net BIOS TCP – TCP/IP SPX – Novell NOS                                     | ТСР                       | 4<br>V         |
| ZSTGDESC       | <b>Stager Description:</b> Specify a text string that subscribers will identify with the CM Staging Server.                                                                                                    | Radia Stager              | 30<br>V        |
| ZSTGENV        | Stager Environment [S/M]: S if the CM Staging Server is on a machine separate from the CM Configuration Server. M if the CM Staging Server is co-resident with the CM Configuration Server.  S = separate  M = located on CM Configuration Server. |                           | 1<br>V         |

| Attribute Name | Explanation                                                                                                    | Value of Base<br>Instance | Length<br>Type |
|----------------|----------------------------------------------------------------------------------------------------|---------------------------|----------------|
| ZSTGLOCS       | <ul> <li>Type-Server/Network/Both [S/N/B]</li> <li>Specify S if the subscriber is to retrieve files from the CM Staging Server via a TCP/IP session.</li> <li>Specify N if the subscriber is to retrieve files from an addressable location on the agent computer such as a mapped network drive or a local CD-ROM drive.</li> <li>Specify B if the subscriber is to retrieve files from both.</li> <li>If both (B), first the addressable location on the agent computer is checked for the necessary resources. If the files are not found, then the CM Staging Server is requested to supply them.</li> <li>If there is no STAGER instance assigned to the subscriber, the client obtains the files from the CM Configuration Server. If there is a STAGER instance assigned to the subscriber, the client attempts to obtain resources from all possible sources, in the following sequence:</li> <li>1. The location specified by ZNETNDRV and ZNETNDIR. This can be a local CD-ROM drive or a network share. The resources are unavailable from this source if the ZNETNDRV and ZNETNDIR are blank, the location specified is invalid, a CD-ROM drive is identified that has no CD-ROM loaded, or the files cannot be found on the CD-ROM.</li> <li>The location specified by ZSTGSDRV and ZSTGSDIR. This can be a dedicated Staging Server, or a Staging Server co-resident with a CM Configuration Server. The resources are unavailable from this source if the ZSTGSDRV and ZSTGSDIR are blank, or if the CM Staging Server cannot supply them from the designated location.</li> <li>The CM Configuration Server.</li> </ul> | S                         | 4<br>V         |
| ZSTGOPT        | Perform Staging [1/0]  1 = enable staging on the agent.  0 = disable staging on the agent.                                                                                                    | 1                         | 1<br>V         |
| ZSTGPORT       | TCP/IP Stager Port: If the agent connects to the CM Staging Server via a TCP/IP connection, type the TCP/IP port through which the communication will take place. The default port is <b>3461</b> . This is a well-known port that has been registered for this purpose.  For non-TCP/IP connections, leave blank.                                                                                                    |                           | 4<br>V         |

| Attribute Name | Explanation                                                                                                    | Value of Base<br>Instance | Length<br>Type |
|----------------|----------------------------------------------------------------------------------------------------|---------------------------|----------------|
| ZSTGSDIR       | Stager Directory: Specify a path to a folder on the CM Staging Server's ZSTGSDRV where the CM Staging Server will store staged data. The location on the server where staged data is stored is created by a concatenation of the values of the ZSTGSRDV and ZSTGSDIR attributes. Specify a leading and trailing slash, e.g., \STAGER /opt/novadigm/Stager/, \nvdm\radstage\.  If the specified folder does not exist, CM creates it automatically when data is first copied to the CM Staging Server. |                           | 64<br>V        |
| ZSTGSDRV       | Stager Drive: Specify the drive on the CM Staging<br>Server where CM will store staged data. Specify<br>the drive letter followed by a colon, e.g., C:,<br>UNIX:, SYS:.<br>Note: The drive letter is the local drive designation<br>on the stager.                                                                                                    |                           | 19<br>V        |
| ZSTGSRVR       | Stager Name or IP Address: If the agent connects to the CM Staging Server via a TCP/IP connection, type the IP address or host name of the CM Staging Server. Otherwise, type the CM Staging Server's network name.                                                                                                    |                           | 50<br>V        |

# Users (USER) Class

File: PRIMARY Description: Use to define individual subscribers or

Domain: POLICY agent computers.

Class: USER

Icon: Can connect to: COUNTRY, DEPT, HTTP, STAGER, , MULTCAST, WORKGRP, ZSERVICE

#### Table 60 USER Class Attribute Reference

| Attribute Name | Explanation                                                                                                    | Value of Base<br>Instance    | Length<br>Type |
|----------------|----------------------------------------------------------------------------------------------------|------------------------------|----------------|
| _ALWAYS_       | Utility Method                                                                                                    |                              | 64<br>M        |
| _ALWAYS_       | Member of: Class connections determine the path of resolution of an agent's desired state. An _ALWAYS_ class connection is always resolved. | POLICY.WORKGRP.<br>DEFAULT   | 50<br>C        |
| _ALWAYS_       | Member of: Class connections determine the path of resolution of an agent's desired state. An _ALWAYS_ class connection is always resolved. |                              | 50<br>C        |
| _ALWAYS_       | Member of: Class connections determine the path of resolution of an agent's desired state. An _ALWAYS_ class connection is always resolved. | PRDMAINT<br>.ZSERVICE.CLIENT | 50<br>C        |
| EMAIL          | E-Mail Address                                                                                                    |                              | 128<br>V       |
| MSITRACE       | Activates MSI Verbose Trace-*vpath                                                                                                    |                              | 255<br>V       |
| NAME           | Friendly Name: User-specific ID.                                                                                                    |                              | 80<br>V        |
| RETRYINT       | Retry Interval (in seconds)                                                                                                    |                              | 2<br>V         |
| RETRYLIM       | Number of Retries                                                                                                    |                              | 2<br>V         |
| SELFPIND       | <b>Self Maintenance Display [Y/N]:</b> Controls the self-maintenance status display screen.                                                 | N                            | 1<br>V         |
| SLFINTVL       | <b>Self Maintenance Interval (hours):</b> Sets the frequency for self-maintenance (how often).                                              | 0                            | 3<br>V         |
| TYPSEL         | Type Selection-Calc. Pack Size                                                                                                    | Typical                      | 10<br>V        |
| UNAME          | Name                                                                                                    |                              | 30<br>V        |

| Attribute Name | Explanation                                                                                                    | Value of Base<br>Instance | Length<br>Type |
|----------------|----------------------------------------------------------------------------------------------------|---------------------------|----------------|
| USERID         | Enterprise User ID: A valid eight-character alphanumeric User ID that identifies the CM user. This must be the enterprise User ID that is already administered and authenticated by security software at your site. Eight-character CM User ID.                                                             |                           | 8<br>V         |
| ZCONFIG        | Collect Hardware Information [Y/N]: Specify Y to allow hardware auditing information to be collected from the user's desktop. Specify N, and you will not be able to audit hardware assets. Note that this attribute value does not specify what is audited on a Radia user's desktop, only that it can be. | Y                         | 1<br>V         |
| ZDLIMIT        | Maximum Disk Space                                                                                                    | 0                         | 11<br>V        |
| ZGRPINFO       | Gather Group Membership Information [Y/N]                                                                                                    | N                         | 1<br>V         |
| ZOBJPFUE       | Free Unused Pool Elements                                                                                                    | Y                         | 1<br>V         |
| ZOBJPTCH       | Perform Patching [Y/N]                                                                                                    | N                         | 1<br>V         |
| ZPRIORIT       | <b>Execute Priority:</b> For multiprocessing platforms, establishes the priority at which the CM agent connect process will execute Create methods.  Numeric value between 1 and 99.                                                                                                    | 000                       | 3<br>V         |
| ZSETMSGA       | Send Message to Audit Resource: If you insert (Y) in the ZAUDIT attribute (above), this value will determine the auditing process frequency: HOURLY, DAILY, MONTHLY.                                                                                                    | DAILY                     | 8<br>V         |
| ZSHOW          | Display Status Indicator [Y/N]: Enables or disables batch indicator bars.  Y = Display batch indicator bars.  N = Do not display batch indicator bars.                                                                                                    | N                         | 1<br>V         |
| ZTIMEO         | Client Time-out (seconds): Time that the CM agent will wait for CM Configuration Server response, before the CM agent program is deactivated (timed out).  Numeric value between 0 and 240 (in seconds).                                                                                                    | 240                       | 3<br>V         |
| ZTRACE         | Trace On or Off [Y/N]: Enables log to include communications buffer information; also generates unique logs for create methods.  Y = Trace on N = Trace off                                                                                                    | N                         | 1<br>V         |

| Attribute Name | Explanation                                                                                                    | Value of Base<br>Instance | Length<br>Type |
|----------------|----------------------------------------------------------------------------------------------------|---------------------------|----------------|
| ZTRACEL        | Trace Log Level [0-999]: Level of tracing generated in the client log files.  0 = none 40 = acceptable for most activity 999 = maximum                                 | 040                       | 3<br>V         |
| ZVERDT         | Verify Desktop [Y/N]: Use this variable to verify that user has all of his links and desktop settings.  Y = Verify desktop, registry, and ini files  N = Do not verify | Y                         | 1<br>V         |

### Workgroups (WORKGRP) Class

File: PRIMARY Description: Use to group subscribers into

functional groups. For example, a project team may be made up of

subscribers from several different

departments.

Icon: Can connect to: COUNTRY, DEPT, ZSERVICE,

STAGER, HTTP, MULTCAST

#### Table 61 WORKGRP Class Attribute Reference

POLICY

WORKGRP

Domain:

Class:

| Attribute<br>Name | Explanation                                                                                                    | Value of Base<br>Instance | Length<br>Type |
|-------------------|----------------------------------------------------------------------------------------------------|---------------------------|----------------|
| _ALWAYS_          | <b>Offers:</b> Class connections determine the path of resolution of an agent's desired state. An _ALWAYS_ class connection is always resolved.                                                                                                    |                           | 50<br>C        |
| _ALWAYS_          | <b>Utility Resolution Method:</b> Any method you specify for this attribute is unconditionally executed by CM when this instance is resolved. A valid method name, for example, ZSYSTEM.ZMETHOD. PUT_ZERROR_HIST.                                                                                                    |                           | 50<br>M        |
| NAME              | Friendly Name                                                                                                    |                           | 80<br>V        |
| ZSTOP             | <b>Stop Resolution Expression:</b> Expressions evaluating to "true" in ZSTOP attributes cause resolution of the instance to be skipped. If left blank, the instance is not skipped, and resolution continues. This is useful for assigning a version to a specific set of users. Use the CM-CSDB Editor to set this attribute. |                           | 255<br>E       |

# 8 The SOFTWARE Domain

The SOFTWARE Domain contains information about the software being managed and the methods used to deploy the software. Refer to the CM Application Manager and Application Self-service Manager Guide for more information.

# Alert/Defer (ALERTDEF) Class

File: PRIMARY Description: Use an instance of the

Domain: SOFTWARE ALERTDEF Class to define an

application alert message or

deferral.

Icon: Can connect to: ZSERVICE

Table 62 ALERTDEF Class Attribute Reference

ALERTDEF

Class:

| Attribute<br>Name | Explanation                                                                                                    | Value of Base<br>Instance | Length<br>Type |
|-------------------|----------------------------------------------------------------------------------------------------|---------------------------|----------------|
| ALERTMSG          | Alert Message (! = High Priority) An exclamation point (!) preceding "Service Alert Message" denotes a high priority message.                                                                                                    |                           | 100<br>V       |
| DM                | Alert Mode [I/U/B] Set to I for Install. Set to U for Update. Set to B for either Install or Update.                                                                                                    | В                         | 1<br>V         |
| DN                | Number of deferrals allowed  Maximum number of deferrals allowed before the action specified in DM (Alert Mode) is taken.                                                                                                    | 0                         | 2<br>V         |
| DT                | Network Threshold  Network bandwidth threshold in bytes.                                                                                                    | 86000                     | 12<br>V        |
| DBT               | Below Threshold Alert Size (bytes)                                                                                                    | 50000                     | 12<br>V        |
| DAT               | Above Threshold Alert Size (bytes)                                                                                                    | 0                         | 12<br>V        |
| DTO               | Alert Timeout (in seconds)  Specify in seconds the amount of time to display the Defer Alert dialog box. After the timeout is reached, the action specified in the DA (Action on timeout) variable, will be taken.                              | 120                       | 4<br>V         |
| DA                | Action on timeout Cont/Defer [C/D] Specify C to continue with the specified action if the subscriber does not respond to the defer alert dialog box by the value specified in the DTO (Alert Timeout). Specify D to defer the specified action. | С                         | 1<br>V         |

| Attribute<br>Name | Explanation                                                                                                    | Value of Base<br>Instance                                            | Length<br>Type |
|-------------------|----------------------------------------------------------------------------------------------------|----------------------------------------------------------------------|----------------|
| DI                | Allow Install Deferral up to [DATE] After this date is reached, the option to defer installation will no longer be available. The application will be installed. This should be in the format YYYYMMDD. | NA                                                                   | 20<br>V        |
| DU                | Allow Update Deferral up to [DATE]  After this date is reached, the option to defer installation will no longer be available. The application will be updated. This should be in the format YYYYMMDD.   | NA                                                                   | 20<br>V        |
| NAME              | Friendly Name Friendly Name for the instance.                                                                                                    | Default                                                              | 80<br>V        |
| DEPOPTNS          | <b>Defer Options (Do Not Modify)</b> This attribute is used to resolve the values of the other attributes of this class. <i>Do not modify.</i>                                                          | &(DM),&(DN),&(DT),<br>&(DBT),&(DAT),&<br>(DTO),&(DA),&(DI),<br>&(DU) | 12<br>V        |

The SOFTWARE Domain 167

### Application (ZSERVICE) Class

ZSERVICE

Class:

File: PRIMARY Description: Use an instance of the ZSERVICE

**Domain:** SOFTWARE Class to define an application and its characteristics to CM. An

instance of the ZSERVICE Class always includes the resource files

that comprise it.

Icon: PACKAGE, FILE, BEHAVIOR,

DIALOG, DEPT, WORKGRP, TIMER, VGROUP, STAGER, HTTP, EXECUTE, ZSERVICE,

 ${\bf PDACONFG}$ 

Table 63 ZSERVICE Class Attribute Reference

| Attribute Name | Explanation                                                                                                    | Value of Base<br>Instance | Length<br>Type |
|----------------|----------------------------------------------------------------------------------------------------|---------------------------|----------------|
| _ALWAYS_       | Contains Class connections determine the path of resolution of an agent's desired state. An _ALWAYS_ class connection is always resolved.                                                                                                    |                           | 50<br>C        |
| _ALWAYS_       | Contains  An _ALWAYS_ class connection is always resolved.  An Includes connection is used to express interpackage relationships.                                                                                                    |                           | 50<br>I        |
| _ALWAYS_       | Utility Resolution Method Any method you specify for this attribute is unconditionally executed by CM when this instance is resolved. A valid method name, for example, ZSYSTEM.ZMETHOD. PUT_ZERROR_HIST.                                                                                     |                           | 51<br>M        |
| ADAPTIVE       | Auto Adaptability [Y/N] Indicates whether the installed package is dependent on client settings that must be monitored periodically.  If the settings change, the client must reconnect to the CM Configuration Server to get new or different components. Useful for plug-and-play services. |                           | 1<br>V         |
| AUTHOR         | Author Name  Name of the author of the service that appears in the properties for the service in the Service List.                                                                                                    |                           | 50<br>V        |
| BDELETE        | Service Pre-Delete Method  Method to run before deleting the service.                                                                                                    |                           | 100<br>M       |

| Attribute Name | Explanation                                                                                                    | Value of Base<br>Instance | Length<br>Type |
|----------------|----------------------------------------------------------------------------------------------------|---------------------------|----------------|
| BREPAIR        | Service Pre-Update Method  Method to run before updating the service.                                                                                                    |                           | 100<br>M       |
| BUPDATE        | Service Pre-Repair Method  Method to run before repairing the service.                                                                                                    |                           | 100<br>M       |
| CACHE          | App Element Caching [Y/N]                                                                                                    | N                         | 1<br>V         |
| CACHELIM       | Percent Disk Limit for Cache Cache limit, which is defined as the percentage of used drive space. Type a number between 000 and 100.  Note: Used for Windows Installer applications only. If the percentage of used space is greater than the cache limit, then all of the cached files for the product are removed and the cache folder is deleted. This is checked after every file is cached on the                                                                                                    | 000                       | 3<br>V         |
| CACHELOC       | disk.  CACHE Location on Client For Windows Installer applications only. Location of the folder on the agent computer that is used to cache the compressed application files needed for the product. CM support for Windows Installer tags the PRODGUID value to this value to create the folder. For example, If CACHELOC=c:\progra~1\HP, and PRODGUID = 12345_XXXX\cache, the cache folder would be: c:\progra~1\HP\12345_XXXX\cache. Note: The folder name \cache is automatically appended to PRODGUID. If you are not deploying a Windows Installerenabled application, the files will be cached in IDMDATA. | _UNDEF_                   | 254<br>V       |
| CATGROUP       | Catalog Group Name  Type a name for the catalog to be displayed to subscribers when they click <b>Properties</b> in the CM Application Self-service Manager user interface.                                                                                                    |                           | 30<br>V        |
| COMPSIZE       | Application Size – Compressed  The size of the compressed application displayed to the subscribers when they click <b>Properties</b> in the CM Application Self-service Manager user interface. Cumulative value of the COMPSIZE defined in the PACKAGE Class.                                                                                                    |                           | 12<br>V        |

The SOFTWARE Domain 169

| Attribute Name | Explanation                                                                                                    | Value of Base<br>Instance                            | Length<br>Type |
|----------------|----------------------------------------------------------------------------------------------------|------------------------------------------------------|----------------|
| DELDATE        | Delete Date Indicates when the application was removed (in local time) from the agent computer. The CM agent manages and maintains this attribute.                                                                                                    |                                                      | 32<br>V        |
| DESCRIPT       | Application Description  Description of the service that appears in the properties for the service in the Service List.  Value is set initially in the Long Description field in the New Application Wizard (used to create a service).                                                                                                    |                                                      | 100<br>V       |
| ERTYPE         | Event Reporting Method [O/E/X] Set on the CM Configuration Server, this sends an APPEVENT object to the CM Configuration Server.  O = Object Currently supports object format only.                                                                                                    | 0                                                    | 1<br>V         |
| EVENTS         | Events to Report Indicates which events to report on.  Event to report on:  AI = Application Install AD = Application De-install AU = Application Update AR = Application Repair AV = Application Verify VA = Version Activation VD = Version Deactivation What (about the event) to report on: S = Success F = Failure B = Both Success and Failure N = None | AI=B<br>AD=B<br>AU=B<br>AR=B<br>AV=F<br>VA=B<br>VD=B | 50<br>V        |
| INSTDATE       | Installed Date Indicates when the application was installed (in local time) on the agent computer. The CM agent manages and maintains this attribute. The date is in text form, as in: Jan 28, 1998 16:10:00.                                                                                                    |                                                      | 32<br>V        |
| ITEMS          | Number of Component Instances Cumulative numeric value of the component instances of all the attached packages. (See ITEMS from PACKAGE Class.)                                                                                                    |                                                      | 7<br>V         |
| LREPAIR        | Local Repair [Y/N] Enables local repair of broken applications. If an application is broken because of missing files, the files (stored locally) can be used to repair the application.                                                                                                    |                                                      | 1<br>V         |

| Attribute Name | Explanation                                                                                                    | Value of Base<br>Instance | Length<br>Type |
|----------------|----------------------------------------------------------------------------------------------------|---------------------------|----------------|
| MCELIGBL       | Service Multicast Eligible [Y/N] Indicates if the application is eligible for multicasting.                                                                                                    | Y                         | 1<br>V         |
| NAME           | Friendly Name Friendly name for the service. This appears in the properties for the service in the Service List.                                                                                                    |                           | 80<br>V        |
| OWNER          | Application Contact Package owner, as documented by the CM Admin Publisher.                                                                                                    |                           | 50<br>V        |
| PRICE          | Price Type the price of an application to be displayed to subscribers when they click <b>Properties</b> in the CM Application Self-service Manager user interface.                                                                                                    |                           | 10<br>V        |
| PUBDATE        | Published Date of Service Date service was published.                                                                                                    |                           | 32<br>V        |
| REBOOT         | Install/Update/Delete/Version Change Used to restart the agent computer after the service is installed.  Event to report on:  AI = Install  AD = Deinstall  AU = Update  AR = Repair  AV = Verify  Type of reboot:  S = Soft Boot (Default of type Y panel.)  H = Hard Boot (Default of type A panel.)  N = None  Type of panel:  Q = No panel.  A = OK button only.  Y = OK and Cancel button.  Type of connect:  None specified: Reboot on Machine connect (context = m).  U = reboot on user connect only (context = u).  MU = reboot when both machine and user parts of the service have been installed.  Example: AI=S performs a soft boot on application installation. |                           | 64<br>V        |
| RECONFIG       | Reconfiguration Enabled [Y/N] Indicates whether an application can be relocated after it has been installed.                                                                                                    |                           | 1<br>V         |

The SOFTWARE Domain 171

| Attribute Name | Explanation                                                                                                    | Value of Base<br>Instance | Length<br>Type |
|----------------|----------------------------------------------------------------------------------------------------|---------------------------|----------------|
| REMOVAL        | Un-Managed Behavior [A/D/U] Controls removal of the service.  If ZVCMO is set to M, set REMOVAL to: A = Abandon (deletes the objects, but not the components)  D = Delete (deletes the objects and components)  If ZVCMO is set to O, set REMOVAL to: A = Abandon (deletes the objects, but not the components)  D = Delete (deletes the objects and components)  U = Unmanage (does not delete the objects or components) | D                         | 1<br>V         |
| RSTRSIZE       | Download Restart Threshold (in bytes) Use the RSTRSIZE attribute in the appropriate ZSERVICE Class instance to control which files are enabled for check point restart based on the amount of data being downloaded (in bytes). This is for Windows Installer-Enabled Applications (MSI)                                                                                                    | 0                         | 11<br>V        |
| RUNDLG         | <b>Dialog Processing [Y/N]</b> Specifies whether to enable processing of dialog boxes during the installation of the service.                                                                                                    | N                         | 1<br>V         |
| RUNLEVEL       | Runlevel Support for UNIX.                                                                                                    |                           | 1<br>V         |
| SCHEDOK        | Update Schedule Locally [Y/N] Specifies whether the subscribers are allowed to change the update schedule for the service locally. Y = Subscriber is allowed to change the schedule. N = CM Configuration Server controls the update schedule.                                                                                                    |                           | 1<br>V         |
| SIZE           | Application Size – Uncompressed  The size of the uncompressed application displayed to the subscribers when they click <b>Properties</b> in the CM Application Self-service Manager user interface.                                                                                                    |                           | 12<br>V        |

| Attribute Name | Explanation                                                                                                    | Value of Base<br>Instance | Length<br>Type |
|----------------|----------------------------------------------------------------------------------------------------|---------------------------|----------------|
| THROTYPE       | [ADAPTIVE/RESERVED/NONE/] Type of Bandwidth throttling to use.  Set to ADAPTIVE to yield to other services that are using the network.  Set to RESERVED to allow for a specific reservation of the bandwidth. It is the maximum percentage of network bandwidth to use.  Set to NONE for no bandwidth throttling, and use the maximum available bandwidth. NONE is the default. |                           | 8<br>V         |
| UIOPTION       | Progress Indicator [NONE/FULL/INFO] Controls whether the status window appears.  NONE = No interface appears.  FULL = Interface appears and Cancel button is available.  INFO = Interface appears with no option to cancel.                                                                                                    |                           | 4<br>V         |
| UPDDATE        | Upgrade Date (Programmatic) Stores the date when the file was updated on the CM Configuration Server.                                                                                                    |                           | 32<br>V        |
| UPGDATE        | When Application was Upgraded Stores the date when the application was last upgraded (in local time) on the agent computer. This value is set by the CM subscriber after the dialogs have been installed. This date can be used for reporting purposes. The date is in text form, as in: Jan 28, 1998 16:10:00.                                                                 |                           | 32<br>V        |
| URL            | WEB URL Name Address of a Web page where the subscriber can find additional information about the service.                                                                                                    |                           | 100<br>V       |
| VENDOR         | Vendor Name Name of the vendor of the service.                                                                                                    |                           | 24<br>V        |
| VERDATE        | Verified Date of Service Indicates when the application was last verified (in local time) on the agent computer. The CM agent manages and maintains this attribute.                                                                                                    |                           | 32<br>V        |
| VERSION        | Version Description Version of the software. This appears in the properties for the service in the Service List.                                                                                                    |                           | 50<br>V        |

The SOFTWARE Domain 173

| Attribute Name | Explanation                                                                                                    | Value of Base<br>Instance | Length<br>Type |
|----------------|----------------------------------------------------------------------------------------------------|---------------------------|----------------|
| ZAVIS          | Available, Verified, Installed, Sync F                                                                                         | YXNX                      | 4              |
|                | The CM agent manages and maintains this attribute to show the different states of the application in the Service List.         |                           | V              |
|                | Y = Yes<br>N = No<br>X = Unknown                                                                                               |                           |                |
|                | The four states are:                                                                                                    |                           |                |
|                | <b>Available</b> indicates whether a service is available from the CM Configuration Server.                                    |                           |                |
|                | <b>Verified</b> indicates whether a service has been verified.                                                                 |                           |                |
|                | <b>Installed</b> indicates whether the service has been installed.                                                             |                           |                |
|                | <b>Synchronized</b> indicates whether the installed service has all of the latest changes from the CM Configuration Server.    |                           |                |
| ZBITARCH       | Target Bit Architecture [ /32/64]                                                                                              |                           | 8              |
|                | Set to 32 to deploy to 32-bit architectures.                                                                                   |                           | V              |
|                | <ul> <li>Set to 64 to deploy to 64-bit architectures.</li> </ul>                                                               |                           |                |
|                | Set to blank to deploy to all architectures.                                                                                   |                           |                |
| ZBWAPCT        | Adaptive Percentage                                                                                                    |                           | 3              |
|                | Adaptive minimum percentage of bandwidth used when using bandwidth throttling.                                                 |                           | V              |
| ZBWPCT         | Reserved Percentage                                                                                                    |                           | 3              |
|                | Reserved maximum percentage bandwidth used when using bandwidth throttling.                                                    |                           | V              |
| ZCONTEXT       | Component Context [M/U]                                                                                                    |                           | 8<br>V         |
| ZCREATE        | Service Installation Method                                                                                                    |                           | 100            |
|                | CM-supplied method or fully qualified, user-defined method.                                                                    |                           | М              |
| ZDELETE        | Service Delete Method                                                                                                    |                           | 100            |
|                | CM-supplied method or fully qualified, user-defined method.                                                                    |                           | М              |
| ZDISCONN       | Disconnect on Install [Y/N]                                                                                                    | Y                         | 1              |
|                | Allows the client to disconnect from the CM Configuration Server if there is an open session with the CM Configuration Server. |                           | V              |
|                | <b>Y</b> = Disconnects the client from the CM Configuration Server.                                                            |                           |                |
|                | <b>N</b> = Does not disconnect from the client from the CM Configuration Server.                                               |                           |                |

| Attribute Name             | Explanation                                                                                                    | Value of Base<br>Instance | Length<br>Type |
|----------------------------|----------------------------------------------------------------------------------------------------|---------------------------|----------------|
| ZINIT                      | Service Initialization Method                                                                                                    |                           | 100            |
|                            | A fully qualified, user-defined method.                                                                                                    |                           | М              |
| ZREPAIR                    | Service Repair Method                                                                                                    |                           | 100            |
|                            | Name of the method to repair the service.                                                                                                    |                           | М              |
| ZSTOP000<br>to<br>ZSTOP002 | Stop Resolution Expression Expressions evaluating to "true" in ZSTOP attributes cause resolution of the instance to be skipped. If left blank, the instance is not skipped, and resolution continues. This is useful for assigning a version to a specific set of users. Use the CM-CSDB Editor to set this attribute.                                                                                                    |                           | 100<br>E       |
| ZSTOP999                   | Stop Unless Radia Connect                                                                                                    |                           | 50<br>E        |
| ZSVCCAT                    | Service Visible in Catalog? [Y/N]                                                                                                    |                           | 1<br>V         |
| ZSVCCSTA                   | Service Status on Client (999)                                                                                                    | 999                       | 3              |
|                            | Status code for the service that leads you to the reason why files for a service may not be deployed correctly.  000 = All actions for service completed.  008 = At least one resource had a writer error.  014 = No disk space for at least one resource.  015 = ZDLIMIT exceeded for at least one resource.  024 = A method timed out.  036 = A create method set ZBRC>7.  900 = Not all files were verified. No work done for service.                                |                           | V              |
| ZSVCMO                     | Mandatory/Optional Service [M/O/MO/OM] Indicates whether the service is mandatory or optional on the CM agent. If you are using CM Application Manager and CM Application Selfservice Manager, you could also specify mandatory and then optional, MO, or optional then mandatory, OM. The first character indicates how the application should be handled before installation. The second character indicates how the application should be handled after installation. | 0                         | 1<br>V         |
| ZSVCMODE                   | Application Context [M/U/MU]                                                                                                    |                           | 2              |
|                            | Specifies whether the service is to be installed in the Machine, User, or Multi-user context.  M = Machine U = User MU = Multi-user                                                                                                    |                           | V              |
| ZSVCNAME                   | Service Name/Description                                                                                                    | Unknown Service           | 24<br>V        |

The SOFTWARE Domain 175

| Attribute Name | Explanation                                                                                                    | Value of Base<br>Instance | Length<br>Type |
|----------------|----------------------------------------------------------------------------------------------------|---------------------------|----------------|
| ZSVCPRI        | Service Create Ordering [01-99]  Enables you to specify a priority level for this service. If disk space on the agent desktop is not available, services will be downloaded based on the priority level set here.  01 = Highest priority 10 = Default value 99 = Lowest priority |                           | 2<br>V         |
| ZSVCTTYP       | Application Target Type [A/S] Indicates which CM agent will receive this application.  A = Application Manager S = Application Self-service Manager                                                                                                    |                           | 2<br>V         |
| ZSYSACCT       | Install Under System Account [Y/N] Specifies whether to install the service under the system account or the user's account.  Y = The application is installed using the system rights.  N = The application is installed using the rights of the user who is logged on.          | Y                         | 1<br>V         |
| ZUPDATE        | Service Update Method  CM-supplied method or fully qualified, user-defined method.                                                                                                    |                           | 130<br>M       |
| ZVERIFY        | Service Verify Method                                                                                                    |                           | 100<br>M       |

### Application Packages (PACKAGE) Class

File: **PRIMARY** The PACKAGE Class contains an **Description:** 

instance with associated references SOFTWARE Domain: used to identify an application PACKAGE

component model. An administrator uses the CM Admin Publisher to

create a package instance.

Icon: Can connect to: DESKTOP, FILE, PATH,

MSIFEATES, MSI, PACKAGE,

PDACONFG, REGISTRY

Table 64 **PACKAGE Class Attribute Reference** 

Class:

| Attribute Name | Explanation                                                                                                    | Value of Base<br>Instance | Length<br>Type |
|----------------|----------------------------------------------------------------------------------------------------|---------------------------|----------------|
| _ALWAYS_       | Connect to Class connections determine the path of resolution of an agent's desired state. An _ALWAYS_ class connection is always resolved.                                                                                           |                           | 50<br>C        |
| _ALWAYS_       | Package Includes Class connections determine the path of resolution of an agent's desired state. An _ALWAYS_ class connection is always resolved.                                                                                     |                           | 50<br>C        |
| BEHAVIOR       | <b>Behavior</b> Includes connection to BEHAVIOR Class instances                                                                                                    |                           | 255<br>I       |
| COMPSIZE       | Package Compressed Resource Size Compressed size of package (in bytes).                                                                                                    |                           | 12<br>V        |
| DESCRIPT       | Application Description Description of the service that appears in the properties for the service in the Service List. Value is set initially in the Long Description field in the New Application Wizard (used to create a service). |                           | 255<br>V       |
| DESKTOP        | <b>Desktop</b> Includes connection to DESKTOP Class instances.                                                                                                    |                           | 255<br>I       |
| FILE           | File Includes connection to FILE Class instances.                                                                                                    |                           | 255<br>I       |

The SOFTWARE Domain 177

| Attribute Name | Explanation                                                                                                    | Value of Base<br>Instance | Length<br>Type |
|----------------|----------------------------------------------------------------------------------------------------|---------------------------|----------------|
| INCLUDES       | Package Includes                                                                                                    |                           | 50             |
|                | Generic Includes connection.                                                                                                    |                           | I              |
| ITEMS          | Number of Component instances                                                                                                    |                           | 7              |
|                | Number of component instances in a package at time of publishing.                                                                                                    |                           | V              |
| NAME           | Friendly Name                                                                                                    |                           | 80<br>V        |
| OWNER          | Application Contact Package owner, as documented by the CM Admin Publisher.                                                                                                    |                           | 80<br>V        |
| PATH           | Path Includes connection to PATH Class instances.                                                                                                    |                           | 255<br>I       |
| PKGNAME        | Package Name                                                                                                    |                           | 80<br>V        |
| REGISTRY       | Registry Includes connection to REGISTRY Class instances.                                                                                                    |                           | 255<br>I       |
| RELEASE        | Package Release Release level of the package, as documented by the CM Admin Publisher.                                                                                                    |                           | 80<br>V        |
| REQUIRES       | Required Package Level                                                                                                    |                           | 80             |
|                | Generic Requires connection.                                                                                                    |                           | R              |
| SIZE           | Package Resource Size— Uncompressed Size of package (in bytes).                                                                                                    |                           | 12<br>V        |
| UNIXFILE       | UNIX File Includes connection to UNIXFILE Class instances.                                                                                                    |                           | 255<br>I       |
| ZBITARCH       | Target Bit Architecture [ /32/64]  Set to 32 to deploy to 32-bit architectures.  Set to 64 to deploy to 64-bit architectures.  Set to blank to deploy to all architectures.                                                                                                    | _UNDEF_                   | 8<br>V         |
| ZSTOP000       | Stop Resolution Expression                                                                                                    |                           | 255            |
| to<br>ZSTOP003 | Expressions evaluating to "true" in ZSTOP attributes cause resolution of the instance to be skipped. If left blank, the instance is not skipped, and resolution continues. This is useful for assigning a version to a specific set of users. Use the CM-CSDB Editor to set this attribute. |                           | E              |

### Auto Run (EXECUTE) Class

File: PRIMARY Description: An instance of the EXECUTE Class

**Domain:**SOFTWAREdefines a file, or a group of files, that will be launched after an applicationClass:EXECUTEhas been installed on the agent

desktop.

Icon: Can connect to:

Table 65 EXECUTE Class Attribute Reference

| Attribute Name | Explanation                                                                                                    | Value of Base<br>Instance | Length<br>Type |
|----------------|----------------------------------------------------------------------------------------------------|---------------------------|----------------|
| ARGUMENT       | Arguments passed to the program  Stores the arguments that have to be passed to the program to be launched.                                    |                           | 255<br>V       |
| EXECPATH       | <b>Fully qualified executable name</b> Stores the fully qualified name of the executable to be launched after an application install.          |                           | 255<br>V       |
| WORKDIR        | Starting Directory Stores the name of the directory/folder from which the executable is started.                                               |                           | 255<br>V       |
| ZCREATE        | Create Method  Stores the CM method name that is used to create a list of programs that need to be executed after an application is installed. | EXECUTE                   | 50<br>M        |
| ZDELETE        | <b>Delete Method</b> CM-supplied method or fully qualified, user-defined method.                                                               | EXECUTE                   | 50<br>M        |
| ZVERIFY        | Verify Method                                                                                                    | EXECUTE                   | 50<br>M        |

The SOFTWARE Domain 179

### Behavior Services (BEHAVIOR) Class

File: PRIMARY Description: Defining an instance of the

Domain: SOFTWARE

BEHAVIOR Class lets you define a file, or a group of files, to include in an application

service. An instance of this class

lets you specify such

characteristics about the file as the file's name, size, and date

stamp.

Icon: Can connect to: PACKAGE

#### Table 66 BEHAVIOR Class Attribute Reference

| Attribute Name | Explanation                                                                                                    | Value of Base<br>Instance | Length<br>Type |
|----------------|----------------------------------------------------------------------------------------------------|---------------------------|----------------|
| _ALWAYS_       | Connect to Class connections determine the path of resolution of an agent's desired state. An _ALWAYS_ class connection is always resolved. |                           | 50<br>C        |
| CMPMD5         | Compressed File MD5 Signature                                                                                                    | _UNDEF_                   | 32<br>V        |
| FILEMD5        | File MD5 Signature                                                                                                    | _UNDEF_                   | 32<br>V        |
| LOCATION       | Location                                                                                                    |                           | 255<br>V       |
| NAME           | Friendly Name  Name that appears in the CM-CSDB Editor for this class.                                                                      |                           | 80<br>V        |
| OBJGUID        | Instance GUID Object Global Unique Identification – for future use.                                                                         | _UNDEF_                   | 32<br>V        |
| ZCMPKEY        | Compression Key<br>Not used.                                                                                                    |                           | 80<br>V        |
| ZCMPSIZE       | Compressed File Size From promotion process if the compressed file option was selected. The size of the compressed file.                    |                           | 11<br>V        |

| Attribute Name | Explanation                                                                                                    | Value of Base<br>Instance | Length<br>Type |
|----------------|----------------------------------------------------------------------------------------------------|---------------------------|----------------|
| ZCREATE        | Method to Install Behavior  Name of method to install a resource file. CM- supplied method or fully qualified, user-defined method.                                                                                                    |                           | 50<br>M        |
| ZDELETE        | Method to De-install Behavior CM-supplied method or a fully qualified, user-defined method.                                                                                                    | EDMREMF                   | 50<br>M        |
| ZFILEUPD       | Client File Update/Add Method  If a file has been updated by an administrator, this method will be executed. CM-supplied method or fully qualified, user-defined method.                                                                                                    |                           | 50<br>V        |
| ZINIT          | Resource Initialization Method  CM-supplied method or a fully qualified, user-defined method.                                                                                                    |                           | 50<br>M        |
| ZOPENERR       | Client Method on File Open Error CM-supplied method or a fully qualified, user- defined method.                                                                                                    | EDMLKM                    | 50             |
| ZRSCCFIL       | Behavior File Name Specific file to be distributed. A generic pattern (a wildcard character, such as *) or an explicit file name.                                                                                                    |                           | 255<br>V       |
| ZRSCCKPT       | <b>Resource Checkpoint:</b> Not used. Replaced by ZRSCRSTR.                                                                                                    |                           | 1<br>V         |
| ZRSCCONF       | Confirm File Download [Y/N] Y enables you to confirm that the resource was downloaded.                                                                                                    | N                         | 1<br>V         |
| ZRSCCRC        | Resource CRC From the promotion process if the CRC option was selected. Eight-character calculated hexadecimal value.                                                                                                    |                           | 8<br>V         |
| ZRSCCSTA       | Client File Status  Resource status code.  000 = Successfully downloaded  001 = Data can be found in EDMDATA directory  004 = Resource with no data  008 = Could not create the file  009 = No disk space for file (ZRSCMO=O)  010 = ZDLIMIT was exceeded (ZRSCMO=O)  011 = No data in Radia for resource  014 = No disk space (ZRSCMO=M)  015 = ZDLIMIT was exceeded (ZRSCMO=M)  026 = Time-out waiting for method.  036 = A method was set ZBRC>7  999 = No work done for resource | 999                       | 3<br>V         |

| Attribute Name | Explanation                                                                                                    | Value of Base<br>Instance | Length<br>Type |
|----------------|----------------------------------------------------------------------------------------------------|---------------------------|----------------|
| ZRSCDATE       | Behavior Date Stamp  Date stamp on resource file from promote process. A value up to eight digits long.                                                                                                    |                           | 8<br>V         |
| ZRSCMDAT       | Manager Stores Data [Y/N]                                                                                                    | Y                         | 1<br>V         |
| ZRSCMMEM       | PDS Member Name PDS where resource actually resides. PDS name where resource resides in Manager (MVS only).                                                                                                    |                           | 8<br>V         |
| ZRSCMO         | Mandatory/Optional [M/O]                                                                                                    | М                         | 1<br>V         |
| ZRSCNAME       | Behavior Name  Name or description of resource. Valid name of resource to distribute to the CM agent.                                                                                                    | &ZRSCCFIL                 | 30             |
| ZRSCOBJN       | Persistent Object Name The name of the in-storage object. Valid only when the ZLOCMGR location is STORAGE.                                                                                                    |                           | 8<br>V         |
| ZRSCPRI        | Create Sequence Priority Enables you to specify a priority level for this resource. If disk space on the client desktop is not available, resources will be downloaded based on the priority set here.  01 = Highest priority 10 = Default value 99 = Lowest priority | 10                        | 2<br>V         |
| ZRSCRASH       | DOS File Attribute [R/A/S/H] Enables you to specify file attributes for a resource. Read-only Archive System Hidden.                                                                                                    |                           | 4<br>V         |
| ZRSCRSTR       | Restart [Y/N] You can either restart a download process at the point it was interrupted (Yes), or resend the entire object (No).                                                                                                    | N                         | 3<br>V         |
| ZRSCSIZE       | Behavior Size  Byte count of resource file from promote process. A value up to 11 digits long.                                                                                                    |                           | 11<br>V        |
| ZRSCSRC        | Resource Source, i.e., Publisher                                                                                                    |                           | 20<br>V        |
| ZRSCSRC        | Resource Source                                                                                                    |                           | 1<br>V         |

| Attribute Name | Explanation                                                                                                    | Value of Base<br>Instance | Length<br>Type |
|----------------|----------------------------------------------------------------------------------------------------|---------------------------|----------------|
| ZRSCSTYP       | Server File Type [BINARY/TEXT] File format for file download: Binary, Text, or Object.                                                                                                    | BINARY                    | 8<br>V         |
| ZRSCSVRB       | Version Skip Rebuild Flag [Y/N] Enables you to skip the reactivation of version resources if the version is already active. Y = Skip the rebuilding of version resources N = Rebuild version resources                                                                                                    | Υ                         | 1<br>V         |
| ZRSCTIME       | Behavior Time Stamp Time stamp on resource file from promote process.                                                                                                    |                           | 8<br>V         |
| ZRSCVERS       | Resource Version - From Promote  Version number of resource from promotion process.                                                                                                    |                           | 12<br>V        |
| ZRSCVRFY       | Verify Resource File on Connect  Verifies the file statistics of a resource file on the desktop during each CM agent connect process. If you are deploying versioned resources, this attribute is ignored.  The rules for the E(xist) flag apply to both CM-and non-CM distributed files. (For example, a CM-managed application file or CONFIG.SYS file.)  Thus, you must specify Y or N for an existing file to be distributed.  Y = The file will be distributed if one or more of the following conditions is met:  — The file has not been distributed before.  — The file was re-promoted.  N = The file was re-promoted.  N = The file was re-promoted.  E = The file was re-promoted.  E = The file was re-promoted.  E = The file was re-promoted.  S = Reserved for CM maintenance files. During the last step of the connect, the file is moved from the EDMDATA subdirectory to its proper location. Example: can be used to update EDMGETRS.EXE.  S = This file is distributed if the file size has changed.  T = The file is distributed if the file time has changed.  D = File is distributed if the file date has changed. | Y                         | 1<br>V         |

| Attribute Name | Explanation                                                                                                    | Value of Base<br>Instance | Length<br>Type |
|----------------|----------------------------------------------------------------------------------------------------|---------------------------|----------------|
|                | <ul> <li>L = Forces the lock method to be used. The file will be automatically queued up to be deployed on restart, and the reboot flag will be set. If the L flag is not specified, and the file to be deployed is currently in use (locked) the lock method is automatically used anyway. What the L flag does is force the lock method to be always used to deploy this file, whether or not it is currently in use (locked). The L flag will also skip decompression and dispatch the open error method (RADLKM). This is used for system dlls that must be replaced. Note that for the file to be verified during subsequent connects, you must also set this variable to Y.</li> <li>U = File is distributed only if the date and time on the CM CS is newer than the date and time on the desktop.</li> <li>R = Resource Stamp. For internal use only.</li> <li>V = (Windows only) Used in when normal date/time stamp check cannot be used. Usually when a .dll or .exe is involved and the date and time stamp are changing frequently. Radconct.exe checks the internal version number of the target file and compares it with the one that CM has. If the incoming file has a higher internal version number than it will be placed on the desktop over the existing file.</li> <li>P = (Windows only) Set during packaging, enforces Windows System File Protection (SFP). If the verification is successful, the resource is in the desired state and no further verification fails, CM checks to see if System File Protection fails, CM checks to see if System File Protection fails, CM checks to see if System File Protection fails, CM checks to see if System File Protection fails, CM checks to see if System File Protection fails, CM checks to see if System File Protection fails, CM checks to see if System File Protection fails, CM checks to see if System File Protection fails, CM checks to see if System File Protection fails, CM checks to see if System File Protection fails, CM checks to see if System File Protection fails, CM checks to see if System File Pr</li></ul> |                           |                |
| ZUPDATE        | Client Instance Update Method  If an object (resource instance) has been updated by an administrator, this method will be executed.                                                                                                    |                           | 50<br>M        |
| ZUSERID        | Admin ID                                                                                                    |                           | 30<br>V        |

## Class Defaults (METACLAS) Class

File: PRIMARY Description: An instance of the METACLAS

Domain: SOFTWARE

Class defines prerequisites.

Class: METACLAS

Icon: Can connect to: PACKAGE

Table 67 METACLAS Class Attribute Reference

| Attribute Name | Explanation                                                                                                    | Value of Base<br>Instance | Length<br>Type |
|----------------|----------------------------------------------------------------------------------------------------|---------------------------|----------------|
| _ALWAYS_       | Connect to Class connections determine the path of resolution of an agent's desired state. An _ALWAYS_ class connection is always resolved. |                           | 50<br>C        |
| CCREATE        | Client Install Method                                                                                                    |                           | 128<br>V       |
| CDATAUPD       | Client File Update/Add<br>Method                                                                                                    |                           | 128<br>V       |
| CDELETE        | Client De-install<br>Method                                                                                                    |                           | 128<br>V       |
| CERROR         | Client Error Method                                                                                                    |                           | 128<br>V       |
| CINIT          | Client Initialization<br>Method                                                                                                    |                           | 128<br>V       |
| COPENERR       | Client Method on File<br>Open Error                                                                                                    |                           | 128<br>V       |
| CUPDATE        | Client Update Method                                                                                                    |                           | 128<br>V       |
| CVERIFY        | Client Verify Method                                                                                                    |                           | 128<br>V       |
| NAME           | Friendly Name                                                                                                    |                           | 80<br>V        |

#### Desktop (DESKTOP) Class

File: PRIMARY Description: Instances of this class specify

**Domain:**SOFTWAREthose resources which are icons appearing in the WindowsClass:DESKTOPenvironment. The attributes of

this class also specify the properties of the CM resources. Some of the icons could store just-in-time executables, which would be updated by connecting to the CM Configuration Server before

they are run.

Icon: Can connect to: CATALOG, ZSERVICE

Table 68 DESKTOP Class Attribute Reference

| Attribute Name | Explanation                                                                                                    | Value of Base<br>Instance | Length<br>Type |
|----------------|----------------------------------------------------------------------------------------------------|---------------------------|----------------|
| _ALWAYS_       | Connect to Class connections determine the path of resolution of an agent's desired state. An _ALWAYS_ class connection is always resolved. |                           | 50<br>C        |
| JITARGS        | Application Manager<br>Arguments<br>Stores the arguments to be<br>passed to the just-in-time<br>executable.                                 |                           | 255<br>V       |
| JITLNK         | Application Manager Installation [Y/N]                                                                                                    |                           | 1<br>V         |

| Attribute Name | Explanation                                                                                                    | Value of Base<br>Instance | Length<br>Type |
|----------------|----------------------------------------------------------------------------------------------------|---------------------------|----------------|
| JITPATH        | Application Manager<br>Path                                                                                                    |                           | 255<br>V       |
|                | Stores the fully qualified<br>name of the just-in-time<br>executable.                                                                                                    |                           |                |
|                | Should be a fully qualified path name with the drive and directory. If the directory name contains embedded spaces then the whole value should be in double quotes, e.g., "c:\program files\HP\test.exe". |                           |                |
| MACHUSER       | Machine User                                                                                                    |                           | 32<br>V        |
| NAME           | Friendly Name                                                                                                    |                           | 80<br>V        |
| VERIFY         | Verify [Y/E/N]                                                                                                    |                           | 1<br>V         |
| ZCONTEXT       | Component Context                                                                                                    |                           | 8<br>V         |
| ZCREATE        | Method to Create Link CM-supplied method or fully qualified, user-defined method.                                                                                                    | RADCLNK                   | 50<br>M        |
| ZDELETE        | Method to Delete Link CM-supplied method or fully qualified, user-defined method.                                                                                                    | RADDLNK                   | 50<br>M        |
| ZINSTALL       | Method CLNK Processing [Y/N] Stores if the links/icons have to be installed.                                                                                                    |                           | 1<br>V         |
| ZOBJPRI        | Priority [09-99]                                                                                                    | 60                        | 2<br>V         |
| ZPUBVER        | Publisher Version                                                                                                    | _UNDEF_                   | 8<br>V         |

| Attribute Name | Explanation                                                                                                    | Value of Base<br>Instance | Length<br>Type |
|----------------|----------------------------------------------------------------------------------------------------|---------------------------|----------------|
| ZRSCLFIL       | Link Path  Stores the fully qualified name for the link. The links are usually created in the Windows folder, which might appear in different drives for different users. The Windows system directory is usually stored in the ZMASTER object in ZWINDRV & ZWINDIR variables. A special variable, \$NTUSER\$, can be used to distinguish between different user directories. This variable is interpreted by the EDMCLNK create method to store the value of the current user. |                           | 255<br>V       |
| ZRSCMO         | Mandatory/Optional [M/O]                                                                                                    | 0                         | 1<br>V         |
| ZSTATUS        | Client Status                                                                                                    | 999                       | 3<br>V         |
| ZW95ARGS       | Command Line Parameters Stores the arguments to be passed to the executable specified in the ZW95PATH field.                                                                                                    |                           | <u>255</u>     |
| ZW95DESC       | Icon Description A brief description for the icon/link.                                                                                                    |                           | 60<br>V        |
| ZW95HOTK       | Hot Key Assigned by MS<br>Windows                                                                                                    |                           | 12<br>V        |
| ZW95ICON       | Icon File                                                                                                    |                           | 128<br>V       |
| ZW95INDX       | Index of Icon                                                                                                    |                           | 60<br>V        |
| ZW95PATH       | Command Line Stores the name of the executable associated with this icon/link.                                                                                                    |                           | 128<br>V       |
| ZW95SHOC       | Visibility Flag<br>[00000000/00000001]                                                                                                    | 00000001                  | 8<br>V         |

**Comment [JGM3]:** Are these all for win 95? TR – still in

| Attribute Name | Explanation                                                                                                    | Value of Base<br>Instance | Length<br>Type |
|----------------|----------------------------------------------------------------------------------------------------|---------------------------|----------------|
| ZW95WDIR       | Working Directory Stores the starting directory for the program associated with the icon or link. Should be a fully qualified path name with the drive and directory. If the directory name contains embedded spaces then the whole value should be in double quotes, e.g., "c:\program files\HP". |                           | 50<br>V        |

#### Dialog Services (DIALOG) Class

File: PRIMARY Description: Defining an instance of the

**Domain:**SOFTWAREDIALOG Class lets you define an install process for an applicationClass:DIALOGand its characteristics to CM. An

instance of the DIALOG Class always includes the resource files that comprise it, which could be either the panels or scripts. The panels and scripts

are used to initiate an

interactive session, to gather information pertinent to installing a particular

application.

Icon: BEHAVIOR, INSTALL, PACKAGE, PANEL

Table 69 DIALOG Class Attribute Reference

| Attribute Name | Explanation                                                                                                    | Value of Base<br>Instance | Length<br>Type |
|----------------|----------------------------------------------------------------------------------------------------|---------------------------|----------------|
| _ALWAYS_       | Connect to Class connections determine the path of resolution of an agent's desired state. An _ALWAYS_ class connection is always resolved.                                                                |                           | 50<br>C        |
| _ALWAYS_       | Utility Resolution Method Any method you specify for this attribute is unconditionally executed by Radia when this object is resolved. A valid method name, for example, ZSYSTEM.ZMETHOD. PUT_ZERROR_HIST. |                           | 51<br>M        |
| AUTHOR         | Author Name Name of the author of the dialogs.                                                                                                    |                           | 50<br>V        |
| CATALOG        | Catalog Name The catalog name for this dialog.                                                                                                    | &(CATALOG.<br>CATNAME)    | 32<br>V        |

| Attribute Name | Explanation                                                                                                    | Value of Base<br>Instance | Length<br>Type |
|----------------|----------------------------------------------------------------------------------------------------|---------------------------|----------------|
| COMPSIZE       | Application Size- Compressed Stores the compressed size of all the dialog components (informational). This value is filled in by the CM Admin Publisher or packager when the dialogs are stored in the CM-CSDB.                                                                       |                           | 12<br>V        |
| DESCRIPT       | Application Description  Description of the dialog that appears in the properties for the service in the Service List.  Value is set initially in the Long Description field in the New Application Wizard (used to create a service).                                                |                           | 255<br>V       |
| INSTDATE       | Installed Date  Stores the date and time when the dialog was installed on the client desktop. This value is set by the CM subscriber after a dialog has been installed. It is useful for reporting purposes. (informational). The date is in text form, as in: Jan 28, 1998 16:10:00. |                           | 32<br>V        |
| NAME           | Friendly Name Stores the dialog name.                                                                                                    |                           | 80<br>V        |
| PRICE          | Price                                                                                                    |                           | 10<br>V        |
| PUBDATE        | Published Date of Service Date service was published.                                                                                                    |                           | 32<br>V        |
| SCHEDOK        | Update Schedule Locally [Y/N] Specifies whether the subscribers are allowed to change the update schedule for the service locally.  Y = Subscriber is allowed to change the schedule.  N = CM Configuration Server controls the update schedule.                                      |                           | 1<br>V         |
| SIZE           | Application Size - Uncompressed                                                                                                    |                           | 12<br>V        |
| UPDDATE        | Upgrade Date (Programmatic) Stores the date when the file was updated on the CM Configuration Server.                                                                                                    |                           | 12<br>V        |

| Attribute Name | Explanation                                                                                                    | Value of Base<br>Instance | Length<br>Type |
|----------------|----------------------------------------------------------------------------------------------------|---------------------------|----------------|
| UPGDATE        | When Application was Upgraded Stores the date when the application was last upgraded (in local time) on the agent computer. This value is set by the CM subscriber after the dialogs have been installed. This date can be used for reporting purposes. The date is in text form, as in: Jan 28, 1998 16:10:00.                                                                                                    |                           | 12<br>V        |
| URL            | WEB URL Name Stores the address of a Web page, where additional information is available about this application. http://www.company_name.com                                                                                                    |                           | 255<br>V       |
| VENDOR         | Vendor Name                                                                                                    |                           | 24<br>V        |
| VERDATE        | Verified Date of Service                                                                                                    |                           | 32<br>V        |
| ZAVIS          | Available, Verified, Installed, Sync F The CM agent manages and maintains this attribute to show the different states of the application in the Service List.  Y = Yes N = No X = Unknown The four states are:  Available indicates whether a service is available from the CM Configuration Server.  Verified indicates whether a service has been verified.  Installed indicates whether the service has been installed.  Synchronized indicates whether the installed service has all of the latest changes from the CM Configuration Server. | YXNX                      | 4<br>V         |
| ZCREATE        | Service Installation Method  CM-supplied method or fully qualified, user-defined method.                                                                                                    | 50<br>M                   |                |
| ZDELETE        | Service Delete Method  CM-supplied method or fully qualified, user-defined method.                                                                                                    |                           | 50<br>M        |
| ZINIT          | Service Initialization Method A fully qualified, user-defined method.                                                                                                    |                           | 50<br>M        |

| Attribute Name | Explanation                                                                                                    | Value of Base<br>Instance | Length<br>Type |
|----------------|----------------------------------------------------------------------------------------------------|---------------------------|----------------|
| ZSVCCONF       | Confirm Service Install [Y/N] Enables you to confirm the service was downloaded.                                                                                                    | N                         | 1<br>V         |
| ZSVCCSTA       | Service Status on Client (999) Service status code.  000 = All actions for service completed  008 = At least one resource had a writer error  014 = No disk space for at least one resource  015 = ZDLIMIT exceeded for at least one resource  024 = A method timed out  036 = A create method set ZBRC>7  900 = Not all files were verified. No work done for service                                                                                                   | 999                       | 3<br>V         |
| ZSVCINST       | Service Installation Date/Time                                                                                                    |                           | 32<br>V        |
| ZSVCMO         | Mandatory/Optional Service [M/O/MO/OM] Indicates whether the service is mandatory or optional on the CM agent. If you are using CM Application Manager and CM Application Selfservice Manager, you could also specify mandatory and then optional, MO, or optional then mandatory, OM. The first character indicates how the application should be handled before installation. The second character indicates how the application should be handled after installation. | М                         | 1<br>V         |
| ZSVCNAME       | <b>Service Name/Description</b> Name of the service, e.g., VB Calculator.                                                                                                    |                           | 24<br>V        |
| ZSVCPRI        | Service Create Ordering [01-99] Enables you to specify a priority level for this service. If disk space on the agent desktop is not available, services will be downloaded based on the priority level set here.  01 = Highest priority  10 = Default value  99 = Lowest priority                                                                                                    |                           | 2<br>V         |

| Attribute Name | Explanation                                                                                                    | Value of Base<br>Instance | Length<br>Type |
|----------------|----------------------------------------------------------------------------------------------------|---------------------------|----------------|
| ZSVCSEL        | Update Force Bypass Remove [U/F/B/R] If ZSVCMO is optional, this attribute can be Update, Force, Remove, or Bypass. Update Force Remove Bypass |                           | 1<br>V         |
| ZSVCUPD        | Service Update Date/Time                                                                                                    |                           | 32<br>V        |
| ZSVCVERS       | Version Activation Level Version number of resources or service from the promotion process.                                                    |                           | 12<br>V        |
| ZUPDATE        | Service Update Method<br>CM-supplied method or fully qualified, user-<br>defined method.                                                       |                           | 50<br>M        |

### File Resources (FILE) Class

File: PRIMARY Description: An ins

**Domain:** SOFTWARE

Class: FILE

An instance of the FILE Class defines a file, or a group of files, to include in an application service. An instance of this class lets you specify such characteristics about the file as the file's name, size, and date

stamp.

Icon:

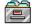

Can connect to:

Table 70 FILE Class Attribute Reference

| Attribute<br>Name | Explanation                                                                                                    | Value of<br>Base<br>Instance | Length<br>Type |
|-------------------|----------------------------------------------------------------------------------------------------|------------------------------|----------------|
| _ALWAYS_          | Connect to  Class connections determine the path of resolution of an agent's desired state. An _ALWAYS_ class connection is always resolved.                                                                                                    |                              | 50<br>C        |
| FVERSION          | File Version                                                                                                    | _UNDEF_                      | 30<br>V        |
| LOCATION          | Location  Stores the location of the file. The location of the drive and directory is encapsulated in the PATH object. The value is filled by the packager/publisher and contains value of the form  &P(D001ABCDEF01_12345678), which is an indirect reference to the PATH object. The &P triggers a special kind of variable substitution which looks for the drive and directory from the PATH object. |                              | 255<br>V       |
| NAME              | Friendly Name                                                                                                    |                              | 80<br>V        |
| OBJGUID           | Instance GUID Object Global Unique Identification – for future use.                                                                                                    | _UNDEF_                      | 32<br>V        |
| PVERSION          | Promote Version                                                                                                    | _UNDEF_                      | 30<br>V        |
| SIGTYPE           | File Signature Type                                                                                                    |                              | 3<br>V         |
| ZCMPKEY           | Compression Key<br>Not used.                                                                                                    | _UNDEF_                      | 80<br>V        |
| ZCMPSIZE          | Compressed File Size From promotion process if the compressed file option was selected. The size of the compressed file.                                                                                                    |                              | 11<br>V        |

| Attribute<br>Name | Explanation                                                                                                    | Value of<br>Base<br>Instance | Length<br>Type |
|-------------------|----------------------------------------------------------------------------------------------------|------------------------------|----------------|
| ZCONTEXT          | Component Context                                                                                                    |                              | 8<br>V         |
| ZCREATE           | Method to Install Resource CM-supplied method or fully qualified, user-defined method.                                                                             |                              | 50<br>M        |
| ZDELETE           | Method to De-install Resource CM-supplied method or fully qualified, user-defined method.                                                                          | RADREMF                      | 50<br>M        |
| ZFILEUPD          | Client File Update/Add Method  Method that is executed if a file has been updated by an administrator.  CM-supplied method or fully qualified, user-defined method |                              | 50<br>M        |
| ZINIT             | Resource Initialization Method CM-supplied method or fully qualified, user-defined method.                                                                         |                              | 50<br>M        |
| ZOBJPATCH         | Perform Patching [Y/N]                                                                                                    | Y                            | 1<br>V         |
| ZOPENERR          | Client Method on File Open Error CM-supplied method or fully qualified, user-defined method.                                                                       | RADLKM                       | 50<br>M        |
| ZPUBVER           | Publisher Version                                                                                                    | _UNDEF_                      | 8<br>V         |
| ZREPAIR           | Client Instance Repair Method                                                                                                    |                              | 50<br>M        |
| ZRSCCFIL          | Resource File Name Specific file to be distributed. A generic pattern (a wildcard character, such as *) or an explicit filename.                                   |                              | 255<br>V       |
| ZRSCCKPT          | Resource Checkpoint Not used. Replaced by ZRSCRSTR.                                                                                                    |                              | 1<br>V         |
| ZRSCCONF          | Confirm File Download [Y/N] Y enables you to confirm that the resource was downloaded.                                                                             | Y                            | 1<br>V         |
| ZRSCCRC           | Resource CRC From the promotion process if the CRC option was selected. Eight-character calculated hexadecimal value.                                              |                              | 8<br>V         |

| Attribute<br>Name | Explanation                                                                                                    | Value of<br>Base<br>Instance | Length<br>Type |
|-------------------|----------------------------------------------------------------------------------------------------|------------------------------|----------------|
| ZRSCCSTA          | Client File Status  Resource status code.  000 = Successfully downloaded  001 = Data can be found in EDMDATA directory  004 = Resource with no data  008 = Could not create the file  009 = No disk space for file (ZRSCMO=O)  010 = ZDLIMIT was exceeded (ZRSCMO=O)  011 = No data in Radia for resource  014 = No disk space (ZRSCMO=M)  015 = ZDLIMIT was exceeded (ZRSCMO=M)  024 = Time-out waiting for method  036 = A method was set ZBRC>7  999 = No work done for resource | 999                          | 3<br>V         |
| ZRSCDATE          | Resource Date Stamp  Date stamp on resource file from promote process.                                                                                                    |                              | 8<br>V         |
| ZRSCMMEM          | PDS Member Name PDS where resource actually resides. PDS name where resource resides in Manager (MVS only).                                                                                                    |                              | 8<br>V         |
| ZRSCMO            | Mandatory/Optional [M/O]                                                                                                    | М                            | 1<br>V         |
| ZRSCNAME          | Resource Name Name or description of resource. Valid name of resource to distribute to client.                                                                                                    | &ZRSCCFIL                    | 30<br>V        |
| ZRSCOBJN          | Persistent Object Name The name of the in-storage object. Valid only when the ZLOCMGR location is STORAGE. A valid in-storage object name.                                                                                                    |                              | 8<br>V         |
| ZRSCPADM          | Admin ID                                                                                                    |                              | 30<br>V        |
| ZRSCPRI           | Create Sequence Priority  Enables you to specify a priority level for this resource. If disk space on the client desktop is not available, resources will be downloaded based on the priority set here.  O1 = Highest priority 10 = Default value 99 = Lowest priority                                                                                                    | 50                           | 2<br>V         |
| ZRSCRASH          | DOS File Attribute [R/A/S/H] Enables you to specify file attributes for a resource. Read-only Archive System and/or Hidden                                                                                                    |                              | 4<br>V         |

| Attribute<br>Name | Explanation                                                                                                    | Value of<br>Base<br>Instance | Length<br>Type |
|-------------------|----------------------------------------------------------------------------------------------------|------------------------------|----------------|
| ZRSCRSTR          | Restart [Y/N/R] Restart a download process at the point it was interrupted (Y), or resend the entire object (No). Set to (R) to bypass Windows file caching and write directly to disk (allowing checkpoint restart to operate correctly).                                                                                                    | N                            | 3<br>V         |
| ZRSCSIG           | File Signature                                                                                                    |                              | 32<br>V        |
| ZRSCSIZE          | Resource Size Byte count of resource file from promote process.                                                                                                    |                              | 11<br>V        |
| ZRSCSRC           | Resource Source, i.e., Publisher Stores the source of the resource:  If resource was retrieved from CM Configuration Server, the value would be M.  If resource existed on the desktop, the value would be E.  If resource was retrieved from Stager, value would be S. These values are filled in by the CM subscriber during an application installation. When the user uninstalls an application, only the files that were retrieved from the CM Configuration Server or the CM Staging Server would be deleted. The files that existed on the desktop prior to an application install would not be deleted.                                        |                              | 20<br>V        |
| ZRSCSTYP          | Server File Type [BINARY/TEXT] File format for file download: Binary, Text, or Object.                                                                                                    | BINARY                       | 8<br>V         |
| ZRSCSVRB          | Version Skip Rebuild Flag [Y/N] Enables you to skip the reactivation of version resources if the version is already active. Y = Skip the rebuilding of version resources N = Rebuild version resources                                                                                                    |                              | 1<br>V         |
| ZRSCTIME          | Resource Time Stamp Time stamp on resource file from promote process.                                                                                                    |                              | 8<br>V         |
| ZRSCVERS          | Resource Version - From Promote Version number of resource from promotion process.                                                                                                    |                              | 12<br>V        |
| ZRSCVRFY          | Verify Resource File on Connect  Verifies the file statistics of a resource file on the desktop during each CM agent connect process.  If you are deploying versioned resources, this attribute is ignored.  The rules for the E(xist) flag apply to both CM- and non-CM distributed files. (For example, a CM-managed application file or CONFIG.SYS file.)  Thus, you must specify Y or N for an existing file to be distributed.  Y = The file will be distributed if one or more of the following conditions is met:  — The file has not been distributed before.  — The date, time, or size of the file has changed.  — The file was re-promoted. | Y                            | 1<br>V         |

| Attribute<br>Name | Explanation                                                                                                    | Value of<br>Base<br>Instance | Length<br>Type |
|-------------------|----------------------------------------------------------------------------------------------------|------------------------------|----------------|
|                   | N = The file will be distributed if:  — The file has not been distributed before. Or,  — The file was re-promoted.                                                                                                    |                              |                |
|                   | <b>E</b> = The file will be distributed only if it does not currently exist on the desktop.                                                                                                    |                              |                |
|                   | M = Reserved for CM maintenance files. During the last step of the<br>agent connect, the file is moved from the EDMDATA subdirectory<br>to its proper location. Example: can be used to update<br>EDMGETRS.EXE.                                                                                                    |                              |                |
|                   | <b>S</b> = This file is distributed if the file size has changed.                                                                                                    |                              |                |
|                   | <b>T</b> = The file is distributed if the file time has changed.                                                                                                    |                              |                |
|                   | <b>D</b> = File is distributed if the file date has changed.                                                                                                    |                              |                |
|                   | L = Forces the lock method to be used. The file will be automatically queued up to be deployed on restart, and the reboot flag will be set. If the L flag is not specified, and the file to be deployed is currently in use (locked) the lock method is automatically used anyway. What the L flag does is force the lock method to be always used to deploy this file, whether or not it is currently in use (locked). The L flag will also skip decompression and dispatch the open error method (RADLKM). This is used for system dlls that must be replaced. Note that for the file to be verified during subsequent connects, you must also set this variable to Y. |                              |                |
|                   | U = File is distributed only if the date and time on the CM CS is newer<br>than the date and time on the desktop.                                                                                                    |                              |                |
|                   | <b>R</b> = Resource Stamp. For internal use only.                                                                                                    |                              |                |
|                   | V = (Windows only) Used in when normal date/time stamp check<br>cannot be used. Usually when a .dll or .exe is involved and the<br>date and time stamp are changing frequently. Radconct.exe checks<br>the internal version number of the target file and compares it with<br>the one that CM has. If the incoming file has a higher internal<br>version number than it will be placed on the desktop over the<br>existing file.                                                                                                    |                              |                |
|                   | P = (Windows only) Set during packaging, enforces Windows System<br>File Protection (SFP). If the verification is successful, the resource<br>is in the desired state and no further verification is necessary. If<br>the verification fails, CM checks to see if System File Protection<br>protects the file. If the file is protected, it will not be deployed. If<br>the ZRSCVRFY attribute is set to P and deployment of this resource<br>and the service are marked as failed due to SFP processing. If you<br>do not enforce SFP, the file is marked as having passed<br>verification.                                                                             |                              |                |
| ZUPDATE           | Client Instance Update Method                                                                                                    |                              | 50             |
|                   | If an object (resource instance) has been updated by an administrator, this method will be executed.                                                                                                    |                              | М              |

# HTTP Proxy (HTTP) Class

File: PRIMARY Description:

**Domain:** SOFTWARE

Class: HTTP

Icon: Can connect to:

Table 71 HTTP Class Attribute Reference

| Attribute Name | Explanation                     | Value of Base<br>Instance | Length<br>Type |
|----------------|---------------------------------|---------------------------|----------------|
| HTTPADDR       | WEB Server Host                 |                           | 255<br>V       |
| HTTPLOG        | HTTP Transaction Log [Y/N]      | N                         | 1<br>V         |
| HTTPNVDS       | Using Novadigm HTTP<br>Server   | N                         | 1<br>V         |
| HTTPPORT       | Web Server Port                 | 80                        | 4<br>V         |
| HTTPROXO       | Use Web server if proxy fails   | N                         | 1<br>V         |
| HTTPROXP       | Proxy Server Port               | 80                        | 4<br>V         |
| HTTPROXY       | Proxy Server Host               |                           | 255<br>V       |
| HTTPVDIR       | Web Server Virtual<br>Directory | /RADIADB                  | 255<br>V       |
| ZPCPROTL       | Protocol [HTTP]                 |                           | 4<br>V         |
| ZSTGOPT        | Enable Staging                  | 1                         | 1<br>V         |

## IBM AIX Packages (AIX) Class

File: PRIMARY Description: AIX operating systems only.

**Domain:** SOFTWARE This class is required by the CM Native Packaging Feature of the CM

Class: AIX Batch Publisher.

Icon: Can connect to:

Table 72 AIX Class Attribute Reference

| Attribute Name | Explanation                                                                                                    | Value of Base<br>Instance | Length<br>Type |
|----------------|----------------------------------------------------------------------------------------------------|---------------------------|----------------|
| _ALWAYS_       | Connect To Class connections determine the path of resolution of an agent's desired state. An _ALWAYS_ class connection is always resolved. |                           | 50<br>A        |
| CMPMD5         | Compressed File MD5 Signature                                                                                                    | _UNDEF_                   | 32<br>V        |
| COMMIT         | Commit Update [Y/N]                                                                                                    | N                         | 1<br>V         |
| COREQ          | AIX Package Corequisites                                                                                                    |                           | 255<br>V       |
| FILEMD5        | File MD5 Signature                                                                                                    | _UNDEF_                   | 32<br>V        |
| FORCE          | Force (overwrite) installation [Y/N]                                                                                                    | N                         | 1<br>V         |
| IFREQ          | AIX Package If-Requisites                                                                                                    |                           | 255<br>V       |
| INSTREQ        | AIX Package Installed Requisites                                                                                                    |                           | 255<br>V       |
| LOCATION       | Location                                                                                                    |                           | 255<br>V       |
| NAME           | Friendly Name                                                                                                    | Defaults                  | 80<br>V        |
| OBJGUID        | Instance GUID Object Global Unique Identification – for future use.                                                                         | _UNDEF_                   | 32<br>V        |

| Attribute Name | Explanation                                                                                                   | Value of Base<br>Instance | Length<br>Type |
|----------------|----------------------------------------------------------------------------------------------------|---------------------------|----------------|
| PKGDESC        | Package Description                                                                                           |                           | 80             |
|                |                                                                                                    |                           | ٧              |
| PREREQ         | AIX Package Prerequisites                                                                                     |                           | 255            |
|                |                                                                                                    |                           | V              |
| RELYONDB       | Verify Error Code? [Y/N]                                                                                      |                           | 1              |
|                |                                                                                                    |                           | V              |
| ZCMPSIZE       | Compressed File Size                                                                                          |                           | 11             |
|                | From promotion process if the compressed file option was selected. The size of the compressed file.           |                           | V              |
| ZCREATE        | Method to Install Resource                                                                                    | hide nvdkit method        | 60             |
|                | CM-supplied method or fully qualified, user-<br>defined method.                                               |                           | М              |
| ZDELETE        | Method to De-Install resource                                                                                 | hide nvdkit method        | 50             |
|                |                                                                                                    |                           | М              |
| ZFILEUPD       | Client File Update/Add Method                                                                                 |                           | 50             |
|                |                                                                                                    |                           | М              |
| ZINIT          | Resource Initialization Method                                                                                |                           | 50             |
|                |                                                                                                    |                           | М              |
| ZOPENERR       | Client Method on File Open Error                                                                              |                           | 50             |
|                | CM-supplied method or a fully qualified, user-<br>defined method.                                             |                           | М              |
| ZPERGUID       | File Group Name                                                                                               |                           | 32             |
|                |                                                                                                    |                           | V              |
| ZPERUID        | File Owner Name                                                                                               |                           | 32             |
|                |                                                                                                    |                           | V              |
| ZREPAIR        | Method to Repair Resource                                                                                     | hide nvdkit method        | 60             |
|                |                                                                                                    |                           | М              |
| ZRSCCFIL       | AIX Package File Name                                                                                         | _BASE_INSTANCE_           | 255            |
|                | Specific file to be distributed. A generic pattern (a wildcard character, such as *) or an explicit filename. |                           | V              |
| ZRSCCKPT       | Resource Checkpoint                                                                                           |                           | 1<br>V         |
| ZRSCCONF       | Confirm File Download [Y/N]                                                                                   | Υ                         | 1              |
| ZIGGGOWI       | Committee Download [1/14]                                                                                     | '                         | V              |
| ZRSCCRC        | Resource CRC                                                                                                  |                           | 8              |
| LIGGORG        | NOSSE CEC                                                                                                    |                           | V              |
| ZRSCCSTA       | Client File Status                                                                                            | 999                       | 3              |
|                |                                                                                                    |                           | v              |

| Attribute Name | Explanation                        | Value of Base<br>Instance | Length<br>Type |
|----------------|------------------------------------|---------------------------|----------------|
| ZRSCDATE       | Resource Date Stamp – From Promote |                           | 8              |
|                |                                    |                           | V              |
| ZRSCFLEV       | Filesets + Levels                  |                           | 255            |
|                |                                    |                           | V              |
| ZRSCFSET       | Filesets in the Package            |                           | 255            |
|                |                                    |                           | V              |
| ZRSCMO         | Mandatory/Optional on client [M/O] | M                         | 1              |
|                |                                    |                           | V              |
| ZRSCNAME       | AIX Package Name                   | _BASE_INSTANCE_           | 255            |
|                |                                    |                           | V              |
| ZRSCPADM       | Admin ID                           |                           | 30             |
|                |                                    |                           | V              |
| ZRSCPRI        | Create Sequence Priority           | 50                        | 2              |
|                |                                    |                           | V              |
| ZRSCRASH       | File Permissions                   |                           | 4              |
|                |                                    |                           | V              |
| ZRSCRSTR       | Restart [Y/N]                      | Υ                         | 3              |
|                |                                    |                           | V              |
| ZRSCSIZE       | Resource Size – From Promote       |                           | 11             |
|                |                                    |                           | V              |
| ZRSCSRC        | Resource Source, i.e. Publisher    |                           | 20             |
|                |                                    |                           | V              |
| ZRSCSTYP       | Server File Type [BINARY/TEXT]     | BINARY                    | 8              |
|                |                                    |                           | V              |
| ZRSCSVRB       | Version Skip Rebuild Flag [Y/N]    |                           | 1              |
|                |                                    |                           | V              |
| ZRSCTIME       | Resource Time Stamp – From Promote |                           | 8              |
|                |                                    |                           | V              |
| ZRSCVERS       | Resource Version – From Promote    |                           | 12             |
|                |                                    |                           | V              |
| ZRSCVRFY       | Verify Resource File on Connect    | Y                         | 8              |
|                |                                    |                           | V              |
| ZSTATUS        | Client Status                      | 999                       | 3              |
|                |                                    |                           | V              |
| ZUPDATE        | Client Instance Update Method      | hide nvdkit method        | 60             |
|                |                                    |                           | М              |
| ZVERIFY        | Method to Verify Resource          | hide nvdkit method        | 40             |
|                |                                    |                           | М              |

### Install Options (INSTALL) Class

File: PRIMARY Description: Defining an instance of the

**Domain:** SOFTWARE INSTALL Class lets you activate and configure the presentation of

dialog panels which are used for the purposes of personalizing the

delivery of an application along with

its associated components.

Icon: Can connect to:

**Table 73: INSTALL Class Attribute Reference** 

INSTALL

Class:

| Attribute Name | Explanation                       | Value of Base<br>Instance | Length<br>Type |
|----------------|-----------------------------------|---------------------------|----------------|
| APPNAME        | Application Name                  |                           | 30<br>V        |
| AUDIT          | Search for Application File [Y/N] | N                         | 1<br>V         |
| COMP1SEL       | Component 1 Selected [Y/N]        | Y                         | 1<br>V         |
| COMP1TXT       | Component 1 Description           |                           | 20<br>V        |
| COMP2SEL       | Component 2 Selected [Y/N]        | Y                         | 1<br>V         |
| COMP2TXT       | Component 2 Description           |                           | 20<br>V        |
| COMP3SEL       | Component 3 Selected [Y/N]        | Y                         | 1<br>V         |
| COMP3TXT       | Component 3 Description           |                           | 20<br>V        |
| COMP4SEL       | Component 4 Selected [Y/N]        | Y                         | 1<br>V         |
| COMP4TXT       | Component 4 Description           |                           | 20<br>V        |
| COMPPIC        | Components Picture (bmp)          | &(WELCPIC)                | 12<br>V        |
| COPYRITE       | Copyright Text                    | @Copyright 1998           | 30<br>V        |
| EULAPIC        | EULA Picture (bmp)                | &(WELCPIC)                | 12<br>V        |

| Attribute Name | Explanation                           | Value of Base<br>Instance                                                                                                    | Length<br>Type |
|----------------|---------------------------------------|----------------------------------------------------------------------------------------------------|----------------|
| EULATEXT       | End User License Agreement Text       | This software is protected by copyright laws. By accepting, you are agreeing with all terms included in the original program documentation. | 200<br>V       |
| IDIRNAME       | Install Directory Name                |                                                                                                    | 100<br>V       |
| IDIRPIC        | Install Directory Picture (bmp)       | &(WELCPIC)                                                                                                    | 12             |
| KEYFILE        | Search for File Name                  |                                                                                                    | 12<br>V        |
| NAME           | Friendly Name                         |                                                                                                    | 80<br>V        |
| OPTS1SEL       | Option 1 Selected [Y/N]               | Y                                                                                                    | 1<br>V         |
| OPTS1TXT       | Option 1 Description                  |                                                                                                    | 20<br>V        |
| OPTS2SEL       | Option 2 Selected [Y/N]               | Y                                                                                                    | 1<br>V         |
| OPTS2TXT       | Option 2 Description                  |                                                                                                    | 20<br>V        |
| OPTS3SEL       | Option 3 Selected [Y/N]               | Y                                                                                                    | 1<br>V         |
| OPTS3TXT       | Option 3 Description                  |                                                                                                    | 20<br>V        |
| OPTS4SEL       | Option 4 Selected [Y/N]               | Y                                                                                                    | 1<br>V         |
| OPTS4TXT       | Option 4 Description                  |                                                                                                    | 20<br>V        |
| OPTSPIC        | Options Picture (bmp)                 | &(WELCPIC)                                                                                                    | 12<br>V        |
| SCANDRVS       | Search Drives                         |                                                                                                    | 32<br>V        |
| SHOWCOMP       | Show Components [Y/N]                 | N                                                                                                    | 1<br>V         |
| SHOWEULA       | Show End User License Agreement [Y/N] | Y                                                                                                    | 1<br>V         |
| SHOWIDIR       | Show Install Directory [Y/N]          | N                                                                                                    | 1<br>V         |
| SHOWOPTS       | Show Options [Y/N]                    | N                                                                                                    | 1<br>V         |

| Attribute Name | Explanation                         | Value of Base<br>Instance                                                           | Length<br>Type |
|----------------|-------------------------------------|-------------------------------------------------------------------------------------|----------------|
| SHOWTYPE       | Show Install Type [Y/N]             | N                                                                                   | 1<br>V         |
| SHOWUINF       | Show User Info [Y/N]                | N                                                                                   | 1<br>V         |
| SHOWWELC       | Show Welcome (N disables all) [Y/N] | Y                                                                                   | 1<br>V         |
| TYPE1BTN       | Type 1 Button Caption               | Typical                                                                             | 10<br>V        |
| TYPE1TXT       | Type 1 Description                  | Program will be installed with the most common options. Recommended for most users. | 100<br>V       |
| TYPE2BTN       | Type 2 Button Caption               | Custom                                                                              | 10<br>V        |
| TYPE2TXT       | Type 2 Description                  | You may choose the options you want to install. Recommended for advanced users.     | 100<br>V       |
| TYPE3BTN       | Type 3 Button Caption               |                                                                                     | 10<br>V        |
| TYPE3TXT       | Type 3 Description                  |                                                                                     | 100<br>V       |
| TYPEPIC        | Install Type Picture (bmp)          | &(WELCPIC)                                                                          | 12<br>V        |
| TYPESEL        | Type Selection                      | Typical                                                                             | 10<br>V        |
| UINF1LBL       | User Info 1 Label                   |                                                                                     | 12<br>V        |
| UINF1TXT       | User Info - Text 1                  |                                                                                     | 30<br>V        |
| UINF2LBL       | User Info 2 Label                   |                                                                                     | 12<br>V        |
| UINF2TXT       | User Info - Text 2                  |                                                                                     | 30<br>V        |
| UINF3LBL       | User Info 3 Label                   |                                                                                     | 12<br>V        |
| UINF3TXT       | User Info - Text 3                  |                                                                                     | 30<br>V        |
| UINFNAME       | User Info - Name                    |                                                                                     | 30<br>V        |
| UINFPIC        | User Info Picture (bmp)             | &(WELCPIC)                                                                          | 12<br>V        |

| Attribute Name | Explanation                    | Value of Base<br>Instance | Length<br>Type |
|----------------|--------------------------------|---------------------------|----------------|
| WELCPIC        | Welcome Picture (bmp)          | instpic.bmp               | 12<br>V        |
| ZOBJDATA       | Search Operation is Scan [SCN] | SCN                       | 3<br>V         |
| ZRSCCDIR       | Search Directory               | \*\                       | 255<br>V       |
| ZRSCCDRV       | Search Drive                   | &(ZMASTER.ZWINDRV)        | 19<br>V        |
| ZRSCSTYP       | Search File Type [BINARY]      | BINARY                    | 6<br>V         |

## Linux RPM Packages (RPM) Class

File: **PRIMARY Description:** Linux operating systems only.

This class is required by the  ${\rm CM}$ SOFTWARE Domain: Native Packaging Feature of the CM Class: RPM

Batch Publisher.

Icon: Can connect to:

**Table 74: RPM Class Attribute Reference** 

| Attribute Name | Explanation                                                                                                    | Value of Base<br>Instance | Length<br>Type |
|----------------|----------------------------------------------------------------------------------------------------|---------------------------|----------------|
| _ALWAYS_       | Connect To  Class connections determine the path of resolution of an agent's desired state. An ALWAYS class connection |                           | 50<br>A        |
| CMPMD5         | is always resolved.  Compressed File MD5 Signature                                                                     | UNDEF                     | 32             |
| CHENDS         | Compressed The Pibb Signature                                                                                          | _ONDEI_                   | V              |
| CONTENTS       | Required Packages Included in<br>Tar                                                                                   |                           | 255<br>V       |
| FILEMD5        | File MD5 Signature                                                                                                    | _UNDEF_                   | 32<br>V        |
| INSTOPTS       | Package Install Options                                                                                                |                           | 60<br>V        |
| LOCATION       | Location                                                                                                    |                           | 255<br>V       |
| NAME           | Friendly Name                                                                                                    |                           | 80<br>V        |
| OBJGUID        | Instance GUID Object Global Unique Identification – for future use.                                                    | _UNDEF_                   | 32<br>V        |
| PKGARCH        | RPM Package Architecture                                                                                               |                           | 32<br>V        |
| PKGEPOCH       | RPM Package EPOCH                                                                                                    |                           | 32<br>V        |
| PKGNAME        | RPM Package Name                                                                                                    |                           | 32<br>V        |

| Attribute Name | Explanation                                                                                                    | Value of Base<br>Instance | Length<br>Type |
|----------------|----------------------------------------------------------------------------------------------------|---------------------------|----------------|
| PKGREL         | RPM Package Release                                                                                                    |                           | 32<br>V        |
| PKGSUMM        | RPM Package Summary                                                                                                    |                           | 100            |
| PKGVER         | RPM Package Version                                                                                                    |                           | V<br>32        |
| RELYONDB       | Verify Error Code? [Y/N]                                                                                                 |                           | V<br>1         |
| REQCMDS        | Requires Commands                                                                                                    |                           | V<br>255       |
| REQLIBS        | Requires Shared Libraries                                                                                                |                           | 255<br>V       |
| REQPKGS        | Requires Package                                                                                                    |                           | 255<br>V       |
| VRFYOPTS       | Package Verify Options                                                                                                   |                           | 60<br>V        |
| ZCMPSIZE       | Compressed File Size From promotion process if the compressed file option was selected. The size of the compressed file. |                           | 11<br>V        |
| ZCREATE        | Method to Install Resource CM-supplied method or fully qualified, user-defined method.                                   | hide nvdkit method        | 60<br>M        |
| ZDELETE        | Method to De-Install resource                                                                                            | hide nvdkit method        | 50<br>M        |
| ZFILEUPD       | Client File Update/Add Method                                                                                            |                           | 50<br>M        |
| ZINIT          | Resource Initialization Method                                                                                           |                           | 50<br>M        |
| ZOPENERR       | Client Method on File Open Error CM-supplied method or a fully qualified, user-defined method.                           | RADLKM                    | 50<br>M        |
| ZPERGUID       | File Group Name                                                                                                    |                           | 32<br>V        |
| ZPERUID        | File Owner Name                                                                                                    |                           | 32<br>V        |
| ZREPAIR        | Method to Repair Resource                                                                                                | hide nvdkit method        | 60<br>M        |

| Attribute Name | Explanation                                                                                                    | Value of Base<br>Instance | Length<br>Type |
|----------------|----------------------------------------------------------------------------------------------------|---------------------------|----------------|
| ZRSCCFIL       | RPM Package File Name Specific file to be distributed. A generic pattern (a wildcard character, such as *) or an explicit filename. | _BASE_INSTANCE_           | 255<br>V       |
| ZRSCCKPT       | Resource Checkpoint                                                                                                    |                           | 1<br>V         |
| ZRSCCONF       | Confirm File Download [Y/N]                                                                                                    | Y                         | 1<br>V         |
| ZRSCCRC        | Resource CRC                                                                                                    |                           | 8<br>V         |
| ZRSCCSTA       | Client File Status                                                                                                    | 999                       | 3<br>V         |
| ZRSCDATE       | Resource Date Stamp – From Promote                                                                                                  |                           | 8<br>V         |
| ZRSCMO         | Mandatory/Optional on client [M/O]                                                                                                  | М                         | 1<br>V         |
| ZRSCNAME       | RPM Package                                                                                                    | _BASE_INSTANCE_           | 2 <u>55</u>    |
| ZRSCPADM       | Admin ID                                                                                                    |                           | 30<br>V        |
| ZRSCPRI        | Create Sequence Priority                                                                                                    | 50                        | 2<br>V         |
| ZRSCRASH       | File Permissions                                                                                                    |                           | 4<br>V         |
| ZRSCRSTR       | Restart [Y/N]                                                                                                    | Y                         | 3<br>V         |
| ZRSCSIZE       | Resource Size – From Promote                                                                                                    |                           | 11<br>V        |
| ZRSCSRC        | Resource Source, i.e. Publisher                                                                                                    |                           | <u>20</u>      |
| ZRSCSTYP       | Server File Type [BINARY/TEXT]                                                                                                    | BINARY                    | 8<br>V         |
| ZRSCSVRB       | Version Skip Rebuild Flag [Y/N]                                                                                                    |                           | 1<br>V         |
| ZRSCTIME       | Resource Time Stamp - From Promote                                                                                                  |                           | 8<br>V         |
| ZRSCVERS       | Resource Version – From<br>Promote                                                                                                  |                           | 12<br>V        |

Comment [JGM4]: Can this acronym change?

Comment [JGM5]: Admin Pub?

| Attribute Name | Explanation                     | Value of Base<br>Instance | Length<br>Type |
|----------------|---------------------------------|---------------------------|----------------|
| ZRSCVRFY       | Verify Resource File on Connect | Y                         | 8<br>V         |
| ZSTATUS        | Client Status                   | 999                       | 3<br>V         |
| ZUPDATE        | Client Instance Update Method   | hide nvdkit method        | 60<br>M        |
| ZVERIFY        | Method to Verify Resource       | hide nvdkit method        | 40<br>M        |

## Mac Alias (MACALIAS) Class

File: **PRIMARY Description:** Mac operating systems only. Instances of this class define

SOFTWARE Macintosh Aliases.

Class: MACALIAS

Domain:

Icon: Can connect to:

**MACALIAS Class Attribute Reference** Table 75

| Attribute Name | Explanation                                                                                                    | Value of Base<br>Instance | Length<br>Type |
|----------------|----------------------------------------------------------------------------------------------------|---------------------------|----------------|
| _ALWAYS_       | Connect to Class connections determine the path of resolution of an agent's desired state. An _ALWAYS_ class connection is always resolved.                                                                                                    |                           | 50<br>C        |
| JITARGS        | Application Manager Arguments  Stores the arguments to be passed to the just-in-time executable.                                                                                                    |                           | 255<br>V       |
| JITLNK         | Application Manager Installation [Y/N]                                                                                                    |                           | 2<br>V         |
| JITPATH        | Application Manager Path Stores the fully qualified name of the just- in-time executable. Should be a fully qualified path name with the drive and directory. If the directory name contains embedded spaces then the whole value should be in double quotes, e.g., "c:\program files\HP\test.exe". |                           | 255<br>V       |
| MACHUSER       | Machine User                                                                                                    |                           | 32<br>V        |
| NAME           | Friendly Name                                                                                                    |                           | 80<br>V        |
| ZCREATE        | Method to Create Link CM-supplied method or fully qualified, user-defined method.                                                                                                    | RADCALIS                  | 50<br>M        |
| ZDELETE        | Method to Delete Link CM-supplied method or fully qualified, user-defined method.                                                                                                    | RADDALIS                  | 50<br>M        |
| ZINSTALL       | Method CLNK Processing [Y/N]                                                                                                    |                           | 1<br>V         |

| Attribute Name | Explanation                     | Value of Base<br>Instance | Length<br>Type |
|----------------|---------------------------------|---------------------------|----------------|
| ZMACCRTR       | Macintosh File Creator of Alias |                           | 6<br>V         |
| ZMACSRVR       | Server Name of Alias Target     |                           | 32<br>V        |
| ZMACTRGT       | Alias Target File Path          |                           | 255<br>V       |
| ZMACTYPE       | Macintosh File Type of Alias    |                           | 6<br>V         |
| ZMACZONE       | Network Zone of Alias Target    |                           | 32<br>V        |
| ZOBJPRI        | Priority [00-99]                | 60                        | 2<br>V         |
| ZRSCAFIL       | Alias Path                      |                           | 255<br>V       |
| ZRSCMO         | Mandatory/Optional [M/O]        | 0                         | 1<br>V         |

### Mac File Resources (MACFILE) Class

File: PRIMARY Description: Mac operating systems only.

**Domain:**SOFTWAREAn instance of the MACFILE Class defines a file, or a group of files, to include in an application service. An

instance of this class lets you specify such characteristics about the file as the file's name, size, and date

stamp.

Icon: Can connect to:

**Table 76 MACFILE Class Attribute Reference** 

| Attribute<br>Name | Explanation                                                                                                    | Value of Base<br>Instance | Length<br>Type |
|-------------------|----------------------------------------------------------------------------------------------------|---------------------------|----------------|
| _always_          | Connect to  Class connections determine the path of resolution of an agent's desired state. An _ALWAYS_ class connection is always resolved. |                           | 50<br>C        |
| LINKDEST          | Symbolic Link Destination                                                                                                    |                           | 80<br>V        |
| LOCATION          | Location                                                                                                    |                           | 255<br>V       |
| NAME              | Friendly Name                                                                                                    | Defaults                  | 80<br>V        |
| OBJGUID           | Instance GUID Object Global Unique Identification – for future use.                                                                          | _UNDEF_                   | 32<br>V        |
| SIGTYPE           | File Signature Type                                                                                                    |                           | 3<br>V         |
| ZCMPKEY           | Compression Key                                                                                                    |                           | 80<br>V        |
| ZCMPSIZE          | Compressed File Size From promotion process if the compressed file option was selected. The size of the compressed file.                     |                           | 11<br>V        |
| ZCONTEXT          | Component Context                                                                                                    |                           | 8<br>V         |

| Attribute<br>Name | Explanation                                                                                                    | Value of Base<br>Instance | Length<br>Type |
|-------------------|----------------------------------------------------------------------------------------------------|---------------------------|----------------|
| ZCREATE           | Method to Install Resource CM-supplied method or fully qualified, user-defined method.                                                                                 |                           | 50<br>M        |
| ZDELETE           | Method to De-install Resource CM-supplied method or fully qualified, user-defined method.                                                                              | RADREMF                   | 50<br>M        |
| ZFILEUPD          | Client File Update/Add Method f a file has been updated by an administrator, this method will be executed. CM-supplied method or fully qualified, user-defined method. |                           | 50<br>M        |
| ZINIT             | Resource Initialization Method A fully qualified, user-defined method.                                                                                                 |                           | 50<br>M        |
| ZOBJPTCH          | Perform Patching [Y/N]                                                                                                    | Y                         | 1<br>V         |
| ZOPENERR          | Client Method on File Open Error CM-supplied method or a fully qualified, user-defined method.                                                                         |                           | 50<br>M        |
| ZPERGID           | File Group Name                                                                                                    |                           | 32<br>V        |
| ZPERUID           | File Owner Name                                                                                                    |                           | 32<br>V        |
| ZREPAIR           | Client Instance Repair Method                                                                                                    |                           | 50<br>V        |
| ZRSCCFIL          | Resource File Name Specific file to be distributed. A generic pattern (a wildcard character, such as *) or an explicit filename.                                       | _BASE_INSTANCE_           | 255<br>V       |
| ZRSCCKPT          | Resource Checkpoint                                                                                                    |                           | 1<br>V         |
| ZRSCCONF          | Confirm File Download [Y/N] Y enables you to confirm that the resource was downloaded.                                                                                 | Y                         | 1<br>V         |
| ZRSCCRC           | Resource CRC From the promotion process if the CRC option was selected. Eight-character calculated hexadecimal value.                                                  |                           | 8<br>V         |
| ZRSCCSTA          | Client File Status                                                                                                    | 999                       | 3<br>V         |
| ZRSCDATE          | Resource Date Stamp  Date stamp on resource file from promote process.                                                                                                 |                           | 8<br>V         |
| ZRSCMO            | Mandatory/Optional [M/O]                                                                                                    | М                         | 1<br>V         |

| Attribute<br>Name | Explanation                                                                                                    | Value of Base<br>Instance | Length<br>Type |
|-------------------|----------------------------------------------------------------------------------------------------|---------------------------|----------------|
| ZRSCNAME          | Resource Name                                                                                                    | &ZRSCCFIL                 | 30             |
|                   | Name or description of resource.                                                                                                    |                           | V              |
| ZRSCPADM          | Admin ID                                                                                                    |                           | 30<br>V        |
| ZRSCPRI           | Create Sequence Priority  Enables you to specify a priority level for this resource. If disk space on the client desktop is not available, resources will be downloaded based on the priority set here.  O1 = Highest priority 10 = Default value 99 = Lowest priority                                          | 50                        | 2<br>V         |
| ZRSCRASH          | File Permissions                                                                                                    |                           | 4<br>V         |
| ZRSCRSTR          | Restart [Y/N/R] Y to restart. Set to <b>R</b> to bypass Windows file caching and write directly to disk (allowing checkpoint restart to operate correctly).                                                                                                    | Y                         | 3<br>V         |
| ZRSCSIG           | File Signature                                                                                                    |                           | 32<br>V        |
| ZRSCSIZE          | Resource Size  Byte count of resource file from promote process.                                                                                                    |                           | 11<br>V        |
| ZRSCSRC           | Resource Source, i.e., Publisher                                                                                                    |                           | 20<br>V        |
| ZRSCSTYP          | Server File Type [BINARY/TEXT]                                                                                                    | BINARY                    | 8<br>V         |
| ZRSCSVRB          | Version Skip Rebuild Flag [Y/N]                                                                                                    |                           | 1<br>V         |
| ZRSCTIME          | Resource Time Stamp Time stamp on resource file from promote process.                                                                                                    |                           | 8<br>V         |
| ZRSCVERS          | <b>Resource Version - From Promote</b> Version number of resource from promotion process.                                                                                                    |                           | 12<br>V        |
| ZRSCVRFY          | Verify Resource File on Connect  Verifies the file statistics of a resource file on the desktop during each CM agent connect process.  If you are deploying versioned resources, this attribute is ignored.  The rules for the E(xist) flag apply to both CM- and non-CM distributed files. (For example, a CM- | Y                         | 8<br>V         |
|                   | managed application file or CONFIG.SYS file.)  Thus, you must specify Y or N for an existing file to be distributed.  Y = The file will be distributed if one or more of the                                                                                                    |                           |                |

| Attribute<br>Name | Explanation                                                                                       | Value of Base<br>Instance | Length<br>Type |
|-------------------|---------------------------------------------------------------------------------------------------|---------------------------|----------------|
|                   | following conditions is met:                                                                      |                           |                |
|                   | <ul> <li>The file has not been distributed before.</li> </ul>                                     |                           |                |
|                   | — The date, time, or size of the file has                                                         |                           |                |
|                   | changed.                                                                                          |                           |                |
|                   | — The file was re-promoted.                                                                       |                           |                |
|                   | <b>N</b> = The file will be distributed if:                                                       |                           |                |
|                   | <ul> <li>The file has not been distributed before. Or,</li> </ul>                                 |                           |                |
|                   | — The file was re-promoted.                                                                       |                           |                |
|                   | <b>E</b> = The file will be distributed only if it does not                                       |                           |                |
|                   | currently exist on the desktop.                                                                   |                           |                |
|                   | <b>M</b> = Reserved for CM maintenance files. During the                                          |                           |                |
|                   | last step of the connect, the file is moved from                                                  |                           |                |
|                   | the EDMDATA subdirectory to its proper                                                            |                           |                |
|                   | location. Example: can be used to update                                                          |                           |                |
|                   | EDMGETRS.EXE.                                                                                     |                           |                |
|                   | <b>S</b> = This file is distributed if the file size has changed.                                 |                           |                |
|                   | <b>T</b> = The file is distributed if the file time has changed.                                  |                           |                |
|                   | <b>D</b> = File is distributed if the file date has changed.                                      |                           |                |
|                   | L = Forces the lock method to be used. The file will                                              |                           |                |
|                   | be automatically gueued up to be deployed on                                                      |                           |                |
|                   | restart, and the reboot flag will be set. If the L                                                |                           |                |
|                   | flag is not specified, and the file to be deployed                                                |                           |                |
|                   | is currently in use (locked) the lock method is                                                   |                           |                |
|                   | automatically used anyway. What the L flag                                                        |                           |                |
|                   | does is force the lock method to be always                                                        |                           |                |
|                   | used to deploy this file, whether or not it is<br>currently in use (locked). The L flag will also |                           |                |
|                   | skip decompression and dispatch the open                                                          |                           |                |
|                   | error method (RADLKM). This is used for                                                           |                           |                |
|                   | system dlls that must be replaced. Note that                                                      |                           |                |
|                   | for the file to be verified during subsequent                                                     |                           |                |
|                   | connects, you must also set this variable to Y.                                                   |                           |                |
|                   | <b>U</b> = File is distributed only if the date and time on                                       |                           |                |
|                   | the CM CS is newer than the date and time on                                                      |                           |                |
|                   | the desktop.                                                                                      |                           |                |
|                   | <b>R</b> = Resource Stamp. For internal use only.                                                 |                           |                |
|                   | V = (Windows only) Used in when normal date/time                                                  |                           |                |
|                   | stamp check cannot be used. Usually when a                                                        |                           |                |
|                   | .dll or .exe is involved and the date and time                                                    |                           |                |
|                   | stamp are changing frequently. Radconct.exe                                                       |                           |                |
|                   | checks the internal version number of the                                                         |                           |                |
|                   | target file and compares it with the one that<br>CM has. If the incoming file has a higher        |                           |                |
|                   | internal version number than it will be placed                                                    |                           |                |
|                   | on the desktop over the existing file.                                                            |                           |                |
|                   | P = (Windows only) Set during packaging,                                                          |                           |                |
|                   | enforces Windows System File Protection                                                           |                           |                |

| Attribute<br>Name | Explanation                                                                                                    | Value of Base<br>Instance | Length<br>Type |
|-------------------|----------------------------------------------------------------------------------------------------|---------------------------|----------------|
|                   | (SFP). If the verification is successful, the resource is in the desired state and no further verification is necessary. If the verification fails, CM checks to see if System File Protection protects the file. If the file is protected, it will not be deployed. If the ZRSCVRFY attribute is set to P and deployment of this resource and the service are marked as failed due to SFP processing. If you do not enforce SFP, the file is marked as having passed verification. |                           |                |
| ZSTATUS           | Client Status                                                                                                    | 999                       | 3<br>V         |
| ZUPDATE           | Client Instance Update Method                                                                                                    |                           | 50<br>M        |

### Mobile File Resources (RMMFILE) Class

File: PRIMARY Description: Instances of this class are created

when publishing files for CM Mobile Management using the Mobile

Class: RMMFILE Management Publisher.

Icon: Can connect to:

SOFTWARE

Domain:

#### Table 77 RMMFILE Class Attribute Reference

| Attribute<br>Name | Explanation                                                                                                    | Value of Base<br>Instance | Length<br>Type |
|-------------------|----------------------------------------------------------------------------------------------------|---------------------------|----------------|
| _ALWAYS_          | Connect To                                                                                                    |                           | 50             |
|                   | Class connections determine the path of resolution of an agent's desired state. An _ALWAYS_ class connection is always resolved. |                           | С              |
| FVERSION          | File Version                                                                                                    | _UNDEF_                   | 30<br>V        |
| LOCATION          | I                                                                                                    |                           | -              |
| LOCATION          | Location                                                                                                    |                           | 255<br>V       |
| NAME              | Friendly Name                                                                                                    | Defaults                  | 80             |
|                   |                                                                                                    |                           | V              |
| OBJGUID           | Instance GUID                                                                                                    | _UNDEF_                   | 32             |
|                   | Object Global Unique Identification – for future use.                                                                            |                           | V              |
| PVERSION          | Promote Version                                                                                                    | _UNDEF_                   | 30             |
|                   |                                                                                                    |                           | V              |
| SIGTYPE           | File Signature Type                                                                                                    |                           | 3              |
|                   |                                                                                                    |                           | V              |
| UPROIMPT          | User Prompt [Y/N]                                                                                                    | N                         | 1              |
|                   |                                                                                                    |                           | V              |
| ZAPPNAME          | PDA Application Name                                                                                                    |                           | 50             |
|                   |                                                                                                    |                           | ٧              |
| ZCMPKEY           | Compression Key                                                                                                    | _UNDEF_                   | 80             |
|                   |                                                                                                    |                           | ٧              |
| ZCMPSIZE          | Compressed File Size                                                                                                    |                           | 11             |
|                   | From promotion process if the compressed file option was selected. The size of the compressed file.                              |                           | V              |

| Attribute<br>Name | Explanation                                                    | Value of Base<br>Instance | Length<br>Type |
|-------------------|----------------------------------------------------------------|---------------------------|----------------|
| ZCONTEXT          | Component Context                                              |                           | 8              |
|                   |                                                                |                           | V              |
| ZCREATE           | Method to Install Resource                                     |                           | 50             |
|                   | CM-supplied method or fully qualified, user-defined method.    |                           | М              |
| ZDELETE           | Method to De-install Resource                                  | RADREMF                   | 50             |
|                   |                                                                |                           | М              |
| ZFILEUPD          | Client File Update/Add Method                                  |                           | 50             |
|                   |                                                                |                           | М              |
| ZINIT             | Resource Initialization Method                                 |                           | 50             |
|                   |                                                                |                           | М              |
| ZOBJPTCH          | Perform Patching [Y/N]                                         | Υ                         | 1              |
|                   |                                                                |                           | V              |
| ZOPENERR          | Client Method on File Open Error                               | RADLKM                    | 50             |
|                   | CM-supplied method or a fully qualified, user-defined method.  |                           |                |
| ZPDAVERS          | PDA Resource Internal Version                                  |                           | 20             |
|                   |                                                                |                           | V              |
| ZPUBVER           | Publisher Version                                              | _UNDEF_                   | 8              |
|                   |                                                                |                           | V              |
| ZREPAIR           | Client Instance Repair Method                                  |                           | 50             |
|                   | ·                                                              |                           | М              |
| ZRSCCFIL          | Resource File Name                                             |                           | 255            |
|                   | Specific file to be distributed. A generic pattern (a wildcard |                           | V              |
|                   | character, such as *) or an explicit filename.                 |                           |                |
| ZRSCCKPT          | Resource Checkpoint                                            |                           | 1              |
|                   |                                                                |                           | V              |
| ZRSCCONF          | Confirm File Download [Y/N]                                    | Υ                         | 1              |
|                   |                                                                |                           | V              |
| ZRSCCPADM         | Admin ID                                                       |                           | 30             |
|                   |                                                                |                           | V              |
| ZRSCCRC           | Resource CRC                                                   |                           | 8              |
|                   |                                                                |                           | V              |
| ZRSCCSTA          | Client file Status                                             | 999                       | 3              |
|                   |                                                                |                           | V              |
| ZRSCDATE          | Resource Date Stamp – From Promote                             |                           | 8              |
|                   | ·                                                              |                           | V              |
| ZRSCMMEM          | PDS Member Name                                                |                           | 8              |
|                   |                                                                |                           | V              |
| ZRSCMO            | Mandatory/Optional on Client [M/O]                             | М                         | 1              |
|                   |                                                                |                           | V              |

| Attribute<br>Name | Explanation                        | Value of Base<br>Instance | Length<br>Type |
|-------------------|------------------------------------|---------------------------|----------------|
| ZRSCNAME          | Resource Name                      | &ZRSCCFIL                 | 30             |
|                   |                                    |                           | V              |
| ZRSCOBJN          | Persistent Object Name             |                           | 8              |
|                   |                                    |                           | V              |
| ZRSCPRI           | Create Sequence Priority           | 50                        | 2              |
|                   |                                    |                           | V              |
| ZRSCRASH          | DOS File Attribute [R/A/S/H]       |                           | 4              |
|                   |                                    |                           | V              |
| ZRSCRSCR          | Restart [Y/N]                      | N                         | 3              |
|                   |                                    |                           | V              |
| ZRSCSIG           | File Signature                     |                           | 32             |
|                   |                                    |                           | V              |
| ZRSCSIZE          | Resource Size – From Promote       |                           | 11             |
|                   |                                    |                           | V              |
| ZRSCSRC           | Resource Source, i.e., Publisher   |                           | 20             |
|                   |                                    |                           | V              |
| ZRSCSTYP          | Server File Type [BINARY/TEXT]     | BINARY                    | 8              |
|                   |                                    |                           | V              |
| ZRSCSVRB          | Version Skip Rebuild Flag [Y/N]    |                           | 1              |
|                   |                                    |                           | V              |
| ZRSCTIME          | Resource Time Stamp – From Promote |                           | 8              |
|                   |                                    |                           | V              |
| ZRSCVERS          | Resource Version – From Promote    |                           | 12             |
|                   |                                    |                           | V              |
| ZRSCVRFY          | Verify Resource File on Connect    | Υ                         | 8              |
|                   |                                    |                           | V              |
| ZUPDATE           | Client Instance Update Method      |                           | 50             |
|                   |                                    |                           | М              |

#### MSI Basic Resources (MSIBASIC) Class

File: PRIMARY Description: Packages created with the CM
Extensions for Windows Installer

Domain: SOFTWARE Extensions for windows instanter have a connection to the MSIBASIC

Class: MSIBASIC class in the CM-CSDB. When the

New Application Wizard is used to create a service from an application with one of these connections, you have the opportunity to define the

MSI basic behavior methods.

Icon: Can connect to:

Table 78 MSIBASIC Class Attribute Reference

| Attribute<br>Name | Explanation                                                                                                    | Value of Base<br>Instance | Length<br>Type |
|-------------------|----------------------------------------------------------------------------------------------------|---------------------------|----------------|
| _ALWAYS_          | Connect To                                                                                                    |                           | 50             |
|                   | Class connections determine the path of resolution of an agent's desired state. An _ALWAYS_ class connection is always resolved. |                           | С              |
| BCREATE           | Method Before Install                                                                                                    |                           | 50             |
|                   |                                                                                                    |                           | М              |
| BDELETE           | Method Before De-Install                                                                                                    |                           | 50             |
|                   |                                                                                                    |                           | М              |
| BREPAIR           | Method Before Repair                                                                                                    |                           | 50             |
|                   |                                                                                                    |                           | М              |
| BUPDATE           | Method Before Update                                                                                                    |                           | 50             |
|                   |                                                                                                    |                           | М              |
| BVERIFY           | Method Before Verify                                                                                                    |                           | 50             |
|                   |                                                                                                    |                           | М              |
| FVERSION          | File Version                                                                                                    | _UNDEF_                   | 30             |
|                   |                                                                                                    |                           | V              |
| LOCATION          | Location                                                                                                    |                           | 255            |
|                   |                                                                                                    |                           | V              |
| NAME              | Friendly Name                                                                                                    |                           | 80             |
|                   |                                                                                                    |                           | ٧              |

| Attribute<br>Name | Explanation                                                                                                    | Value of Base<br>Instance | Length<br>Type |
|-------------------|----------------------------------------------------------------------------------------------------|---------------------------|----------------|
| PRODGUID          | MSI Product GUID                                                                                               |                           | 50             |
|                   |                                                                                                    |                           | V              |
| PVERSION          | Promote Version                                                                                                | _UNDEF_                   | 30             |
|                   |                                                                                                    |                           | V              |
| SIGTYPE           | File Signature Type                                                                                            |                           | 3<br>V         |
| ZCMPSIZE          | Compressed File Size                                                                                           |                           | 11             |
|                   | From promotion process if the compressed file option was selected. The size of the compressed file.            |                           | V              |
| ZCONTEXT          | Component Context                                                                                              |                           | 8<br>V         |
| ZCREATE           | Method to Install Resource                                                                                     |                           | 50             |
| ZCREATE           | CM-supplied method or fully qualified, user-defined method.                                                    |                           | M              |
| ZDELETE           | Method to De-install Resource                                                                                  | RADREMF                   | 50             |
|                   |                                                                                                    |                           | М              |
| ZINIT             | Resource Initialization Method                                                                                 |                           | 50             |
|                   |                                                                                                    |                           | М              |
| ZOBJPTCH          | Perform Patching [Y/N]                                                                                         | Y                         | 1              |
|                   |                                                                                                    |                           | V              |
| ZOPENERR          | Client Method on File Open Error                                                                               |                           | 50             |
|                   | CM-supplied method or a fully qualified, user-defined method.                                                  |                           | М              |
| ZREPAIR           | Client Instance Repair Method                                                                                  |                           | 50<br>M        |
| ZRSCCFIL          | Resource File Name                                                                                             |                           | 255            |
|                   | Specific file to be distributed. A generic pattern (a wildcard character, such as *) or an explicit file name. |                           | V              |
| ZRSCCRC           | Resource CRC                                                                                                   |                           | 8<br>V         |
| ZRSCCSTA          | Client file Status                                                                                             | 999                       | 3              |
| ZNOCCOTA          | Circle the Status                                                                                              | 333                       | V              |
| ZRSCDATE          | Resource Date Stamp – From Promote                                                                             |                           | 8<br>V         |
| ZRSCMO            | Mandatory/Optional on Client [M/O]                                                                             | M                         | 1              |
| LINDCITIO         | riandatory/Optional on Cheff [P1/O]                                                                            | 1*1                       | V              |
| ZRSCPRI           | Create Sequence Priority                                                                                       | 50                        | 2              |
|                   |                                                                                                    |                           | V              |
| ZRSCRASH          | DOS File Attribute [R/A/S/H]                                                                                   |                           | 4              |
|                   |                                                                                                    |                           | V              |

| Attribute<br>Name | Explanation                        | Value of Base<br>Instance | Length<br>Type |
|-------------------|------------------------------------|---------------------------|----------------|
| ZRSCRSCR          | Restart [Y/N]                      | N                         | 3              |
|                   |                                    |                           | V              |
| ZRSCSIG           | File Signature                     |                           | 32             |
|                   |                                    |                           | V              |
| ZRSCSIZE          | Resource Size – From Promote       |                           | 11             |
|                   |                                    |                           | V              |
| ZRSCSRC           | Resource Source, i.e., Publisher   |                           | 20             |
|                   |                                    |                           | V              |
| ZRSCSTYP          | Server File Type [BINARY/TEXT]     | BINARY                    | 8              |
|                   |                                    |                           | V              |
| ZRSCTIME          | Resource Time Stamp – From Promote |                           | 8              |
|                   |                                    |                           | V              |
| ZRSCVRFY          | Verify Resource File on Connect    | Y                         | 8              |
|                   |                                    |                           | V              |
| ZUPDATE           | Client Instance Update Method      |                           | 50             |
|                   |                                    |                           | М              |
| ZVERIFY           | Client Instance Verify Method      |                           | 50             |
|                   |                                    |                           | М              |

# MSI Features (MSIFEATS) Class

File: PRIMARY Description: An instance of the MSIFEATS Class

**Domain:** SOFTWARE defines MSI feature states.

Class: MSIFEATS

Icon: Can connect to:

Table 79 MSIFEATS Class Attribute Reference

| Attribute<br>Name | Explanation                                                         | Value of<br>Base<br>Instance | Length<br>Type |
|-------------------|---------------------------------------------------------------------|------------------------------|----------------|
| ASTATES           | Allowed States                                                      |                              | 100<br>V       |
| DISABLED          | Disabled [Y/N]                                                      |                              | 1<br>V         |
| DSTATE            | Default State                                                       |                              | 10<br>V        |
| FEATID            | Feature ID                                                          |                              | 38<br>V        |
| FEATNAME          | Feature Name                                                        |                              | 50<br>V        |
| FEATSIZE          | Feature Size                                                        |                              | 12<br>V        |
| HIDE              | Hide Features in CP A/R Dialog                                      |                              | 1<br>V         |
| ISTATE            | Install State                                                       |                              | 10<br>V        |
| OBJGUID           | Instance GUID Object Global Unique Identification – for future use. | _UNDEF_                      | 32<br>V        |
| PARENTID          | Parent Feature ID                                                   |                              | 38<br>V        |
| SEQNO             | Sequence Number                                                     |                              | 4<br>V         |

# MSI Properties (MSIPROPS) Class

File: PRIMARY Description: The MSIPROPS Class stores MSI public properties and their values.

**Domain:** SOFTWARE

Class: MSIPROPS

Icon: Can connect to:

Table 80 MSIPROPS Class Attribute Reference

| Attribute Name | Explanation                 | Value of Base<br>Instance | Length<br>Type |
|----------------|-----------------------------|---------------------------|----------------|
| DEFAULT        | Default Property Value      |                           | 255<br>V       |
| DISABLED       | Disabled [Y/N]              |                           | 1<br>V         |
| PROPNAME       | Property Name               |                           | 255<br>V       |
| VALUE          | Property Value              |                           | 255<br>V       |
| VERIFY         | Verify Property Value [Y/N] | N                         | 1<br>V         |

# MSI Resources (MSI) Class

File: PRIMARY Description: Instances in this class are used to

**Domain:** SOFTWARE define MSI resources.

Class: MSI

Icon: Can connect to:

Table 81 MSI Class Attribute Reference

| Attribute<br>Name | Explanation                                                                                                    | Value of Base<br>Instance | Length<br>Type |
|-------------------|----------------------------------------------------------------------------------------------------|---------------------------|----------------|
| _ALWAYS_          | Connect to Class connections determine the path of resolution of an agent's desired state. An _ALWAYS_ class connection is always resolved. |                           | 50<br>C        |
| DATAURL           | Administrative Control Point                                                                                                    |                           | 255<br>V       |
| LOCATION          | Location                                                                                                    |                           | 255<br>V       |
| MSIDRIVR          | Use Local AIP [Y/N]                                                                                                    |                           | 1<br>V         |
| NAME              | Friendly Name                                                                                                    | Defaults                  | 80<br>V        |
| OBJGUID           | Instance GUID Object Global Unique Identification – for future use.                                                                         | _UNDEF_                   | 32<br>V        |
| ORGNAME           | Organization Name                                                                                                    |                           | 100<br>V       |
| PRODGUID          | MSI Product GUID                                                                                                    | _UNDEF_                   | 50<br>V        |
| PRODVER           | Product Version                                                                                                    | _UNDEF_                   | 10<br>V        |

| Attribute<br>Name | Explanation                                                                                                    | Value of Base<br>Instance | Length<br>Type |
|-------------------|----------------------------------------------------------------------------------------------------|---------------------------|----------------|
| SALVAGE           | Salvage Cache Files [U/M/B/N] Salvage existing Windows Installer-enabled content.  U – Unmanaged application salvage. Set to U if you want to salvage content that Radia is not currently managing.  M – Managed application salvage. Set to M to salvage content that Radia is currently managing.  B – Both. Set to B to salvage both managed and unmanaged applications. This is useful when you have clients with resources both managed and unmanaged by Radia. | N                         | 1<br>V         |
| SAVETEMP          | N – No content is salvaged.  Preserve Internet Cache [Y/N]                                                                                                    | N                         | 1              |
| SEQNO             | Feature Sequence Number                                                                                                    |                           | 3<br>V         |
| SHOWINCP          | Show in CP Add/Remove                                                                                                    | Υ                         | 1<br>V         |
| SIGTYPE           | File Signature Type                                                                                                    |                           | 3<br>V         |
| USERCNTL          | User Controls MSI Features [Y/N]                                                                                                    |                           | 1<br>V         |
| ZCMPKEY           | Compression Key                                                                                                    |                           | 80<br>V        |
| ZCMPSIZE          | Compressed File Size From promotion process if the compressed file option was selected. The size of the compressed file.                                                                                                    |                           | 11<br>V        |
| ZCONTEXT          | Component Context [M/U]                                                                                                    |                           | 8<br>V         |
| ZCREATE           | Service Installation Method CM-supplied method or fully qualified, user-defined method.                                                                                                    |                           | 50<br>M        |
| ZDELETE           | Service Delete Method CM-supplied method or fully qualified, user-defined method.                                                                                                    | _NONE_                    | 50<br>M        |
| ZFILEUPD          | Client File Update/Add Method  If a file has been updated by an administrator, this method will be executed. CM-supplied method or fully qualified, user-defined method.                                                                                                    |                           | 50<br>M        |
| ZINIT             | Service Initialization Method A fully qualified, user-defined method.                                                                                                    |                           | 50<br>M        |

| Attribute<br>Name | Explanation                                                                                                    | Value of Base<br>Instance | Length<br>Type |
|-------------------|----------------------------------------------------------------------------------------------------|---------------------------|----------------|
| ZOBJPTCH          | Perform Patching [Y/N]                                                                                                    | Y                         | 1<br>V         |
| ZOPENERR          | Client Method on File Open Error<br>CM-supplied method or a fully qualified, user-<br>defined method.                            | _UNDEF_                   | 50<br>M        |
| ZPUBVER           | Publisher Version                                                                                                    |                           | 8<br>V         |
| ZREPAIR           | Service Repair Method                                                                                                    |                           | 50<br>M        |
| ZRSCCFIL          | Resource File Name Specific file to be distributed. A generic pattern (a wildcard character, such as *) or an explicit filename. |                           | 255<br>V       |
| ZRSCCKPT          | Resource Checkpoint                                                                                                    |                           | 1<br>V         |
| ZRSCCONF          | Confirm File Download [Y/N] Y enables you to confirm that the resource was downloaded.                                           | Y                         | 1<br>V         |
| ZRSCCRC           | Resource CRC From the promotion process if the CRC option was selected. Eight-character calculated hexadecimal value.            |                           | 8<br>V         |
| ZRSCCSTA          | Client File Status                                                                                                    | 999                       | 3<br>V         |
| ZRSCDATE          | Resource Date Stamp  Date stamp on resource file from promote process.                                                           |                           | 8<br>V         |
| ZRSCMMEM          | PDS Member Name                                                                                                    |                           | 8<br>V         |
| ZRSCMO            | Mandatory/Optional [M/O]                                                                                                    | М                         | 1<br>V         |
| ZRSCNAME          | Resource Name Name or description of resource.                                                                                   | &ZRSCCFIL                 | 30<br>V        |
| ZRSCOBJN          | Persistent Object Name                                                                                                    |                           | 8<br>V         |
| ZRSCPADM          | Admin ID                                                                                                    |                           | 30<br>V        |

| Attribute<br>Name | Explanation                                                                                                    | Value of Base<br>Instance | Length<br>Type |
|-------------------|----------------------------------------------------------------------------------------------------|---------------------------|----------------|
| ZRSCPRI           | Create Sequence Priority Enables you to specify a priority level for this resource. If disk space on the client desktop is not available, resources will be downloaded based on the priority set here.  01 = Highest priority 10 = Default value 99 = Lowest priority                                                                                                    | 50                        | 2<br>V         |
| ZRSCRASH          | DOS File Attribute [R/A/S/H]                                                                                                    | N                         | 4<br>V         |
| ZRSCRSTR          | Restart [Y/N]                                                                                                    |                           | 3<br>V         |
| ZRSCSIG           | File Signature                                                                                                    |                           | 32<br>V        |
| ZRSCSIZE          | Resource Size Byte count of resource file from promote process.                                                                                                    |                           | 11<br>V        |
| ZRSCSRC           | Resource Source, i.e. Publisher                                                                                                    |                           | 20<br>V        |
| ZRSCSTYP          | Server File Type [BINARY/TEXT]                                                                                                    | BINARY                    | 8<br>V         |
| ZRSCSVRB          | Version Skip Rebuild Flag [Y/N]                                                                                                    |                           | 1<br>V         |
| ZRSCTIME          | Resource Time Stamp Time stamp on resource file from promote process.                                                                                                    |                           | 8<br>V         |
| ZRSCVERS          | Resource Version - From Promote  Version number of resource from promotion process.                                                                                                    |                           | 12<br>V        |
| ZRSCVRFY          | Verify Resource File on Connect  Verifies the file statistics of a resource file on the desktop during each CM agent connect process.  If you are deploying versioned resources, this attribute is ignored.  The rules for the E (exist) flag apply to both CM-and non-CM distributed files. (For example, a CM-managed application file or CONFIG.SYS file.)  Thus, you must specify Y or N for an existing file to be distributed.  Y = The file will be distributed if one or more of the following conditions is met:  The file has not been distributed before.  The file was re-promoted.  N = The file will be distributed if:  The file has not been distributed before. Or, |                           | 8<br>V         |

|                                                                                                    | Value of Base<br>Instance                                                                                                    | Length<br>Type                                                                                                    |
|----------------------------------------------------------------------------------------------------|----------------------------------------------------------------------------------------------------|----------------------------------------------------------------------------------------------------|
| The file was re-promoted.                                                                                                    |                                                                                                    |                                                                                                    |
| E = The file will be distributed only if it does not<br>currently exist on the desktop.                                                                                                    |                                                                                                    |                                                                                                    |
| M = Reserved for CM maintenance files. During the<br>last step of the connect, the file is moved from<br>the EDMDATA subdirectory to its proper<br>location. Example: can be used to update<br>EDMGETRS.EXE.                                                                                                    |                                                                                                    |                                                                                                    |
| <b>S</b> = This file is distributed if the file size has changed.                                                                                                    |                                                                                                    |                                                                                                    |
| <b>T</b> = The file is distributed if the file time has changed.                                                                                                    |                                                                                                    |                                                                                                    |
| <b>D</b> = File is distributed if the file date has changed.                                                                                                    |                                                                                                    |                                                                                                    |
| L = Forces the lock method to be used. The file will be automatically queued up to be deployed on restart, and the reboot flag will be set. If the L flag is not specified, and the file to be deployed is currently in use (locked) the lock method is automatically used anyway. What the L flag does is force the lock method to be always used to deploy this file, whether or not it is currently in use (locked). The L flag will also skip decompression and dispatch the open error method (RADLKM). This is used for system dlls that must be replaced. Note that for the file to be verified during subsequent connects, you must also set this variable to Y.                                                                                                    |                                                                                                    |                                                                                                    |
| U = File is distributed only if the date and time on the CM CS is newer than the date and time on the deskton                                                                                                    |                                                                                                    |                                                                                                    |
| <ul> <li>R = Resource Stamp. For internal use only.</li> <li>V = (Windows only) Used in when normal date/time stamp check cannot be used. Usually when a .dll or .exe is involved and the date and time stamp are changing frequently. Radconct.exe checks the internal version number of the target file and compares it with the one that CM has. If the incoming file has a higher internal version number than it will be placed on the desktop over the existing file.</li> <li>P = (Windows only) Set during packaging, enforces Windows System File Protection (SFP). If the verification is successful, the resource is in the desired state and no further verification is necessary. If the verification fails, CM checks to see if System File Protection protects the file. If the file is protected, it will not be deployed. If the ZRSCVRFY attribute is</li> </ul> |                                                                                                    |                                                                                                    |
|                                                                                                    | <ul> <li>E = The file will be distributed only if it does not currently exist on the desktop.</li> <li>M = Reserved for CM maintenance files. During the last step of the connect, the file is moved from the EDMDATA subdirectory to its proper location. Example: can be used to update EDMGETRS.EXE.</li> <li>S = This file is distributed if the file size has changed.</li> <li>T = The file is distributed if the file time has changed.</li> <li>L = Forces the lock method to be used. The file will be automatically queued up to be deployed on restart, and the reboot flag will be set. If the L flag is not specified, and the file to be deployed is currently in use (locked) the lock method is automatically used anyway. What the L flag does is force the lock method to be always used to deploy this file, whether or not it is currently in use (locked). The L flag will also skip decompression and dispatch the open error method (RADLKM). This is used for system dlls that must be replaced. Note that for the file to be verified during subsequent connects, you must also set this variable to Y.</li> <li>U = File is distributed only if the date and time on the CM CS is newer than the date and time on the desktop.</li> <li>R = Resource Stamp. For internal use only.</li> <li>V = (Windows only) Used in when normal date/time stamp check cannot be used. Usually when a .dll or .exe is involved and the date and time stamp are changing frequently. Radconct.exe checks the internal version number of the target file and compares it with the one that CM has. If the incoming file has a higher internal version number than it will be placed on the desktop over the existing file.</li> <li>P = (Windows only) Set during packaging, enforces Windows System File Protection (SFP). If the verification is successful, the resource is in the desired state and no further verification is necessary. If the verification fails, CM checks to see if System File Protection protects the file. If the file is protected, it will</li> <!--</td--><td><ul> <li>E = The file will be distributed only if it does not currently exist on the desktop.</li> <li>M = Reserved for CM maintenance files. During the last step of the connect, the file is moved from the EDMDATA subdirectory to its proper location. Example: can be used to update EDMGETRS.EXE.</li> <li>S = This file is distributed if the file size has changed.</li> <li>T = The file is distributed if the file time has changed.</li> <li>L = Forces the lock method to be used. The file will be automatically queued up to be deployed on restart, and the reboot flag will be set. If the L flag is not specified, and the file to be deployed is currently in use (locked) the lock method is automatically used anyway. What the L flag does is force the lock method to be always used to deploy this file, whether or not it is currently in use (locked). The L flag will also skip decompression and dispatch the open error method (RADLKM). This is used for system dlls that must be replaced. Note that for the file to be verified during subsequent connects, you must also set this variable to Y.</li> <li>U = File is distributed only if the date and time on the CM CS is newer than the date and time on the CM CS is newer than the date and time on the desktop.</li> <li>R = Resource Stamp. For internal use only.</li> <li>V = (Windows only) Used in when normal date/time stamp check cannot be used. Usually when a .dll or .exe is involved and the date and time on the draget file and compares it with the one that CM has. If the incoming file has a higher internal version number of the target file and compares it with the one that CM has. If the incoming file has a higher internal version number than it will be placed on the desktop over the existing file.</li> <li>P = (Windows only) Set during packaging, enforces Windows System File Protection (SFP). If the verification is successful, the resource is in the desired state and no further verification is necessary. If the verification fails, CM checks to see if System File Protection protects th</li></ul></td></ul> | <ul> <li>E = The file will be distributed only if it does not currently exist on the desktop.</li> <li>M = Reserved for CM maintenance files. During the last step of the connect, the file is moved from the EDMDATA subdirectory to its proper location. Example: can be used to update EDMGETRS.EXE.</li> <li>S = This file is distributed if the file size has changed.</li> <li>T = The file is distributed if the file time has changed.</li> <li>L = Forces the lock method to be used. The file will be automatically queued up to be deployed on restart, and the reboot flag will be set. If the L flag is not specified, and the file to be deployed is currently in use (locked) the lock method is automatically used anyway. What the L flag does is force the lock method to be always used to deploy this file, whether or not it is currently in use (locked). The L flag will also skip decompression and dispatch the open error method (RADLKM). This is used for system dlls that must be replaced. Note that for the file to be verified during subsequent connects, you must also set this variable to Y.</li> <li>U = File is distributed only if the date and time on the CM CS is newer than the date and time on the CM CS is newer than the date and time on the desktop.</li> <li>R = Resource Stamp. For internal use only.</li> <li>V = (Windows only) Used in when normal date/time stamp check cannot be used. Usually when a .dll or .exe is involved and the date and time on the draget file and compares it with the one that CM has. If the incoming file has a higher internal version number of the target file and compares it with the one that CM has. If the incoming file has a higher internal version number than it will be placed on the desktop over the existing file.</li> <li>P = (Windows only) Set during packaging, enforces Windows System File Protection (SFP). If the verification is successful, the resource is in the desired state and no further verification is necessary. If the verification fails, CM checks to see if System File Protection protects th</li></ul> |

| Attribute<br>Name | Explanation                                                                              | Value of Base<br>Instance | Length<br>Type |
|-------------------|------------------------------------------------------------------------------------------|---------------------------|----------------|
|                   | processing. If you do not enforce SFP, the file is marked as having passed verification. |                           |                |
| ZUPDATE           | Service Update Method                                                                    |                           | 50<br>M        |
| ZVERIFY           | Service Verify Method                                                                    |                           | 50<br>M        |

### Panel Services (PANEL) Class

File: **PRIMARY Description:** 

SOFTWARE Domain:

PANEL Class:

The PANEL Class contains the CM

panel objects used during CM installation dialog processing. This class contains shipping dialog panel examples. Publish all custom dialog

panels to this class.

Icon:

Can connect to:

Table 82 **PANEL Class Attribute Reference** 

| Attribute Name | Explanation                                                                                                    | Value of Base<br>Instance | Length<br>Type |
|----------------|----------------------------------------------------------------------------------------------------|---------------------------|----------------|
| _ALWAYS_       | Connect to Class connections determine the path of resolution of an agent's desired state. An _ALWAYS_ class connection is always resolved. |                           | 50<br>C        |
| CMPMD5         | Compressed File MD5 Signature                                                                                                    | _UNDEF_                   | 32<br>V        |
| FILEMD5        | File MD5 Signature                                                                                                    | _UNDEF_                   | 32<br>V        |
| NAME           | Friendly Name                                                                                                    | Defaults                  | 80<br>V        |
| OBJGUID        | Instance GUID Object Global Unique Identification – for future use.                                                                         | _UNDEF_                   | 32<br>V        |
| ZCMPKEY        | Compression Key Not used.                                                                                                    |                           | 80<br>V        |
| ZCMPSIZE       | Compressed File Size From promotion process if the compressed file option was selected. The size of the compressed file.                    |                           | 11<br>V        |
| ZCREATE        | Install Behavior CM-supplied method or fully qualified, user-defined method.                                                                |                           | 50<br>M        |
| ZDELETE        | Method to De-install Behavior CM-supplied method or fully qualified, user-defined method.                                                   | RADREMF                   | 50<br>M        |

| Attribute Name | Explanation                                                                                                    | Value of Base<br>Instance | Length<br>Type |
|----------------|----------------------------------------------------------------------------------------------------|---------------------------|----------------|
| ZFILEUPD       | Client File Update/Add Method  If a file has been updated by an administrator, this method will be executed. CM-supplied method or fully qualified, user-defined method.                                                                                                    |                           | 50<br>M        |
| ZINIT          | Resource Initialization Method CM-supplied method or fully qualified, user-defined method.                                                                                                    |                           | 50<br>M        |
| ZOPENERR       | Client Method on File Open Error<br>CM-supplied method or fully qualified, user-<br>defined method.                                                                                                    | RADLKM                    | 50<br>M        |
| ZRSCCFIL       | Panel Name Specific file to be distributed. A generic pattern (a wildcard character, such as *) or an explicit filename.                                                                                                    |                           | 255<br>V       |
| ZRSCCKPT       | Resource Checkpoint Not used. Replaced by ZRSCRSTR.                                                                                                    |                           | 1<br>V         |
| ZRSCCONF       | Confirm File Download [Y/N] Y enables you to confirm that the resource was downloaded.                                                                                                    | N                         | 1<br>V         |
| ZRSCCRC        | Resource CRC From the promotion process if the CRC option was selected. Eight-character calculated hexadecimal value.                                                                                                    |                           | 8<br>V         |
| ZRSCCSTA       | Client File Status  Resource status code.  000 = Successfully downloaded  001 = Data can be found in EDMDATA directory  004 = Resource with no data  008 = Could not create the file  009 = No disk space for file (ZRSCMO=O)  010 = ZDLIMIT was exceeded (ZRSCMO=O)  011 = No data in Radia for resource  014 = No disk space (ZRSCMO=M)  015 = Time-out waiting for method  036 = A method was set ZBRC>7  999 = No work done for resource | 999                       | 3<br>V         |
| ZRSCDATE       | Panel Date Stamp  Date stamp on resource file from promote process.                                                                                                    |                           | 8<br>V         |
| ZRSCMDAT       | Manager Stores Data [Y/N]                                                                                                    | Y                         | 1<br>V         |
| ZRSCMMEM       | PDS Member Name PDS where resource actually resides. PDS name where resource resides in Manager (MVS only).                                                                                                    |                           | 8<br>V         |

| Attribute Name | Explanation                                                                                                    | Value of Base<br>Instance | Length<br>Type |
|----------------|----------------------------------------------------------------------------------------------------|---------------------------|----------------|
| ZRSCMO         | Mandatory/Optional [M/O]                                                                                                    | М                         | 1<br>V         |
| ZRSCNAME       | Panel Name Name or description of resource. Valid name of resource to distribute to CM agent.                                                                                                    | &ZRSCCFIL                 | 30<br>V        |
| ZRSCOBJN       | Persistent Object Name The name of the in-storage object. Valid only when the ZLOCMGR location is STORAGE.                                                                                                    |                           | 8<br>V         |
| ZRSCPRI        | Create Sequence Priority Enables you to specify a priority level for this resource. If disk space on the client desktop is not available, resources will be downloaded based on the priority set here.  01 = Highest priority 10 = Default value 99 = Lowest priority |                           | 2<br>V         |
| ZRSCRASH       | DOS File Attribute Enables you to specify file attributes for a resource. Read-only Archive System and/or Hidden                                                                                                    |                           | 4<br>V         |
| ZRSCRSTR       | Restart [Y/N] You can either restart a download process at the point it was interrupted (Yes), or resend the entire object (No).                                                                                                    | N                         | 3<br>V         |
| ZRSCSIZE       | Panel Size Byte count of resource file from promote process.                                                                                                    |                           | 11<br>V        |
| ZRSCSRC        | Resource Source, i.e., Publisher                                                                                                    |                           | 20<br>V        |
| ZRSCSRC        | Resource Source                                                                                                    |                           | 1<br>V         |
| ZRSCSTYP       | Server File Type [BINARY/TEXT] File format for file download: Binary, Text, or Object.                                                                                                    | BINARY                    | 8<br>V         |
| ZRSCSVRB       | Version Skip Rebuild Flag [Y/N] Enables you to skip the reactivation of version resources if the version is already active. Y = Skip the rebuilding of version resources. N = Rebuild version resources.                                                              | Y                         | 1<br>V         |

| Attribute Name | Explanation                                                                                                    | Value of Base<br>Instance | Length<br>Type |
|----------------|----------------------------------------------------------------------------------------------------|---------------------------|----------------|
| ZRSCTIME       | Panel Time Stamp Time stamp on resource file from promote                                                                                                    |                           | 8<br>V         |
|                | process.                                                                                                    |                           |                |
| ZRSCVERS       | Resource Version - From Promote                                                                                                    |                           | 12             |
|                | Version number of resource from promotion process.                                                                                                    |                           | V              |
| ZRSCVRFY       | Verify Resource File on Connect                                                                                                    | Y                         | 1              |
|                | Verifies the file statistics of a resource file on the desktop during each CM agent connect process.                                                                                                    |                           | V              |
|                | If you are deploying versioned resources, this attribute is ignored.                                                                                                    |                           |                |
|                | The rules for the E (exist) flag apply to both CM-<br>and non-CM distributed files. (For example, a<br>CM-managed application file or CONFIG.SYS<br>file.)                                                                                                    |                           |                |
|                | Thus, you must specify Y or N for an existing file to be distributed.                                                                                                    |                           |                |
|                | <b>Y</b> = The file will be distributed if one or more of the following conditions is met:                                                                                                    |                           |                |
|                | The file has not been distributed before. The date, time, or size of the file has changed.                                                                                                    |                           |                |
|                | The file was re-promoted.                                                                                                    |                           |                |
|                | <b>N</b> = The file will be distributed if:                                                                                                    |                           |                |
|                | The file was re-promoted.                                                                                                    |                           |                |
|                | <b>E</b> = The file will be distributed only if it does not currently exist on the desktop.                                                                                                    |                           |                |
|                | M = Reserved for CM maintenance files. During<br>the last step of the agent connect, the file<br>is moved from the EDMDATA subdirectory<br>to its proper location. Example: can be<br>used to update EDMGETRS.EXE.                                                                                                    |                           |                |
|                | S = This file is distributed if the file size has changed.                                                                                                    |                           |                |
|                | <b>T</b> = The file is distributed if the file time has changed.                                                                                                    |                           |                |
|                | <b>D</b> = File is distributed if the file date has changed.                                                                                                    |                           |                |
|                | L = Forces the lock method to be used. The file will be automatically queued up to be deployed on restart, and the reboot flag will be set. If the L flag is not specified, and the file to be deployed is currently in use (locked) the lock method is automatically used anyway. What the L flag does is force the lock method to be always used to deploy this file, whether or |                           |                |

| Attribute Name | Explanation                                                                                                    | Value of Base<br>Instance | Length<br>Type |
|----------------|----------------------------------------------------------------------------------------------------|---------------------------|----------------|
|                | not it is currently in use (locked). The L flag will also skip decompression and dispatch the open error method (RADLKM). This is used for system dlls that must be replaced. Note that for the file to be verified during subsequent connects, you must also set this variable to Y.  U = File is distributed only if the date and time on the CM CS is newer than the date and time on the desktop.  R = Resource Stamp. For internal use only.  V = (Windows only) Used in when normal date/time stamp check cannot be used. Usually when a .dll or .exe is involved and the date and time stamp are changing frequently. Radconct.exe checks the internal version number of the target file and compares it with the one that CM has. If the incoming file has a higher internal version number than it will be placed on the desktop over the existing file. |                           |                |
|                | P = (Windows only) Set during packaging, enforces Windows System File Protection (SFP). If the verification is successful, the resource is in the desired state and no further verification is necessary. If the verification fails, CM checks to see if System File Protection protects the file. If the file is protected, it will not be deployed. If the ZRSCVRFY attribute is set to P and deployment of this resource and the service are marked as failed due to SFP processing. If you do not enforce SFP, the file is marked as having passed verification.                                                                                                    |                           |                |
| ZUPDATE        | Client Instance Update Method  If an object (resource instance) has been updated by an administrator, this method will be executed.                                                                                                    |                           | 50<br>M        |
| ZUSERID        | Admin ID                                                                                                    |                           | 30<br>V        |

# Path (PATH) Class

File: **PRIMARY Description:** This class stores the drive and directory required to install a

SOFTWARE Domain: resource. Packages can be relocated Class: PATH by updating instances of this class.

CATALOG, ZSERVICE Icon: Can connect to:

Table 83 **PATH Class Attribute Reference** 

| Attribute Name | Explanation                                                                                                    | Value of Base<br>Instance | Length<br>Type |
|----------------|----------------------------------------------------------------------------------------------------|---------------------------|----------------|
| DIR            | Stores the directory name where the application is installed. The directory name could be selected by the administrator, or it could be selected by the client during the dialog sessions that precede an application install.  The value can be substituted from a CM agent object, or it can be a fully qualified name.                  |                           | 255<br>V       |
| DRIVE          | Drive Stores the drive where the application would be installed. The drive name could be selected by the administrator or it could be selected by the client during the dialog sessions that precede an application install. The value can be substituted from a CM agent object, or it can be a valid drive name on the CM agent machine. |                           | 20<br>V        |
| NAME           | Friendly Name                                                                                                    |                           | 255<br>V       |
| OBJGUID        | Instance GUID Object Global Unique Identification – for future use.                                                                                                    | _UNDEF_                   | 32<br>V        |
| ZRSCMO         | Mandatory/Optional [M/O]                                                                                                    | М                         | 1<br>V         |
| ZRSCPRI        | Priority  Stores the Create priority. The path object should be one of the first objects built on the CM agent during an application installation so that all other files, desktop instances, can refer to it. The lower priority instances, or classes, are installed first.  Numeric value between 1 and 99.                             | 5                         | 2<br>V         |

### Registry Resources (REGISTRY) Class

File: PRIMARY Description: An instance of the REGISTRY Class

**Domain:** SOFTWARE defines a registry resource that is part of a PACKAGE.

Class: REGISTRY

Icon: Can connect to:

Table 84 REGISTRY Class Attribute Reference

| Attribute<br>Name | Explanation                                                                                                    | Value of Base<br>Instance | Length<br>Type |
|-------------------|----------------------------------------------------------------------------------------------------|---------------------------|----------------|
| _ALWAYS_          | Connect to Class connections determine the path of resolution of an agent's desired state. An _ALWAYS_ class connection is always resolved.                                                                                                    |                           | 50<br>C        |
| DELENUM           | Delete Device Key under Enum\Root  When set to Y, will delete the device key under ENUM which otherwise will not be deleted due to the appearance of two new values after reboot; values that are not managed by CM. For example, [hkey_local_machine\system\currentcontrolset\enu m\root\egacy_beep\0000\control] key will be deleted when delenum=y. This prevents "new hardware found" pop up panels when the service is deleted. | N                         | 1<br>V         |
| DELNTSCM          | Delete SCM Keys/Values [Y/N]                                                                                                    | Y                         | 2<br>V         |
| DEPTH             | Registry Depth                                                                                                    | &(ZCURRENT.<br>ZCURDEPT)  | 20<br>V        |
| ENUMPROC          | Process Control Key under Enum\Root                                                                                                    | N                         | 1<br>V         |
| LOCATION          | Location                                                                                                    |                           | 255<br>V       |
| NAME              | Friendly Name                                                                                                    |                           | 80<br>V        |
| OBJGUID           | Instance GUID  Object Global Unique Identification – for future use.                                                                                                    | _UNDEF_                   | 32<br>V        |
| SIGTYPE           | File Signature Type                                                                                                    |                           | 3<br>V         |

| Attribute<br>Name | Explanation                                                                                                    | Value of Base<br>Instance | Length<br>Type |
|-------------------|----------------------------------------------------------------------------------------------------|---------------------------|----------------|
| ZCMPKEY           | Compression Key                                                                                                    |                           | 80<br>V        |
| ZCMPSIZE          | Compressed File Size From promotion process if the compressed file option was selected. The size of the compressed file.                                                 |                           | 11<br>V        |
| ZCONTEXT          | Component Context                                                                                                    |                           | 8<br>V         |
| ZCREATE           | Method to Install Resource CM-supplied method or fully qualified, user-defined method.                                                                                   | RADREG32                  | 50<br>M        |
| ZDELETE           | Method to De-install Resource CM-supplied method or fully qualified, user-defined method.                                                                                | RADREG32                  | 50<br>M        |
| ZFILEUPD          | Client File Update/Add Method  If a file has been updated by an administrator, this method will be executed. CM-supplied method or fully qualified, user-defined method. |                           | 50<br>M        |
| ZINIT             | Resource Initialization Method A fully qualified, user-defined method.                                                                                                   |                           | 50<br>M        |
| ZOBJPRI           | Priority [0000-99]                                                                                                    | 55                        | 2<br>V         |
| ZOPENERR          | Client Method on File Open Error CM-supplied method or a fully qualified, user- defined method.                                                                          |                           | 50<br>M        |
| ZPUBVER           | Publisher Version                                                                                                    | _UNDEF_                   | 8<br>V         |
| ZRSCCFIL          | Resource File Name Specific file to be distributed. A generic pattern (a wildcard character, such as *) or an explicit filename.                                         |                           | 255<br>V       |
| ZRSCCKPT          | Resource Checkpoint                                                                                                    |                           | 1<br>V         |
| ZRSCCONF          | Confirm File Download [Y/N] Y enables you to confirm that the resource was downloaded.                                                                                   | Y                         | 1<br>V         |
| ZRSCCRC           | Resource CRC From the promotion process if the CRC option was selected. Eight-character calculated hexadecimal value.                                                    |                           | 8<br>V         |
| ZRSCCSTA          | Client File Status                                                                                                    | 999                       | 3<br>V         |

| Attribute<br>Name | Explanation                                                                                                    | Value of Base<br>Instance | Length<br>Type |
|-------------------|----------------------------------------------------------------------------------------------------|---------------------------|----------------|
| ZRSCDATE          | Resource Date Stamp                                                                                                    |                           | 8              |
|                   | Date stamp on resource file from promote process.                                                                                                    |                           | V              |
| ZRSCMO            | Mandatory/Optional [M/O]                                                                                                    |                           | 1<br>V         |
| ZRSCNAME          | Resource Name Name or description of resource.                                                                                                    | &ZRSCFIL                  | 30<br>V        |
| ZRSCPADM          | Admin ID                                                                                                    |                           | 30<br>V        |
| ZRSCRASH          | DOS File Attribute [R/A/S/H]                                                                                                    |                           | 4<br>V         |
| ZRSCRSTR          | Restart [Y/N]                                                                                                    | N                         | 1<br>V         |
| ZRSCSIG           | File Signature                                                                                                    |                           | 32<br>v        |
| ZRSCSIZE          | Resource Size – From Promote                                                                                                    |                           | 11<br>V        |
|                   | Byte count of resource file from promote process.                                                                                                    |                           | •              |
| ZRSCSRC           | Resource Source, i.e., Publisher                                                                                                    |                           | 20<br>V        |
| ZRSCSTYP          | File Type [BINARY/TEXT/EDMFILE]                                                                                                    | EDMFILE                   | 8<br>V         |
| ZRSCTIME          | Resource Time Stamp – From Promote                                                                                                    |                           | 8              |
|                   | Time stamp on resource file from promote process.                                                                                                    |                           | V              |
| ZRSCVERS          | Resource Version - From Promote                                                                                                    |                           | 12             |
|                   | Version number of resource from promotion process.                                                                                                    |                           | V              |
| ZRSCVRFY          | Verify Resource File on Connect                                                                                                    | U                         | 1              |
|                   | Verifies the file statistics of a resource file on the desktop during each CM agent connect process.                                                     |                           | V              |
|                   | If you are deploying versioned resources, this attribute is ignored.                                                                                     |                           |                |
|                   | The rules for the E (exist) flag apply to both CM-<br>and non-CM distributed files. (For example, a CM-<br>managed application file or CONFIG.SYS file.) |                           |                |
|                   | Thus, you must specify Y or N for an existing file to be distributed.                                                                                    |                           |                |
|                   | Y = The file will be distributed if one or more of the following conditions is met:                                                                      |                           |                |
|                   | The file has not been distributed before.  The date, time, or size of the file has changed.                                                              |                           |                |
|                   | — The file was re-promoted.                                                                                                    |                           |                |
|                   | <b>N</b> = The file will be distributed if:                                                                                                    |                           |                |

| Attribute<br>Name | Explanation                                                                                                    | Value of Base<br>Instance | Length<br>Type |
|-------------------|----------------------------------------------------------------------------------------------------|---------------------------|----------------|
|                   | — The file has not been distributed before. Or, — The file was re-promoted.  E = The file will be distributed only if it does not currently exist on the desktop.  M = Reserved for CM maintenance files. During the last step of the connect, the file is moved from the EDMDATA subdirectory to its proper location. Example: can be used to update EDMGETRS.EXE.  S = This file is distributed if the file size has changed.  T = The file is distributed if the file time has changed.  D = File is distributed if the file date has changed.  L = Forces the lock method to be used. The file will be automatically queued up to be deployed on restart, and the reboot flag will be set. If the L flag is not specified, and the file to be deployed is currently in use (locked) the lock method is automatically used anyway. What the L flag does is force the lock method to be always used to deploy this file, whether or not it is currently in use (locked). The L flag will also skip decompression and dispatch the open error method (RADLKM). This is used for system dlls that must be replaced. Note that for the file to be verified during subsequent connects, you must also set this variable to Y.  U = File is distributed only if the date and time on the CM CS is newer than the date and time on the CM CS is newer than the date and time on the desktop.  R = Resource Stamp. For internal use only.  V = (Windows only) Used in when normal date/time stamp check cannot be used. Usually when a . dll or .exe is involved and the |                           | -              |
|                   | date and time stamp are changing frequently. Radconct.exe checks the internal version number of the target file and compares it with the one that CM has. If the incoming file has a higher internal version number than it will be placed on the desktop over the existing file.                                                                                                    |                           |                |
|                   | P = (Windows only) Set during packaging,<br>enforces Windows System File Protection<br>(SFP). If the verification is successful, the<br>resource is in the desired state and no further<br>verification is necessary. If the verification<br>fails, CM checks to see if System File                                                                                                    |                           |                |

| Attribute<br>Name | Explanation                                                                                                    | Value of Base<br>Instance | Length<br>Type |
|-------------------|----------------------------------------------------------------------------------------------------|---------------------------|----------------|
|                   | Protection protects the file. If the file is protected, it will not be deployed. If the ZRSCVRFY attribute is set to P and deployment of this resource and the service are marked as failed due to SFP processing. If you do not enforce SFP, the file is marked as having passed verification. |                           |                |
| ZSTATUS           | Client Status                                                                                                    | 999                       | 3<br>V         |
| ZUPDATE           | Client Instance Update Method                                                                                                    |                           | 50<br>M        |

# Replace Application (REPLACE) Class

File: PRIMARY Description:

**Domain:** SOFTWARE Class: REPLACE

Icon: Can connect to:

Table 85 REPLACE Class Attribute Reference

| Attribute Name               | Explanation                           | Value of Base<br>Instance | Length<br>Type |
|------------------------------|---------------------------------------|---------------------------|----------------|
| NAME                         | Friendly Name                         |                           | 50<br>V        |
| REPLACE1<br>Thru<br>REPLACE9 | Replace Service Name                  | _UNDEF_                   | 32<br>V        |
| REPOPT                       | Replace Action [DELETE/YIELD/COEXIST] | DELETE                    | 8<br>V         |
| ZSTOP000                     | Stop Expression                       |                           | 100<br>E       |

# Scheduling (TIMER) Class

File: PRIMARY Description: Use the TIMER Class to schedule

**Domain:**SOFTWAREservice deployments. Refer to the<br/>CM Application Manager andClass:TIMERApplication Self-service Manager

Guidee for more information.

Icon: Can connect to:

#### Table 86 TIMER Class Attribute Reference

| Attribute Name | Explanation                                                                                                    | Value of Base<br>Instance | Length<br>Type |
|----------------|----------------------------------------------------------------------------------------------------|---------------------------|----------------|
| _ALWAYS_       | Connect to Class connections determine the path of resolution of an agent's desired state. An _ALWAYS_ class connection is always resolved. |                           | 50<br>C        |
| APPSVC         | Application                                                                                                    |                           | 32<br>V        |
| DOMAIN         | Server Domain Name                                                                                                    | &(ZMASTER<br>.ZDOMNAME)   | 32<br>V        |
| IPADDR         | Server IP Address/Name                                                                                                    | &(ZMASTER<br>.ZIPADDR)    | 32<br>V        |
| MGRNAME        | Server Name                                                                                                    | &(ZMASTER<br>.ZMGRNAME)   | 32<br>V        |
| NAME           | Friendly Name                                                                                                    |                           | 80<br>V        |
| NETAVAIL       | Check Network Availability [Y/N/W] Checks for network availability before executing the command                                             |                           | 1<br>V         |
| OBJGUID        | Instance GUID Object Global Unique Identification – for future use.                                                                         | _UNDEF_                   | 32<br>V        |
| PINGCNT        | Number of Ping Attempts  This attribute sets the number of ping attempts to be made by the CM Configuration Server.                         | 3                         | 2<br>V         |
| PINGDLAY       | Time between Pings (in msec) This attribute sets the amount of time between pings in msec.                                                  | 2000                      | 6<br>V         |
| REQUEST        | Application Request                                                                                                    | "Apply Updates"           | 32             |

| Attribute Name | Explanation                                                                                                    | Value of Base<br>Instance | Length<br>Type             |
|----------------|----------------------------------------------------------------------------------------------------|---------------------------|----------------------------|
|                |                                                                                                    |                           | V                          |
| RUNSYNC        | Synchronous Timer Execution [Y/N] This attribute sets the value of Yes or No for the synchronous timer execution. The default value is Yes.                                                                                                    | Y                         | 1<br>V                     |
| SOCKET         | Server Socket Number                                                                                                    | &(ZMASTER<br>.ZDSTSOCK)   | 32<br>V                    |
| ZCHNNAME       | Channel [DOMAIN] Name                                                                                                    | &(ZSERVICE.<br>ZOBJDOMN)  | 32<br>V                    |
| ZCREATE        | Client Create Method CM-supplied method or fully qualified, user-defined method. This value is inherited from the base instance and should not be changed.                                                                                                    | radtimeq                  | 80<br>M                    |
| ZDELETE        | Client Delete Method  CM-supplied method or fully qualified, user- defined method. This value is inherited from the base instance and should not be changed.                                                                                                    | radtimeq                  | 80<br>M                    |
| ZNOPING        | Stop RCS Detection [Y/N] Controls the automatic sensing of a network connection between the agent computer and the CM Configuration Server. An expired time will continually evaluate whether communications with the CM Configuration Server can be established. When communications are established, the command line associated with the time is executed. After executing the command line, the Scheduler service resumes normal evaluation of whether the timer has expired again. This attribute is especially useful for mobile users.  Note: In order to use this attribute, you must add it to the TIMER Class template. | Y                         | $   \frac{1}{\hat{V}}$ $-$ |
| ZOBJPRI        | Priority [00-99] Sets the priority for deployment of the ZTIMEQ object. The ZTIMEQ object is deployed relative to the other elements being deployed during the agent connect. The elements with a priority number less than the value of ZOBJPRI are deployed before the ZTIMEQ object. A value of 90 is inherited from the base instance and should not be changed.                                                                                                    | 90                        | 2<br>V                     |
| ZPRVNAME       | Provider (Manager) Name                                                                                                    | &(ZSERVICE<br>.ZMGRNAME)  | 32<br>V                    |
| ZRSCCMDL       | Command Line to Execute                                                                                                    | radskman req=             | 255                        |

Comment [JGM6]: Will this acronym change to CM-CS?

| Explanation                                                                                                    | Value of Base<br>Instance                                                                                                    | Length<br>Type                                                                                                    |
|----------------------------------------------------------------------------------------------------|----------------------------------------------------------------------------------------------------|----------------------------------------------------------------------------------------------------|
| This attribute indicates the command line that is executed on the subscriber's computer when the timer expires.                                                                                                    |                                                                                                    | V                                                                                                    |
| Time Parameter Indicates when the timer expires. The syntax varies depending on the frequency of expiration that can be DAILY, HOURLY, INTERVAL, NUMDAY, WEEKDAY, WEEKLY.                                                                                                    |                                                                                                    | 50<br>V                                                                                                    |
| Frequency [PERIODIC/ONCE/RANDOM] Use this attribute to specify how often the timer should expire.  ONCE = expire one time. PERIODIC = expire repeatedly. RANDOM = expire in random intervals.                                                                                                    | PERIODIC                                                                                                    | 10<br>V                                                                                                    |
| Timer Owner [MANAGER/DEFAULT] This attribute specifies the timer owner. It is recommended that you leave the default configuration of USER.                                                                                                    | DEFAULT                                                                                                    | 32<br>V                                                                                                    |
| Type [IMMEDIATE/DEFERRED]  Used only when ZSCHFREQ = PERIODIC.  Set ZSCHTYPE to DEFERRED to indicate that the first time an event is attempted to be launched, it will be deferred until the next scheduled time, no matter when the timer instance is evaluated. This was designed to handle the case of a daily 4am (non-peak) scheduled event that is sent to the agent computer during the day. If it was not deferred, it would launch during the day instead of "waiting" until the next morning.  Example 1:          | DEFERRED                                                                                                    | 10<br>V                                                                                                    |
| Suppose you create and deploy a timer with the ZSCHDEF = DAILY(&ZSYSDATE,4:00:00)  If ZSCHTYPE = IMMEDIATE and it is:  Before 4:00:00, the command in the instance will be executed the same day at 4:00:00  After 4:00:00, the command in the instance will be executed immediately  If ZSCHTYPE = DEFERRED and it is:  Before 4:00:00, the command in the instance will be executed the <i>next</i> day at 4:00:00  After 4:00:00, the command in the instance will be executed the <i>next</i> day at 4:00:00  Example 2: |                                                                                                    |                                                                                                    |
|                                                                                                    | This attribute indicates the command line that is executed on the subscriber's computer when the timer expires.  Time Parameter Indicates when the timer expires. The syntax varies depending on the frequency of expiration that can be DAILY, HOURLY, INTERVAL, NUMDAY, WEEKDAY, WEEKLY.  Frequency [PERIODIC/ONCE/RANDOM] Use this attribute to specify how often the timer should expire.  ONCE = expire one time. PERIODIC = expire in random intervals.  Timer Owner [MANAGER/DEFAULT] This attribute specifies the timer owner. It is recommended that you leave the default configuration of USER.  Type [IMMEDIATE/DEFERRED] Used only when ZSCHFREQ = PERIODIC. Set ZSCHTYPE to DEFERRED to indicate that the first time an event is attempted to be launched, it will be deferred until the next scheduled time, no matter when the timer instance is evaluated. This was designed to handle the case of a daily 4am (non-peak) scheduled event that is sent to the agent computer during the day. If it was not deferred, it would launch during the day instead of "waiting" until the next morning.  Example 1:  Suppose you create and deploy a timer with the ZSCHDEF = DAILY(&ZSYSDATE,4:00:00)  If ZSCHTYPE = IMMEDIATE and it is:  Before 4:00:00, the command in the instance will be executed the same day at 4:00:00  After 4:00:00, the command in the instance will be executed the next day at 4:00:00  After 4:00:00, the command in the instance will be executed the next day at 4:00:00  After 4:00:00, the command in the instance will be executed the next day at 4:00:00 | This attribute indicates the command line that is executed on the subscriber's computer when the timer expires.  Time Parameter Indicates when the timer expires. The syntax varies depending on the frequency of expiration that can be DAILY, HOURLY, INTERVAL, NUMDAY, WEEKDAY, WEEKLY.  Frequency [PERIODIC/ONCE/RANDOM] Use this attribute to specify how often the timer should expire.  ONCE = expire one time. PERIODIC = expire repeatedly. RANDOM = expire in random intervals.  Timer Owner [MANAGER/DEFAULT] This attribute specifies the timer owner. It is recommended that you leave the default configuration of USER.  Type [IMMEDIATE/DEFERRED] Used only when ZSCHFREQ = PERIODIC. Set ZSCHTYPE to DEFERRED to indicate that the first time an event is attempted to be launched, it will be deferred until the next scheduled time, no matter when the timer instance is evaluated. This was designed to handle the case of a daily 4am (non-peak) scheduled event that is sent to the agent computer during the day. If it was not deferred, it would launch during the day instead of "waiting" until the next morning.  Example 1:  Suppose you create and deploy a timer with the ZSCHDEF = DAILY(&ZSYSDATE, 4:00:00)  If ZSCHTYPE = IMMEDIATE and it is:  Before 4:00:00, the command in the instance will be executed the same day at 4:00:00  After 4:00:00, the command in the instance will be executed immediately  If ZSCHTYPE = DEFERRED and it is:  Before 4:00:00, the command in the instance will be executed the next day at 4:00:00  After 4:00:00, the command in the instance will be executed the next day at 4:00:00  After 4:00:00, the command in the instance will be executed the next day at 4:00:00  After 4:00:00, the command in the instance will be executed the next day at 4:00:00  Example 2: |

| Attribute Name | Explanation                                                                                                    | Value of Base<br>Instance | Length<br>Type |
|----------------|----------------------------------------------------------------------------------------------------|---------------------------|----------------|
|                | ZSCHDEF = WEEKDAY(FRIDAY,4:00:00)  If ZSCHTYPE = IMMEDIATE and it is:  Not Friday or Friday and before 4:00:00, the command in the instance will be executed on Friday at 4:00:00  Friday and after 4:00:00, the command in the instance will be executed immediately  If ZSCHTYPE = DEFERRED and it is:  Not Friday or Friday and before 4:00:00, the command in the instance will be executed a week later on Friday at 4:00:00  Friday and after 4:00:00, the command in the instance will be executed a week later on Friday at 4:00:00 |                           |                |
| ZSTOP          | Expression Expressions evaluating to "true" in ZSTOP attributes cause resolution of the instance to be skipped. If left blank, the instance is not skipped, and resolution continues. This is useful for assigning a version to a specific set of users. Use the CM-CSDB Editor to set this attribute.                                                                                                    |                           | 255<br>E       |
| ZSVCOID        | Service ID  This attribute specifies the object ID of the Application instance that this Scheduling instance is connected to. This value is inherited from the base instance and should not be modified.                                                                                                    | &(ZSERVICE.ZOBJID)        | 80<br>V        |
| ZUPDATE        | Client Update Method The Scheduler UPDATE method that runs on the agent computer. This value is inherited from the base instance and should not be changed.                                                                                                    | radtimeq                  | 80<br>M        |
| ZVERIFY        | Client Verify Method                                                                                                    | radtimeq                  | 80<br>M        |

#### SD Packages (SD) Class

File: PRIMARY Description: The S

**Domain:** SOFTWAR

 $\mathbf{E}$ 

Class: SD

The SD Class applies to the HP-UX  $\,$ 

operating system.

When you publish native UNIX software with CM Native Packaging, the depot containing native software

in compressed format is promoted to

the SD Class, similar to the

UNIXFILE Class. Refer to the HP Configuration Management Batch Publisher Installation and Configuration Guide (CM Batch Publisher Guide) for more

249

information.

Icon:

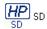

Can connect to:

Table 87 SD Class Attribute Reference

| Attribute Name | Explanation                                                                                                    | Value of Base<br>Instance | Length<br>Type |
|----------------|----------------------------------------------------------------------------------------------------|---------------------------|----------------|
| _ALWAYS_       | Connect to  Class connections determine the path of resolution of an agent's desired state. An _ALWAYS_ class connection is always resolved. |                           | 50<br>C        |
| ADDDEPS        | Auto-select Dependencies [Y/N]                                                                                                    | N                         | 1<br>V         |
| AUTOBOOT       | Allow Automatic Reboot [Y/N] Set to Y in SD Class instance in case you have wrapped SD software that contains reboot file set.               | N                         | 1<br>V         |
| CMPMD5         | Compressed File MD5 Signature                                                                                                    | _UNDEF_                   | 32<br>V        |
| CONTENTS       | Required Packages Included in Tar                                                                                                    |                           | 255<br>V       |
| COREQ          | Corequisites Required                                                                                                    |                           | 255<br>V       |
| EXREQ          | Exrequisites                                                                                                    |                           | 255<br>V       |

| Attribute Name | Explanation                                                                                                    | Value of Base<br>Instance | Length<br>Type |
|----------------|----------------------------------------------------------------------------------------------------|---------------------------|----------------|
| FILEMD5        | File MD5 Signature                                                                                                    | _UNDEF_                   | 32<br>V        |
| INSTOPTS       | Package Install Options                                                                                                    |                           | 60<br>V        |
| LOCATION       | Location                                                                                                    |                           | 255<br>V       |
| NAME           | Friendly Name                                                                                                    | Defaults                  | 80<br>V        |
| OBJGUID        | Instance GUID Object Global Unique Identification – for future use.                                                                                                    | _UNDEF_                   | 32<br>V        |
| PREREQ         | Prerequisites Required                                                                                                    |                           | 255<br>V       |
| RELYONDB       | Verify Error Code? [Y/N]                                                                                                    |                           | 1<br>V         |
| ZCMPSIZE       | <b>Compressed File Size</b> From promotion process if the compressed file option was selected. The size of the compressed file.                                                                                                    |                           | 11<br>V        |
| ZCREATE        | Method to Install Resource Uses method "Harness" call. The client side script (sd.tcl or svr4.tcl) contains a native command call to install software.                                                                                                    | hide nvdkit method        | 60<br>V        |
| ZDELETE        | Method to De-install Resource Uses method "Harness" call. The client side script (sd.tcl or svr4.tcl) contains a native command call to remove software.  Note: On HP-UX, when a native software application is removed, the application files are deleted, but the directory structure will remain. | hide nvdkit method        | 50<br>M        |
| ZFILEUPD       | Client File Update/Add Method  If a file has been updated by an administrator, this method will be executed. CM-supplied method or fully qualified, user-defined method.                                                                                                    |                           | 50<br>M        |
| ZINIT          | Resource Initialization Method A fully qualified, user-defined method.                                                                                                    |                           | 50<br>M        |
| ZOPENERR       | Client Method on File Open Error CM-supplied method or a fully qualified, user-defined method.                                                                                                    |                           | 50<br>M        |
| ZPERGID        | File Group Name                                                                                                    |                           | 32<br>V        |
| ZPERUID        | File Owner Name                                                                                                    |                           | 32<br>V        |

| Attribute Name | Explanation                                                                                                    | Value of Base<br>Instance | Length<br>Type |
|----------------|----------------------------------------------------------------------------------------------------|---------------------------|----------------|
| ZREPAIR        | Resource Repair Method  Uses method "Harness" call. The client side script (sd.tcl or svr4.tcl) contains a native command call to repair installed software (reinstall).                                                                                              | hide nvdkit method        | 60<br>M        |
| ZRSCCFIL       | SD Depot File Name Specifies path to the file that is included in this instance. The file contains HP-UX or Solaris software.                                                                                                    | _BASE_INSTANCE_           | 255<br>V       |
| ZRSCCKPT       | Resource Checkpoint                                                                                                    |                           | 1<br>V         |
| ZRSCCONF       | Confirm File Download [Y/N] Y enables you to confirm that the resource was downloaded.                                                                                                    | Y                         | 1<br>V         |
| ZRSCCRC        | Resource CRC From the promotion process if the CRC option was selected. Eight-character calculated hexadecimal value.                                                                                                    |                           | 8<br>V         |
| ZRSCCSTA       | Client File Status                                                                                                    | 999                       | 3<br>V         |
| ZRSCDATE       | Resource Date Stamp Date stamp on resource file from promote process.                                                                                                    |                           | 8<br>V         |
| ZRSCMO         | Mandatory/Optional [M/O]                                                                                                    | М                         | 1<br>M         |
| ZRSCNAME       | SD Product Spec Specifies a string that is used by native methods to identify software contained in the published depot. This is the complete software spec on HP-UX (tag, version, architecture and vendor) and the SVR4 package name on Solaris.                    | _BASE_INSTANCE_           | 255<br>V       |
| ZRSCPADM       | Admin ID                                                                                                    |                           | 30<br>V        |
| ZRSCPRI        | Create Sequence Priority Enables you to specify a priority level for this resource. If disk space on the client desktop is not available, resources will be downloaded based on the priority set here.  01 = Highest priority 10 = Default value 99 = Lowest priority | 50                        | 2<br>V         |
| ZRSCRASH       | File Permissions                                                                                                    |                           | 4<br>V         |
| ZRSCRSTR       | Restart [Y/N]                                                                                                    | Y                         | 3<br>V         |
| ZRSCSIZE       | Resource Size – From Promote Byte count of resource file from promote process.                                                                                                    |                           | 11<br>V        |

| Attribute Name | Explanation                                                                                                    | Value of Base<br>Instance | Length<br>Type |
|----------------|----------------------------------------------------------------------------------------------------|---------------------------|----------------|
| ZRSCSRC        | Resource Source, i.e., Publisher                                                                                                    |                           | 20<br>V        |
| ZRSCSTYP       | Server File Type [BINARY/TEXT]                                                                                                    | BINARY                    | 8<br>V         |
| ZRSCSVRB       | Version Skip Rebuild Flag [Y/N]                                                                                                    |                           | 1<br>V         |
| ZRSCTIME       | Resource Time Stamp Time stamp on resource file from promote process.                                                                                                    |                           | 8<br>V         |
| ZRSCVERS       | Resource Version - From Promote Version number of resource from promotion process.                                                                                                    |                           | 12<br>V        |
| ZRSCVRFY       | Verify Resource File on Connect  Verifies the file statistics of a resource file on the desktop during each CM agent connect process.  If you are deploying versioned resources, this attribute is ignored.  The rules for the E(xist) flag apply to both CM- and non-CM distributed files. (For example, a CM-managed application file or CONFIG.SYS file.)  Thus, you must specify Y or N for an existing file to be distributed.  Y = The file will be distributed if one or more of the following conditions is met:  — The file will be distributed if:  — The file was re-promoted.  N = The file will be distributed if:  — The file was re-promoted.  I = The file will be distributed only if it does not currently exist on the desktop.  M = Reserved for CM maintenance files. During the last step of the connect, the file is moved from the EDMDATA subdirectory to its proper location. Example: can be used to update EDMGETRS.EXE.  S = This file is distributed if the file size has changed.  T = The file is distributed if the file time has changed.  T = The file is distributed if the file time has changed.  L = Forces the lock method to be used. The file will be automatically queued up to be deployed on restart, and the reboot flag will be set. If the L flag is not specified, and the file to be deployed is currently in use (locked) the lock method is automatically used anyway. What the L flag does is force the lock method to be always used to deploy this file, whether or not it is currently in | Y                         | 8<br>V         |

| Attribute Name | Explanation                                                                                                    | Value of Base<br>Instance | Length<br>Type |
|----------------|----------------------------------------------------------------------------------------------------|---------------------------|----------------|
|                | use (locked). The L flag will also skip decompression and dispatch the open error method (RADLKM). This is used for system dlls that must be replaced. Note that for the file to be verified during subsequent connects, you must also set this variable to Y.  U = File is distributed only if the date and time on the CM CS is newer than the date and time on the desktop.                                                                                                    |                           |                |
|                | <ul> <li>R = Resource Stamp. For internal use only.</li> <li>V = (Windows only) Used in when normal date/time stamp check cannot be used. Usually when a .dll or .exe is involved and the date and time stamp are changing frequently. Radconct.exe checks the internal version number of the target file and compares it with the one that CM has. If the incoming file has a higher internal version number than it will be placed on the desktop over the existing file.</li> <li>P = (Windows only) Set during packaging, enforces Windows System File Protection (SFP). If the verification is successful, the resource is in the desired state and no further verification is necessary. If the verification fails, CM checks to see if System File Protection protects the file. If the file is protected, it will not be deployed. If the ZRSCVRFY attribute is set to P and deployment of this resource and the service are marked as failed due to SFP processing. If you do not enforce SFP, the file is marked as having passed</li> </ul> |                           |                |
| ZSTATUS        | verification.  Client Status                                                                                                    | 999                       | 3<br>V         |
| ZUPDATE        | Client Instance Update Method Uses method "Harness" call. The client side script (sd.tcl or svr4.tcl) contains a native command call to update software.                                                                                                    | hide nvdkit method        | 60<br>V        |
| ZVERIFY        | Method to Verify Resource Uses method "Harness" call. The client side script (sd.tcl or svr4.tcl) contains a native command call to verify installed software.                                                                                                    | hide nvdkit method        | 40<br>M        |

## Solaris Patches (SOLPATCH) Class

File: PRIMARY Description: Solaris operating system only,

**Domain:** SOFTWARE This class is required by the CM Native Packaging Feature of the CM

Class: SOLPATCH Batch Publisher.

Icon: Can connect to:

Table 88 SOLPATCH Class Attribute Reference

| Attribute Name | Explanation                                                                                                    | Value of Base<br>Instance | Length<br>Type |
|----------------|----------------------------------------------------------------------------------------------------|---------------------------|----------------|
| _always_       | Connect To Class connections determine the path of resolution of an agent's desired state. An _ALWAYS_ class connection is always resolved. |                           | 50<br>C        |
| BACKUP         | Backup Patched Files [Y/N]                                                                                                    | Y                         | 1<br>V         |
| CLUSTER        | Is this a Patch Cluster [Y/N]                                                                                                    |                           | 1<br>V         |
| CMPMD5         | Compressed File MD5 Signature                                                                                                    | _UNDEF_                   | 32<br>V        |
| CONTENTS       | Required Packages Included in Tar                                                                                                    |                           | 255<br>V       |
| FILEMD5        | File MD5 Signature                                                                                                    | _UNDEF_                   | 32<br>V        |
| INCOMPS        | Incompatible Patches                                                                                                    |                           | 255<br>V       |
| LOCATION       | Location                                                                                                    |                           | 255<br>V       |
| NAME           | Friendly Name                                                                                                    |                           | 80<br>V        |
| OBJGUID        | Instance GUID Object Global Unique Identification – for future use.                                                                         | _UNDEF_                   | 32<br>V        |
| OBSOLETE       | Obsolete Patches                                                                                                    |                           | 255<br>V       |

| Attribute Name | Explanation                                                                                        | Value of Base<br>Instance | Length<br>Type |
|----------------|----------------------------------------------------------------------------------------------------|---------------------------|----------------|
| PKGS           | Patched Packages                                                                                   |                           | 255            |
|                | _                                                                                                  |                           | V              |
| RELYONDB       | Verify Error Code? [Y/N]                                                                           |                           | 1              |
|                |                                                                                                    |                           | V              |
| REQUIRES       | Required Patches                                                                                   |                           | 255            |
|                |                                                                                                    |                           | V              |
| UNCONINS       | Unconditionally Install Patch [Y/N]                                                                | N                         | 1              |
|                |                                                                                                    |                           | V              |
| ZCMPSIZE       | Compressed File Size                                                                               |                           | 11             |
|                | From promotion process if the                                                                      |                           | V              |
|                | compressed file option was selected. The size of the compressed file.                              |                           |                |
| ZCREATE        | Method to Install Resource                                                                         | hide nydkit method        | 60             |
| ZONEMI         | CM-supplied method or fully qualified,                                                             | mac make medioa           | M              |
|                | user-defined method.                                                                               |                           |                |
| ZDELETE        | Method to De-Install Resource                                                                      | hide nvdkit method        | 50             |
|                |                                                                                                    |                           | М              |
| ZFILEUPD       | Client File Update/Add Method                                                                      |                           | 50             |
|                |                                                                                                    |                           | М              |
| ZINIT          | Resource Initialization Method                                                                     |                           | 50             |
|                |                                                                                                    |                           | М              |
| ZOPENERR       | Client Method on File Open Error                                                                   |                           | 50             |
|                | CM-supplied method or a fully qualified, user-defined method.                                      |                           | М              |
| ZPERGUID       | File Group Name                                                                                    |                           | 32             |
|                |                                                                                                    |                           | V              |
| ZPERUID        | File Owner Name                                                                                    |                           | 32             |
|                |                                                                                                    |                           | V              |
| ZREPAIR        | Method to Repair Resource                                                                          | hide nvdkit method        | 60             |
|                |                                                                                                    |                           | М              |
| ZRSCCFIL       | Patch Depot File Name: Specific file to                                                            | _BASE_INSTANCE_           | 255            |
|                | be distributed. A generic pattern (a<br>wildcard character, such as *) or an<br>explicit filename. |                           | V              |
| ZRSCCKPT       | Resource Checkpoint                                                                                |                           | 1              |
|                | 110001100 oncomponie                                                                               |                           | V              |
| ZRSCCONF       | Confirm File Download [Y/N]                                                                        | Y                         | 1              |
| 2.10000111     |                                                                                                    | •                         | V              |
| ZRSCCRC        | Resource CRC                                                                                       |                           | 8              |
|                |                                                                                                    |                           | V              |

| Attribute Name | Explanation                           | Value of Base<br>Instance | Length<br>Type |
|----------------|---------------------------------------|---------------------------|----------------|
| ZRSCCSTA       | Client File Status                    | 999                       | 3<br>V         |
| ZRSCDATE       | Resource Date Stamp – From<br>Promote |                           | 8<br>V         |
| ZRSCMO         | Mandatory/Optional on Client [M/O]    | М                         | 1<br>V         |
| ZRSCNAME       | Solaris Patch ID                      | _BASE_INSTANCE_           | 255<br>V       |
| ZRSCPADM       | Admin ID                              |                           | 30<br>V        |
| ZRSCPRI        | Create Sequence Priority              | 50                        | 2<br>V         |
| ZRSCRASH       | File Permissions                      |                           | 4<br>V         |
| ZRSCRSTR       | Restart [Y/N]                         | Y                         | 3<br>V         |
| ZRSCSIZE       | Resource Size – From Promote          |                           | 11<br>V        |
| ZRSCSRC        | Resource Source, i.e., Publisher      |                           | 20<br>V        |
| ZRSCSTYP       | Server File Type [BINARY/TEXT]        | BINARY                    | 8<br>V         |
| ZRSCSVRB       | Version Skip Rebuild Flag [Y/N]       |                           | 1<br>V         |
| ZRSCTIME       | Resource Time Stamp – From<br>Promote |                           | 8<br>V         |
| ZRSCVERS       | Resource Version – From Promote       |                           | 12<br>V        |
| ZRSCVRFY       | Verify Resource File on Connect       | Y                         | 8<br>V         |
| ZSTATUS        | Client Status                         | 999                       | 3<br>V         |
| ZUPDATE        | Client Instance Update Method         | hide nvdkit method        | 60<br>M        |
| ZVERIFY        | Method to Verify Resource             | hide nvdkit method        | 40<br>M        |

#### SVR4 Packages (SVR4) Class

File: PRIMARY Description:

**Domain:** SOFTWARE Solaris operating system.

When you publish native UNIX

Class: SVR4 software with CM Native Packaging, the depot containing native software

in compressed format is promoted to the SVR4 Class, similar to the UNIXFILE Class. Refer to the CM Batch Publisher Guide for more

The SVR4 Class applies to the

information.

Icon: Can connect to:

Table 89 SVR4 Class Attribute Reference

| Attribute Name | Explanation                                                                                                    | Value of Base<br>Instance | Length<br>Type |
|----------------|----------------------------------------------------------------------------------------------------|---------------------------|----------------|
| _ALWAYS_       | Connect to Class connections determine the path of resolution of an agent's desired state. An _ALWAYS_ class connection is always resolved. |                           | 50<br>C        |
| ADMIN          | Admin File Exists? [Y/N]                                                                                                    |                           | 1<br>V         |
| ADMINOBJ       | Is this admin object? [Y/N]                                                                                                    |                           | 1<br>V         |
| AUTOBOOT       | Allow automatic reboot [Y/N]                                                                                                    |                           | 1<br>V         |
| CMPD5          | Compressed File MD5 Signature                                                                                                    | _UNDEF_                   | 32<br>V        |
| CONTENTS       | Required Packages Included in Tar                                                                                                    |                           | 255<br>V       |
| FILEMD5        | File MD5 Signature                                                                                                    | _UNDEF_                   | 32<br>V        |
| INCOMP         | Incompatible Packages                                                                                                    |                           | 255<br>V       |
| LOCATION       | Location                                                                                                    |                           | 255<br>V       |

| Attribute Name | Explanation                                                                                                    | Value of Base<br>Instance | Length<br>Type |
|----------------|----------------------------------------------------------------------------------------------------|---------------------------|----------------|
| NAME           | Friendly Name                                                                                                    |                           | 80<br>V        |
| OBJGUID        | <b>Instance GUID:</b> Object Global Unique Identification – <i>for future use.</i>                                                                                                    | _UNDEF_                   | 32<br>V        |
| PKGVER         | Package Version                                                                                                    |                           | 50<br>V        |
| PKGREV         | Package Revision                                                                                                    |                           | 50<br>V        |
| PREREQ         | Prerequisites Required                                                                                                    |                           | 255<br>V       |
| RELYONDB       | Verify Error Code? [Y/N]                                                                                                    |                           | 1<br>V         |
| RESPFILE       | Response File Path                                                                                                    |                           | 80<br>V        |
| RESPOBJ        | Is this response object? [Y/N]                                                                                                    | N                         | 1<br>V         |
| REVERSE        | Reverse Dependency Packages                                                                                                    |                           | 255<br>V       |
| RESPONSE       | Response file exist? [Y/N]                                                                                                    | N                         | 1<br>V         |
| ZCMPSIZE       | Compressed File Size From promotion process if the compressed file option was selected. The size of the compressed file.                                                                                                    |                           | 11<br>V        |
| ZCREATE        | Method to Install Resource Uses method "Harness" call. The client side script (sd.tcl or svr4.tcl) contains a native command call to install software.                                                                                                    | hide nvdkit method        | 60<br>V        |
| ZDELETE        | Method to De-install Resource Uses method "Harness" call. The client side script (sd.tcl or svr4.tcl) contains a native command call to remove software.  Note: On HP-UX, when a native software application is removed, the application files are deleted, but the directory structure will remain. | hide nvdkit method        | 50<br>M        |
| ZFILEUPD       | Client File Update/Add Method If a file has been updated by an administrator, this method will be executed. CM-supplied method or fully qualified, user-defined method.                                                                                                    |                           | 50<br>M        |

| Attribute Name | Explanation                                                                                                    | Value of Base<br>Instance | Length<br>Type |
|----------------|----------------------------------------------------------------------------------------------------|---------------------------|----------------|
| ZINIT          | Resource Initialization Method A fully qualified, user-defined method.                                                                                                    |                           | 50<br>M        |
| ZOPENERR       | Client Method on File Open Error<br>CM-supplied method or a fully qualified,<br>user-defined method.                                                                       |                           | 50<br>M        |
| ZPERGID        | File Group Name                                                                                                    |                           | 32<br>V        |
| ZPERUID        | File Owner Name                                                                                                    |                           | 32<br>V        |
| ZREPAIR        | Method to Repair Resource Uses method "Harness" call. The client side script (sd.tcl or svr4.tcl) contains a native command call to repair installed software (reinstall). | hide nvdkit method        | 60<br>M        |
| ZRSCCFIL       | SVR4 Depot File Name Specifies path to the file that is included in this instance. The file contains Solaris software.                                                     | _BASE_INSTANCE_           | 255<br>V       |
| ZRSCCKPT       | Resource Checkpoint                                                                                                    |                           | 1<br>V         |
| ZRSCCONF       | Confirm File Download [Y/N] Y enables you to confirm that the resource was downloaded.                                                                                     | Y                         | 1<br>V         |
| ZRSCCRC        | Resource CRC From the promotion process if the CRC option was selected. Eight-character calculated hexadecimal value.                                                      |                           | 8<br>V         |
| ZRSCCSTA       | Client File Status                                                                                                    | 999                       | 3<br>V         |
| ZRSCDATE       | Resource Date Stamp  Date stamp on resource file from promote process.                                                                                                    |                           | 8<br>V         |
| ZRSCMO         | Mandatory/Optional [M/O]                                                                                                    | М                         | 1<br>M         |
| ZRSCNAME       | SVR4 Package Tag Specifies a string that is used by native methods to identify software contained in the published depot. This is SVR4 package name.                       | _BASE_INSTANCE_           | 255<br>V       |
| ZRSCPADM       | Admin ID                                                                                                    |                           | 30<br>V        |

| Attribute Name | Explanation                                                                                                    | Value of Base<br>Instance | Length<br>Type |
|----------------|----------------------------------------------------------------------------------------------------|---------------------------|----------------|
| ZRSCPRI        | Create Sequence Priority Enables you to specify a priority level for this resource. If disk space on the client desktop is not available, resources will be downloaded based on the priority set here.  01 = Highest priority 10 = Default value 99 = Lowest priority                                                                                                    | 50                        | 2<br>V         |
| ZRSCRASH       | File Permissions                                                                                                    |                           | 4<br>V         |
| ZRSCRSTR       | Restart [Y/N]                                                                                                    | Y                         | 3<br>V         |
| ZRSCSIZE       | Resource Size – From Promote  Byte count of resource file from promote process.                                                                                                    |                           | 11<br>V        |
| ZRSCSRC        | Resource Source, i.e., Publisher                                                                                                    |                           | 20<br>V        |
| ZRSCSTYP       | Server File Type [BINARY/TEXT]                                                                                                    | BINARY                    | 8<br>V         |
| ZRSCSVRB       | Version Skip Rebuild Flag [Y/N]                                                                                                    |                           | 1<br>V         |
| ZRSCTIME       | Resource Time Stamp – From Promote Time stamp on resource file from promote process.                                                                                                    |                           | 8<br>V         |
| ZRSCVERS       | Resource Version - From Promote Version number of resource from promotion process.                                                                                                    |                           | 12<br>V        |
| ZRSCVRFY       | Verify Resource File on Connect Verifies the file statistics of a resource file on the desktop during each CM agent connect process. If you are deploying versioned resources, this attribute is ignored. The rules for the E(xist) flag apply to both CM- and non-CM distributed files. (For example, a CM-managed application file or CONFIG.SYS file.) Thus, you must specify Y or N for an existing file to be distributed if one or more of the following conditions is met:  — The file has not been | Y                         | 8<br>V         |

| Attribute Name | Explanation                                                                                                    | Value of Base<br>Instance | Length<br>Type |
|----------------|----------------------------------------------------------------------------------------------------|---------------------------|----------------|
| Attribute Name | distributed before.  The date, time, or size of the file has changed.  The file will be distributed if:  The file will be distributed if:  The file has not been distributed before. Or,  The file will be distributed only if it does not currently exist on the desktop.  M = Reserved for CM maintenance files. During the last step of the connect, the file is moved from the EDMDATA subdirectory to its proper location. Example: can be used to update EDMGETRS.EXE.  S = This file is distributed if the file size has changed.  T = The file is distributed if the file time has changed.  L = Forces the lock method to be used. The file will be automatically queued up to be deployed on restart, and the reboot flag will be set. If the L flag is not specified, and the file to be deployed is currently in use (locked) the lock method is automatically used anyway. What the L flag does is force the lock method to be always used to deploy this file, whether or not it is currently in use (locked). |                           | _              |
|                | The L flag will also skip decompression and dispatch the open error method (RADLKM). This is used for system dlls that must be replaced. Note that for the file to be verified during subsequent connects, you must also set this variable to Y.                                                                                                    |                           |                |
|                | U = File is distributed only if the date and time on the CM CS is newer than the date and time on the desktop.  R = Resource Stamp. For internal use only.                                                                                                    |                           |                |

| Attribute Name | Explanation                                                                                                    | Value of Base<br>Instance | Length<br>Type |
|----------------|----------------------------------------------------------------------------------------------------|---------------------------|----------------|
|                | V = (Windows only) Used in when normal date/time stamp check cannot be used. Usually when a .dll or .exe is involved and the date and time stamp are changing frequently. Radconct.exe checks the internal version number of the target file and compares it with the one that CM has. If the incoming file has a higher internal version number than it will be placed on the desktop over the existing file.                                                                                                    |                           |                |
|                | P = (Windows only) Set during packaging, enforces Windows System File Protection (SFP). If the verification is successful, the resource is in the desired state and no further verification is necessary. If the verification fails, CM checks to see if System File Protection protects the file. If the file is protected, it will not be deployed. If the ZRSCVRFY attribute is set to P and deployment of this resource and the service are marked as failed due to SFP processing. If you do not enforce SFP, the file is marked as having passed verification. |                           |                |
| ZSTATUS        | Client Status                                                                                                    | 999                       | 3<br>V         |
| ZUPDATE        | Client Instance Update Method Uses method "Harness" call. The agent side script (sd.tcl or svr4.tcl) contains a native command call to update software.                                                                                                    | hide nvdkit method        | 60<br>V        |
| ZVERIFY        | Method to Verify Resource Uses method "Harness" call. The client side script (sd.tcl or svr4.tcl) contains a native command call to verify installed software.                                                                                                    | hide nvdkit method        | 40<br>M        |

## TPM Configuration (TPMCFG) Class

File: PRIMARY Description: This class is reserved for future use.

**Domain:** SOFTWARE Class: TPMCFG

Icon: Can connect to:

Table 90 TPMCFG Class Attribute Reference

| Attribute Name | Explanation                         | Value of Base<br>Instance | Length<br>Type |
|----------------|-------------------------------------|---------------------------|----------------|
| ВООТОРТ        | Boot option [NONE PROMPT REJECTPROM |                           | 16<br>V        |
| RBPATH         | Backup Archive Path                 |                           | 255<br>V       |
| STATE          | TPM progress                        |                           | 32<br>V        |
| TPMERF         | Emergency Recovery File Path        |                           | 255<br>V       |
| TPMRES         | TPM password Reset File Path        |                           | 255<br>V       |
| ZPWD1          | Password 1 BIOS                     |                           | 255<br>V       |
| ZPWD2          | Password 2 TPM Owner Password       |                           | 255<br>V       |
| ZPWD3          | Password 3 Emergency Recovery Token |                           | 255<br>V       |
| ZPWD4          | Password 4 Password Reset token     |                           | 255<br>V       |

#### Unix File Resources (UNIXFILE) Class

File: PRIMARY Description: An instance of the UNIXFILE Class

Domain: SOFTWARE defines a file, or a group of files, to include in an application service. An Class: UNIXFILE instance of this class lets you specify such characteristics about the file as

the file's name, size, and date  $\,$ 

stamp.

Icon: Can connect to:

Table 91 UNIXFILE Class Attribute Reference

| Attribute Name | Explanation                                                                                                    | Value of Base<br>Instance | Length<br>Type |
|----------------|----------------------------------------------------------------------------------------------------|---------------------------|----------------|
| _always_       | Connect to  Class connections determine the path of resolution of an agent's desired state.  An _ALWAYS_ class connection is always resolved. |                           | 50<br>C        |
| DIRPERMS       | Perms for newly created directories Permissions assigned to newly created directories.                                                        |                           | 4<br>V         |
| LOCATION       | Location                                                                                                    |                           | 255<br>V       |
| NAME           | Friendly Name                                                                                                    | Defaults                  | 80<br>V        |
| OBJGUID        | Instance GUID Object Global Unique Identification – for future use.                                                                           | _UNDEF_                   | 32<br>V        |
| SIGTYPE        | File Signature Type                                                                                                    |                           | 3<br>V         |
| ZCMPKEY        | Compression Key                                                                                                    |                           | 80<br>V        |
| ZCMPSIZE       | Compressed File Size From promotion process if the compressed file option was selected. The size of the compressed file.                      |                           | 11<br>V        |
| ZCONTEXT       | Component Context                                                                                                    |                           | 8<br>V         |

| Attribute Name | Explanation                                                                                                    | Value of Base<br>Instance | Length<br>Type |
|----------------|----------------------------------------------------------------------------------------------------|---------------------------|----------------|
| ZCREATE        | Method to Install Resource<br>CM-supplied method or fully qualified,<br>user-defined method.                                                                            |                           | 50<br>M        |
| ZDELETE        | Method to De-install Resource CM-supplied method or fully qualified, user-defined method.                                                                               | RADREMF                   | 50<br>M        |
| ZFILEUPD       | Client File Update/Add Method If a file has been updated by an administrator, this method will be executed. CM-supplied method or fully qualified, user-defined method. |                           | 50<br>M        |
| ZINIT          | Resource Initialization Method A fully qualified, user-defined method.                                                                                                  |                           | 50<br>M        |
| ZOBJPTCH       | Perform Patching [Y/N]                                                                                                    | Y                         | 1<br>V         |
| ZOPENERR       | Client Method on File Open Error<br>CM-supplied method or a fully qualified,<br>user-defined method.                                                                    |                           | 50<br>M        |
| ZPERGID        | File Group Name                                                                                                    |                           | 32<br>V        |
| ZPERUID        | File Owner Name                                                                                                    |                           | 32<br>V        |
| ZREPAIR        | Client Instance Repair Method                                                                                                    |                           | 50<br>V        |
| ZRSCCFIL       | Resource File Name Specific file to be distributed. A generic pattern (a wildcard character, such as *) or an explicit filename.                                        | _BASE_INSTANCE_           | 255<br>V       |
| ZRSCCKPT       | Resource Checkpoint                                                                                                    |                           | 1<br>V         |
| ZRSCCONF       | Confirm File Download [Y/N] Y enables you to confirm that the resource was downloaded.                                                                                  | Y                         | 1<br>V         |
| ZRSCCRC        | Resource CRC From the promotion process if the CRC option was selected. Eight-character calculated hexadecimal value.                                                   |                           | 8<br>V         |
| ZRSCCSTA       | Client File Status                                                                                                    | 999                       | 3<br>V         |
| ZRSCDATE       | Resource Date Stamp  Date stamp on resource file from promote process.                                                                                                  |                           | 8<br>V         |

| Attribute Name | Explanation                                                                                                    | Value of Base<br>Instance | Length<br>Type |
|----------------|----------------------------------------------------------------------------------------------------|---------------------------|----------------|
| ZRSCMO         | Mandatory/Optional [M/O]                                                                                                    | М                         | 1<br>V         |
| ZRSCNAME       | Resource Name Name or description of resource.                                                                                                    | &ZRSCCFIL                 | 30<br>V        |
| ZRSCPADM       | Admin ID                                                                                                    |                           | 30<br>V        |
| ZRSCPRI        | Create Sequence Priority  Enables you to specify a priority level for this resource. If disk space on the client desktop is not available, resources will be downloaded based on the priority set here.  O1 = Highest priority  10 = Default value  99 = Lowest priority | 50                        | 2<br>V         |
| ZRSCRASH       | File Permissions                                                                                                    |                           | 4<br>V         |
| ZRSCRSTR       | Restart [Y/N/R] Y to restart. Set to <b>R</b> to bypass Windows file caching and write directly to disk (allowing checkpoint restart to operate correctly).                                                                                                    | Y                         | 3<br>V         |
| ZRSCSIG        | File Signature                                                                                                    |                           | 32<br>V        |
| ZRSCSIZE       | Resource Size – From Promote  Byte count of resource file from promote process.                                                                                                    |                           | 11<br>V        |
| ZRSCSRC        | Resource Source, i.e., Publisher                                                                                                    |                           | 20<br>V        |
| ZRSCSTYP       | Server File Type [BINARY/TEXT]                                                                                                    | BINARY                    | 8<br>V         |
| ZRSCSVRB       | Version Skip Rebuild Flag [Y/N]                                                                                                    |                           | 1<br>V         |
| ZRSCTIME       | Resource Time Stamp – From Promote Time stamp on resource file from promote process.                                                                                                    |                           | 8<br>V         |
| ZRSCVERS       | Resource Version - From Promote Version number of resource from promotion process.                                                                                                    |                           | 12<br>V        |
| ZRSCVRFY       | Verify Resource File on Connect Verifies the file statistics of a resource file on the desktop during each CM agent connect process.                                                                                                    | Y                         | 8<br>V         |

| Attribute Name | Explanation                                                                                                    | Value of Base<br>Instance | Length<br>Type |
|----------------|----------------------------------------------------------------------------------------------------|---------------------------|----------------|
|                | If you are deploying versioned                                                                                                    |                           |                |
|                | resources, this attribute is ignored.                                                                                                    |                           |                |
|                | The rules for the E(xist) flag apply to                                                                                                    |                           |                |
|                | both CM- and non-CM distributed files.                                                                                                    |                           |                |
|                | (For example, a CM-managed application file or CONFIG.SYS file.)                                                                                                    |                           |                |
|                |                                                                                                    |                           |                |
|                | Thus, you must specify Y or N for an existing file to be distributed.                                                                                                    |                           |                |
|                | Y = The file will be distributed if one or<br>more of the following conditions is<br>met:                                                                                       |                           |                |
|                | <ul> <li>The file has not been distributed before.</li> </ul>                                                                                                    |                           |                |
|                | <ul> <li>The date, time, or size of the file has changed.</li> </ul>                                                                                                    |                           |                |
|                | <ul> <li>The file was re-promoted.</li> </ul>                                                                                                    |                           |                |
|                | <b>N</b> = The file will be distributed if:                                                                                                    |                           |                |
|                | <ul> <li>The file has not been distributed before. Or,</li> </ul>                                                                                                    |                           |                |
|                | The file was re-promoted.                                                                                                    |                           |                |
|                | <b>E</b> = The file will be distributed only if it                                                                                                    |                           |                |
|                | does not currently exist on the desktop.                                                                                                    |                           |                |
|                | M = Reserved for CM maintenance files.<br>During the last step of the<br>connect, the file is moved from the<br>EDMDATA subdirectory to its<br>proper location. Example: can be |                           |                |
|                | used to update EDMGETRS.EXE.                                                                                                    |                           |                |
|                | <b>S</b> = This file is distributed if the file size has changed.                                                                                                    |                           |                |
|                | T = The file is distributed if the file time has changed.                                                                                                    |                           |                |
|                | <b>D</b> = File is distributed if the file date has changed.                                                                                                    |                           |                |
|                | L = Forces the lock method to be used.  The file will be automatically queued up to be deployed on                                                                              |                           |                |
|                | restart, and the reboot flag will be set. If the L flag is not specified,                                                                                                    |                           |                |
|                | and the file to be deployed is<br>currently in use (locked) the lock                                                                                                    |                           |                |
|                | method is automatically used                                                                                                    |                           |                |
|                | anyway. What the L flag does is                                                                                                    |                           |                |
|                | force the lock method to be always                                                                                                    |                           |                |
|                | used to deploy this file, whether or                                                                                                    |                           |                |
|                | not it is currently in use (locked). The L flag will also skip                                                                                                    |                           |                |
|                | decompression and dispatch the                                                                                                    |                           |                |

| Attribute Name | Explanation                                                                                                    | Value of Base<br>Instance | Length<br>Type |
|----------------|----------------------------------------------------------------------------------------------------|---------------------------|----------------|
|                | open error method (RADLKM). This is used for system dlls that must be replaced. Note that for the file to be verified during subsequent connects, you must also set this variable to Y.  U = File is distributed only if the date and time on the CM CS is newer than the date and time on the desktop.  R = Resource Stamp. For internal use only.  V = (Windows only) Used in when                                                                                                    |                           |                |
|                | v = (windows only) used in when normal date/time stamp check cannot be used. Usually when a .dll or .exe is involved and the date and time stamp are changing frequently. Radconct.exe checks the internal version number of the target file and compares it with the one that CM has. If the incoming file has a higher internal version number than it will be placed on the desktop over the existing file.                                                                                                    |                           |                |
|                | P = (Windows only) Set during packaging, enforces Windows System File Protection (SFP). If the verification is successful, the resource is in the desired state and no further verification is necessary. If the verification fails, CM checks to see if System File Protection protects the file. If the file is protected, it will not be deployed. If the ZRSCVRFY attribute is set to P and deployment of this resource and the service are marked as failed due to SFP processing. If you do not enforce SFP, the file is marked as having passed |                           |                |
| ZSTATUS        | verification.  Client Status                                                                                                    | 999                       | 3<br>V         |
| ZUPDATE        | Client Instance Update Method                                                                                                    |                           | 50<br>M        |

#### Version Groups (VGROUP) Class

File: PRIMARY Description: Each instance of the Version Group

Domain: SOFTWARE (VGROUP) class defines a set of versions for an application. This class contains connections to the Versions (VERSION) class, created

using the Version Group Editor in

the CM-CSDB Editor.

Can connect to:

Table 92 VGROUP Class Attribute Reference

Icon:

| Attribute Name | Explanation                                                                                                    | Value of Base<br>Instance | Length<br>Type |
|----------------|----------------------------------------------------------------------------------------------------|---------------------------|----------------|
| ACTDATE        | Activated date/time  Data maintained by the CM agent in the VGROUP object on the agent computer.  Do not enter a value. This is set by CM agent.                      |                           | 32<br>V        |
| CONTROL        | Vgroup Control [CLIENT/MANAGER] Indicates whether the CM administrator (MANAGER) or the subscriber (CLIENT) controls which version to activate on the agent computer. | MANAGER                   | 8<br>V         |
| CURVERS        | Currently active version  Data maintained by the CM agent in the VGROUP object on the agent computer.  Do not enter a value. This is set by CM agent.                 |                           | 32<br>V        |
| INITIAL        | Initial version to Activate Indicates which version to activate on the agent computer.                                                                                |                           | 32<br>V        |
| NAME           | Friendly Name The friendly name for the VGROUP instance.                                                                                                    |                           | 255<br>V       |
| NEXTVERS       | Next version to activate  Data maintained by the CM agent in the VGROUP object on the agent computer.  Do not enter a value. This is set by CM agent.                 |                           | 32<br>V        |

| Attribute Name | Explanation                                                                                                    | Value of Base<br>Instance | Length<br>Type |
|----------------|----------------------------------------------------------------------------------------------------|---------------------------|----------------|
| REQACTDT       | Requested Activation Date<br>YYYYMMDD                                                                                                    |                           | 8<br>V         |
|                | The earliest date on which a version in this version group will be activated on any agent computer.                                                                                                    |                           |                |
| REQACTTM       | Requested Activation time<br>HH:MM:SS                                                                                                    |                           | 8<br>V         |
|                | The earliest time, on the date specified by the REQACTDT attribute, after which a version in the version group will be activated on any agent computer.                                                                                                    |                           |                |
| ROLLBACK       | Rollback if install fails [Y/N]                                                                                                    | Υ                         | 1              |
|                | Indicates whether to automatically roll back to the previously activated version when deployment of a new version fails.                                                                                                    |                           | V              |
| SOURCE         | Source for currently active version                                                                                                    |                           | 8              |
|                | Data maintained by the CM agent in the VGROUP object on the agent computer. Do not enter a value. This is set by the CM agent.                                                                                                    |                           | V              |
| STATUS         | Status of current version - 000                                                                                                    |                           | 3              |
|                | Data maintained by the CM agent in the VGROUP object on the agent computer. Do not enter a value. This is set by the CM agent.                                                                                                    |                           | V              |
| TIMERCON       | Timer for next Version Activation                                                                                                    |                           | 50             |
|                | If you specify a "next version to activate," the CM-CSDB Editor automatically creates a timer and stores the connection to that timer in this attribute.                                                                                                    |                           | C              |
| VERCON01       | Version Connection                                                                                                    |                           | 50             |
| to<br>VERCON05 | Connects to each version in the version group. Each VERCONOn attribute contains a connection to one instance of the VERSION Class. This is set when you assign a version to the version group in the Version Group Editor.                                                                  |                           | C              |
| ZSTOP001       | Stop Resolution Expression                                                                                                    |                           | 255            |
| to<br>ZSTOP003 | Expressions evaluating to "true" in ZSTOP attributes cause resolution of the instance to be skipped. If left blank, the instance is not skipped, and resolution continues. This is useful for assigning a version to a specific set of users. Use the CM-CSDB Editor to set this attribute. |                           | E              |

#### Versions (VERSION) Class

File: PRIMARY Description: Each instance of the VERSION

Domain: SOFTWARE

Class defines one version of an application to be deployed and managed by CM. Use the Version Group Editor to create Versions class instances and assign them to

a Version Group.

Icon: Can connect to:

Table 93 VERSION Class Attribute Reference

| Attribute Name             | Explanation                                                                                                    | Value of Base<br>Instance | Length<br>Type |
|----------------------------|----------------------------------------------------------------------------------------------------|---------------------------|----------------|
| NAME                       | Friendly Name The friendly name for the VERSION instance. This is set when you create the instance using the Version Group Editor.                                                                                                    |                           | 255<br>V       |
| PACKAGE                    | Package Connection Connects to a PACKAGE Class instance, which represents the packaged software for this version.                                                                                                    |                           | 50<br>A        |
| ZSTOP001<br>to<br>ZSTOP003 | Stop Resolution Expression Expressions evaluating to "true" in ZSTOP attributes cause resolution of the instance to be skipped. If left blank, the instance is not skipped, and resolution continues. This is useful for assigning a version to a specific set of users. Use the CM-CSDB Editor to set this attribute. |                           | 255<br>E       |

#### WTS App Comp Scripts (WTSACS) Class

File: PRIMARY Description: This class contains one instance for

Domain: SOFTWARE each Windows Terminal Server
Application Compatibility Script
required for an application. ACS are
published into the database by an

administrator. Use the instances in this class to configure the ACS

this class to configure the ACS.

Can connect to:

Table 94 WTSACS Class Attribute Reference

Icon:

| Attribute<br>Name | Explanation                       | Value of Base<br>Instance            | Length<br>Type |
|-------------------|-----------------------------------|--------------------------------------|----------------|
| BDELETE           | Method Before Delete              |                                      | 50             |
|                   |                                   |                                      | М              |
| LOCATION          | Location                          | &(ZMASTER.ZLIBDRV)&(ZMASTER.ZLIBDRV) | 255            |
|                   |                                   |                                      | V              |
| NAME              | Friendly Name                     | Defaults                             | 80             |
|                   |                                   |                                      | V              |
| TYPE              | Install, Logon, Uninstall (I/L/U) |                                      | 1              |
|                   |                                   |                                      | V              |
| ZCMPSIZE          | Compressed File Size              |                                      | 11             |
|                   |                                   |                                      | V              |
| ZCREATE           | Method to Install Resource        |                                      | 50             |
|                   |                                   |                                      | М              |
| ZDELETE           | Method to De-install Resource     | RADREMF                              | 50             |
|                   |                                   |                                      | М              |
| ZRSCCFIL          | Resource File Name                |                                      | 255            |
|                   |                                   |                                      | V              |
| ZRSCCSTA          | Client File Status                | 999                                  | 3              |
|                   |                                   |                                      | V              |
| ZRSCDATE          | Resource Date Stamp - From        |                                      | 8              |
|                   | Promote                           |                                      | ٧              |
| ZRSCNAME          | Resource Name                     | &ZRSCCFIL                            | 30             |
|                   |                                   |                                      | V              |

| Attribute<br>Name | Explanation                           | Value of Base<br>Instance       | Length<br>Type |
|-------------------|---------------------------------------|---------------------------------|----------------|
| ZRSCPRI           | Create Sequence Priority              | 50                              | 2<br>V         |
| ZRSCRASH          | DOS File Attribute [R/A/S/H]          |                                 | 4<br>V         |
| ZRSCSIZE          | Resource Size – From Promote          |                                 | 11<br>V        |
| ZRSCTYP           | Server File Type [BINARY/TEXT]        | BINARY                          | 8<br>V         |
| ZRSCTIME          | Resource Time Stamp – From<br>Promote |                                 | 8<br>V         |
| ZRSCVRFY          | Verify Resource Files on Connect      | Υ                               | 8<br>V         |
| ZSTOP000          | Stop Expression                       | /(EDMGETV(ZCONFIG.WTSSRVR='Y')) | 50<br>E        |

## WTS Control (WTSCTRL) Class

File: PRIMARY Description: Instances in this class describe some

Domain: SOFTWARE behaviors you may need for the application, if you require logoffs for Class: WTSCTRL application events, the type of

application events, the type of install and the timeout settings.

Icon: Can connect to:

Table 95 WTSCTRL Class Attribute Reference

| Attribute<br>Name | Explanation                                                                                                    | Value of Base<br>Instance                                     | Length<br>Type |
|-------------------|----------------------------------------------------------------------------------------------------|---------------------------------------------------------------|----------------|
| LD                | Logoff For Delete [Y/N]                                                                                                    | Y                                                             | 1<br>V         |
| Ц                 | Logoff For Install [Y/N]                                                                                                    | N                                                             | 1<br>V         |
| LR                | Logoff For Repair [Y/N]                                                                                                    | Y                                                             | 1<br>V         |
| LU                | Logoff For Update [Y/N]                                                                                                    | Υ                                                             | 1<br>V         |
| NAME              | Friendly Name                                                                                                    | Default                                                       | 80<br>V        |
| RW                | Rewarn of Logoff at [minutes]                                                                                                    | 2                                                             | 2<br>V         |
| TO                | Disconnect Time Out [minutes]                                                                                                    | 15                                                            | 4<br>V         |
| WTSOPTNS          | WTS Logoff Settings                                                                                                    | LI=&(LI),LU=&(LU),LR=&(<br>LR),LD=&(LD),TO=&(TO),<br>RW=&(RW) | 60<br>V        |
| WTSTYPE           | Install / Execute Mode [I/E] Set to I to install files natively on the Windows Terminal Server such as applications that an administrator may use specifically on the server. Set to E for an application that will be used by the Window Terminal Server's agents. | Е                                                             | 1<br>V         |

# 9 The SYSTEM Domain

The SYSTEM Domain contains administrative and process control definitions. These commands, methods, processes, tables, and system files are used for deploying applications.

#### Application Manager (ZCOMMAND) Class

File: PRIMARY Description: Create an instance of the

ZCOMMAND Class to define a customized command. Use an instance here for Drag-and-Drop

Notify.

Icon: Can connect to:

SYSTEM

**ZCOMMAND** 

Domain:

Class:

Table 96 ZCOMMAND Class Attribute Reference

| Attribute Name | Explanation                                                                                  | Value of Base<br>Instance | Length<br>Type |
|----------------|----------------------------------------------------------------------------------------------|---------------------------|----------------|
| NAME           | Friendly Name                                                                                |                           | 32<br>V        |
| ZCMDDSC1       | Command Description 1                                                                        |                           | 255<br>V       |
| ZCMDDSC2       | Command Description 2                                                                        |                           | 255<br>V       |
| ZCMDNAME       | Command Name                                                                                 |                           | 8<br>V         |
| ZCMDOPTN       | Command Option                                                                               |                           | 8<br>V         |
| ZCMDPATH       | Fully Qualified Path for CMD Location of the command.                                        |                           | 255<br>V       |
| ZCMDPRMS       | Parameters Passed to the Command                                                             |                           | 255<br>V       |
| ZCMDSEP        | Separator to Use for the Parameters Separator used for parameters in user- defined commands. |                           | 1<br>V         |
| ZCMDSYNC       | Synchronize Flag [Y/N]                                                                       | N                         | 1<br>V         |
| ZCMDTYPE       | Command Type [REXX/EXE]                                                                      |                           | 8<br>V         |

| Attribute Name | Explanation                                                                                                    | Value of Base<br>Instance | Length<br>Type |
|----------------|----------------------------------------------------------------------------------------------------|---------------------------|----------------|
| ZCMDUCLS       | USER Class Name  USER Class name. This is the name of the class in which to look for users connected to the dropee. For example, if the value is set to COMPUTERS and the dropee is WORKGRP.ACCOUNTING, instances of the COMPUTERS Class that are members of WORKGRP.ACCOUNTING will be the selected audience for the notification. If ZCMDUCLS is not specified, then (using the above example) the audience will be created by instances of the COMPUTERS Class that are members of WORKGRP.ACCOUNTING. The default for ZCMDUCLS is USER. | USER                      | 8<br>V         |

The SYSTEM Domain 277

## Consoles (ZCONSOLE) Class

File: PRIMARY Description: Reserved for future use.

Domain: SYSTEMClass: ZCONSOLE

Icon: Can connect

to:

#### Table 97 ZCONSOLE Class Attribute Reference

| Attribute Name | Explanation       | Value of Base<br>Instance | Length<br>Type |
|----------------|-------------------|---------------------------|----------------|
| ZCOMMAND       | Console Operation |                           | 8<br>V         |

## DB Version (DBVER) Class

File: PRIMARY Description: Defines the version of the CM-CSDB.

Domain: SYSTEMClass: DBVER

Icon: Can connect to:

Table 98 DBVER Class Attribute Reference

| Attribute Name | Explanation                  | Value of Base<br>Instance | Length<br>Type |
|----------------|------------------------------|---------------------------|----------------|
| DBVER          | Radia Template DB<br>Version | 4.2i                      | 50<br>V        |

The SYSTEM Domain 279

## LICENSE (LICENSE) Class

File: PRIMARY Description: This class is reserved for future use.

Domain: SYSTEM
Class: LICENSE

Icon: Can connect to:

Table 99 LICENSE Class Attribute Reference

| Attribute Name | Explanation | Value of Base<br>Instance | Length<br>Type |
|----------------|-------------|---------------------------|----------------|
| KEY            | License Key |                           | 128<br>V       |

## Methods (ZMETHOD) Class

File: PRIMARY Description: Defines how to invoke an external

method or program.

**Domain:** SYSTEM

Class: ZMETHOD

Icon: Can connect to:

Table 100 ZMETHOD Class Attribute Reference

| Attribute Name | Explanation                                                                                                    | Value of Base<br>Instance | Length<br>Type |
|----------------|----------------------------------------------------------------------------------------------------|---------------------------|----------------|
| DESCRIPT       | Method Description Stores a brief description of the method (informational). Value is set initially in the Long Description field in the New Application Wizard (used to create a service). | Manager Method &ZMTHNAME  | 70<br>V        |
| ZMTHDSC1       | Method Description 1                                                                                                    |                           | 255<br>V       |
| ZMTHDSC2       | Method Description 2                                                                                                    |                           | 255<br>V       |
| ZMTHMODE       | Mode [INTERNAL/EXTERNAL]                                                                                                    | EXTERNAL                  | 8<br>V         |
| ZMTHNAME       | Member Name of Method                                                                                                    |                           | 8<br>V         |
| ZMTHPRMS       | Parameters Passed to Method                                                                                                    |                           | 80<br>V        |
| ZMTHSYNC       | Synchronization Flag [Y/N]                                                                                                    | Y                         | 1<br>V         |
| ZMTHTYPE       | Method Type [REXX/ASM/EXE]                                                                                                    |                           | 8<br>V         |
| ZMUSTRUN       | Return Code critical to<br>Resolution?                                                                                                    | Y                         | 1<br>V         |

The SYSTEM Domain 281

#### Radia Intent Class (ZINTENT) Class

File: PRIMARY Description: Allows resolution to take different

**Domain:** SYSTEM paths depending on the SESSION.INTENT (self

Class: ZINTENT maintenance, catalog resolution,

service resolution, etc...).

Icon: Can connect to:

Table 101 ZINTENT Class Attribute Reference

| Attribute Name | Explanation         | Value of Base Instance        | Length<br>Type |
|----------------|---------------------|-------------------------------|----------------|
| _ALWAYS_       | Method              |                               | 80             |
|                |                     |                               | М              |
| _ALWAYS_       | Connect To          |                               | 80             |
|                |                     |                               | С              |
| _ALWAYS_       | Connect To          | SYSTEM.ZPRODUCTNULL_INSTANCE_ | 80             |
|                |                     |                               | С              |
| DESCRIPT       | Process Description |                               | 32             |
|                |                     |                               | V              |
| ZMAXOKRC       | Max acceptable      | 800                           | 3              |
|                | method Return Code  |                               | V              |

## Radia Processes (PROCESS) Class

File: PRIMARY Description: Defines what actions to take when a

**Domain:** SYSTEM client object is received.

Class: PROCESS

Icon: Can connect to:

Table 102 PROCESS Class Attribute Reference

| Attribute Name | Evalenation                                                                                                    | Value of Base                             | Longth         |
|----------------|----------------------------------------------------------------------------------------------------|-------------------------------------------|----------------|
| Attribute Name | Explanation                                                                                                    | Instance                                  | Length<br>Type |
| _ALWAYS_       | Method Any method you specify for this attribute is unconditionally executed by CM when this instance is resolved.                                                                            |                                           | 50<br>M        |
| _ALWAYS_       | Connect To Class connections determine the path of resolution of an agent's desired state. An _ALWAYS_ class connection is always resolved.                                                   |                                           | 50<br>C        |
| DESCRIPT       | Process Description Stores a brief description of the process (informational). Value is set initially in the Long Description field in the New Application Wizard (used to create a service). | Processing Client request<br>for &ZCUROBJ | 80<br>V        |
| ZMAXOKRC       | Maximum Acceptable<br>Method Return Code                                                                                                    | 008                                       | 3<br>V         |

The SYSTEM Domain 283

## Radia Processes (ZPRODUCT) Class

File: PRIMARY Description: ZPRODUCT further refines

resolution by product based on PREFACE.ZDOMNAME (software, OS, PATCH, etc...).

**Domain:** SYSTEM

Class: ZPRODUCT

Icon: Can connect to:

Table 103 ZPRODUCT Class Attribute Reference

| Attribute<br>Name | Explanation         | Value of Base Instance                 | Length<br>Type |
|-------------------|---------------------|----------------------------------------|----------------|
| _ALWAYS_          | Method              |                                        | 80             |
|                   |                     |                                        | М              |
| _ALWAYS_          | Connect To          |                                        | 80             |
|                   |                     |                                        | С              |
| _ALWAYS_          | Connect To          | PRIMARY.POLICY.USER/&(ZMASTER.ZUSER)   | 80             |
|                   |                     |                                        | С              |
| DESCRIPT          | Process Description | Processing Client Request for &ZCUROBJ | 32             |
|                   |                     |                                        | V              |
| ZMAXOKRC          | Max acceptable      | 008                                    | 3              |
|                   | method Return       |                                        | V              |
|                   | Code                |                                        |                |

# SQLTABLE (SQLTABLE) Class

File: PRIMARY **Description:** 

SYSTEM

An instance of the SQLTABLE Class defines the parameters necessary to populate a table in an

Class: SQLTABLE

SQL Database.

Icon:

Domain:

Can connect to:

Table 104 SQLTABLE Class Attribute Reference

| Attribute Name | Explanation                                                                                                    | Value of Base<br>Instance         | Length<br>Type |
|----------------|----------------------------------------------------------------------------------------------------|-----------------------------------|----------------|
| _ALWAYS_       | RDM Method  Any method you specify for this attribute is unconditionally executed by CM when this instance is resolved.                                  | SYSTEM.ZMETHOD<br>.PUT_SQL_OBJECT | 50<br>C        |
| DESTOBJ        | Destination Object                                                                                                    |                                   | 32<br>V        |
| PUTTYPE        | Insert/Replace [I/R] Indicator for type of operation to be performed on the back-end database.                                                           |                                   | 1<br>V         |
| SQLDSN         | <b>DSN Name</b> The ODBC data source name (DSN) to be used to connect to the SQL database.                                                               |                                   | 50<br>V        |
| SQLPASSW       | Password The password to use in the database connect process.                                                                                            |                                   | 50<br>V        |
| SQLTABLE       | Table Name The file name of the SQL table in the SQL database into which EDMMSQLP will store the data.                                                   |                                   | 50<br>V        |
| SQLTOUT        | Time Out (in seconds) Timeout value for the SQL Connect operation.                                                                                       | 30                                | 3<br>V         |
| SQLUSER        | User Name                                                                                                    |                                   | 50<br>V        |
| SRCOBJ         | RDM object containing information  The name of the CM source object containing the data to be recorded. When recording CM events, this must be APPEVENT. | &(ZCURPCLS)                       | 32<br>V        |

The SYSTEM Domain 285

| Attribute Name       | Explanation                                                                                                    | Value of Base<br>Instance | Length<br>Type |
|----------------------|----------------------------------------------------------------------------------------------------|---------------------------|----------------|
| VC000<br>to<br>VC009 | Columns 1 to 10  Defines the correspondence between a variable in the CM source object and the column in the back-end database table where it will be stored. One VCnnn value must be specified for each variable-column pair participating in the operation.  Each VCnnn variable is coded as follows:  VARNAME[,COLUMN_NAME [,U]]  VARNAME is the name of the variable in the Radia object whose value will be transferred to the back-end database.  COLUMN_NAME is the name of the column in the back-end database table that will receive the data from the VARNAME variable. If COLUMN_NAME is omitted, VARNAME will be used; this assumes that the back-end database table's receiving column is named the same as the Radia object variable supplying its data. |                           | 50<br>V        |

# System Files (ZFILE) Class

File: PRIMARY Description: Reserved for future use.

Domain: SYSTEMClass: ZFILE

Icon: Can connect to:

Table 105 ZFILE Class Attribute Reference

| Attribute Name | Explanation | Value of Base<br>Instance | Length<br>Type |
|----------------|-------------|---------------------------|----------------|
| ZMETHOD        | Method      |                           | 50<br>M        |
| ZUSERID        | User ID     |                           | 8<br>V         |

The SYSTEM Domain 287

## A Product Name Changes

If you have used Radia in the past, and are not yet familiar with the newly rebranded HP terms and product names, Table 106 below will help you identify naming changes that have been applied to the Radia brand.

Table 106 Product Name and Term Changes

| New Name/Term                                                | Old Name/Term                       |
|--------------------------------------------------------------|-------------------------------------|
| HP Configuration Management<br>Configuration Server          | Radia Configuration Server          |
| HP Configuration Management<br>Configuration Server Database | Radia Configuration Server Database |
| HP Configuration Management<br>Configuration Server Database | Radia Database                      |
| HP Configuration Management                                  | Radia                               |

290 Appendix A

| &                                                                                                   | ADMINID connect list, 29                                                             |
|----------------------------------------------------------------------------------------------------|--------------------------------------------------------------------------------------|
| &ZADMFUNC, 24                                                                                       | ADMINID instance, 24                                                                 |
| &ZRSCCFIL, 54                                                                                       | Administrative Control Point, 230                                                    |
| CLANCO 12, 01                                                                                       | administrator ID, 57, 64, 120, 125, 138, 187, 200, 219, 232, 240, 244, 254, 262, 269 |
|                                                                                                    | administrator name, 24                                                               |
| 66, 70, 75, 107, 116, 118, 123, 131, 136, 147, 148,                                                 | ADMNAME attribute, 24                                                                |
| 154, 163, 166, 171, 180, 183, 188, 189, 193, 198, 204, 211, 215, 217, 222, 225, 230, 236, 242, 248, | ADMPFX1 attribute, 24                                                                |
| 252, 257, 260, 267, 285, 286, 287, 288                                                              | AIX Class, 204                                                                       |
| _NAME_ attribute, 247                                                                               | attributes, 204                                                                      |
| A                                                                                                   | alert message, 169                                                                   |
| above threshold alert size, 169                                                                     | alert mode, 169                                                                      |
| access controls, 39, 40                                                                             | alert size                                                                           |
| ACCTNO attribute, 148                                                                               | above threshold, 169                                                                 |
|                                                                                                    | below threshold, 169                                                                 |
| ACP, 230                                                                                            | alert timeout, 169                                                                   |
| ACTDATE attribute, 272                                                                              | ALERTDEF Class, 169                                                                  |
| ACTION attribute, 63, 67, 70, 73, 82                                                                | attributes, 169                                                                      |
| action on timeout cont/defer, 169                                                                   | ALERTMSG attribute, 169                                                              |
| activated date/time, 272                                                                            | alias path, 216                                                                      |
| ACTMAINT attribute, 86                                                                              | alias target file path, 216                                                          |
| ADAPTIVE attribute, 44, 107, 171                                                                    | allow automatic reboot, 252                                                          |
| ADD filter attribute, 27, 28, 35, 36, 38                                                            | allow install deferral, 170                                                          |
| ADDDEPS attribute, 252                                                                              | Allow Remote Notify Uninstall, 90                                                    |
| ADDRESS attribute, 154                                                                              | allow update deferral, 170                                                           |
| ADINFO attribute, 86                                                                                | allowed number of deferrals, 169                                                     |
| ADMDPT1 attribute, 24                                                                               | allowed states, 228                                                                  |
| ADMIN Domain, 16, 23                                                                                | ALRTDISP attribute, 85                                                               |
| Admin ID, 259                                                                                       | ALTADDRM attribute, 154                                                              |
| ADMINID attribute, 29                                                                               | ALTPORTM attribute, 154                                                              |
| ADMINID Class, 24                                                                                   | always connection, 19                                                                |

| ALWAYSD attribute, 86                                | Attribute Name column, description, 21            |
|------------------------------------------------------|---------------------------------------------------|
| ALWAYSS attribute, 87                                | attribute type                                    |
| app element caching, 44, 108, 172                    | connection, 19                                    |
| APP_VER attribute, 94                                | expression, 19<br>method, 20                      |
| APPEVENT object, 45, 90                              | variable, 19                                      |
| application, 75, 131, 248                            | attribute, description, 16                        |
| application contact, 46, 52, 110, 117, 174, 181      | AUDIT attribute, 207                              |
| application context, 49, 114, 178                    | audit collection type, 69                         |
| application description, 45, 51, 109, 116, 173, 180, | AUDIT Domain, 16, 42                              |
| 194                                                  | audit file path, 81                               |
| Application Manager<br>arguments, 59, 189, 215       | audit resource, send message, 164                 |
| installation, 59, 189, 215                           | AUDIT.FILE instance, 65                           |
| path, 59, 190, 215                                   | AUTHOR attribute, 44, 107, 171, 193               |
| application name, 207                                | author name, 44, 107, 171, 193                    |
| application prefixes, 24                             | auto adaptability, 44, 171                        |
| application request, 76, 132, 248                    | AUTOBOOT attribute, 252                           |
| application size                                     | automatic reboot, 252                             |
| compressed, 45, 109, 172, 194                        | auto-select dependencies, 252                     |
| uncompressed, 47, 112, 175, 194 application states   | Available state of application, 48, 113, 177, 195 |
| Available, 48, 113, 177, 195                         | В                                                 |
| Installed, 48, 113, 177, 195                         |                                                   |
| Synchronized, 48, 113, 177, 195                      | BACKUP attribute, 257                             |
| Verified, 48, 113, 177, 195                          | backup packets to store for resend, 157           |
| application target type, 50, 115, 179                | backup patched files, 257                         |
| application upgrade date, 47, 112, 176, 195          | BANDWDTH attribute, 87, 102                       |
| Application Version, 94                              | Bandwidth Checkpoint Restart, 90                  |
| Apply Updates, 76, 132, 248                          | BCREATE attribute, 225                            |
| APPNAME 44 11 4 207                                  | BDELETE attribute, 44, 108, 171, 225              |
| APPONE attribute, 207                                | behavior<br>date stamp, 54, 185                   |
| APPSVC attribute, 75, 131, 248                       | file name, 54, 184                                |
| ARGUMENT attribute, 182                              | name, 54, 185                                     |
| arguments passed to the program, 182                 | size, 185                                         |
| arguments, CM Application Manager, 59, 189, 215      | time stamp, 55, 186<br>un-managed, 111, 175       |
| ASKOFFL attribute, 97                                | BEHAVIOR attribute, 29, 51, 116, 180              |
| ASTATES attribute, 228                               |                                                   |

| BEHAVIOR Class, 53, 183                    | cache limit, 44                                                                         |
|--------------------------------------------|-----------------------------------------------------------------------------------------|
| attributes, 53, 183                        | cache location on client, 44, 172                                                       |
| BEHAVIOR connect list, 29                  | cache location on CM Agent, 108                                                         |
| behavior delete method, 53, 184, 236       | CACHELIM attribute, 44, 108, 172                                                        |
| behavior installation method, 53, 184, 236 | CACHELOC attribute, 44, 108, 172                                                        |
| below threshold alert size, 169            | caching                                                                                 |
| BNBNDWTH attribute, 97                     | app element, 44, 108, 172                                                               |
| BNHISTRY attribute, 97                     | disk limit, 108, 172                                                                    |
| BNHOME attribute, 97                       | Cancel button, 112, 176                                                                 |
| BNMYSOFT attribute, 97                     | caption for type button, 209                                                            |
| BNPREFER attribute, 97                     | CATALOG attribute, 193                                                                  |
| BNSTATUS attribute, 97                     | catalog group name, 45, 108, 172                                                        |
| BOOTOPT, 266                               | catalog name, 193                                                                       |
| BREPAIR attribute, 44, 108, 172, 225       | CATGROUP attribute, 45, 108, 172                                                        |
| broadcast address, 154                     | CCREATE attribute, 188                                                                  |
| broadcast mode, 156                        | CDATAUPD attribute, 188                                                                 |
| broadcast UPD port, 157                    | CDELETE attribute, 188                                                                  |
| BTNCANCL attribute, 97                     | CERROR attribute, 188                                                                   |
| BTNDEL attribute, 97                       | CGMTDATE attribute, 155                                                                 |
| BTNDWLD attribute, 98                      | CGMTTIME attribute, 155                                                                 |
| BTNINST attribute, 98                      | channel [DOMAIN] name, 76, 132, 249                                                     |
| BTNPAUSE attribute, 98                     | checkpoint for resource, 54, 120, 124, 137, 184, 199, 218, 232, 237, 243, 254, 262, 268 |
| BTNRECFG attribute, 98                     | checkpoint restart, 90                                                                  |
| BTNREPR attribute, 98                      | CINIT attribute, 188                                                                    |
| BTNUNDO attribute, 98                      | class                                                                                   |
| BTNUPDT attribute, 98                      | attribute types                                                                         |
| BTNVRFY attribute, 98                      | connection, 19                                                                          |
| BUPDATE attribute, 44, 108, 172, 225       | expression, 19<br>method, 20                                                            |
| BVERIFY attribute, 225                     | variable, 19                                                                            |
| BWSTRTUP attribute, 98                     | connection types, 19<br>control information, 25                                         |
| BYPASCON attribute, 155                    | description, 15                                                                         |
| C                                          | CLASS attribute, 70, 73, 83, 155                                                        |
| CACHE attribute, 44, 108, 172              | class connection, 19                                                                    |
| cache files, salvaging, 231                | Class Connection, 95                                                                    |

| class connection rules, 25<br>class instances, 26                                                      | attribute, description, 16 class, description, 15      |
|----------------------------------------------------------------------------------------------------|--------------------------------------------------------|
|                                                                                                    | contents, 15                                           |
| class keys, 71                                                                                         | domain, description, 15                                |
| class masks, 26                                                                                        | file, description, 15<br>instance, description, 16     |
| class name, 155                                                                                        | CM System Tray, 89                                     |
| class verify, 37                                                                                       | CMETHOD attribute, 87                                  |
| class verify method, 37                                                                                |                                                        |
| client create method, 76, 132, 249                                                                     | CMETHOD Class, 58<br>attributes, 58                    |
| client de-install method, 188                                                                          | CMPMD5 attribute, 53, 183, 204, 211, 236, 252, 257,    |
| client delete method, 76, 132, 249                                                                     | 260                                                    |
| CLIENT Domain, 17, 84                                                                                  | CMPSIZE attribute, 51                                  |
| client error method, 188                                                                               | CNDITION attribute, 73, 83                             |
| client file status, 184, 200, 218, 232, 237, 243, 254, 259, 262, 268                                   | COLLECT attribute, 69                                  |
| client file update/add method, 53, 119, 124, 137, 184,                                                 | collect extended info, 65                              |
| 188, 199, 218, 231, 237, 243, 253, 258, 261, 268                                                       | collect file CRC, 64                                   |
| client files status, 54, 120, 124, 137                                                                 | collect start date, 155                                |
| client initialization method, 188                                                                      | collect start time GMT, 155                            |
| client install method, 188                                                                             | collection                                             |
| client instance repair method, 58, 119, 124, 137, 199, 218, 268                                        | duration, 155<br>start date, 155                       |
| client instance update method, $57, 58, 122, 127, 140,$                                                | start time, 155                                        |
| 187, 202, 221, 240, 246, 256, 259, 265, 271                                                            | COLNAMES attribute, 98                                 |
| client instance verify method, 58                                                                      | COLORBAK attribute, 98                                 |
| client method on file open error, 54, 119, 124, 137, 184, 188, 199, 218, 232, 237, 243, 253, 258, 262, | COLORBTN attribute, 98                                 |
| 268                                                                                                    | Colors [SYSTEM/DEFAULT/CUSTOM/USER], 98                |
| client status, 60, 127, 140, 191, 221, 246, 256, 259,                                                  | COLORSEL attribute, 98                                 |
| 265, 271                                                                                               | COLORSET attribute, 98                                 |
| client time-out, 164                                                                                   | COLORWK attribute, 99                                  |
| client update method, $79, 135, 188, 251$                                                              | COLTYPE attribute, 99                                  |
| client verify method, $79$ , $135$ , $188$ , $251$                                                     | Columns [Forced/Required], 99                          |
| CLISTATS object, 90                                                                                    | command description, 279                               |
| CM Application Manager                                                                                 |                                                        |
|                                                                                                    | command line, 60, 191                                  |
| arguments, 59, 189, 215                                                                                | command line, 60, 191 command line parameters, 60, 191 |
|                                                                                                    |                                                        |

| command option, 279                                                                            | FILE, 30                                                                                            |
|------------------------------------------------------------------------------------------------|----------------------------------------------------------------------------------------------------|
| command yype, 279                                                                              | METACLAS, 30                                                                                        |
| COMMIT attribute, 204                                                                          | PACKAGE, 30                                                                                         |
| ·                                                                                              | PANEL, 30                                                                                           |
| COMP1SEL attribute, 207                                                                        | REGISTRY, 30                                                                                        |
| COMP1TXT attribute, 207                                                                        | SCANNER, 30                                                                                         |
| COMP2SEL attribute, 207                                                                        | UNIXFILE, 30<br>USER, 31                                                                            |
| COMP2TXT attribute, 207                                                                        | WMI, 31                                                                                             |
| COMP3SEL attribute, 207                                                                        | WORKGRP, 31                                                                                         |
| COMP3TXT attribute, 207                                                                        | ZADMIN, 31                                                                                          |
| ,                                                                                              | ZCONNECT, 31                                                                                        |
| COMP4SEL attribute, 207                                                                        | ZSERVICE, 31<br>ZVERC, 31                                                                           |
| COMP4TXT attribute, 207                                                                        | ZVERD, 31                                                                                           |
| component context, 59, 177, 190, 199, 217, 231, 243,                                           | ZVERF, 32                                                                                           |
| 267                                                                                            | ZVERFDCI, 32                                                                                        |
| component description, 207                                                                     | ZVERI, 32                                                                                           |
| component instances, number, 45, 173                                                           | connect to, 33, 51, 53, 58, 59, 62, 66, 70, 75, 118, 123,                                           |
| component selected, 207                                                                        | 131, 136, 180, 183, 188, 189, 193, 198, 204, 211, 215, 217, 222, 225, 230, 236, 242, 248, 252, 257, |
| components picture, 207                                                                        | 260, 267, 286                                                                                       |
| COMPPIC attribute, 207                                                                         | connection attribute type, 19                                                                       |
| COMPRESS attribute, 67                                                                         | console operation, 281                                                                              |
| compressed file MD5 signature, 53, 183, 204, 211, 236, 252, 257, 260                           | console user name, 34                                                                               |
|                                                                                                | cont/defer timeout action, 169                                                                      |
| compressed file size, 53, 119, 123, 136, 144, 183, 198, 217, 231, 236, 243, 253, 258, 261, 267 | contact for application, 46, 52, 110, 117, 174, 181                                                 |
| compression key, 53, 119, 123, 136, 183, 198, 217,                                             | contains, 107, 116                                                                                  |
| 231, 236, 243, 267                                                                             | content-based signature type, 143                                                                   |
| COMPSIZE attribute, 45, 109, 116, 172, 180, 194                                                | context of application, 49, 114, 178                                                                |
| confirm file download, 54, 120, 124, 137, 184, 199,                                            | CONTROL attribute, 272                                                                              |
| 218, 232, 237, 243, 254, 258, 262, 268                                                         | control information for classes, 25                                                                 |
| confirm service install, 196                                                                   | CONUSEID attribute, 29                                                                              |
| CONNAME attribute, 34                                                                          | CONUSEID Class, 34                                                                                  |
| CONNECT attribute, 25                                                                          | attributes, 34                                                                                      |
| connect list                                                                                   | CONUSEID connect list, 29                                                                           |
| ADMINID, 29                                                                                    | COPENERR attribute, 188                                                                             |
| BEHAVIOR, 29                                                                                   | •                                                                                                   |
| CONUSEID, 29                                                                                   | copyright notices, 2                                                                                |
| DEPT, 29                                                                                       | copyright text, 207                                                                                 |
| DESKTOP, 29                                                                                    | COPYRITE attribute, 207                                                                             |
| DIALOG, 30                                                                                     | ·                                                                                                   |

| COREQ attribute, 204                                                                     | service was published, 46, 110, 174, 194            |
|------------------------------------------------------------------------------------------|-----------------------------------------------------|
| COUNTRY Class, 147                                                                       | upgrade, 47, 112, 176, 194                          |
| attributes, 147                                                                          | date stamp                                          |
| CPU attribute, 93                                                                        | behavior, 54, 185                                   |
| CRC                                                                                      | panel, 237<br>patch, 144                            |
| collect file, 64                                                                         | resource, 120, 124, 137, 200, 218, 232, 244, 254,   |
| resource, 54, 64, 120, 124, 137, 184, 199, 218, 232, 237, 243, 254, 262, 268             | 262, 268                                            |
| create link, 59                                                                          | DATEFORM attribute, 147                             |
| create link method, 215                                                                  | DBT attribute, 169                                  |
|                                                                                          | DBVER attribute, 282                                |
| create method, 182                                                                       | DBVER Class, 282                                    |
| create sequence priority, 55, 120, 125, 138, 185, 200, 219, 233, 238, 254, 259, 263, 269 | attributes, 282                                     |
| CUPDATE attribute, 188                                                                   | DEFAULT attribute, 229                              |
| currently active version, 272                                                            | Default SAP ROLE, 87                                |
| CURVERS attribute, 272                                                                   | default state, 228                                  |
| CUSTIMG attribute, 99                                                                    | deferral                                            |
| Custom Hover Text on RSM Banner, 99                                                      | install, 170                                        |
| ·                                                                                        | update, 170                                         |
| Custom Image File or RSM Banner, 99                                                      | deferrals                                           |
| Custom Title on RSM Banner, 99                                                           | number allowed, 169                                 |
| Custom URL on RSM Banner, 99                                                             | DEFERRED, 77, 134, 250                              |
| customer support, 6                                                                      | deferring options, 170                              |
| CUSTTEXT attribute, 99                                                                   | DEFROLE attribute, 87                               |
| CUSTTTLE attribute, 99                                                                   | delay                                               |
| CUSTURL attribute, 99                                                                    | after packets, 155                                  |
| CVERIFY attribute, 188                                                                   | before multicast start, 156<br>between packets, 155 |
| CWINDOW attribute, 155                                                                   | DELAYBP attribute, 155                              |
| D                                                                                        | DELAYFP attribute, 155                              |
| –<br>DA attribute, 169                                                                   | DELDATE attribute, 45, 109, 173                     |
| ·                                                                                        | DELENUM attribute, 242                              |
| DAT attribute, 169                                                                       | delete date, 45, 109, 173                           |
| DATAURL attribute, 230                                                                   | DELETE filter attribute, 27, 28, 35, 36, 38         |
| date                                                                                     |                                                     |
| application deletion, 173 application was upgraded, 47, 112, 176, 195                    | delete method, 182<br>behavior, 53, 184, 236        |
| installation, 45, 109, 173, 194                                                          | link, 59, 190, 215                                  |
| service was last verified, 176, 195                                                      | , 00, 100, 210                                      |

resource, 58, 76, 119, 124, 132, 137, 199, 218, device installation order, 156 243, 249, 253, 261, 268 DI attribute, 170 service, 48, 113, 177, 195, 231 DIAGS Class, 92 delete object, 25 DIAGS Class attributes, 92 DELNTSCM attribute, 242 DIALOG attribute, 30 DELOBJ attribute, 25 DIALOG Class, 193 department prefixes, 24 attributes, 193 deployment destinations, definition, 13 DIALOG connect list, 30 deployment source, definition, 13 dialog file size, compressed, 194 DEPOPTNS attribute, 170 dialog processing, 47, 112, 175 DEPT attribute, 29 DIFF attribute, 66, 71 DEPT Class, 148 difference, 66, 71 attributes, 148 DIR attribute, 67, 72, 129, 241 DEPT connect list, 29 directory, 72, 241 DEPTH attribute, 67, 73, 242 directory to scan, 67 DESCRIPT attribute, 45, 51, 109, 116, 173, 180, 194, DIRPERMS, 267 284, 285, 286, 287 description DISABLED attribute, 228, 229 application, 45, 51, 109, 116, 173, 180, 194 disconnect on install, 48, 113, 177 component, 207 Discover proxy address, 100 icon, 60, 191 method, 284 discrete instances, 26 option, 208 disk limit, 44 process, 286 disk limit for cache, 108, 172 type, 209 version, 47, 112, 176 disk space, maximum, 164 desired stat DISKFREE attribute, 87 elements of, 13 DISPCTG, 85 desired state Display Bandwidth, 97 definition, 13 Display History, 97 DESKTOP attribute, 29, 51, 116, 180 Display Home Button, 97 DESKTOP Class, 59, 189 Display My Software, 97 attributes, 59, 189 Display Outbar, 99 DESKTOP connect list, 29 Display Preferences, 97 desktop, verify, 165 Display Status, 97 destination object, 288 display status indicator, 164 DESTOBJ attribute, 288 DISPSEV, 85

The SYSTEM Domain 297

DETPROXY attribute, 87

DM attribute, 169
DN attribute, 169
document changes, 4
documentation updates, 4

DOMAIN attribute, 75, 131, 156, 248

domain classes, 25 domain masks, 26 domain name, 156 domain verify, 37

domain verify method, 37 domain, description, 15

 $DOS \; file \; attribute, \, 55, \, 120, \, 185, \, 200, \, 233, \, 238, \, 244$ 

download restart threshold, 46, 111, 175

download, confirm, 54, 120, 124, 137, 184, 199, 218, 232, 237, 243, 254, 262, 268

DRAGDROP filter attribute, 27, 28, 35, 36, 38

drive, 72, 241

DRIVE attribute, 72, 129, 241 DSCAN00n attribute, 94

DSN name, 288
DSTATE attribute, 228
DT attribute, 169
DTO attribute, 169
DU attribute, 170

duration of collection window, 155 duration of multicast window, 157

Dynamic Scan 00n, 94

Е

EDMCLNK method, 60, 191

EDMLKM, 54 EDMREMF, 53

eligible for multi-casting, 45

EMAIL attribute, 163

Enable Cancel Button, 97

Enable Delete Button, 97

Enable Download Button, 98

Enable Install Button, 98

Enable Pause Button, 98

Enable RADUI 2.x, 89

Enable Reconfigure Button, 98

Enable Repair Button, 98

Enable Undo Button, 98

Enable Update Button, 98

Enable Verify Button, 98

ENABLED attribute, 102

End User License Agreement Text, 208

enterprise user ID, 164ENUMPROC attribute, 242

EQUISORT attribute, 87

ERTYPE attribute, 45, 109, 173

\_\_\_\_\_

EULA. See End User License Agreement

EULA picture, 207

EULAPIC attribute, 207

EULATEXT attribute, 208

event reporting method, 45, 109, 173

EVENTS attribute, 45, 109, 173

events to report, 45, 109, 173

EXASETUP attribute, 87

EXBEXIT attribute, 87

EXBOUTBX attribute, 88

EXBSETUP attribute, 88

EXCLUDE attribute, 67

exclude globe pattern, 67

EXECPATH attribute, 182

executable name, 182

EXECUTE Class, 182

attributes, 182

EXECUTE filter attribute, 27, 28, 35, 36, 38

| execute priority, 164                                                                                 | file signature, 121, 125, 138, 201, 219, 233, 244, 269                                                     |
|----------------------------------------------------------------------------------------------------|----------------------------------------------------------------------------------------------------|
| Expand Active Catalog Item, 99                                                                        | file signature type, 119, 123, 136, 198, 217, 231, 242,                                                    |
| Expand Active Service item, 99                                                                        | 267                                                                                                    |
| EXPCITEM attribute, 99                                                                                | file size, compressed, 53, 119, 123, 136, 144, 183, 198, 217, 231, 236, 243, 253, 261, 267                 |
| Explanation column, description, 21                                                                   | file type, 244                                                                                             |
| explanation of status, 143                                                                            | file verify, 37                                                                                            |
| expression attribute type, 19                                                                         | file verify method, 37                                                                                     |
| expression resolution method, 49, 52, 57, 58, 60, 65, 78, 113, 117, 135, 166, 178, 181, 251, 273, 274 | file version, 198, 222, 225                                                                                |
| EXPSITEM attribute, 99                                                                                | file, description, 15                                                                                      |
| г                                                                                                    | FILEAUDT, 64                                                                                               |
| FEATID attribute, 228                                                                                 | FILEMD5 attribute, 53, 183, 204, 211, 236, 253, 257, 260                                                   |
| ·                                                                                                    | FILESCAN Class, 66                                                                                         |
| FEATNAME attribute, 228                                                                               | attributes, 66                                                                                             |
| FEATSIZE attribute, 228                                                                               | FILTER attribute, 102                                                                                      |
| feature ID, 228                                                                                       | FILTER Class, 67                                                                                           |
| feature name, 228                                                                                     | attribute, 67                                                                                              |
| feature sequence number, 231                                                                          | Filter Expression [Obj.Var = Value], 102                                                                   |
| feature size, 228                                                                                     | filtering, 27, 28                                                                                          |
| FILE attribute, 30, 51, 116, 180                                                                      | filtering method, 35, 38                                                                                   |
| FILE Class, 62, 118, 198                                                                              | FIXNUM attribute, 118                                                                                      |
| attributes, 62, 118, 198                                                                              | FLUSHU attribute, 88                                                                                       |
| FILE connect list, 30                                                                                 | FORCE attribute, 204                                                                                       |
| file domains, 26                                                                                      | FORMAT attribute, 73                                                                                       |
| file group name, $124$ , $137$ , $218$ , $253$ , $258$ , $262$ , $268$                                | free unused pool elements, 164                                                                             |
| file masks, 26                                                                                        | frequency, 77, 133, 250                                                                                    |
| file MD5 signature, $53$ , $183$ , $236$ , $253$ , $260$                                              |                                                                                                    |
| file name                                                                                             | friendly name, 46, 52, 53, 58, 59, 63, 66, 67, 69, 71, 72, 75, 83, 110, 117, 118, 123, 129, 131, 136, 143, |
| behavior, 54, 184                                                                                     | 163, 166, 170, 174, 181, 183, 188, 190, 194, 198,                                                          |
| panel, 237                                                                                            | 208, 215, 217, 230, 236, 241, 242, 248, 253, 261, 267, 272, 274, 279                                       |
| resource, 120, 124, 137, 199, 218, 232, 243, 268<br>SD depot, 254                                     | FROM resource                                                                                              |
| SVR4 depot, 262                                                                                       | object ID, 143                                                                                             |
| file name or pattern to search for, 64                                                                | origin, 143                                                                                                |
| file owner name, 124, 137, 218, 253, 258, 262, 268                                                    | signature, 143<br>size, 143                                                                                |
| file permissions, $219, 254, 259, 263, 269$                                                           | FROMFDCI attribute, 143                                                                                    |

FROMOID attribute, 143 hot key assigned by MS Windows, 60, 191 FROMSIG attribute, 143 HTTP Class, 203 attributes, 203 FROMSIZE attribute, 143 HTTPADDR attribute, 203 fully qualified path for CMD, 279 HTTPLOG attribute, 203 FVERSION attribute, 118, 198, 222, 225 HTTPNVDS attribute, 203 G HTTPPORT attribute, 203 GATEWY01 attribute, 94 HTTPROXO attribute, 203 get control information for classes, 25  $\operatorname{HTTPROXP}$  attribute, 203 GETINFO attribute, 25 HTTPROXY attribute, 203 GROUP attribute, 63 HTTPVDIR attribute, 203 group membership information, 164 group name for audited components, 63 icon description, 60, 191 group name of catalog, 172 icon file, 60, 191 group name, file, 124, 137, 218, 253, 262, 268 IDIRNAME attribute, 208 Н IDIRPIC attribute, 208 HAL Statistics, 94 IFREQ attribute, 204 HAL VER attribute, 94 IMMEDIATE, 78, 134, 250 HALCOMP attribute, 94 INCLUDE attribute, 67 HALDATE attribute, 94 include connection, 66 HALFNAME attribute, 94 include globe pattern, 67 HALFVER attribute, 94 includes, 51 HALINAME attribute, 94 INCLUDES attribute, 52, 66, 116, 181 HALLANG attribute, 94 includes connection, 19 HALPNAME attribute, 94 incompatible patches, 257 HALPVER attribute, 94 INCOMPS attribute, 257 HALSIZE attribute, 94 index of icon, 60, 191 Hardware Class Connection, 95 INITIAL attribute, 272 hardware information, collection, 164 initial version to activate, 272 harness call, 253, 254, 256, 261, 262, 265 install behavior, 53 HDLOCAL attribute, 93 INSTALL Class, 207 HDREMOTE attribute, 93 attributes, 207 HIDE attribute, 228 install deferral, allow, 170

300 Index

install directory name, 208

hide features in CP A/R dialog, 228

| install directory picture, 208                             | I                                         |
|------------------------------------------------------------|-------------------------------------------|
| install resource, 58                                       | JITARGS attribute, 59, 189, 215           |
| install state, 228                                         |                                           |
| install type picture, 209                                  | JITLNK attribute, 59, 189, 215            |
| install under system account, $50$ , $115$ , $179$         | JITPATH attribute, 59, 190, 215           |
| Install/Update/Delete/Version Change, 46, 111, 174         | K                                         |
| installation date, 173                                     | KEY, 283                                  |
| installation directory, alternative, 159                   | KEYFILE attribute, 208                    |
| installation drive, alternative, 159                       | KEYS attribute, 71                        |
| installation method<br>behavior, 184, 236<br>link, 59, 215 | LADAPT01 attribute, 94                    |
| resource, 58, 119, 124, 137, 199, 218, 243, 253,           | LANGUAGE attribute, 63, 147               |
| 261, 268<br>service, 48, 53, 113, 177, 195, 231            | legal notices, 2                          |
| installation, CM Application Manager, 59, 189, 215         | copyright, 2                              |
| installed date, 45, 109, 194                               | restricted rights, 2                      |
| Installed state of application, 48, 113, 177, 195          | trademark, 2<br>warranty, 2               |
| INSTANCE attribute, 156                                    | Length column, description, 21            |
| instance GUID, 53, 75, 129, 131, 183, 198, 217, 228,       | LEVEL attribute, 118                      |
| 230, 236, 241, 242, 248, 253, 257, 261, 267                | LICENSE Class, 283                        |
| instance masks, 26                                         | attributes, 283                           |
| instance name, 156                                         | LICENSE File, 16                          |
| instance verify, 37                                        | link creation method, 59, 190             |
| instance verify method, 37                                 | link delete method, 59, 190, 215          |
| instance, description, 16                                  | link path, 60, 191                        |
| INSTDATE attribute, 45, 109, 173, 194                      | LINKDEST attribute, 123, 217              |
| INSTREQ attribute, 204                                     | list class instances, 26                  |
| INTERNAL attribute, 63                                     | list class masks, 26                      |
| internal name, 63                                          | list discrete instances, 26               |
| Internet cache, preserving, 231                            | list domain masks, 26                     |
| Internet Proxy detection, 87                               | list file domains, 26                     |
| IPADDR attribute, 75, 131, 248                             | list file masks, 26                       |
| IPADDR01 attribute, 94                                     | list files, 26                            |
| ITEMS attribute, 45, 52, 109, 117, 173, 181                | LIST filter attribute, 27, 28, 35, 36, 38 |
|                                                            | list instance masks, 26                   |
|                                                            |                                           |

LISTCLAS attribute, 25 MANUFACT Class, 149 attributes, 149 LISTDOMN attribute, 26 Mask Filter, 38 LISTFILE attribute, 26 MASK filter attribute, 27, 28, 35, 36, 38 LISTINST attribute, 26 MASKCLAS attribute, 26 Local Drives, 93 MASKDOMN attribute, 26 local repair, 45, 110, 173 MASKFILE attribute, 26 LOCATION attribute, 30, 53, 63, 118, 123, 128, 136, 183, 198, 204, 211, 217, 222, 225, 230, 242, 253, MASKINST attribute, 26 257, 260, 267 maximum acceptable method return code, 286 LOCATION Class, 95 maximum disk space, 164 LOCATION Class attributes, 95 MBLCONFG Class, 153 long description, 45, 51, 109, 116, 173, 180, 194, 284, MBLCONFG Class attributes, 153 MCAST attribute, 156 LREPAIR attribute, 45, 110, 173 LSCRIPT attribute, 88 MCELIGBL attribute, 45, 110, 174 MCORDER attribute, 156 MD5, 143 MACALIAS Class, 215 MDELAY attribute, 156 attributes, 215 member name of method, 284 MACFILE Class, 123, 217 MEMORY attribute, 93 attributes, 217 MESSAGE attribute, 143 MACHINE Domain, 17 Message, send to audit resource, 164 machine/user, 59, 190, 215 METACLAS attribute, 30 MACHUSER attribute, 59, 190, 215 METACLAS Class, 188 Macintosh file creator of alias, 216 attributes, 188 Macintosh file type of alias, 216 METACLASS connect list, 30 Maintenance Activation, 86 method, 286 maintenance modules, 86 client update, 188 MAINTLOC Class, 128 create a link, 190 attributes, 128 create link, 59, 215 create resource, 76, 132, 249 Manager directory location, 64 delete, 182 Manager REXX method, 154 delete behavior, 53, 184, 236 manager stores data, 54, 185, 237 delete link, 59, 190, 215 delete resource, 58, 76, 119, 124, 132, 137, 199, mandatory/optional, 49, 54, 60, 72, 114, 120, 125, 218, 243, 249, 253, 261, 268 129, 138, 178, 185, 191, 196, 200, 216, 218, 232, 238, 241, 244, 254, 262, 269 delete service, 48, 113, 177, 195, 231 delete the client, 188 mandatory/optional on client, 259 EDMCLNK, 60

event reporting, 45, 109, 173 method to repair resource, 258 expression resolution, 49, 52, 57, 58, 60, 65, 78, method to verify resource, 259 113, 117, 135, 166, 178, 181, 251, 273, 274 method type, 284 file open error, 54, 124, 137 filtering, 35, 38 MGRNAME attribute, 75, 131, 248 initialize client, 188 MGRVLOC Class, 81 initialize resource, 54, 58, 64, 119, 124, 137, 184, attributes, 81 199, 218, 237, 243, 253, 262, 268 initialize service, 48, 113, 178, 195, 231 MGRVLOC instance, 65 install behavior, 53, 184, 236 minimum file size for multicast, 156 install client, 188 Minimum Free Disk Space Threshold, 87 install resource, 58, 119, 124, 137, 199, 218, 243, 253, 261, 268 minimum number of clients requesting file, 156 install service, 48, 113, 177, 195, 231 MINREF attribute, 156 repair client instance, 58, 119, 124, 137, 199, 218, MINSIZE attribute, 156 repair resource, 254, 262 mode, 284 repair service, 113, 178, 232 MODE attribute, 156, 158 service pre-delete, 108, 171 service pre-repair, 108, 172 MODEL Class, 150 service pre-update, 108, 172 attributes, 150 to update client instance, 122 MSI Class, 230 update, 79, 135, 251 attributes, 230 update client instance, 58, 127, 140, 187, 202, 221, 240, 246, 256, 265, 271 MSI features, 231 update service, 50, 115, 179, 197, 235 MSI product GUID, 230 update/add client file, 53, 119, 124, 137, 184, 188, 199, 218, 231, 237, 243, 253, 261, 268 MSI verbose trace, 163 update/add client instance, 57 MSIBASIC class utility resolution, 43, 107, 147, 148, 166, 171, 193 attributes, 225 verify, 182 MSIDRIVR attribute, 230 verify client, 79, 135, 251 verify client instance, 58 MSIFEATS Class, 228 verify domain, 37 attributes, 228 verify file, 37 MSIPROPS, 229 verify instance, 37 verify resource, 256, 265 MSIPROPS class, 229 verify service, 48, 50, 115, 179, 235 MSIPROPS Class method attribute type, 20 attributes, 229 MSITRACE attribute, 163 method CLNK processing, 60, 190, 215 MULTCAST class, 154 method description, 284 attributes, 154 method to create link, 215 multicast method to de-install resource, 258 address, 154 method to install resource, 258 eligibility, 174

| enabling, 156                                                                                                    | NAMSPACE attribute, 71, 73, 83                                                 |
|----------------------------------------------------------------------------------------------------|--------------------------------------------------------------------------------|
| minimum file size, 156                                                                                                    | NETAVAIL attribute, 75, 131, 248                                               |
| mode, 156                                                                                                    | NETLOC01 attribute, 94                                                         |
| window duration, 157                                                                                                    | NETSPEED attribute, 89                                                         |
| multicast eligible, 110                                                                                                    | ·                                                                              |
| Multicast Server IP, 154                                                                                                    | NETTTL attribute, 89, 102                                                      |
| Multicast Server port, 154                                                                                                    | NETWORK attribute, 94                                                          |
| multicast UPD port, 157                                                                                                    | network threshold, 169                                                         |
| multi-casting, 45                                                                                                    | network zone of alias target, 216                                              |
| MWINDOW attribute, 157                                                                                                    | next version to activate, 272                                                  |
| in the second second se | NEXTVERS attribute, 272                                                        |
| N                                                                                                    | NOTIFY File, description, 18                                                   |
| name                                                                                                    | number of component instances, 45                                              |
| administrator, 24                                                                                                    | •                                                                              |
| application, 207                                                                                                    | number of deferrals allowed, 169                                               |
| author, 44, 107, 171, 193                                                                                                    | number of ping attempts, 75, 131, 248                                          |
| behavior, 185                                                                                                    | number of resends, 157                                                         |
| behavior file, 54, 184                                                                                                    | number of router hops, 157                                                     |
| catalog group, 172                                                                                                    | nvdkit, 58                                                                     |
| class, 155<br>domain, 156                                                                                                    | hide method, 253                                                               |
| instance, 156                                                                                                    | inde metilou, 255                                                              |
| organization, 230                                                                                                    | 0                                                                              |
| package, 181                                                                                                    | 1: 4 CHID 100 100                                                              |
| panel file, 237                                                                                                    | object GUID, 123, 136                                                          |
| PDS member, 185, 200, 232                                                                                                    | object ID of FROM resource, 143                                                |
| resource, 120, 125, 138, 200, 219, 232, 238, 244, 254, 262, 269                                                                                                    | object ID of TO resource, 143                                                  |
| resource file, 120, 124, 137, 199, 218, 232, 243,                                                                                                    | object, deleting, 25                                                           |
| 268                                                                                                    | OBJGUID attribute, 53, 75, 118, 123, 129, 131, 136                             |
| SD depot file, 254                                                                                                    | 183, 198, 204, 211, 217, 222, 228, 230, 236, 241,                              |
| SVR4 depot file, 262                                                                                                    | 242, 248, 253, 257, 261, 267                                                   |
| USER Class, 280                                                                                                    | OBSOLETE attribute, 257                                                        |
| vendor, 176, 195                                                                                                    | obsolete patches, 257                                                          |
| NAME, 95                                                                                                    | operation mode, 158                                                            |
| NAME attribute, 46, 52, 53, 58, 59, 63, 66, 67, 69, 71, 72, 73, 75, 83, 88, 92, 93, 99, 102, 110, 117, 118,                                                                                                    | option description, 208                                                        |
| 123, 129, 131, 136, 143, 147, 148, 163, 166, 170,                                                                                                    | option selected, 208                                                           |
| 174, 181, 183, 188, 190, 194, 198, 204, 208, 211, 215, 217, 222, 225, 230, 236, 241, 242, 248, 253,                                                                                                    | optional/mandatory, 49, 54, 60, 72, 114, 120, 125,                             |
| 257, 261, 267, 272, 274, 279                                                                                                    | 129, 138, 178, 185, 191, 196, 200, 216, 218, 232, 238, 241, 244, 254, 262, 269 |
| Name of Columns (CSV format), 98                                                                                                    | options picture, 208                                                           |
| name space, 71, 83                                                                                                    | ÷ •                                                                            |

| options, deferring, 170                        | attributes, 51, 116, 180                 |
|------------------------------------------------|------------------------------------------|
| OPTS1SEL attribute, 208                        | package compressed resource size, 117    |
| OPTS1TXT attribute, 208                        | PACKAGE connect list, 30                 |
| OPTS2SEL attribute, 208                        | package connection, 274                  |
| OPTS2TXT attribute, 208                        | package file size                        |
| OPTS3SEL attribute, 208                        | compressed, 116                          |
| OPTS3TXT attribute, 208                        | package file size, compressed, 51        |
| OPTS4SEL attribute, 208                        | package includes, 51, 52, 116, 180, 181  |
| OPTS4TXT attribute, 208                        | package level, required, 181             |
| OPTSPIC attribute, 208                         | package name, 117, 181                   |
| organization name, 230                         | package release, 52, 117, 181            |
| ORGNAME attribute, 63, 230                     | package resource file size               |
| origin of FROM resource, 143                   | compressed, 180                          |
| origin of TO resource, 143                     | package resource size, 52                |
| original file name, 63                         | package resource size, uncompressed, 181 |
| OS attribute, 93                               | packets                                  |
| OS Domain, 17                                  | backup, 157<br>delay after, 155          |
| OS where patch was built, 143                  | delay between, 155                       |
| OSIGNITE Domain, 17                            | panel                                    |
| OSJUMP Domain, 17                              | date stamp, 237                          |
| OSKICK Domain, 17                              | file name, 237<br>size, 238              |
| OSNIM Domain, 17                               | time stamp, 239                          |
| OSYAST Domain, 17                              | PANEL attribute, 30                      |
| ouput object prefix, 66, 71                    | PANEL Class, 236                         |
| OUTPUT attribute, 64, 66, 71, 73, 83           | attributes, 236                          |
| output object name, 64, 83                     | PANEL connect list, 30                   |
| OWNER attribute, 46, 52, 110, 117, 174, 181    | parameters, 71                           |
| owner of package, 46, 52, 110, 117, 174        | parameters passed to method, 284         |
| P                                              | parameters passed to the command, $279$  |
| •                                              | parent feature ID, 228                   |
| package                                        | PARENTID attribute, 228                  |
| definition, 14<br>owner, 46, 52, 110, 117, 174 | PARMS, 71                                |
| PACKAGE attribute, 30, 274                     | passport registration, 6                 |
| PACKAGE Class, 51, 116, 180                    | patch                                    |
|                                                | date stamp, 144                          |

size, 144 PKGDESC attribute, 205 time stamp, 144 PKGNAME attribute, 52, 117, 181, 211 patch builder version, 143 PKGREL attribute, 212 PATCH Class, 17, 143 PKGREV attribute, 261 attributes, 143 PKGS attribute, 258 patch control, 144 PKGSUMM attribute, 212 patch depot file name, 258 PKGVER attribute, 212, 261 PATCH Domain, 17 PNLOUTBR attribute, 99 patch resource status, 144 POLICY Domain, 17, 146 patch status, 143 pool elements, 164 patched packages, 258 PORT attribute, 157 patching, 119, 124, 137, 164, 199, 218, 232, 268 POS attribute, 143 PATCHMGR Domain, 18 post audit data to URL, 71 path Post Catalog Script, 87 CM Application Manager, 59, 190, 215 PRDMAINT attribute, 30 link, 60, 191 PRDMAINT Class, 130 PATH attribute, 52, 117, 181 attributes, 130 PATH Class, 72, 129, 241 PRDMAINT Domain, 106 attributes, 72, 129, 241 PRDMAINT Domain, 17 PDACONFG Class, 158 attributes, 158 Pre Outbox Script, 88 PDS member name, 54, 64, 120, 185, 200, 232, 237 pre-delete method, 44, 108, 171 percent disk limit for cache, 44 prefixes application, 24 perform department, 24 patching, 119 staging, 161 pre-repair method, 44, 108, 172 perform patching, 124, 137, 199, 218, 232, 268 PREREQ attribute, 205 PERIODIC, 77, 134, 250 preserve Internet cache, 231 PERIPHER attribute, 94 pre-update method, 44, 108, 172 persistent object name, 54, 64, 120, 185, 200, 232, price, 46 PRICE attribute, 46, 110, 174, 194 persistent objects, 86 price of an application, 110 ping attempts, 75, 131, 248 PRIMARY File PINGCNT attribute, 75, 131, 248 ADMIN Domain, 16, 23 PINGDLAY attribute, 75, 131, 248 AUDIT Domain, 16, 42 CLIENT Domain, 17 PKGARCH attribute, 211 CLIENT Domain, 84

description, 16 PROXYUSE attribute, 100 PATCH Domain, 17, 142 PUBDATE attribute, 46, 110, 174, 194 POLICY Domain, 17, 146 published date of service, 46, 110, 174, 194 PRDMAINT Domain, 106 publisher version, 60, 190, 199, 232, 243 PRDMAINT Domain, 17 SOFTWARE Domain, 17, 168 Push Back, 89, 103 SYSTEM Domain, 17, 278 PUSHBACK attribute, 103 PRINTER attribute, 94 PUSHBAKC attribute, 89 priority, 60, 72, 77, 129, 133, 190, 216, 241, 243, 249 PUTTYE attribute, 288 executes, 164 PVERSION attribute, 119, 143, 198, 222, 226 sequence, 55, 120, 125, 138, 185, 200, 219, 233, 238, 254, 263, 269 Q PRIORITY attribute, 103 query condition statement, 83 PROCESS Class, 286 attributes, 286 Query Filter, 38 process description, 286 QUERY filter attribute, 28, 38 PRODGUID attribute, 44, 108, 172, 226, 230 PRODUCT attribute, 64, 103, 119 RAD2XUI attribute, 89 Product Filter, 103 RADALERT Class, 85 product name, 64 RADALERT Class attributes, 85 product version, 64, 230 RADHWCFG Class, 93 PRODVER attribute, 230 RADHWCFG Class attributes, 93 PRODVERS attribute, 64 Radia Proxy Server, URL address, 159 PROFILE File, description, 18 Radia template DB version, 282 progress indicator, 47, 112, 176 RADIA\_UPLOAD, 68 promote version, 198 RADSTATE attribute, 92 Prompt for offline mode, 97 RADTIMEQ, 76, 79, 132, 249 PROPERTY attribute, 74, 83 RADTRAY attribute, 89 property values to collect, 83 Radtray Command Line Arguments, 89 PROPNAME attribute, 229 RadTray Menu Command n, 101 provider (Manager) name, 77, 133, 249 RadTray Menu Text n, 101 PROXY attribute, 103 RADUICFG Class, 95, 97 Proxy Server Address, 99 attributes, 97 Proxy Server Port, 100 RBPATH, 266 PROXYADD attribute, 99

The SYSTEM Domain 307

PROXYDSC attribute, 100

PROXYPRT attribute, 100

RCS directory location, 68

RCSDATA attribute, 90

RDM method, 288 REQLIBS attribute, 212 REBOOT attribute, 46, 111, 174 REQPKGS attribute, 212 REQUEST attribute, 76, 132, 248 reboot, automatic, 252 REBOOTD attribute, 93 requested activation date, 273 REBOOTT attribute, 93 requested activation time, 273 RECONFIG attribute, 46, 111, 174 required package level, 52, 117, 181 reconfiguration enabled, 46, 111, 174 required patches, 258 REGISTRY attribute, 30, 52, 117, 181 REQUIRES attribute, 52, 117, 181, 258 REGISTRY Class, 73, 242 requires connection, 19 attributes, 73, 242 RESENDS attribute, 157 REGISTRY connect list, 30 resends, number, 157 Registry Depth, 242 resolution method, utility, 43, 107, 147, 148, 166, 171, 193 RELEASE attribute, 52, 117, 119, 181 resolution, stopping with ZSTOP, 49, 52, 57, 58, 60, RELYONDB attribute, 261  $65,\, 78,\, 113,\, 117,\, 135,\, 166,\, 178,\, 181,\, 251,\, 273,\, 274$ Remote Drives, 93 resource REMOVAL attribute, 46, 111, 175 date stamp, 120, 124, 137, 200, 218, 232, 244, 254, 262, 268 REMUNINS attribute, 90 file name, 120, 124, 137, 199, 218, 232, 243, 268 repair method name, 120, 200, 219, 232, 238, 244, 254, 262, 269 client instance, 58, 119, 124, 137, 199, 218, 268 size, 121, 125, 138, 201, 219, 233, 244, 254, 263, resource, 254, 262 service, 113, 178, 232 time stamp, 121, 125, 138, 201, 219, 233, 244, 255, 263, 269 repair, locally, 45, 110, 173 resource checkpoint, 54, 120, 124, 137, 184, 199, 218, REPCTG, 85 232, 237, 243, 254, 258, 262, 268 REPLACE Class, 247 resource CRC, 54, 64, 120, 124, 137, 184, 199, 218, attributes, 247 232, 237, 243, 254, 258, 262, 268 REPLACE1, 247 resource date stamp, 259 REPLACE9, 247 resource delete method, 58, 119, 124, 137, 199, 218, 243, 253, 261, 268 REPOPT, 247 resource file report flags, 63, 67, 70, 82 size, 55 reporting events, 45, 109, 173 verify on connect, 55, 121, 125, 138, 186, 201, reporting events method, 109, 173 219, 233, 239, 244, 255, 263, 269 REPSEV, 85 resource initialization method, 54, 58, 64, 119, 124, 137, 184, 199, 218, 237, 243, 253, 258, 262, 268 REQACTDT attribute, 273 resource installation method, 58, 119, 124, 137, 199, REQACTTM attribute, 273 218, 243, 253, 261, 268 REQCMDS attribute, 212 resource name, 125, 138

resource repair method, 254, 262 rnable multicast, 156 resource size, 259 ROLE attribute, 103 resource source, 55, 64, 121, 125, 138, 185, 201, 219, ROLE Class, 151 238, 255, 269 ROLE Class attributes, 151 resource time stamp, 259 ROLLBACK attribute, 273 resource type, 144 rollback if install fails, 273 resource verify method, 256, 265 router hops, 157 resource version, 55, 121, 125, 138, 186, 201, 219, RPM class, 211 233, 239, 244, 255, 259, 263, 269 attributes, 211 RESPFILE attribute, 261 RPSADR1 attribute, 153 RESPOBJ attribute, 261 RPSADR2 attribute, 153 RESPONSE attribute, 261 RPTCLASS, 83 response file path, 261 RPTCLASS attribute, 74 restart, 55, 120, 125, 138, 185, 201, 219, 233, 238, 244, 254, 259, 263, 269 RSTROPT attribute, 90 RSTRSIZE attribute, 46, 111, 175 restricted rights legend, 2 run execute on, 69 retry interval, 163 RUNDLG attribute, 47, 112, 175 number of, 163 RUNEXEC attribute, 69 RETRYFLG attribute, 76 RUNLEVEL, 112, 175 RETRYINT attribute, 76, 163 RUNSYNC attribute, 76, 132, 249 RETRYLIM attribute, 163 S RETRYLMT attribute, 76 SALVAGE attribute, 231 RETRYRC attribute, 76 return code, 284, 286 salvage cache files, 231 RIMADR attribute, 153 SAP Class, 102 RIMOPTS Class, 69 SAP Class attributes, 102 attributes, 69 SAPPING attribute, 90 RIS server address, 158 SAPPRI attribute, 95 RIS server port, 158 SAVETEMP attribute, 231 RIS\_ADDR attribute, 158 scan type, 64, 71, 83RIS\_PORT attribute, 158 SCANDRVS attribute, 208 RMDSADR1 attribute, 153 SCANFOR attribute, 64 RMMFILE Class, 222 SCANNER attribute, 30 attributes, 222

The SYSTEM Domain 309

RMPADR attribute, 153

SCANNER Class, 70

attributes, 70

SCANNER connect list, 30

SCHEDOK attribute, 47, 112, 175, 194

schedule update locally, 47, 112, 175, 194

SCHEMA attribute, 71

SD Class, 252

SD Class attributes, 252

SD depot, file name, 254

search directory, 210

search drive, 210

search drives, 208

search file type, 210

search for application file, 207

search for file name, 208

search operation is scan, 210

self maintenance

display, 163

interval, 163

SELFPIND attribute, 163

send message to audit resource, 164

Send Reporting Object, 90

SENDRPT attribute, 90

separator to use for the parameters, 279

SEQNO attribute, 228, 231

sequence number, 228, 231

sequence priority, 55, 120, 125, 138, 185, 200, 219,

233, 238, 254, 263, 269

server domain name, 75, 131, 248

server file type, 55, 121, 125, 138, 186, 201, 219, 233,

238, 255, 259, 263, 269

server IP address/name, 75, 131, 248

server name, 75, 131, 248

Server Name of Alias Target, 216

server socket number, 76, 132, 249

service create ordering, 50, 114, 179, 196

service delete method, 48, 113, 177, 195, 231

service file type, 64

service ID, 78, 135, 251

service initialization method, 48, 113, 178, 195, 231

service installation date/time, 196

service installation method, 48, 113, 177, 195, 231

service multicast eligible, 45, 110, 174

service name/description, 49, 114, 178, 196

service notify flag, 158

service pre-delete method, 44, 108, 171

service pre-repair method, 44, 108, 172

service pre-update method, 44, 108, 172

service repair method, 113, 178, 232

service status on client, 49, 178

service status on CM Agent, 114, 196

service type, 69

service update date/time, 197

service update method, 50, 115, 179, 197, 235

service verified date, 112, 176

service verify method, 48, 50, 115, 179, 235

service visible in catalog, 49, 114, 178

SETTINGS Class, 86

SETTINGS Class attributes, 86

SETUSER attribute, 153

Show Advanced Options, 100

Show BW Control on Startup, 98

Show Catalog, 100

show components, 208

show end user license agreement, 208

Show Expand/Collapse Button, 100

Show Grid Lines, 100

show in CP add/remove, 231

show install directory, 208

show install type, 209

Show Menus, 100

| show options, 208                                              | Size of FROM Resource, 143               |
|----------------------------------------------------------------|------------------------------------------|
| show user info, 209                                            | size of TO resource, 144                 |
| show welcome, 209                                              | SLFINTVL attribute, 163                  |
| Show/Hide Extended Info, 100                                   | SOCKET attribute, 76, 132, 249           |
| Show/Hide Scheduled Event, 100                                 | SOFTWARE Domain, 17, 168                 |
| SHOWCOMP attribute, 208                                        | Solaris patch ID, 259                    |
| SHOWEULA attribute, 208                                        | SOLPATCH Class, 257                      |
| SHOWIDIR attribute, 208                                        | SOLPATCH Class Attributes, 257           |
| SHOWINCP attribute, 231                                        | SOURCE attribute, 273                    |
| SHOWOPTS attribute, 208                                        | source for currently active version, 273 |
| SHOWTYPE attribute, 209                                        | Specify RGB or actual Color, 98          |
| SHOWUINF attribute, 209                                        | SPEVEL attribute, 119                    |
| SHOWWELC attribute, 209                                        | SQLDSN attribute, 288                    |
| SHWADVOP attribute, 100                                        | SQLPASSW attribute, 288                  |
| SHWCATLG attribute, 100                                        | SQLTABLE attribute, 288                  |
| SHWCOLEX attribute, 100                                        | SQLTABLE Class, 288                      |
| SHWGRID attribute, 100                                         | attributes, 288                          |
| SHWINFO attribute, 100                                         | SQLTOUT attribute, 288                   |
| SHWMENUS attribute, 100                                        | SQLUSER attribute, 288                   |
| SHWSCHEV attribute, 100                                        | SRCOBJ attribute, 288                    |
| signature of FROM resource, 143                                | stager                                   |
| signature of patch, 144                                        | description, 160<br>directory, 162       |
| signature of TO resource, 144                                  | drive, 162                               |
| SIGTYPE attribute, 119, 123, 136, 143, 198, 217,               | environment, 160                         |
| 222, 226, 231, 242, 267                                        | IP address, 162                          |
| size                                                           | name, 162<br>port, 161                   |
| application, compressed, 45, 109, 172                          | protocol, 160                            |
| behavior, 185<br>dialog file, compressed, 194                  | STAGER Class, 159                        |
| package file, compressed, 51, 116                              | attributes, 159                          |
| package resource, 181                                          | staging, enable, 161                     |
| package resource file, compressed, 180                         |                                          |
| panel, 238                                                     | starting directory, 182                  |
| patch, 144                                                     | Startup param modifications, 101         |
| resource, 55, 121, 125, 138, 201, 219, 233, 244, 254, 263, 269 | Startup parameter filename, 101          |
| SIZE attribute, 47, 52, 112, 117, 175, 181, 194                | STATE, 266                               |
| , ,, , , , , , , , , , ,                                       | STATE attribute 228                      |

| states of the application                                                    | SVR4 depot, file name, 262<br>Symbolic Link Destination, 217                                      |  |
|------------------------------------------------------------------------------|---------------------------------------------------------------------------------------------------|--|
| Available, 48, 113, 177, 195                                                 |                                                                                                   |  |
| Installed, 48, 113, 177, 195<br>Synchronized, 48, 113, 177, 195              | synchronization flag, 284                                                                         |  |
| Verified, 48, 113, 177, 195                                                  | synchronize flag, 279                                                                             |  |
| states, allowed, 228                                                         | Synchronized state of application, 48, 113, 177, 195                                              |  |
| STATSTRT attribute, 100                                                      | synchronous timer execution, 76, 132, 249                                                         |  |
| status                                                                       | SYSTEM Domain, 17, 278                                                                            |  |
| client, 127, 140, 221, 246, 256, 265, 271<br>client file, 124, 137, 184, 200 | T                                                                                                 |  |
| STATUS attribute, 143, 273                                                   | table name, 288                                                                                   |  |
| status explanation, 143                                                      | TCMDTXT0n attribute, 101                                                                          |  |
| status indicator, display, 164                                               | technical support, 6                                                                              |  |
| status of client, 60, 191                                                    | threshold, 169                                                                                    |  |
| status of current version, 273                                               | network, 169                                                                                      |  |
| status of patch, 143                                                         | threshold download restart, 111, 175                                                              |  |
| status of patch resource, 144                                                | THROTYPE attribute, 91, 104, 176                                                                  |  |
| Status window on startup, 100                                                | time between pings, 75, 131, 248                                                                  |  |
| stop RCS detection, 76, 132, 249                                             | time out, 288                                                                                     |  |
| stop resolution, 49, 52, 57, 58, 60, 65, 78, 113, 117,                       | time owner, 77                                                                                    |  |
| 135, 166, 178, 181, 251, 273, 274                                            | time parameter, $77$ , $133$ , $250$                                                              |  |
| stop unless Radia connect, 49, 178                                           | time stamp                                                                                        |  |
| STORE attribute, 157                                                         | behavior, 55, 186<br>panel, 239<br>patch, 144<br>resource, 121, 125, 138, 201, 219, 233, 244, 255 |  |
| STORUSER attribute, 153                                                      |                                                                                                   |  |
| STREAM attribute, 103                                                        |                                                                                                   |  |
| STRTCHNG attribute, 101                                                      | 263, 269                                                                                          |  |
| STRTFILE attribute, 101                                                      | timeout                                                                                           |  |
| STRUPMSG attribute, 101                                                      | alert, 169<br>cont/defer, 169                                                                     |  |
| subdirectory levels to scan, 67                                              | TIMEOUT, 83, 85                                                                                   |  |
| SUBNET Class, 152                                                            | TIMEOUT attribute, 91, 104                                                                        |  |
| SUBNET Class attributes, 152                                                 | time-out of client, 164                                                                           |  |
| SUBNET01 attribute, 94                                                       | ·                                                                                                 |  |
| support, 6                                                                   | TIMER Class, 75, 131, 248<br>attributes, 75, 131, 248                                             |  |
| SVC_NTFY attribute, 158                                                      | timer for next version activation, 273                                                            |  |
| SVR4 Class, 260                                                              | timer owner, 133, 250                                                                             |  |
| SVR4 Class attributes, 260                                                   | TIMERCON attribute, 273                                                                           |  |
|                                                                              |                                                                                                   |  |

| TIMEZONE attribute, 147                      | TYPSEL attribute, 163                                           |
|----------------------------------------------|-----------------------------------------------------------------|
| ${\bf TMNUTXT} 0n \ {\bf attribute}, 101$    | U                                                               |
| TO resource<br>object ID, 143<br>origin, 143 | UI Class Connection, 95<br>UI dialogs, 89                       |
| signature, 144<br>size, 144                  | UINF1LBL attribute, 209                                         |
| TOFDCI attribute, 143                        | UINF1TXT attribute, 209                                         |
| TOOID, 143                                   | UINF2LBL attribute, 209                                         |
| TOSIG attribute, 144                         | UINF2TXT attribute, 209                                         |
| TOSIZE attribute, 144                        | UINF3LBL attribute, 209                                         |
| TPMCFG Class, 266                            | UINF3TXT attribute, 209                                         |
| TPMCFG Class attributes, 266                 | UINFNAME attribute, 209                                         |
| TPMERF, 266                                  | UINFPIC attribute, 209                                          |
| TPMRES, 266                                  | UIOPTION attribute, 47, 112, 176                                |
| trace                                        | UNAME attribute, 163                                            |
| log level, 165<br>on or off, 164             | unconditionally install patch, 258 UNCONINS attribute, 258      |
| trademark notices, 2                         | UNIX File connect list, 30                                      |
| TTL attribute, 157                           | UNIXFILE attribute, 30, 52, 117, 181                            |
| type, 77, 134, 250                           | UNIXFILE Class, 267                                             |
| TYPE attribute, 64, 71, 74, 83, 104          | UNIXFILE Class attributes, 136, 267                             |
| type button caption, 209                     | UNIXPERM Class, 80                                              |
| Type column, description, 21                 | attributes, 80                                                  |
| type description, 209                        | un-managed behavior, 46, 111, 175                               |
| type of resource, 144                        | unused pool elements, 164                                       |
| type selection, 209                          | update deferral, allow, 170                                     |
| type selection-calc. pack size, $163$        | Update Filter, 38                                               |
| TYPE1BTN attribute, 209                      | UPDATE filter attribute, 27, 28, 35, 36, 38                     |
| TYPE1TXT attribute, 209                      | update force bypass remove, 197                                 |
| TYPE2BTN attribute, 209                      | update method, 79, 135, 251                                     |
| TYPE2TXT attribute, 209                      | client, 188<br>client instance, 57, 58, 187, 202, 221, 240, 246 |
| TYPE3BTN attribute, 209                      | 256, 265, 271                                                   |
| TYPE3TXT attribute, 209                      | service, 50, 115, 179, 197, 235                                 |
| TYPEPIC attribute, 209                       | UPDATE method, 79, 135, 251                                     |
| TYPESEL attribute, 209                       | update schedule locally, 47, 112, 175, 194                      |
| The SYSTEM Domain                            |                                                                 |

```
update/add method, client, 53, 119, 124, 137, 184,
                                                              utility resolution method, 43, 107, 147, 148, 166, 171,
   188, 199, 218, 231, 237, 243, 253, 261, 268
                                                                  193
updates to doc, 4
                                                               V
UPDDATE attribute, 47, 112, 176, 194
                                                              VALUE attribute, 229
UPGDATE attribute, 47, 112, 176, 195
                                                              Value of Base Instance column, description, 21
upgrade date, 47, 112, 176, 194
                                                              variable attribute type, 19
upgrade date of application, 47, 112, 176, 195
                                                              VC000 attribute, 289
Upgrdmaint, 86
                                                              vendor, 64
UPROIMPT attribute, 222
                                                              VENDOR attribute, 47, 64, 112, 176, 195
URI attribute, 104
                                                              vendor name, 47, 112, 176, 195
URL attribute, 47, 71, 112, 176, 195
                                                              VERCON01 attribute, 273
URL name, 112, 176
                                                              VERDATE attribute, 47, 112, 176, 195
USAGE Domain, 18
                                                              verified date of service, 47, 112, 176, 195
Use Default SAP, 91
                                                              Verified state of application, 48, 113, 177, 195
Use Proxy Server, 100
                                                              verify
Use WMI to collect data, 94
                                                                  domain, 37
USEDEFS attribute, 91
                                                                  file, 37
                                                                  instance, 37
USELSAP attribute, 91
                                                              VERIFY attribute, 59, 190, 229
USER attribute, 31
                                                              verify desktop, 165
USER Class, 163
   attributes, 163
                                                              verify method, 182
                                                                  client, 79, 135, 188, 251
USER Class name, 280
                                                                  client instance, 58
USER connect list, 31
                                                                  resource, 256, 265
user controls MSI features, 231
                                                                  service, 48, 50, 115, 179, 235
user ID for enterprise, 164
                                                              verify resource file on connect, 55, 121, 125, 138, 186,
                                                                  201, 219, 233, 239, 244, 255, 259, 263, 269
user info - name, 209
                                                              VEROBJ attribute, 26
user info - text, 209
                                                              version, 64
user info label, 209
                                                                  file, 198, 222, 225
user info picture, 209
                                                                  patch builder, 143
user name, 288
                                                                  promote, 198
                                                                  publisher, 60, 190, 199, 232, 243
User to Prime Multicast Server, 155
                                                                  resource, 55, 121, 125, 138, 186, 201, 219, 233,
user/machine, 59, 190, 215
                                                                      239, 244, 255, 263, 269
USERCNTL attribute, 231
                                                              version activation level, 197
USERID attribute, 164
                                                              VERSION attribute, 47, 64, 112, 176
                                                              VERSION Class, 274
```

WTSSRVR attribute, 93 attributes, 274 version connection, 273 Z version description, 47, 112, 176 ZADMIN attribute, 31 version skip rebuild flag, 55, 121, 125, 138, 186, 201, ZADMIN class, 25 219, 233, 238, 255, 259, 263, 269attributes, 25 VGROUP Class, 272 ZADMIN connect list, 31 attributes, 272 ZADMIN instance, 24 vgroup control, 272 ZAPPNAME attribute, 222 virtual manager location, 65 visibility flag, 60, 191 ZAVIS attribute, 48, 113, 177, 195 ZBITARCH, 48, 52, 177, 181 vpath, 163 ZBWAPCT attribute, 177 W ZBWPCT attribute, 177 Warn if Startup file change, 101 ZCHNNAME attribute, 76, 132, 249 warranty, 2 ZCMDDSC1 attribute, 279 WBEM Class, 82, 83 ZCMDDSC2 attribute, 279 attributes, 82 ZCMDNAME attribute, 279 Web URL, 195 ZCMDOPTN attribute, 279 WEB URL name, 47, 112, 176 ZCMDPATH attribute, 279 welcome picture, 210 ZCMDPRMS attribute, 279 WELCPIC attribute, 207, 208, 209, 210 ZCMDSEP attribute, 279 Windows Installer applications, 108, 172 ZCMDSYNC attribute, 279 WMI attribute, 31 ZCMDTYPE attribute, 279 WMI connect list, 31 ZCMDUCLS attribute, 280 WMIALERT, 85 ZCMPKEY attribute, 53, 119, 123, 136, 183, 198, WMISCAN attribute, 94 217, 222, 231, 236, 243, 267 WORKDIR attribute, 182 ZCMPSIZE attribute, 53, 119, 123, 136, 144, 183, 198, 205, 212, 217, 222, 226, 231, 236, 243, 253, WORKGRP attribute, 31 258, 261, 267 WORKGRP Class, 166 ZCOMMAND attribute, 281 attributes, 166 ZCOMMAND Class, 279 WORKGRP connect list, 31 attributes, 279 working directory, 61, 192 ZCONFIG attribute, 164 WSCTRL class, 277 ZCONFIG attributes, 93

The SYSTEM Domain 315

ZCONNECT attribute, 31

ZCONNECT Class, 29

WTSACS Class, 275

WTSACS Class Attributes, 275

WTSCTRL Class Attributes, 277

| ZCONNECT Class attributes, 29                                                                                                    | ZHDW01C attribute, 93    |
|----------------------------------------------------------------------------------------------------|--------------------------|
| ZCONNECT Class instance, 25                                                                                                    | ZHDWBIOS attribute, 93   |
| ZCONNECT connect list, 31                                                                                                    | ZHDWCDDR attribute, 93   |
| ZCONSOLE Class, 281                                                                                                    | ZHDWCOMP attribute, 93   |
| attributes, 281                                                                                                    | ZHDWCPU attribute, 93    |
| ZCONTEXT attribute, 48, 59, 113, 119, 177, 190, 199, 217, 223, 226, 231, 243, 267                                                                                    | ZHDWCPUN attribute, 93   |
| ZCONTRL1 attribute, 144                                                                                                    | ZHDWCPUS attribute, 93   |
| ZCONTRL2 attribute, 144                                                                                                    | ZHDWD00 attribute, 93    |
| ZCONTRL3 attribute, 144                                                                                                    | ZHDWD00C attribute, 93   |
| ZCONUSER, 34                                                                                                    | ZHDWD00F attribute, 93   |
| ZCONUSER Class, 33                                                                                                    | ZHDWD00S attribute, $93$ |
| ZCONUSER Class attributes, 33                                                                                                    | ZHDWD01 attribute, 93    |
| ZCRCINFO attribute, 64                                                                                                    | ZHDWDF_A attribute, 93   |
| ZCREATE attribute, 48, 53, 58, 59, 76, 113, 119, 124,                                                                                                    | ZHDWDLST attribute, 93   |
| 22. AEA1E attribute, 45, 55, 55, 59, 76, 115, 119, 124, 132, 137, 177, 182, 184, 190, 195, 199, 205, 212, 215, 218, 223, 226, 231, 236, 243, 249, 253, 258, 261, 268 | ZHDWDLST attribute, 93   |
|                                                                                                    | ZHDWDNUM attribute, 93   |
| ZDATAURL attribute, 159                                                                                                    | ZHDWFPU attribute, 93    |
| ZDELETE attribute, 48, 53, 58, 59, 76, 113, 119, 124, 132, 137, 177, 182, 184, 190, 195, 199, 205, 212, 215, 218, 223, 226, 231, 236, 243, 249, 253, 258, 261, 268   | ZHDWIPAD attribute, 94   |
|                                                                                                    | ZHDWKYBD attribute, 94   |
|                                                                                                    | ZHDWLANA attribute, 94   |
| ZDISCONN attribute, 48, 113, 177                                                                                                    | ZHDWLANG attribute, 93   |
| ZDLIMIT attribute, 49, 54, 114, 178, 184, 196, 200                                                                                                    | ZHDWMEM attribute, 93    |
| ZDLIMIT attribute attribute, 164, 237                                                                                                    | ZHDWMEMF attribute, $93$ |
| ZFILE Class, 290                                                                                                    | ZHDWMOUS attribute, 94   |
| attributes, 290                                                                                                    | ZHDWNET1 attribute, 94   |
| ZFILEUPD attribute, 53, 119, 124, 137, 184, 199,                                                                                                    | ZHDWNNET attribute, 94   |
| 205, 212, 218, 223, 231, 237, 243, 253, 258, 261, 268                                                                                                    | ZHDWOS attribute, 93     |
| ZGATEWAY attribute, 94                                                                                                    | ZHDWOSDB attribute, 93   |
| ZGRPINFO attribute, 91, 164                                                                                                    | ZHDWOSOG attribute, 93   |
| ZHDFPU01 attribute, 93                                                                                                    | ZHDWOSOW attribute, 93   |
| ZHDW00 attribute, 93                                                                                                    | ZHDWPA00 attribute, 94   |
| ZHDW00C attribute, 93                                                                                                    | ZHDWPA01 attribute, 94   |
| ZHDW00S attribute, 93                                                                                                    | ZHDWPPAR attribute, 94   |
| ZHDW00T attribute, 93                                                                                                    | ZHDWPPRN attribute, 94   |
|                                                                                                    |                          |

ZHDWPSER attribute, 94 ZMTHNAME attribute, 284 ZHDWSVCP attribute, 93 ZMTHPRMS attribute, 284 ZHDWVIDO attribute, 94 ZMTHSYNC attribute, 284 ZHDWVIE attribute, 94 ZMTHTYPE attribute, 284 ZHDWVMSI attribute, 94 ZMUSTRUN attribute, 284 ZHDWVRES attribute, 94 ZNAME001 attribute, 40 ZHDWXPAG attribute, 93 ZNAME01 attribute, 39 ZHWCPU01 attribute, 93 ZNETLOC attribute, 94

ZINIT attribute, 48, 53, 58, 64, 113, 119, 124, 137, 178, 184, 195, 199, 205, 212, 218, 223, 226, 231, 237, 243, 253, 258, 262, 268 ZNOPING attribute, 76, 132, 249

ZINSTALL attribute, 60, 190, 215

ZINTENT Class, 285

ZINTENT Class Attributes, 285

ZLIST Class, 39

ZLIST Class attributes, 39 ZLIST Class instance, 25, 26

ZLIST32 Class, 40

ZLIST32 Class attributes, 40 ZLIST32 Class instance, 26 ZMACCRTR attribute, 216 ZMACSRVR attribute, 216 ZMACTRGT attribute, 216 ZMACTYPE attribute, 216 ZMACZONE attribute, 216 ZMASTER object, 60, 191

ZMAXOKRC attribute, 285, 286, 287

ZMBLSGNO attribute, 153

ZMETHOD, 107, 147, 148, 166, 193, 288

ZMETHOD attribute, 290 ZMETHOD Class, 284

ZMETHOD Class attribute, 284 ZMTHDSC1 attribute, 284 ZMTHDSC2 attribute, 284 ZMTHMODE attribute, 284

ZNETNDIR attribute, 159, 161 ZNETNDRV attribute, 159, 161

ZOBJDATA attribute, 210 ZOBJPATCH attribute, 199 ZOBJPFUE attribute, 164

ZOBJPRI attribute, 60, 77, 133, 190, 216, 243, 249 ZOBJPTCH attribute, 119, 124, 137, 164, 218, 223, 226, 232, 268

ZOPENERR attribute, 54, 119, 124, 137, 184, 199, 205, 212, 218, 223, 226, 232, 237, 243, 253, 258, 262, 268

ZPCPROTL attribute, 160, 203 ZPDAVERS attribute, 223

ZPERGID attribute, 124, 137, 218, 253, 262, 268

ZPERGUID attribute, 205, 212, 258

ZPERUID attribute, 124, 137, 205, 212, 218, 253,

258, 262, 268

ZPRIORIT attribute, 164 ZPRODUCT Class, 287 attributes, 287

ZPRVNAME attribute, 77, 133, 249

ZPUBVER attribute, 60, 119, 190, 199, 223, 232, 243

ZPWD2, 266 ZPWD3, 266 ZPWD4, 266

ZPWD1, 266

ZREPAIR attribute, 48, 58, 113, 119, 124, 137, 178, 199, 205, 212, 218, 223, 226, 232, 254, 258, 262, 268

ZRSCAFIL attribute, 216

ZRSCCDIR attribute, 210

ZRSCCDRV attribute, 210

ZRSCCFIL, 200, 238

ZRSCCFIL attribute, 54, 120, 124, 137, 143, 184, 185, 199, 205, 213, 218, 223, 226, 232, 237, 243, 254, 258, 262, 268

ZRSCCKPT attribute, 54, 120, 124, 137, 184, 199, 205, 213, 218, 223, 232, 237, 243, 254, 258, 262, 268

ZRSCCMDL attribute, 77, 133, 249

ZRSCCONF attribute, 54, 120, 124, 137, 184, 199, 205, 213, 218, 223, 232, 237, 243, 254, 258, 262, 268

ZRSCCPADM attribute, 223

ZRSCCRC attribute, 54, 64, 120, 124, 137, 184, 199, 205, 213, 218, 223, 226, 232, 237, 243, 254, 258, 262, 268

ZRSCCSTA attribute, 54, 120, 124, 137, 144, 184, 200, 205, 213, 218, 223, 226, 232, 237, 243, 254, 259, 262, 268

ZRSCDATE, 218, 268

ZRSCDATE attribute, 54, 120, 124, 137, 144, 185, 200, 206, 213, 223, 226, 232, 237, 244, 254, 259,

ZRSCFLEV attribute, 206

ZRSCFSET attribute, 206

ZRSCLFIL attribute, 60, 191

ZRSCMDAT attribute, 54, 185, 237

ZRSCMFIL attribute, 64, 80, 81

ZRSCMMEM attribute, 54, 64, 120, 185, 200, 223, 232, 237

ZRSCMO, 54, 184, 237

ZRSCMO attribute, 54, 60, 72, 120, 125, 129, 138, 185, 191, 200, 206, 213, 216, 218, 223, 226, 232, 238, 241, 244, 254, 259, 262, 269

ZRSCNAME attribute, 54, 120, 125, 138, 185, 200, 206, 213, 219, 224, 232, 238, 244, 254, 259, 262, 269

ZRSCOBJN attribute, 54, 64, 120, 185, 200, 224, 232, 238

ZRSCPADM attribute, 64, 120, 125, 138, 200, 206, 213, 219, 232, 244, 254, 259, 262, 269

ZRSCPRI attribute, 55, 72, 120, 125, 129, 138, 185, 200, 206, 213, 219, 224, 226, 233, 238, 241, 254, 259, 263, 269

ZRSCRASH attribute, 55, 120, 125, 138, 185, 200, 206, 213, 219, 224, 226, 233, 238, 244, 254, 259, 263, 269

ZRSCRSCR attribute, 224, 227

ZRSCRSTR attribute, 55, 120, 125, 138, 184, 185, 199, 201, 206, 213, 219, 233, 237, 238, 244, 254, 259, 263, 269

ZRSCSIG attribute, 121, 125, 138, 144, 201, 219, 224, 227, 233, 244, 269

ZRSCSIZE, 144

ZRSCSIZE attribute, 55, 121, 125, 138, 143, 144, 185, 201, 206, 213, 219, 224, 227, 233, 238, 244, 254, 259, 263, 269

ZRSCSRC attribute, 55, 64, 121, 125, 138, 185, 201, 206, 213, 219, 224, 227, 233, 238, 244, 255, 259, 263, 269

ZRSCSTYP attribute, 55, 64, 121, 125, 138, 186, 201, 206, 210, 213, 219, 224, 227, 233, 238, 244, 255, 259, 263, 269

ZRSCSVRB attribute, 55, 121, 125, 138, 186, 201, 206, 213, 219, 224, 233, 238, 255, 259, 263, 269

ZRSCTIME attribute, 55, 121, 125, 138, 144, 186, 201, 206, 213, 219, 224, 227, 239, 244, 255, 259, 263, 269

ZRSCTYPE attribute, 144

ZRSCVERS attribute, 55, 121, 125, 138, 186, 201, 206, 213, 219, 224, 233, 239, 244, 255, 259, 263, 269

ZRSCVLOC attribute, 63, 65, 68

ZRSCVRFY attribute, 55, 121, 125, 138, 186, 201, 206, 214, 219, 224, 227, 233, 239, 244, 255, 259, 263, 269

ZRSTIME attribute, 233

ZRUSEID attribute, 57 ZSCHDEF attribute, 77, 133, 250 ZSCHFREQ attribute, 77, 133, 250 ZSCHMODE attribute, 77, 133, 250

ZSCHTYPE attribute, 77, 134, 250

ZSERVICE attribute, 31 ZSERVICE Class, 43, 107, 171

attributes, 43, 107, 171 ZSERVICE connect list, 31 ZSETMSGA attribute, 164 ZSHOW attribute, 164

ZSTATUS attribute, 60, 127, 140, 191, 206, 214, 221, 246, 256, 259, 265, 271

ZSTGDESC attribute, 160
ZSTGENV attribute, 160
ZSTGLOCS attribute, 161
ZSTGOPT attribute, 161, 203
ZSTGPORT attribute, 161
ZSTGRSRV attribute, 162
ZSTGSDIR attribute, 161
ZSTGSDRV attribute, 161

ZSTOP attribute, 56, 58, 60, 65, 78, 135, 166, 251

ZSTOP000 attribute, 49, 52, 113, 178, 181, 247

ZSTOP001, 114

ZSTOP001 attribute, 117, 273, 274 ZSTOP00n attribute, 104 ZSTOP999 attribute, 49, 178

ZSTOPMAX, 144 ZSTOPPCT, 144

ZSUBNET attribute, 94

ZSVCCAT attribute, 49, 114, 178

ZSVCCONF attribute, 196

 $ZSVCCSTA\ attribute,\ 49,\ 114,\ 178,\ 196$ 

ZSVCINST attribute, 196

 $ZSVCMO\ attribute,\, 49,\, 114,\, 178,\, 196,\, 197$ 

ZSVCMODE attribute, 49, 114, 178

ZSVCNAME attribute, 49, 114, 178, 196

ZSVCOID attribute, 78, 135, 251

ZSVCPRI attribute, 50, 114, 179, 196

ZSVCRASH attribute, 115

ZSVCSEL attribute, 197

ZSVCSTAT object, 90

ZSVCTTYP attribute, 50, 115, 179

ZSVCTYPE, 69

ZSVCUPD attribute, 197 ZSVCVERS attribute, 197

ZSYSACCT attribute, 50, 115, 179

ZTIMEDIF attribute, 147 ZTIMEO attribute, 164

ZTIMEOUT, 144

ZTIMEQ object, 77, 133, 249 ZTRACE attribute, 92, 164 ZTRACEL attribute, 92, 165

ZUPDATE attribute, 50, 57, 58, 79, 115, 122, 127, 135, 140, 179, 187, 197, 202, 206, 214, 221, 224, 227, 235, 240, 246, 251, 256, 259, 265, 271

319

ZUSERID attribute, 187, 240, 290

ZVCMO, 46, 111, 175
ZVERA Class, 27
attributes, 27
ZVERC attribute, 31
ZVERC Class, 28
attributes, 28

attributes, 28
ZVERC connect list, 31
ZVERD attribute, 31
ZVERD Class, 35
attributes, 35
ZVERD connect list, 31

ZVERPT attribute, 165 ZVERF attribute, 32 ZVERF Class, 36

attributes, 36

ZVERF connect list, 32

ZVERFDCI, 37

ZVERFDCI attribute, 32

ZVERFDCI Class, 37

attributes, 37

ZVERFDCI connect list, 32

ZVERI attribute, 32

ZVERI Class, 38

 $attributes,\,38$ 

ZVERI connect list, 32

ZVERIFY attribute, 50, 58, 79, 115, 135, 179, 182, 206, 214, 227, 235, 251, 256, 259, 265

ZVERINFO attribute, 65

ZW95ARGS attribute, 60

ZW95DESC attribute, 60, 191

ZW95HOTK attribute, 60, 191

ZW95ICON attribute, 60, 191

ZW95INDX attribute, 60, 191

ZW95PATH, 60, 191

ZW95PATH attribute, 60, 191

ZW95SHOC attribute, 60, 191

ZW95WDIR attribute, 61, 192